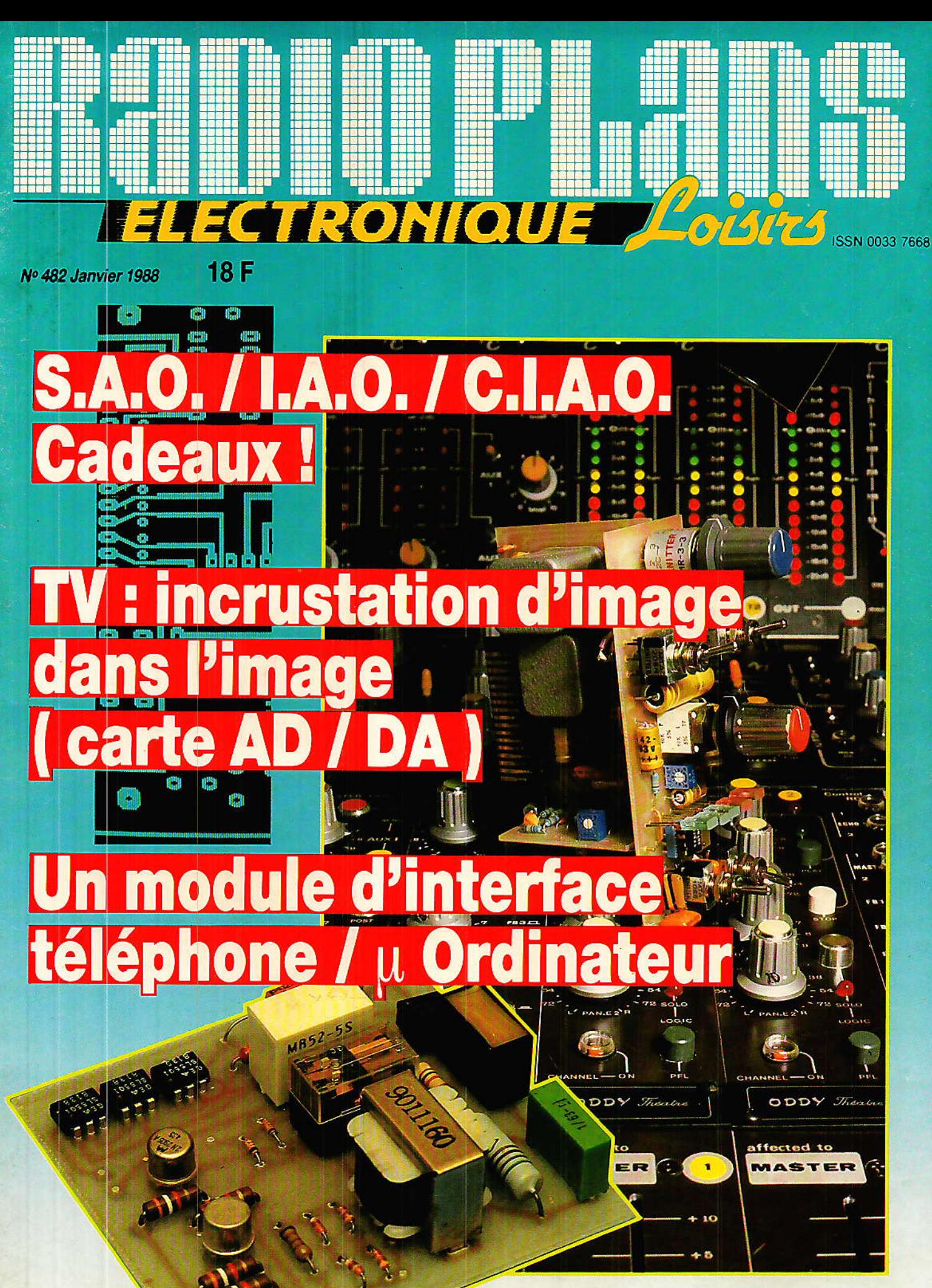

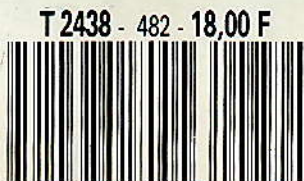

# **DIVERS**

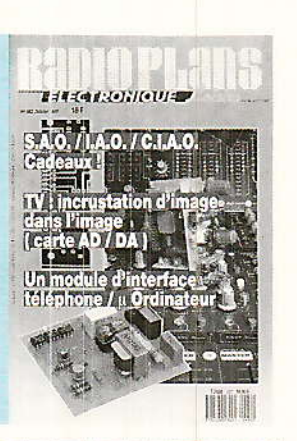

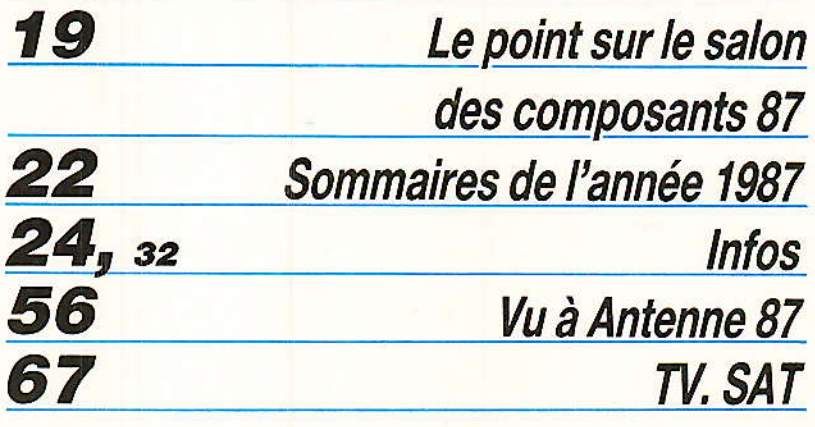

### µ INFORMATIQUE

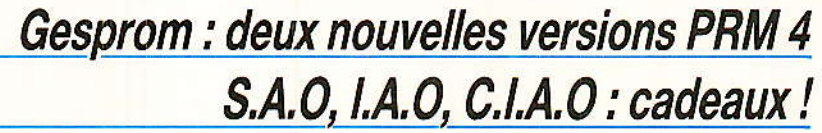

### **REALISATION**

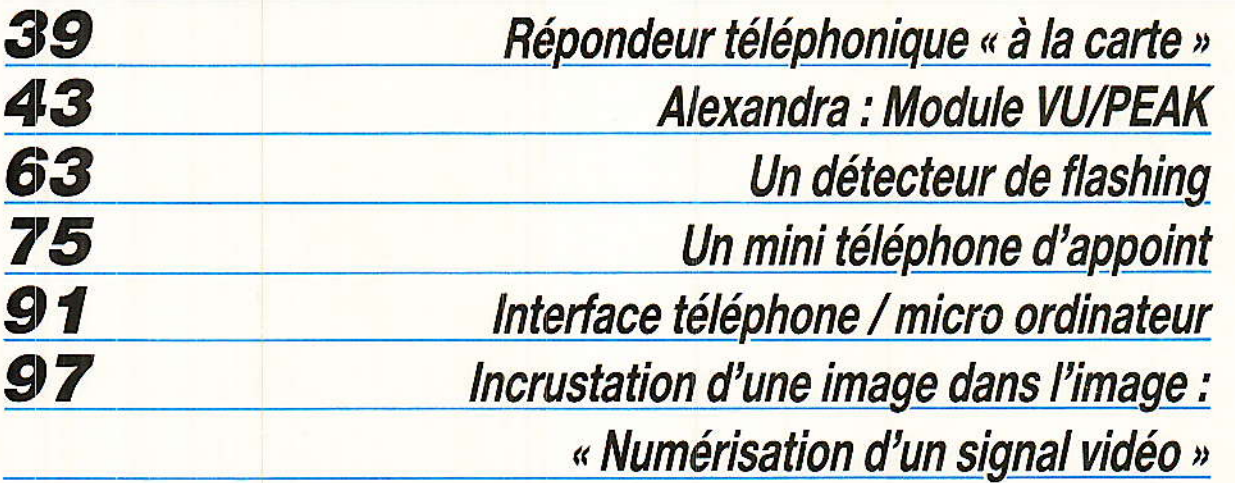

### **Ont participé à ce numéro :**<br>J. Alary, M. Barthou, A. Capo,

F. de Dieuleveult, M.A. de Dieuleveult, P. Gueulle, D. Jacovopoulos, C. Lefebvre, C. Maigrot, S. Nueffer,

P. Wallaert.

 $\frac{25}{81}$ 

Ce numéro comporte un encart broché « Educatel »<br>folioté : 59, 60, 61, 62.

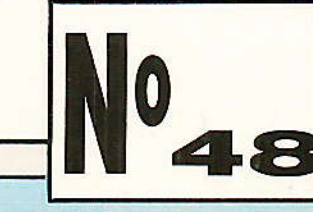

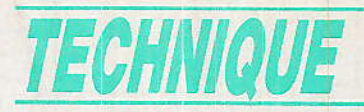

composants 1987=

Salon=

 $0eS$ 

u 16 au 20 novembre dernier s'est tenue au Parc des Expositions de Villepinte, la grand-messe des pratiquants de l'électronique qui conditionne fortement les orientations de votre revue favorite. On peut noter un accroissement du nombre de visiteurs par rapport à l'édition 85. Cette année. 51 000 visiteurs (dont 10 000 étrangers fichés par badge à lecture optique) ont parcouru les allées du salon, contre environ 42 000 en 1985.

Et il n'y avait pas moins de 1 689 exposants à visiter dont 872 français et 817 étrangers.

La très basse fréquence de « Componic », c'est ainsi que se nommera le salon pour sa prochaine édition, est l'inverse de sa période (63 072 000 secondes soit environ 1,585<sup>10 - 8</sup> Hz), d'où la nécessité de ne pas en perdre une miette puisque vous n'avez tous l'opportunité géographique de visiter ce salon toujours important.

Pour vous, nous avons parcouru les allées et embrassé les jeunes mariés de 87 qui sont SGS-Thomson en Europe, General Electric/RCA/Intersil puis National Semiconductor/Fairchild aux USA, Eux comme nous, yous souhaitent une bonne année...

#### Le Palmarès 87 des fabricants de semi-conducteurs

h bien, ça y est nous retrou-<br>du vons trois firmes japonaises aux trois premières positions : NEC, HITACHI, TOSHIBA suivies par MOTOROLA et TEXAS INS-TRUMENTS.

Japonais qui risquent d'être talonnés dans peu de temps par les Coréens comme c'est déjà le cas en produits manufacturés.

On ne peut donc voir les alliances qui se nouent de part et d'autre de l'Atlantique que d'un bon œil.

#### Le plus beau mariage, celui de l'amour

e stand vedette de ce Salon 87 fut certainement celui de « SGS-Thomson Microélectronics », pris d'assaut par les visiteurs. On se battait pour obtenir tout nouveau catalogue le

condensé 87/88 qui est effectivement explosif.

Le français et l'italien avaient du goût pour les composants de puissance, grand public et militaires, et s'il manquait à Thomson des MOSFET et une certaine image en circuits intégrés, SGS rêvait, entre autres, des thyristors, triacs et alternistors francais qui font aujourd'hui le tour du monde.

C'est donc une alliance à 50/50 qui a été signée et l'enthousiamé était visible, jusque dans la qualité de l'accueil qui nous fut réservé. Nous sommes convaincus que nos montages verront croître la part SGS-Thomson tant il est vrai que nous souhaitions depuis longtemps une telle proximité technique et humaine.

On peut penser que le P.D.G. du groupe, le bouillant et chaleureux Pasquale PISTORIO participe grandement au nouvel état d'esprit qui anime Vélizy. Ancien patron de la SGS, qu'il a placée 5<sup>e</sup> mondiale en puissance. cet homme franc et attachant est de

longue date l'un des plus combatifs lors des tables rondes internationales.

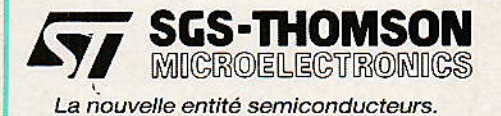

Pour notre part, nous avons deux petits regrets : primo le logo « STM » nous semble moins joli que les deux logos d'origine. et secondo... dans la bagarre sur le stand du Salon, la jarretière de la mariée nous a échappé ! Il est en revanche facile de demander le catalogue condensé 87/88 au service documentation de Vélizy que votre revendeur peut contacter dès aujourd'hui.

#### Des mariages d'intérêt qui ne manquent pas d'intérêt

out d'abord, ce fut General Electric Semiconductor Divi-

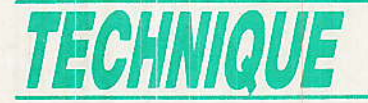

sion avec RCA Solid State et Intersil, qui devient GE Solid State. Ceci marie l'inventeur du thyristor avec celui du 2N 3055 et celui des LSI de mesure les plus fameux. Le groupe sort actuellement la logique CMOS ultrarapide ACL selon les normes de l'inventeur Fairchild (FACT).

De fait, GE Solid State devient le nº 1 mondial de la logique CMOS avec l'AC/ACT, la HC/ HCT (Q-MOS RCA) et toujours la 4000 (COS-MOS-RCA). S'y ajoutent les composants discrets de puissance MOSFET N et P, triacs, bipolaires, etc. et une foule de circuits intégrés, GE-MOV, etc.

Si les catalogues ne sont pas encore confondus, nous avons insisté pour que les circuits Intersil ICL/ICM passent au tarif RCA, soit à la baisse de prix et il nous a été répondu que 88 verrait certainement les gros cailloux (7226) devenir abordables. Ceci à prendre comme une confidence et non comme un engagement, bien  $s\hat{u}r$ ...

Nous publions une information claire et récente sous la forme d'un graphique, qui précise ce que sont les familles de logique actuellement existantes. Le tableau met en relation les temps propagation et l'énergie de consommée du MOS et du bipolaire. A noter que les TTL AS et ALS sont des inventions Texas Instruments, tandis que la TTL FAST et l'ultra CMOS FACT sont des inventions Fairchild.

précisément Fairchild était absent de Villepinte, comme National Semiconductor qui vient de le racheter et de réaliser une bonne affaire avec une gamme prestigieuse en logique, linéaire et puissance. Pour NS, c'est l'occasion de rentrer dans les points car son propre catalogue était spécifique, surtout en linéaire, avec peu d'équivalences.

La faiblesse de Fairchild venait de son marketing manquant de vitamines alors que les chercheurs de la marque multipliaient les découvertes. L'usine japonaise d'Osaka non concernée par le mariage NS/Fairchild a été vendue à Sony, qui a fait une apparition peu remarquée au Salon, malgré un redoutable cataloque de composants dont on parlera forcément.

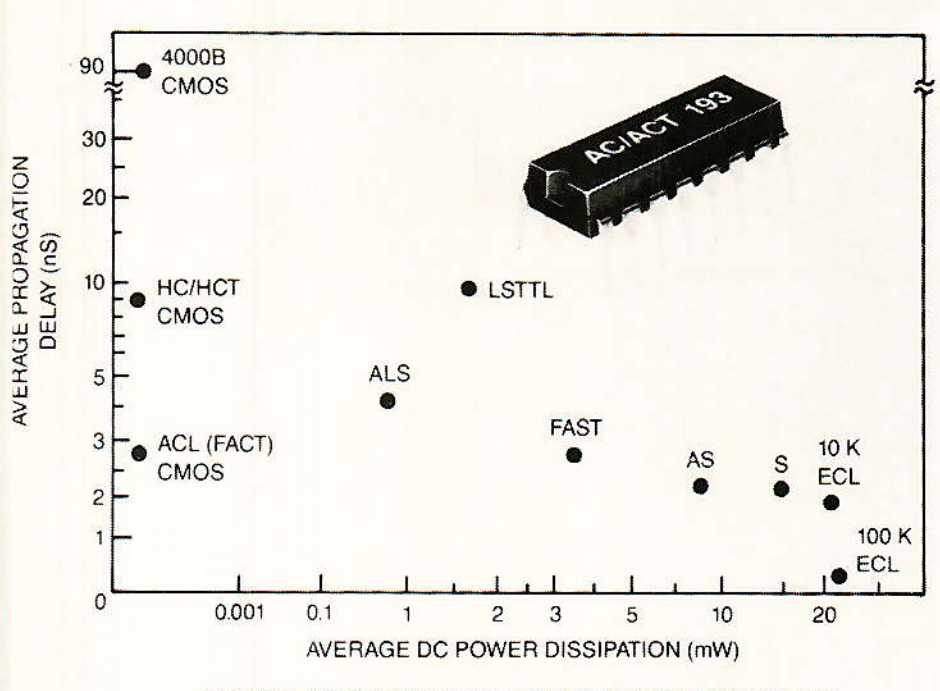

#### GE/RCA SYNCHRONOUS 4-BIT UP/DOWN COUNTERS

Comparaison temps/énergie de toutes les logiques avec le compteur 74 AC/ACT 193.

#### Composants encore, et le pari de l'année

vec la première photo disponible du site « Hexfet America », à Rancho en Californie, la seule usine au monde qui combine la diffusion des puces et l'assemblage en ligne continue. On y joue au MOSFET et l'unité toute neuve et fortement automatisée. vient d'entrer en phase de production industrielle.

Les possibilités d'assemblage y atteindront les 30 millions de boîtiers par mois avec les objectifs de qualité et de prix. La plaisanterie a coûté 60 milliards de centaines et aurait obligé Monsieur et Madame Hexfet à vendre jusqu'aux jouets du bébé. Ce pari fantastique d'International Rectifier est l'événement de l'année en Californie, qui donne des boutons aux Japonais, Coréens et Européens.

RTC présentait un quartier de stands au Salon avec catalogue on ne peut plus complet (actif, visualisation, passif, capteur, etc.) qui est à lui seul une référen-

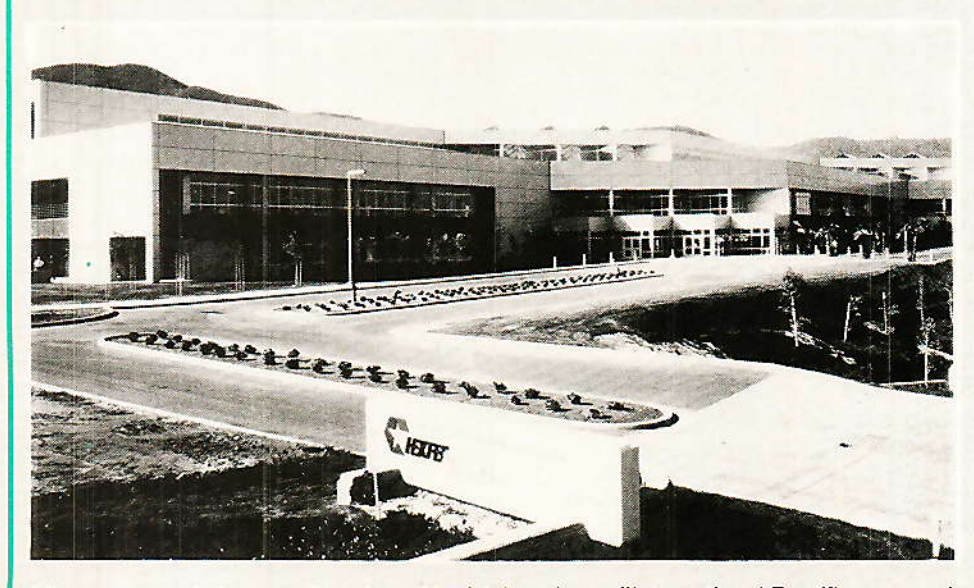

Mise en route de la nouvelle usine « Hexfet America » d'International Rectifier : un pari unique.

#### **Salon des Composants**

ce. Texas Instruments vulgarisait avec patience ses machines très savantes avec un rayon bibliothèque qui ne cesse de grandir et s'avère « incontournable ».

#### A grandes enjambées

otorola, nº1 américain, va bien mais persiste dans l'absence de stand à Villepinte. Côté passif, les transformateurs toriques se multiplient en 50 Hz et les ferrites aussi pour le découpage. Jolie gamme R et C chez SIC-SAFCO/MCB qui semble en tête dans sa partie. Côté uPs, ou hésite entre les CISC et les RISC (jeu d'instructions complexe ou réduit). Les mémoires foisonnent et les ASIS pullulent (circuits spécifiques en pleine explosion).

Résultat d'un effort de développement de 18 années-ingénieur, le décodeur « one-chip » D2 MAC/Stéréo est arrivé chez Intermétall, filiale d'ITT. Il aura coûté aux Allemands 13 MDM et l'ami Dieuleveult en piaffe d'impatience. C'est un CMOS gravé à 1,5 µm (donc VLSI) qui s'appelle DMA 2270.

Des rencontres ont eu lieu entre nouveaux utilisateurs de

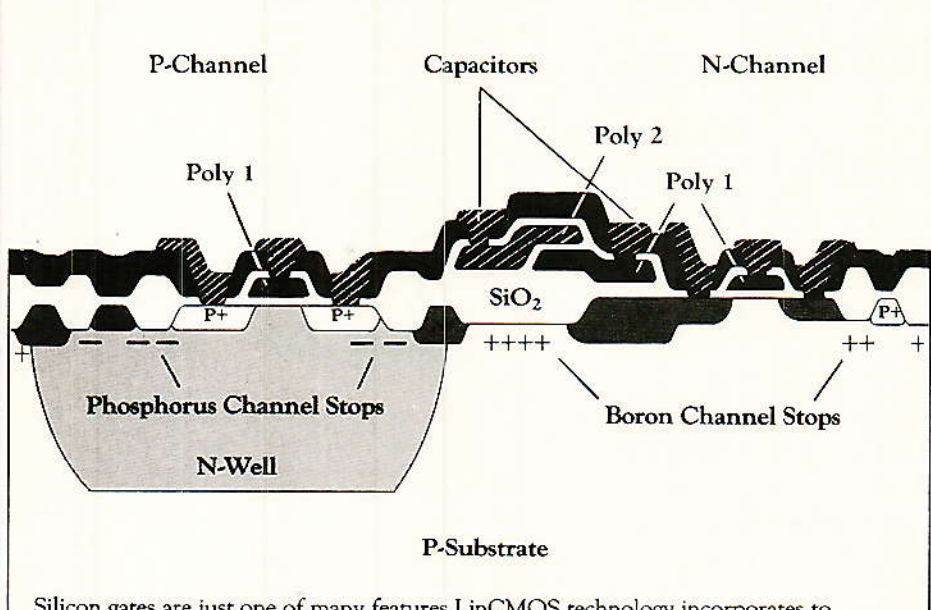

Silicon gates are just one of many features LinCMOS technology incorporates to deliver unprecedented linear IC performance.

La remarquable technologie Lin CMOS inventée par Texas Instruments.

composants et fournisseurs lors de déjeuners-débats en automobile, agro-alimentaire et médecine. Nous y avons noté au vif intérêt des participants peu nombreux toutefois. Le besoin de capteurs s'est fait sentir, et celui de

se revoir aussi, passé ce premier contact. Merci à l'organisationpresse du Salon qui une fois de plus méritait des compliments. Bonne Année à tous..

**Dominique JACOVOPOULOS** et C. DUCROS

#### **Deux nouveaux** ouvrages sur un produit leader chez **TEXAS**

a librairie technique de Texas Instruments annonce la disponibilité de deux ouvrages sur le processeur graphique TMS 34010, aujourd'hui leader sur son marché.

#### **TMS 34010 User's Guide 1987 Graphics Products**

ISBN 2-86886-022-2 (langue anglaise), 280 pages. Prix public TTC: 195 francs

Au sommaire :

- Fonctions au niveau broches
- Organisation des mémoires
- Structure des données
- Unité centrale
- Registres E/S
- Opérations graphiques
- Interrupts, traps et reset
- Rafraîchissement d'écran et temporisation vidéo
- Bus d'interface unité centrale - Interface mémoire locale
- Jeu d'instructions et temporisation

#### TMS 34010 Application Guide 1987

#### **Graphics system Processor Pro**ducts

ISBN 2-86886-023-0 (langue anglaise), 170 pages. Prix public TTC: 95 francs

Cet ouvrage est une sélection de notes d'applications : 1. 512 x 512 Pixel Minimum-Chip **Graphics System** 2. 1024 x 768 Pixel Minimum-**Chip Graphics System** 3. TMS34010 to DRAM Interfacing Techniques 4. An implementation of CGA using the TMS34010

5. Approaches to EGA compati-

bility in a TMS34010 based system

Ces deux ouvrages sont disponibles auprès des distributeurs agréés TI, des librairies spécialisées et auprès de la Librairie Technique Texas Instruments,<br>MS83, B.P. 5, 06270 Villeneuve-<br>Loubet. Tél : 93 26 16 15. En cas de commande directe, joindre<br>impérativement un chèque à la commande (les prix indiqués sont franco TTC).

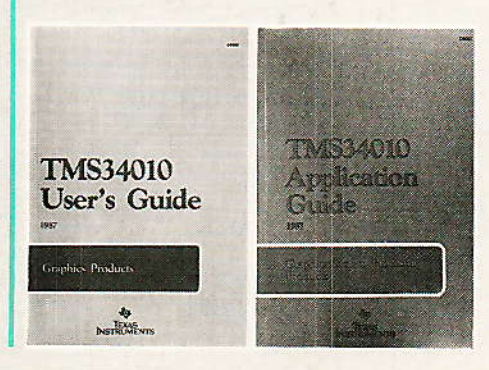

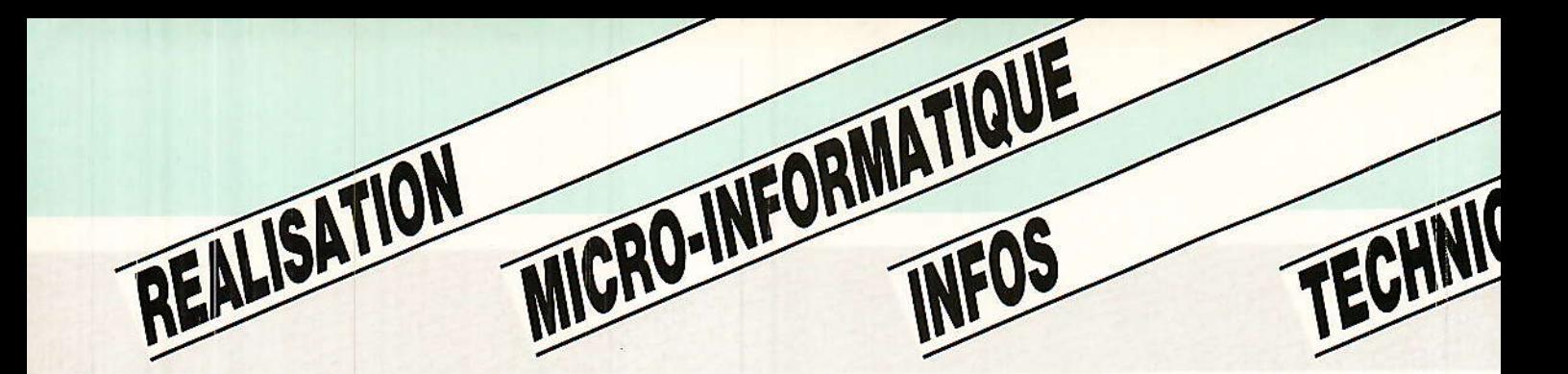

### TABLE DES **MATIERES** 1987 du nº 470 au nº 481

### No 471 Février 1987

#### **Réalisations**

- P. 27 Décodeurs binaires pour récepteur IR M 104
- P. 39 Télécom. à la carte : liaison IR courte portée
- P. 45 Console AC : Module « Select control »
- P. 63 Télécommande 4 canaux pour appareil photo<br>P. 71 PRM 4 : extension IBM-PC (nomencl. nº 472)
- 
- P. 78 Relayeur d'appels téléphoniques
- P. 89 Construisez vos cartouches pour C 64

#### Technique

P. 103 Normalisation des symboles logiques (fin)

#### **Divers**

P. 112 Courrier des lecteurs : - Retour sur la Console Péritel (nº 462)

### No 473 **Avril 1987**

#### **Réalisations**

- P. 35 Téléph, voiture : coffret de numérotation
- P. 39 Détecteur de tonalités PTT
	-
- P. 33 Detecteur de tonantes : : : r<br>P. 45 Console AC : Module « Intercom »<br>P. 67 Télécom. à la carte : E/R IR longue portée
- P. 77 Expanseur stéréo pour son satellite

#### Technique

- P. 25 L'infrarouge et ses applications
- P. 75 Systèmes de télétexte : Antiope et Ceefax

#### Micro-Informatique

P. 59 Liaison Minitel-PC

### No 470 **Janvier 1987**

#### Réalisations

- P. 27 Processeur de déviation pour TVC
- 44 Console AC ODDY: Module « Master Control »
- P. 55 PRM 4 : Extension pour C 64
- P. 67 Votre télécommande à la carte
- P. 80 Récepteur TV SAT micro contrôlé

#### **Technique**

- P. 39 Petit outillage de l'électronicien
- P. 62 Normalisation des symboles logiques (1)

#### **Divers**

- P. 103 Courrier des lecteurs :
	- Retour sur le Télémètre (nº 467)
	- Retour sur la Mire (nº 444)
- Retour sur le Module synchro (nº 463)

#### P. 104 Sommaires 1986

### No 472 **Mars 1987**

#### **Réalisations**

- P. 27 Télécommande IR système M 104
- Téléph. voiture : boîtier d'interface « duplex-P. 35 alternat »
- Console AC : Module « monitor control » P. 45
- P. 61 Séquenceur pour appareil photo
- P. 73 Télécom. à la carte : modulateur 40 kHz
- P. 77 TV SAT : démodulateur son bande étroite

#### Micro-informatique

- P. 58 Deux jeux Basicode
- P. 72 Cordons pour Amstrad

#### **Divers**

- P. 44 Info club AC ODDY
	- P. 98 Courrier des lecteurs :
	- Retour sur PRM 4 (nº 471)

### No 474 **Mai 1987**

#### **Réalisations**

- P. 40 Console AC : câblage et extensions
- P. 63 Générateur vidéo : carte synchro
- P. 71 Téléph. voiture : module d'appels sélectifs
- P. 79 Télécom. à la carte : adaptateur de superposition
- P. 95 Une carte EPRAM

#### Technique

- P. 25 L'infrarouge et ses applications<br>P. 75 La clé des numéros de téléphone
- 
- P. 89 TDF1-TDF2 ou ASTRA et TELECOM

#### **Divers**

P. 35 Médiavec 87 : 2<sup>e</sup> Salon de la communication

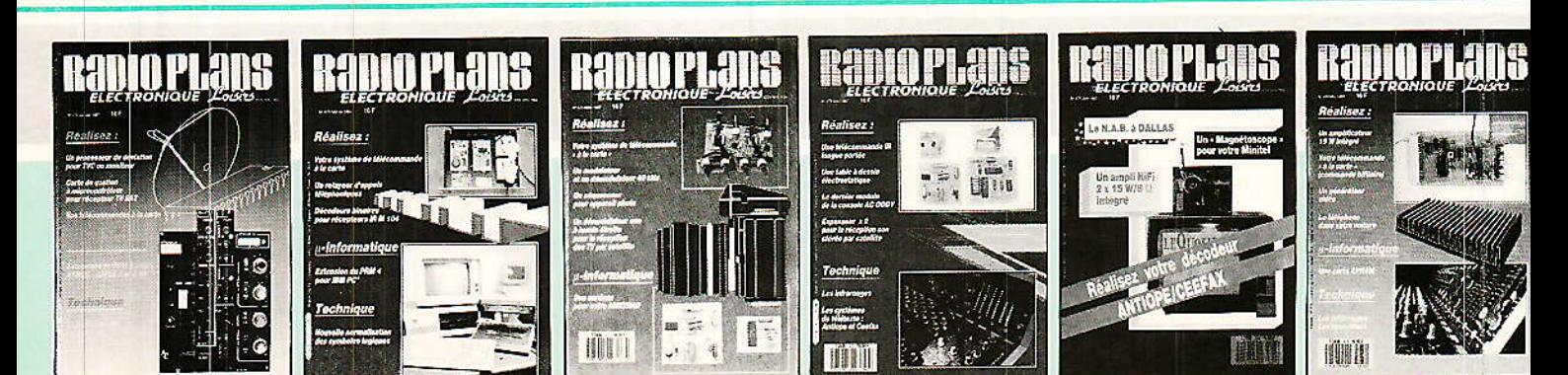

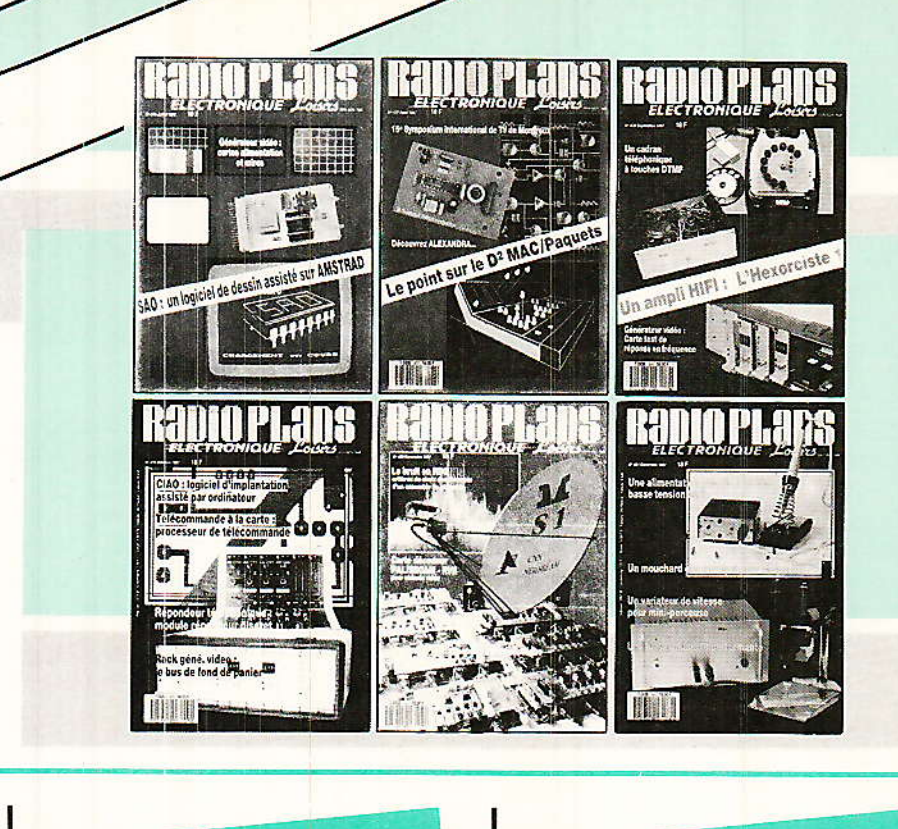

### **No 475 Juin 1987**

#### **Réalisations**

- P. 25 Générateur vidéo : carte sélection ligne
- P. 43 Téléphone : bip-bip de poche
- P. 45 Un « magnétoscope » pour votre Minitel
- P. 49 Console AC : mise en route (fin)
- Ampli 15 W HiFi à CI (TDA 1521 RTC)  $61$
- P 69
- P. 83 Décodeur ANTIOPE/CEEFAX
- P. 103 Table à dessin électrostatique

#### **Technique**

P. 33 L'infrarouge et ses applications

#### **Divers**

P. 37 Manifestation : le N.A.B. à Dallas

### No 476 **Juillet 1987**

#### Réalisations

- P. 25 Transition ODDY/ALEXANDRA
- 47 Barrière et télécommande IR (photo)
- 55 Générateur vidéo : Mires
- P. 73 Télécom. à la carte : modulateur démodulateur audio

#### **Technique**

P. 43 L'infrarouge et ses applications P. 79 Atomiseurs JELT

Micro-Informatique

P. 61 SAO : système de dessins et de schémas

#### Divers |

P. 19 Salon du modèle réduit 87

### No 477 **Août 1987**

#### Réalisations

- P. 26 Détecteur d'écoutes téléphoniques
- 44 Générateur vidéo : carte alimentation
- P. 47 Testeur de virginité pour EPROM
- P. 63 AC Alexandra : le châssis
- P. 75 Serrure codée DTMF

#### **Technique**

- P. 19 Le D<sup>2</sup> MAC « c'est simple »<br>P. 51 Visez TELECOM 1 (A, B)
- 

#### Micro-informatique

P. 39 SAO : logiciel dessin électronique sur AMSTRAD

#### **Divers**

- P. 29 Le 15<sup>e</sup> Symposium TV de Montreux 87
- P. 78 Courrier des lecteurs :
	- Retour sur Télécom IR SGS (nº 468, 469 et 472)

### No 478 Septembre 1987

#### **Réalisations**

- P. 21 Générateur vidéo : génération de fréquence synthétisée
- P. 45 Télécom. à la carte : transmission secteur
- p. 73 Téléphone : clavier DTMF
- P. 85 AC Alexandra : module fader
- P. 95 Ampli (de 20 à 70 W/8 Ω) à HEXFET L'Hexorciste 1

#### **Technique**

- P. 32 MOS de puissance Philips<br>P. 51 Visez TELECOM 1 (A-B)
- 
- Micro-Informatique
- P. 49 IAO: implantation de composants sur Amstrad
- P. 59 SAO : mode d'emploi
- P. 67 Retour sur le PRM 4

#### **Divers**

P. 113 Courrier des lecteurs : - retour sur le générateur vidéo (nº 476)

### No 479 Octobre 1987

#### **Réalisations**

- P. 21 Ampli à MOSFET : l'Hexorciste 2
- P. 37 Répondeur Téléph. à la carte : module « discret »
- 64 Générateur vidéo : cartes fond de bac
- P. 69 Télécom. à la carte : un processeur de
- télécommande
- P. 81 AC Alexandra : cartes mères
- P. 93 Détecteur de métaux : améliorations (voir nº 448 à 451 inclus)

#### **Technique**

- P. 62 Kit Texas : contrôleur d'alimentation
- P. 103 Satellites RDS : à propos des antennes
- Micro-informatique
- CIAO : tracés des CI sur Amstrad

#### Divers

P. 98 Courrier des lecteurs : - Mise au point sur générateur DTMF (nº 458, 473 et 478)

### No 480 **Novembre 1987**

#### **Réalisations**

- P. 19 Décodeur PAL/SECAM
- P. 35 Répondeur Téléph, à la carte : module surveillance sonore
- P. 45 Alimentation « voleuse » sur ligne téléphonique P. 53 Deux modules BF : ampli casque/ligne pour
- préampli HiFi ; générateur ambiance stéréo pour magnéto/télévision
- P. 79 AC Alexandra : module compresseur (CNGA)

#### Technique<sub>1</sub>

- P. 62 Kit Texas: convertisseurs A/N TLC 548/549
- P. 67 Satellite RDS : le bruit
- P. 74 Siceront KF : le circuit imprimé

#### **Divers**

#### P. 32 Courrier des lecteurs :

- retour sur l'Hexorciste 1 et 2 (nº 478 et 479)
- retour sur le générateur vidéo (nº 478)<br>- retour sur le CIAO (nº 478)
- 

### No 481 Décembre 1987

#### Réalisations

Technique

bruit

- P. 19 Transmission audio par IR large bande
- Répondeur Téléph. à la carte : détecteur de sonnerie P.35
- P. 39 Bouton de flashing pour poste téléph.
- P 47 Télécommande pour Minitel
- P. 55 Détecteur de métaux : réalisation pratique

P. 32 Satellite : extraction des signaux TV noyés dans le

P.63 Variateur de vitesse pour moteur CC P. 67 Mouchard téléph. à u ordinateur P. 75 Console AC ODDY: mise à jour

P. 93 Alim. antiparasite pour fer à souder

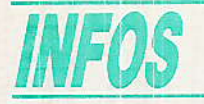

#### Nouveautés en synthèse vocale chez T'exas Instruments

#### Des composants et des outils pour les applications de synthèse de Ia parole

Texas Instruments, leader sur Ie marché des composants du traitement de la parole, propose un nouveau kit de développement de vocabulaire pour ses composants de synthèse vocale TMS5220 et TMS50C40, ainsi qu'un composant original, le TMS50C20, synthétiseur CMOS d'une grande commodité d'emploi.

Confiant dans lâ croissance du marché des composants de synthèse vocale et fort d'une position reconnue auprès de clients renommés sur ce matché, Texas Instruments poursuit son effort<br>d'investissement dans le d'investissement domaine du traitement de la parole.

, « La fonction de synthèse de la parole, autrefois simple additif de fonctionê électroniques pré-existantes, atteint aujourd'hui un stade de maturité en devenant le<br>cœur d'applications concues cœur d'applications autour des processeurs spécialisés de synthèse vocale » explique Frédéric Cohen, Chef de Produit des processeurs spécialisés. Il ajoute: « C'est par une offre riche en outils de développement d'utilisation facile et de composants cMos standard que de nombreuses applications à petits volumes pourront voir le jour. Texas Instruments reconnaît que c'est par cette multiplicité que la synthèse vocale connaîtra un<br>véritable succès en France véritable succès en notamment, pays européen leader en ce domaine ».

C'est dans cette optique que Texas Instruments commercialise un kit de développement permettant de transformer tout compatible PC-AT en mini-labotatoire de traitement de Ia parole.

Ce kit se présente sous la forme de deux cartes anâlogiques et numériques compatibles PC\_ AT, d'un logiciel d'édition et de déverminage et de connecteurs<br>pour microphone et hautpour microphone parleurs.

 $\overline{OA}$ 

Il pemet I'enregistrement direct pât nicrophone, le codage des paramètres LPC et leur modification. Le play-back de la phrase originale et de la phrase synthétisée sur les synthétiseurs Texas hstruments TMS5220 et TMS50C40 est possible à tout instânt,

L'éditeur de signal, conçu pour une utilisation très facile, comporte un menu en français affiché en permânence à l'écran, et petmet la représentation graphique ou numérique des trames LPC. Cette assistance graphique à l'édition sur PC, caractéristique inédite sur le marché, facilite Ie traitement et réduit ]e temps de développement du vocâbulaire.

Le système permet également lâ découpe des messages en mots ou groupes de mots avec index alphanumérique, la concaténation et l'ajout de silences et de jingles.

Enfin, ces mots ou groupes de mots peuvent être stockés sous forme de fichiers sur disquette ou disque dur avant leur transfert sur mémoire morte de type EPROM. Un utilitaire permet de fixer les adresses lors du claquage des EPROM.

La station de développement de vocabulaire et Ie TMS50C40 viennert compléter I'offre de Instruments dans domaine de la synthèse vocale.

Toutes les applications peuvent aujourd'hui trouver une solution efficace parmi la gamme de produits TI, des petits volumes au grosses quantités et des monochips masqués aux composants standards.

#### Le TMS3477, un enregistreur vocal à semiconducteurs

Dans le cadre de sa stratégie de produits de traitement de la<br>parole, Texas Instruments Instruments ânnonce Ia commercialisation d'un composant mono-boîtier original, le TMS3477. L'une des applications de ce circuit est l'enregistreur vocal « état solide ». En effet, te TMS3477 permet de constituer les fonctions complètes d'enregistrement et de restitution immédiate. La capacité maximale est de l'ordre de deux minutes, mais la longueur de phrase est variable. La technique de traitement est totalement numérique et utilise le principe de la delta-modulation C.S.V.D<br>(Continously Variable Slope (Continously Delta-modulation). Grâce à un clavier auquel il se connecte directement, sans interface, le 1MS3477 répond au cinq commandes suivantes :

« Rec » : Demande ou redemande d'enregistrement.

«PB » : Demande ou redemande de play-back.

- «PAUSE » : Ordre double de pause d'enregistrement ou de play-back.

 $-\alpha$  STOP  $\nu$  : Annulation de ces quatre commandes,

Le TMS3477 stocke les données codées de la voie dans des mémoires RAM dynamiques externes et peut assurer l'adressage en écriture et lecture de 6 mégabits. La logique de râfralchissement intégrée sur sa puce lui permet de gérer directement les mémoires TMs4164, TMs4256 ou TMS4C1024.

Le TMS3477 renferme dans son propre silicium toute la chaîne de fonctions propres à l'acquisition de la parole, du convertisseur analogique-numérique sur 10 bits jusqu'à la fonction codage èt compression. D'autre part, toute la gestion des mémoires RAM dynâmiques est opéréê à Partir de la puce elle-même, comme pour Ia fonction de restitution de la parole, grâce à un convertisseur numérique-analogique sur 10 bits.

Le TMS3477 utilise la technologie CMOS à grille silicium qui lui permet de respecter une consommation réduite à 3 mA (typique) compatible avec les équipements alimentés par batterie ou télé-alimentés. Ce circuit est disponible en boîtier plastique faible coût de 28 broches.

Texas Instruments a développé et commercialise une carte d'évaluation, EVM3477, qui permet une mise en @uvre immédlate de cet enregistreur à des fins de démonstration ou d'étude. Les schémas utilisés pour cette carte, et décrits dans la documentation technique disponible, pemettent à I'ingénieur une utilisation « telle quelle » ou une adaptation facile à son application.

### **REALISATION**

# **Deux nouvelles:**  $rersions$  pour $\equiv$  $=$  Ie PRM 4 $=$

omme nous l'avions promis dans le numéro 478, une nouvelle version du logiciel de commande du PRM 4 version PC et **COMMODORE 64 est désormais** disponible. Par rapport à la version PC qu'avait créée M. Pougnard. les modifications sont importantes et portent principalement sur la commande de l'effaceur d'EPROMS décrit dans le numéro 478 ainsi que sur l'interface utilisateur. De plus, les commandes reprennent les possibilités de la version **COMMODORE** qui étaient plus étendues.

En ce qui concerne la version **COMMODORE 64. les modifications** portent surtout sur de nouvelles possibilités de programmation en ce qui concerne les 2764, 27128 et 27256 ainsi que sur la suppression de deux (petits) « bugs » qui nous avaient été signalés. De plus, la nouvelle version permet la programmation des 27256.

#### La version IBM PC

e logiciel comporte deux programmes distincts : le pro-<br>gramme principal et le programme de configuration.

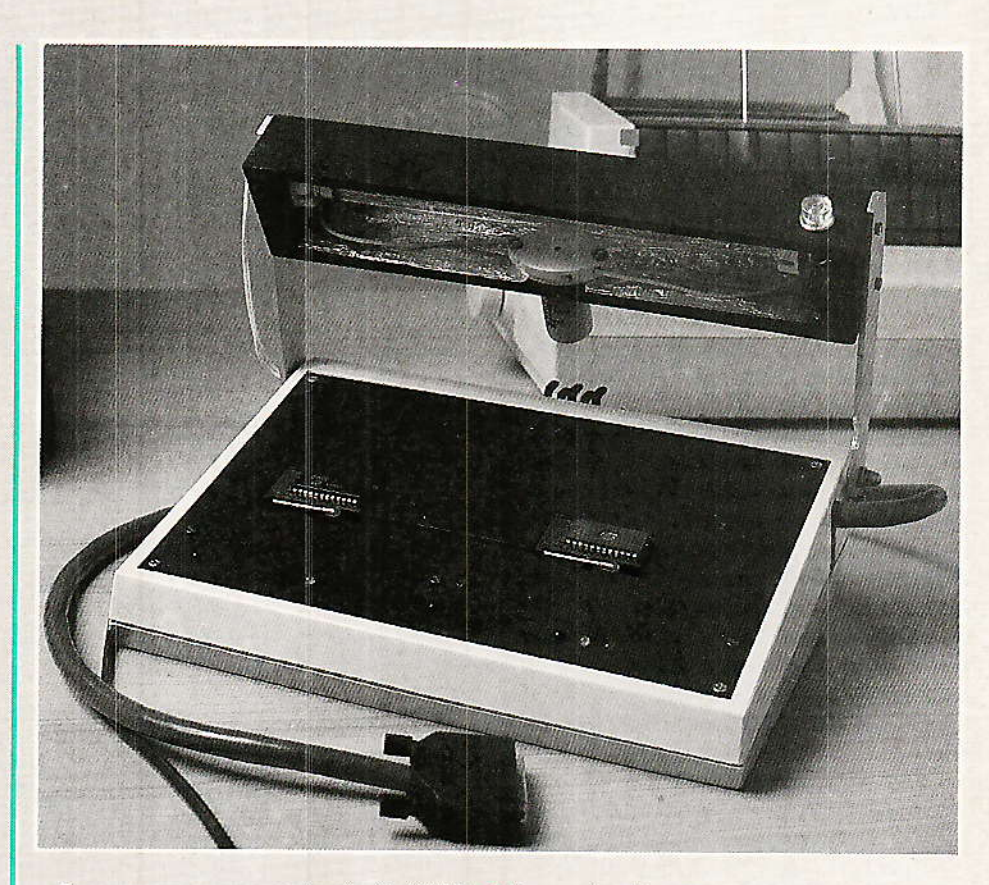

Le programme principal (GES-PROM. EXE) dispose de toutes les commandes qui vont vous permettre d'exploiter le PRM 4 au maximum de ses possibilités.<br>L'ergonomie, pour employer un terme à la mode, a été particulièrement soignée et l'utilisation du programme est très intuitive. L'action sur l'une ou l'autre des commandes fait appel au curseur lors d'un choix et aux touches de fonctions dans les autres cas. La saisie au clavier n'intervient que lors de l'entrée des adresses ou lors de l'utilisation de l'éditeur qui va vous permettre de modifier les octets de la mémoire de travail.

Le programme de configuration (INSGESPR. EXE) est chargé de paramètrer le programme principal en tenant compte des caractéristiques du PC. En effet, suivant les unités centrales, l'indice de vitesse d'exécution peut varier de 1 à plus de 10 par rapport à l'IBM PC de base (8088 et horloge à 4,77 MHz). Ce programme va donc créer un fichier

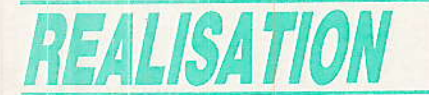

(GESCONF. SEQ) qui sera lu par **GESPROM. EXE et contiendra les** paramètres suivants :

Indice pour la création des impulsions de 1 ms nécessaires à la programmation rapide des 2764, 27128 et 27256.

- Indice pour la création des impulsions de 50 ms utilisées lors de la programmation avec un algorithme normal.

Adresse de base de la mémoire de travail qui est liée à la taille de la RAM.

Type d'affichage (CGA, EGA ou monochrome)

De plus, ce programme permet le réglage de la durée des impulsions sans avoir à effectuer de manipulations, ce qui est très pratique.

GESPROM gère les EPROMS<br>2716, 2532, 2732, 2732A, 2764, 27128 et 27256 et permet de choisir le type d'algorithme de programmation pour les trois dernières, ainsi que la tension Vpp et la valeur Vcc. L'algorithme employé pour la programmation rapide est très efficace, puisqu'il permet de diminuer le temps d'écriture d'une EPROM dans un rapport de 1 à 4.

Le logiciel est utilisable sur tout IBM-PC ou compatible XT ou AT équipé d'au moins 384 K de RAM et d'une carte d'affichage monochrome ou couleur. Dans la version de base, le PRM 4 occupe les adresses (hexa) 300 à 307 et il faut donc positionner les straps J1 et J2 de la carte d'interface en conséquence (voir N° 471 page 98).

GESPROM et INSGESPR sont écrits en QUICK BASIC MICRO-SOFT et compilés, ce qui garantit une vitesse de traitement tout à fait convenable. Pour fixer les idées, le temps de chargement en mémoire des 32 K d'une 27256 ne prend que 11 secondes sur notre PC (VICTOR VCPII, indice NORTON de 2.4) ce qui est tout à fait honorable.

Nous avions utilisé l'assembleur pour plusieurs fonctions, mais y avons renoncé pour deux raisons. Tout d'abord, la portabilité est moindre ce qui risque d'occasionner un « plantage » sur des ordinateurs peu compatibles. Par ailleurs, le logiciel allait trop vite et le fonctionnement n'était assuré que pour une vitesse<br>d'horloge de 4,77 MHz. Nous

26

avons donc sagement renoncé à l'assembleur qui risquait de rendre notre logiciel moins portable.

Compte-tenu des caractéristiques de la carte et du logiciel, il vous faut respecter les règles suivantes :

N'utilisez pas de logiciels résidents (SIDEKICK, PCTOOLS, etc) en même temps que GESPROM, les constantes de temps risquant d'être allongées dans des propornégligeables et. non tions l'adresse de base de la mémoire de travail risque de ne plus convenir.

vitesse - Choisissez  $1a$ d'horloge compatible avec la carte d'interface et adaptez le strap J3 à la vitesse choisie.

- Utilisez de préférence un cable blindé multiconducteurs entre la carte et le PRM 4, certains lecteurs ayant éprouvé quelques problèmes à ce niveau.

Pour obtenir le logiciel, la procédure est exactement la même que pour la version COMMO-DORE 64 et « RADIO-PLANS » se charge de la diffusion. La commande du logiciel (référence GESPROM. PC) est à faire parvenir à la revue accompagnée de votre règlement de 50 F par chéque à l'ordre de « RADIO-PLANS ». Pour l'étranger, le tarif est fixé à ce jour à 65,00 F.

Le logiciel est délivré sous la forme d'une disquette 360 K contenant les fichiers suivants : GESPROM. BAS : Source en QUICK BASIC.

INSGESPR. BAS: Source en **QUICK BASIC** 

GESPROM. EXE: Programme exécutable.

- INSGESPR. EXE : Programme exécutable.

- GESCONF. SEQ : Fichier de configuration de GESPROM.

- TEST1. GES : Fichier de test contenant la mémoire de travail.

GESPROM n'est pas un logiciel du domaine public et sa copie pour d'autres usages que personnels est donc illicite. Par contre, l'auteur s'engage à effectuer les mises à jour en cas de « bug » et vous faire bénéficier de la sorte d'une maintenance technique.

Les sources sont fournies avec le logiciel, ce qui vous permet de l'adapter à vos besoins si vous possédez le compilateur QUICK BASIC et si vous vous sentez le courage de programmer.

#### **Utilisation de INSGESPR**

La configuration du logiciel s'effectue grâce à INSGESPR qu'il suffit de lancer après avoir mis le PRM 4 sous tension et effectué les tests de bon fonctionnement. Ce programme permet de déterminer les paramètres suivants :

- Indice pour la création des impulsions de 1 ms.

- Indice pour la création des impulsions de 50 ms.

Adresse de base de la mémoire de travail.

- Type d'affichage.

Comme nous l'indiquions plus haut, ce même programme vous permet de régler les impulsions et de revenir sur les paramètres, ce qui est très pratique. Dés le lancement, vous obtenez l'affichage de l'écran de la figure 1 et il vous suffit d'entrer les valeurs demandées.

La valeur de l'indice pour les impulsions de 1 et 50 ms dépend, bien entendu, de la vitesse de votre unité centrale. Les valeurs indiquées sur la figure 1 conduisent à des temps de 0,96 ms et 46.45 ms sur le VICTOR VPCII que nous avons utilisé pour mettre le programme au point. Sur de base (8088)  $PC$ et. un 4,77 MHz), les valeurs indiquées devront être diminuées de près de moitié car l'indice de rapidité de ces machines est plus faible.

base de la L'adresse de mémoire de travail doit être choisie dans une zone « tranquille ». En principe, les adresses au-delà de 4000 hexa peuvent être considérées comme telles et le logiciel ne devrait pas, en principe, employer ces adresses pour y ranger les variables.

Le logiciel permet l'affichage en couleur ou en monochrome. Si vous disposez d'un écran couleur, sélectionnez « 1 » et « 0 » dans le cas contraire.

Pour régler les impulsions de 1 ms, reliez le PRM 4 et branchez votre oscillo sur la broche 22 du support d'EPROM.

Dès que tous les paramètres ont été entrés, la ligne « Réglage... » clignote et vous observez<br>des impulsions négatives sur l'écran de l'oscillo. Si la durée des impulsions est trop importante, appuyez sur « Page Haut » pour remonter au niveau de la saisie de l'indice 1 ms et diminuez-en la

**Deux nouvelles versions pour le PRM 4** 

valeur. Validez vos choix jusqu'à revenir sur le réglage et ainsi de suite jusqu'à l'obtention d'une durée variant de 0.95 à 1.05 ms.

Le réglage de la durée des impulsions de 50 ms s'opère exactement de la même manière et le réglage peut être considéré

**GESPROM** version P.C CONFIGURATION DU LOGICIEL Indice pour impulsions de 1 m/s : 60 Indice pour impulsions de 50 m/s: 3300 Adresse mémoire de travail (hexa): 4000 Ecran couleur (1) ou monochrome (0) : 1 Réglage des impulsions de 1 m/s ( $\langle$ Enter) : suite) Réglage des impulsions de 50 m/s (  $\langle$  Enter > : suite)

Figure 1 - L'écran de travail d'INSGESPR.

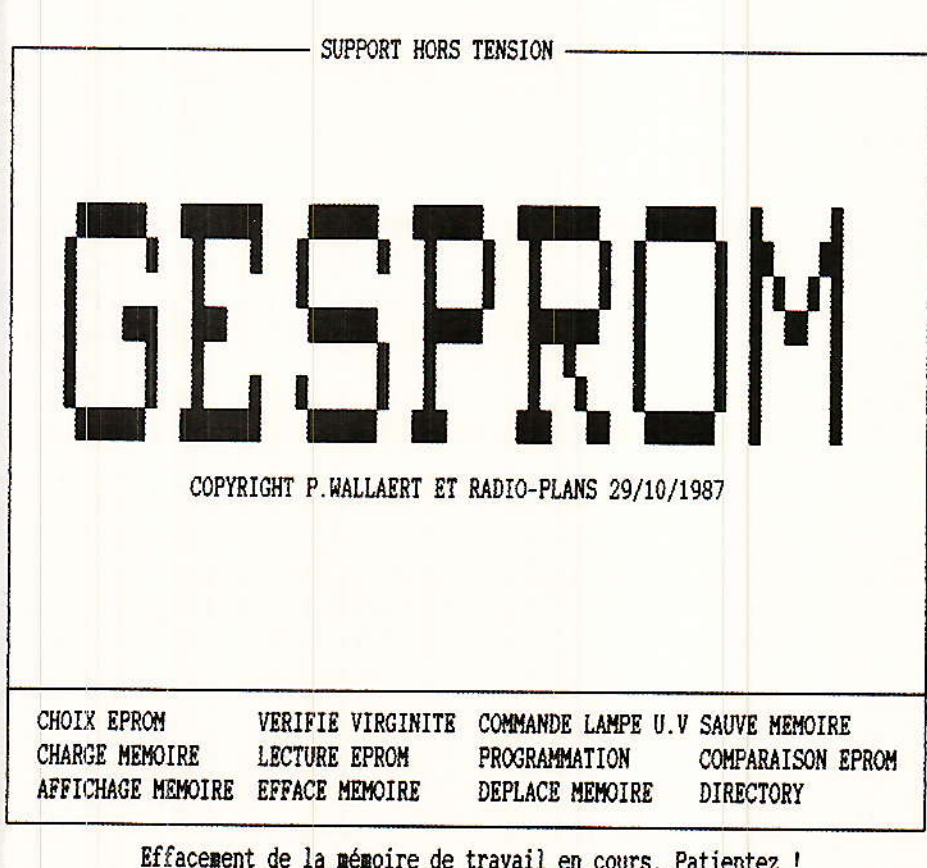

Figure 2 - L'écran d'accueil de GESPROM.

comme correct pour des durées variant de 45 à 55 ms.

Dès que tous les paramètres ont été saisis, le programme crée le fichier « GESCONF, SEQ » qui sera lu par le programme GES-PROM. EXE.

#### **Utilisation de GESPROM**

GESPROM va vous permettre de piloter le PRM 4 et nous avons prévu un ensemble de commande assez complet qui reprend les possibilités de la version COM-MODORE 64 avec une présentation nettement plus soignée.

Dès le lancement, vous obtenez l'écran de la figure 2 et, en cas de mauvais branchement du PRM 4, le message « LIAISON DÉFECTUEUSE » apparaît en haut de l'écran. Pendant l'affichage du copyright, GESPROM place la valeur hexa « FF » dans les 32 k de la mémoire de travail ce qui revient à l'effacer.

L'écran comporte une zone de travail où apparaissent les données et trois lignes où figurent les commandes. Sur la ligne du haut, un message vous signale la présence ou l'absence de tension sur le support et le type d'EPROM choisi et indiqué sur la ligne du bas. Le choix de l'une ou de l'autre des commandes s'effectue très simplement en déplacant le « pavé » superposé à la commande à l'aide des touches du curseur et en validant votre choix par « enter ».

La procèdure de sortie de GES-PROM vers le DOS s'effectue en appuyant sur  $\alpha$  Esc  $\nu$ . Une demande de confirmation apparaît alors sur la ligne du bas et il suffit d'appuyer sur « F1 » pour confirmer l'ordre ou sur toute autre touche pour l'annuler.

Avant toute utilisation de GES-PROM, il vous faut obligatoirement choisir le type d'EPROM à programmer. Dès la validation « CHOIX  $de$ la commande EPROM », vous obtenez l'écran de la figure 3. Si vous désirez une 27128, amenez le « pavé » par les touches « Cur Bas » et « Cur Haut » et validez par « enter ». Pour choisir la tension Vpp, le type d'algorithme et la tension Vcc, procédez comme précédemment mais avec « Cur Droit » et « Cur Gauche ». Si vous revenez dans cet écran, le « pavé » se placera sur vos choix précédents.

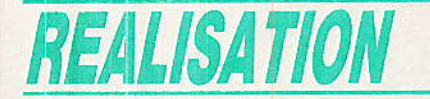

Enfin, un appui sur «  $\text{Esc}$  » vous permet de revenir de suite à l'écran principal.

Dés Ie lancement de la commande « VERIFIE VIRGINITE », GESPROM lit le contenu de l'EPROM et vous indique le nombre d'octets non effacés. Le temps de Iecture est assez rapide et un message en haut de l'écran vous indique que le support est

La commande « COMMANDE LAMPE U.V. » fait appel au circuit décrit dans le N° 478 et l'effacement de l'EPROM devient automatique. Le procédé est très simple : GESPROM teste la virginité de l'EPROM et lance l'allumage de la lampe pendant 1 minute si Ie test est négatif. Un nouveau iest suit I'extinction de la lampe et ainsi de suite jusqu'à l'effacement de I'EPROM. Cette commande est très pratique et prolonge grandement la vie de vos chères (dâns tous les sens du terme !) EPROM.

La commande « SAUVE MEMOI-RE » va vous permettre de sauver la mémoire de travail sur disquette ou disque dut, Trois données doivent être saisies :

-- L'adresse hexa du début de Ia zone à sauvegarder.

-- L'adresse hexa de la fin de Ia zone à sauvegarder.

-- Le nom du fichier de sauvegarde (8 caractères maxi).

Les fichiers sont sauvegardés avec l'extension « GES » ce qui vous permet de les identifier faci-<br>lement. L'appui sur « **Page** lement. L'appui sur Haut » vous fait retourner au niveau de Ia saisie précédente et « Esc » vous renvoie directement au niveau du menu principal.

La commande « CHARGE MEMOIRE » vous permet de récupéret les programmes sauve' gardés par la commânde précédente et la seule donnée à entrer est le nom du programme. Il est important de savoir que les programmes sont sauvegardés en utilisant la commande « BSAVE » qui âffecte au fichier I'adresse de Ia mémoire de travail ce qui impùque qu'un programme sauvegardé avec une adresse de base ne pourra être récupéré aux mêmes adresses si vous modifiez cetie adresse de base. Si le cas devait se produire, il vous faudra lire le fichier à l'aide de DEBUG et modifier les octets 1 (LSB) et 2

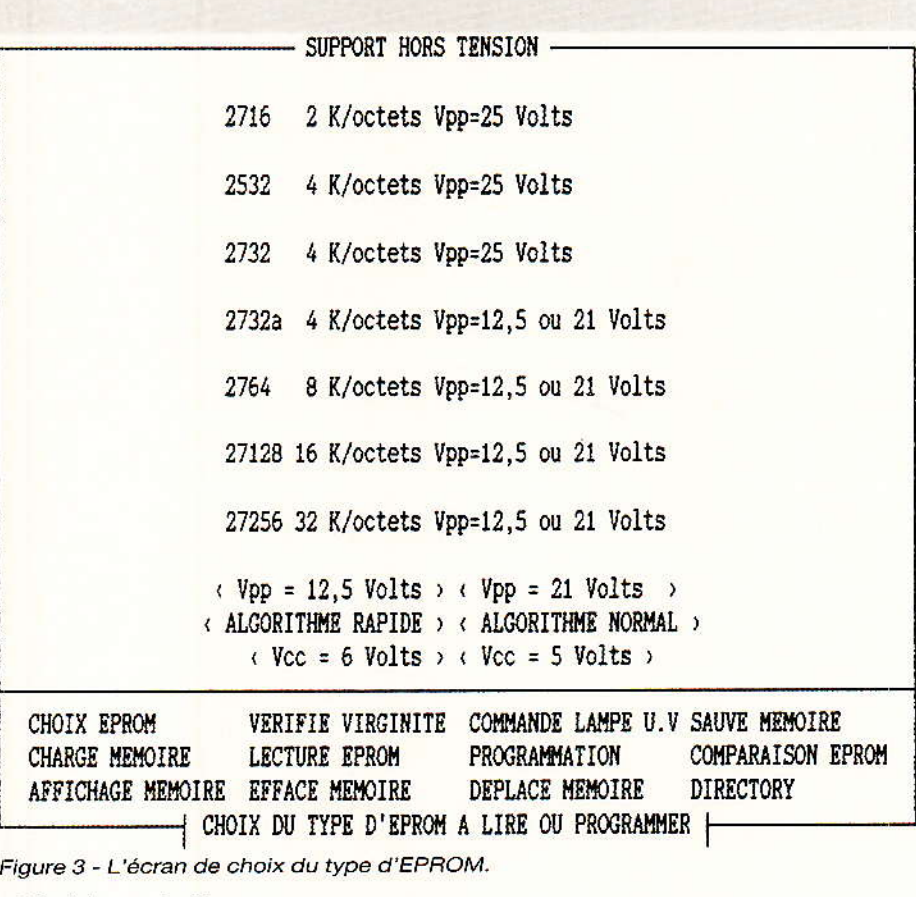

C:\>debug a:test4.ges

- d

 $1938:0100$  FD 80 40 00 01 00 07 95-8E B9 22 10 95 8F 60 85 ..................... 1938:0110 89 A9 0A 9D A8 10 BD 12-10 FO 1E C9 24 BO 1A A5 ............\$... Figure 4 - Examen d'un fichier à l'aide de DEBUG. Ici le programme est logé en 4080<br>hexa.

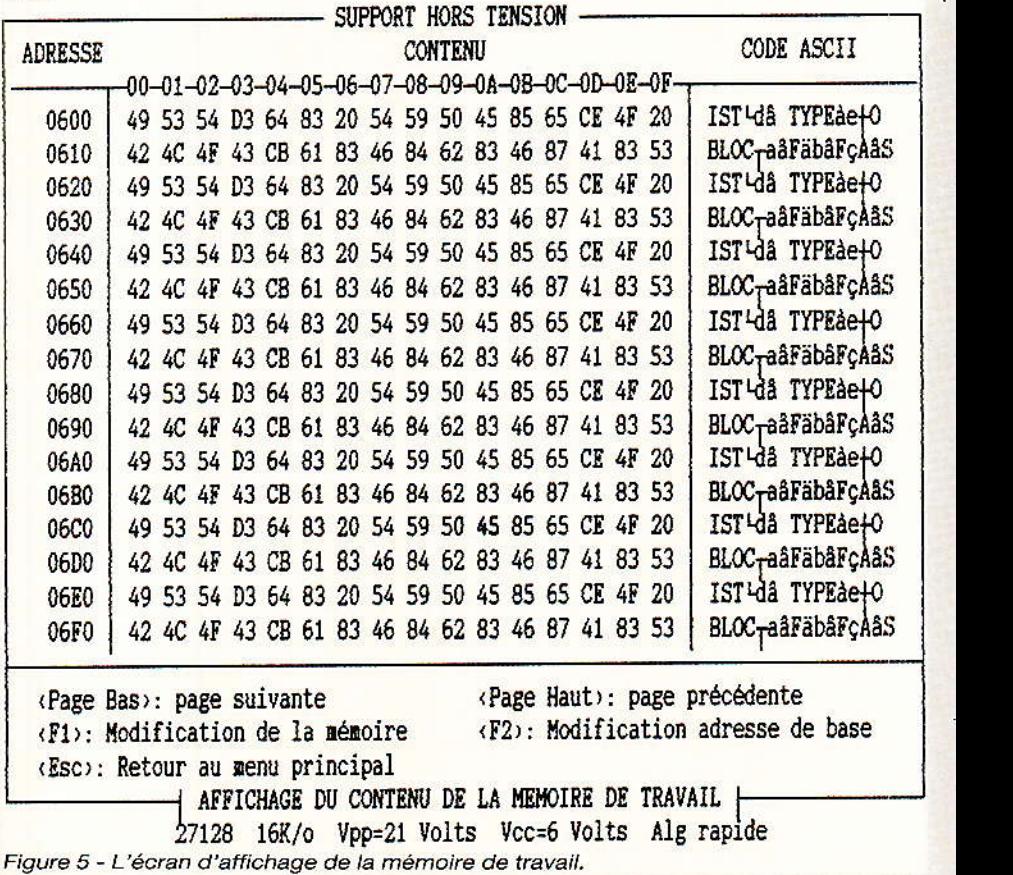

**Deux nouvelles versions pour le PRM 4** 

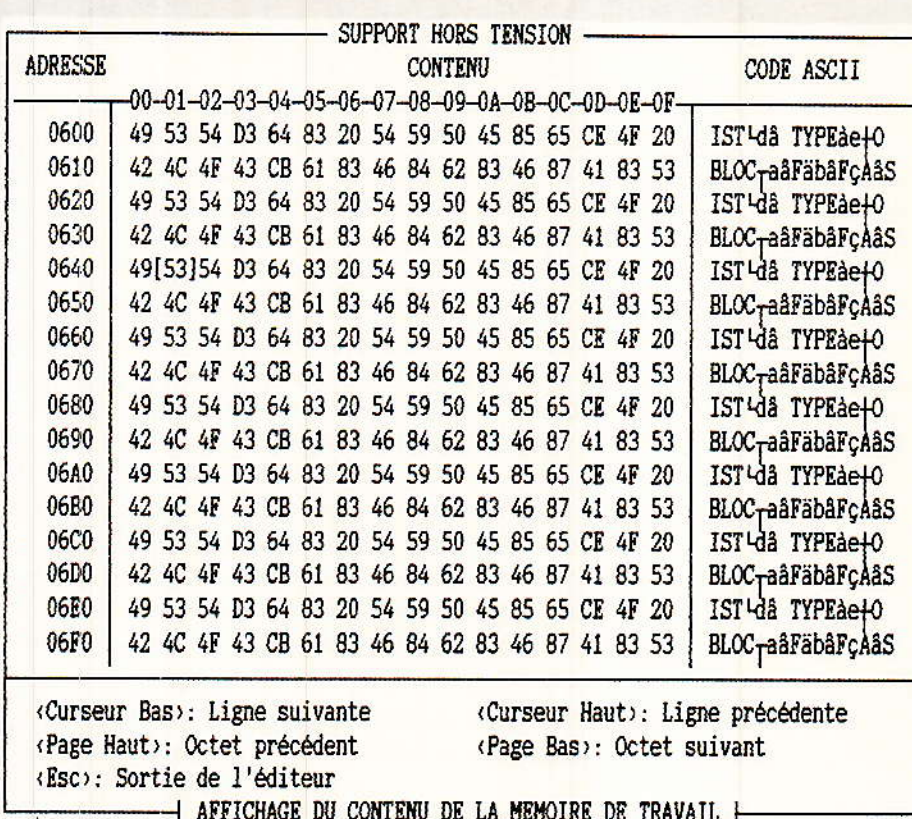

DO COMIENO DE LA MENOIKE DE TRAVA

27128 16K/o Vpp=21 Volts Vcc=6 Volts Alg rapide

Figure 6 - L'écran d'affichage de l'éditeur.

(MSB) qui contiennent l'adresse de base de la mémoire de travail (voir figure 4). Si vous n'avez jamais pratiqué DEBUG, c'est l'occasion ou jamais!

commande « LECTURE La **EPROM** » permet d'effectuer le transfert du contenu de l'EPROM vers la mémoire de travail. Les seules données à saisir sont les adresses (en hexa) de la zone à recopier. Par rapport à la précédente version, il est donc possible de ne charger en mémoire qu'une partie du contenu de l'EPROM et non la totalité. Comme vous pourrez le constater, le temps de chargement est très rapide malgré le retour à un BASIC compilé.

La commande « PROGRAM-**MATION** » va vous permettre de programmer vos EPROMS avec ou sans le recours à l'algorithme rapide. Comme pour la lecture, les seules données à saisir sont les adresses (en hexa) de la zone à programmer. La programmation de l'EPROM s'effectue en trois phases :

Vérification de la virginité de la zone concernée.

- Programmation de l'EPROM.

Vérification de la copie.

Si l'algorithme rapide est utilisé, la phase de vérification s'effectue après la programmation de

chaque octet et une erreur entraîne l'arrêt immédiat de la programmation. Comme nous l'avons signalé plus haut, GES-PROM pilote le PRM 4 en programmation avec trois valeurs possibles pour Vpp et permet de choisir Vcc à 5 ou 6 Volts avec l'algorithme rapide car toutes les EPROMS ne supportent pas 6 Volts. Tous les cas de figures sont donc envisagés et vous ne devriez pas, en principe, rencontrer d'EPROM non programmable par le PRM 4.

L'utilisation de la commande « COMPARAISON EPROM » est simple puisqu'il suffit d'entrer les adresses hexa de début et de fin de la zone à contrôler. GESPROM vous indique le nombre d'octets non conformes et vous en indique fugitivement les adresses.

GESPROM est doté d'un moniteur qui va vous permettre de visualiser la mémoire de travail et d'éventuellement la modifier. Le moniteur est accessible par la commande « AFFICHAGE **MEMOIRE** » et vous obtenez dans un premier temps l'écran de la figure 5 où sont affichés les adresses, la valeur hexa des octets et le code ASCII correspondant. Les commandes à ce niveau sont:

- « Page Bas » : Affichage des 256 octets suivants.

- « Page Haut » : Affichage des 256 octets précédents.

- « F1 » : Accès à l'éditeur qui va vous permettre de modifier le contenu de la mémoire.

 $-$  «F2 »: Modification de l'adresse de base des 256 octets affichés.

- « Esc » : Retour au menu principal.

Pour accéder à l'éditeur, il vous suffit d'appuyer sur « F1 » et vous obtenez l'écran de la figure 6. Par défaut la saisie s'opère sur le premier octet de la page ce qui se traduit à l'écran par les signes  $\kappa$  [ » et  $\kappa$ ] » entourant celui-ci. Les commandes de l'éditeur sont les suivantes :

- « Cur Bas » : Accès à l'octet de la ligne suivante.

- « Cur Haut » : Accès à l'octet de la ligne précédente.

- « Page Haut » : Accès à l'octet précédent.

- « Page Bas : Accès à l'octet suivant.

« Esc » : Retour à l'écran précédent.

Un appui sur « Enter » valide la modification de l'octet et l'affichage de son code ASCII.

 $L_{\rm a}$ commande « EFFACE MEMOIRE » vous permet de placer la valeur hexa « FF » dans une partie de la mémoire de travail et les seules données à saisir sont les adresses (en hexa) de la zone à effacer.

commande « DEPLACE  $La$ **MEMOIRE** » est très pratique et vous permet de déplacer une partie de la mémoire de travail d'un endroit à un autre. Trois données doivent être saisies :

- L'adresse de début de la zone à déplacer.

- L'adresse de la fin de la zone à déplacer.

- L'adresse de début de la zone de destination.

Ainsi, si les valeurs des trois adresses sont respectivement « 0000 », « 1400 » et « 2000 », la zone de la mémoire comprise entre les adresses hexa 0000 et 1400 sera déplacée à partir de 2000.

La dernière commande est « DI-RECTORY » qui entraîne l'affichage à l'écran des fichiers « GES » figurant sur la disquette ou le disque dur.

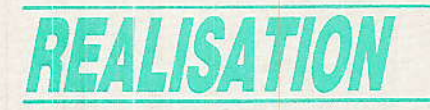

#### **Version COMMODORE 64**

a nouvelle version du logitiel version COMMODORE 64 porte le N° 3.2 et reprend la même présentation que la précédente et nous n'allons donc pas nous étendre sur le fonctionnement du programme qui a déjà été décrit.

Il est désormais possible de programmer les 27256 en deux passes, la mémoire du 64 ne permettant pas, hélas, de loger les 32 k d'une 27256 en un seul morceau. Le logiciel vous demande donc de préciser l'offset lors de la programmation, la lecture ou la de type comparaison **C<sub>e</sub>** d'EPROM. Cet offset est donc de 0000 pour les adresses basses de l'EPROM (0000 à 3FFF hexa). Il ne faut pas perdre de vue que la mémoire de travail occupe toujours les adresses 0000 à 3FFF hexa, ce qui implique que le transfert complet du contenu d'une 27256 sur la disquette s'effectuera en respectant l'ordre des commandes suivantes :

1) T 0000 3FFF OFFSET 0000  $2)$ 

- S« 0: PROG. BAS » 0000 3FFF  $3)$
- 4) T 0000 3FFF
- 5) OFFSET 4000

6) S« 0: PROG. HAUT » 0000 3FFF

« PROG. BAS » contiendra la partie 0000/3FFF de la 27256 et « PROG. HAUT », la partie 4000/ 7FFF. Cela peut vous sembler un peu confus mais quelques manipulations vous montreront que c'est, en fait, très simple.

Les possibilités de programmation ont été accrues et il est désormais possible d'agir sur la tension Vpp, la type d'algorithme et la tension Vcc avec algorithme rapide ce qui n'était pas le cas avec la précédente version. En effet, certaines 2764, 27128 et 27256 ne supportent pas 6 volts en programmation rapide ce qui ce traduit par une destruction immédiate du composant.

Nous avons profité de la mise au point de cette nouvelle version pour éliminer deux « bugs » que nous avaient signalés plusieurs lecteurs.

Tout d'abord, il fallait indiquer 1 octet de plus lors de la sauvegarde sur disquette ce qui conduisait à la perte du dernier octet d'un programme. De plus, le code de relecture des 2732 occassionnait des problèmes avec certains types d'EPROMS. Ces deux erreurs sont maintenant corrigées et GESPROM est désormais garanti « sans bugs ».

L'obtention de la nouvelle version s'effectuera de la même manière que précédemment au<br>prix de 120,00 F pour les nouveaux demandeurs et de 50,00 F pour ceux qui s'étaient déjà procuré le logiciel. Pour ces derniers, la mise à jour s'effectuera par mise à jour de la disquette originale qu'ils voudront donc bien transmettre à la revue avec leur réglement.

Nous espérons que cette nouvelle version du logiciel de commande du PRM 4 vous satisfera et. comme de coutume, nous restons à votre disposition pour toute suggestion concernant le sujet.

#### Ph. WALLAERT

**PRM 4 version IBM/PC.** Les figures suivantes vous redonnent les tracés et l'implantation de la carte double face décrite dans le nº 471. Le tableau ci-contre rappelle la position des cavaliers pour la configuration choisie.

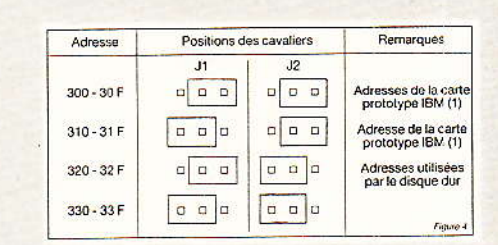

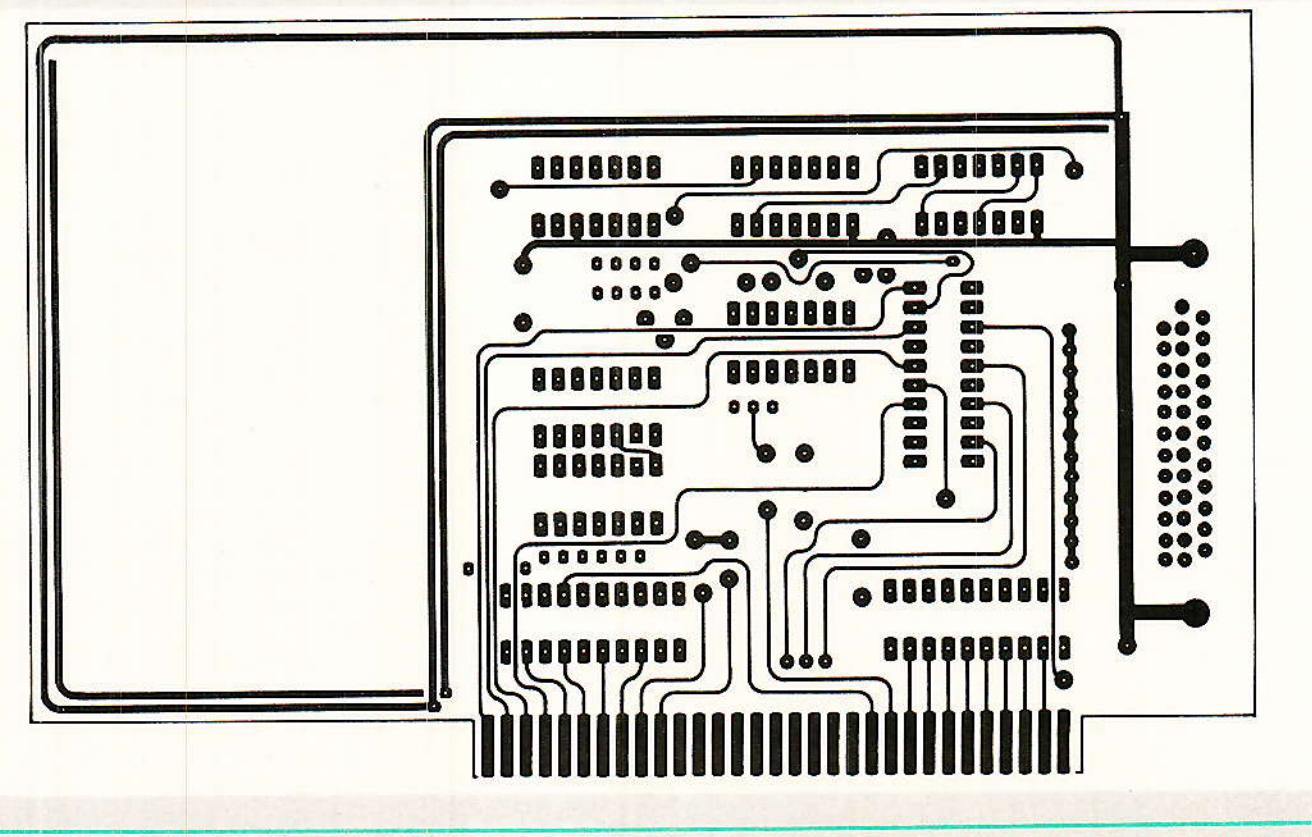

**Deux nouvelles versions pour le PRM 4** 

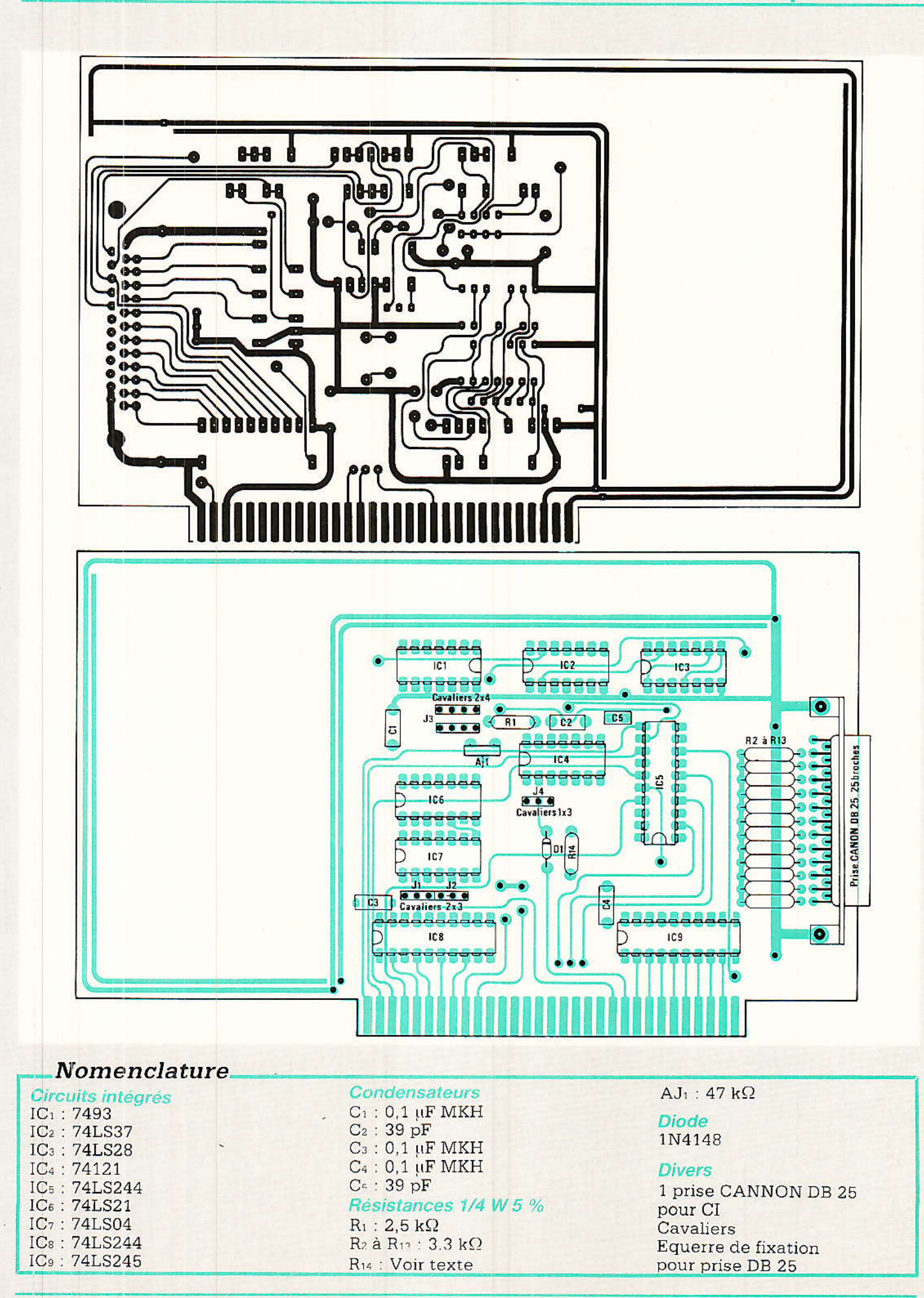

### Ways

#### Nouveautés I.R.

Un centre de production en ligne continue de **MOS de puissance International Rectifier** 

NTERNATIONAL RECTIFIER vient de passer une étape décisive avec la mise en place d'un concept de fabrication révolutionnaire de composants, dans sa toute nouvelle usine dénommée Hexfet America située à RAN-CHO, Californie.

Hautement automatisée, occupant une superficie couverte de 25 000 m<sup>2</sup>, et ayant demandée un investissement de 600 millions de francs, Hexfet America est la seule usine au monde qui combine la diffusion des puces et l'assemblage en ligne continue.

Le site a démarré le 1er Avril 1987 et produit déjà les Hexfets de 3<sup>e</sup> génération en très grand volume.

La capacité maximum de production est de 50 000 wafers 5 pouces par mois. Les possibili-- tés d'assemblage pourront aller jusqu'à 30 millions de boîtiers par mois.

Comparativement à la production « par paquet », le processus de fabrication d'Hexfet America, permet, grâce à la ligne continue, une production ininterrompue et un cycle court. Celui-ci passe des 9 semaines traditionnelles à 2 semaines, et comprend toutes les étapes de fabrication : diffusion, encapsulation, test etc...

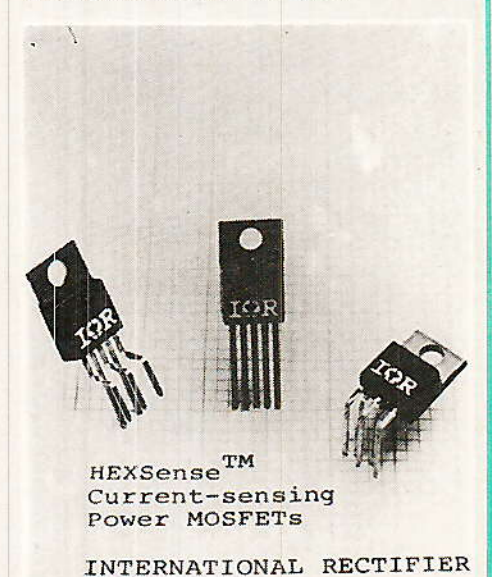

L'automatisation très poussée de cette unité permet à I.R. de répondre aux demendes grands volumes, bas coûts, avec une qualité égale ou supérieure à celle qui a fait la renommée de la société.

La surface consacrée à la fabrication des wafers est de 2300 m<sup>2</sup> (salle blanche de classe 10). Un impressionnant parc de machines assure un recyclage permanent de l'air purifié.

circuiterie, Toute une  $en$ grande partie en téflon, assure l'approvisionnement de l'usine en eau désionisée et en produits chimiques gazeux ou liquides de toutes sortes, afin d'éviter les manipulations par le personnel.

La construction d'Hexfet America s'est déroulée entre Novembre 84 et Décembre 86. INTER-NATIONAL RECTIFIER avait fait fonctionner une ligne pilote dans sa première unité pendant environ 18 mois afin de tester le nouveau process et les nouveaux équipements.

Après 4 mois de mise au point et de pré-production, Hexfet America est rentré en phase de production industrielle.

#### **Nouveau MOS de** puissance à miroir de courant

ette nouvelle famille de MOS possède un capteur de courant interne qui permet de mesurer l'image du courant de sortie sans perte de puissance.

Les HEXSENSES (TM) forment une famille de produits en préproduction actuellement, dont les premiers composants disponibles sont l'IRC530 et IRC830 en boîtier TO 220, 5 sorties ; 2 sorties supplémentaires étant utilisées, l'une pour le capteur, l'autre pour la référence KELVIN.

Ces composants sont idéaux pour les applications telles que les alimentations à découpage. commandes de moteur, déflection de tube cathodique où des caractéristiques comme la rapidité, la précision de contrôle et les protections sont demandées.

Il est à noter également que ces nouveaux composants peuvent être insérés également en lieu et place des autres composants qui ne possèdent pas de miroir de courant.

Le capteur est obtenu en isolant quelques cellules de la puce du MOSFET.

Le courant qui passe par ces cellules représente l'image du courant qui passe dans la totalité des cellules. Du fait du tout petit nombre de cellules isolées, les caractéristiques générales  $_{\rm{dii}}$ produit ne sont pas affectées.

Le produit IRC530 est un 100 V, 14 A/Rds (on) =  $0,18$  ohms avec ratio du capteur de courant de  $1658 \pm 5 \%$ .

L'IRC830 quant à lui est un 500 V, 4,5 A/Rds (on) =  $1,5$  ohms avec ratio du capteur du courant de  $1569 \pm 5 \%$ .

#### **MOS de puissance haute** tension

NTERNATIONAL RECTIFIER introduit une nouvelle gamme de MOS de puissance haute tension, pour des applications telles que chargeurs de batterie, alimentations de puissance « flyback », régulateurs à découpage...

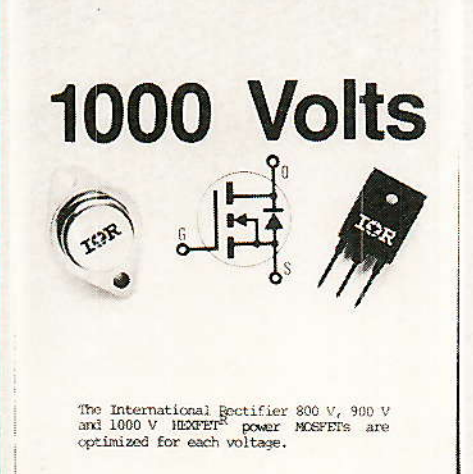

La nouvelle technologie HEX-FET haute tension est disponible dans les versions 800, 900 et 1000 volts, avec une RDS (on) allant de 1,2 à 5,6 ohms suivant la tension et la taille de la puce utilisée.

Ces transistors sont montés en boîtiers TO-3, TO-3P et TO-220. Ces nouveaux composants élargissent les possibilités des ingénieurs concepteurs en combinant la grande vitesse de commuta-

tion, caractéristique inhérente des HEXFET, avec la tenue de fortes tensions de blocage de certains transistors bipolaires.

Les perfomances étonnantes de cette nouvelle gamme, sont le résultat de l'utilisation de la technologie HEXFET, optimisée pour chaque tension. La géométrie optimisée et le process breveté permettent d'obtenir simultanément une faible résistance, une<br>forte transconductance une transconductance, une tenue à l'énergie en avalanche supérieure, et une tenue en dv/dt<br>très importante.

TNTERNATIONAL RECTIFlER

montre sa maîtrise de la technologie SMART POWER en produisant le I.R. 2100. C'est le pre-<br>mier circuit convertisseur convertisseur continu-continu capable d'accepter le 220 volts redressé directement en entrée, grâce à une technologie BIMOS brevetée pouvant supporter les fortes tensions.

Ce nouveau circuit intéré se contente en entrée d'une alimentation continue non régulée entre 100 et 450 volts. Associé à 3 com-Posants externes, Ie convertisseur peut foumir 500 mA sous 15 volts.

Le IR 2100 est particulièrement indiqué lorsque la tension d'entrée de l'alimentation à découpage n'est pas régulée et qu'un gain en poids, en encombrement et en prix est recherché.

Les applications sont aussi diverses que les alimentations de machines de bureau, alimentations ininterruptibles, équipements de test, chargeur de bâtterie, équipement grand public, tel que outillage portatif, rasoir sans fil etc.

La fréquence de découpage du IR 2100 est fixée à 150 kHz, afin de réduire la taille des composants externes. Ceux-ci se limitent à une inductance de 4,7 mH, un condensateur de 1 micro farad et une diode de roue libre à recouvrement rapide. Le convertisseur fonctionne avec une régulation par modulation de largeur d'impulsions et opère en mode courant ininterrompu ; le courant varie dans l'inductance sans jamais s'annuler.

La sortie de puissance comporte un mosfet canal N latéral à double diffusion (LDMOS) avec

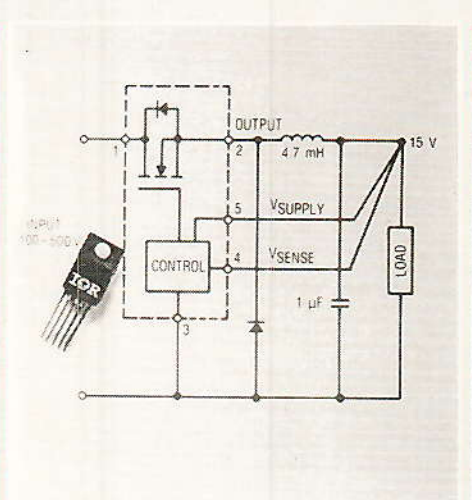

International Rectifier's new IR2100 dc-to-dc converter power IC needs only three other components to form a complete bias supply.

une tenue en tension supérieure à 500 volts et une résistance typique de 15 ohms.

Lâ consommation du circuit pour toute la partie contrôle et polarisation de la grille du MOS-FET est d'environ 100 mW.

La configuration de base (régu-Iateur abaisseur à découpage) déliwe une tension de 15 volts non isolée, Pour obtenir une tension isolée, il suffit de remplacer l'inductance par un transformateur,

Une conversion à une tension supérieure à 15 volts, est également très aisée à obtenir du fait de la configuration du circuit par un simple pont diviseur connecté au capteur.<br>Ce proc

produit est à l'heure actuelle proposé en TO 220, 5 broches, référence IR 2100 A.

IR FRANCE (1) 64.54.83.29

#### Décodage couleur : un concept entièrement nouveau avec lignes a retard et filtres intégrés

RTC-COMPEIEC présente sur le mârché un nouveau concept de décodage couleur basé sur I'intégration de fonctions réalisées jusqu'à ce jour à partir de composants passifs.

Ce progrès notable a été rendu possible grâce à la mise au point d'une nouvelle technologie à transfert de charges péristaltique. (P<sup>2</sup>CCD - Peristaltic Charge Coupled Device).

La nouveauté réside ici dans I'apparition de deux circuits intégrés sans équivalent, l'un intégrant les lignes à retard chrominance et iuminance et le second Ies filtres de chrominance et de luminance avec, en prime, un commutateur vidéo pour la prise PERITEL.

Ces deùx nouvelles fonctions sont conçues pour être associées à un jeu constitué d'un décodeur PAL avec processeur vidéo, tous deux également de conception entièrement nouvelle,

Cet ensemble de quatre circuits intégrés permet, dans sa version actuelle, de réaliser avec un minimum de composants une platine PAL/SECAM/Processeur Vidéo. Une version PAI/SECAM/ NTSC est prévue ultérieurement.

Huit réglages sont supprimés et iI n'en subsiste que trois dans cette version PAL/SECAM. Les signaux de couleurs sont retardés après démodulation dans la bande de base, ce qui entraîne une amélioratior perceptible de la qualité de I'image en mode SECAM.

Ceci n'est qu'un exemple parmi tant d'autres montrant que le phénomène d'intégration croissante dans Iâ conception des téléviseurs apporte des améliora-<br>tions techniques nécessitant techniques moins de réglages et moins de composants périphériques, avec des performances accrues.

#### Nouveautés RTC

Nouveaux amplificateurs hybrides standard

#### **Amplificateurs VHF/UHF**

La gâmme RTC-COMPEIEC d'amplificateurs Iarge bande standard VHF/UHF s'agrandit de la série OM 2000.

Ceux-ci se caractérisent par une améliorâtion très sensible du facteur du bruit due essentiellement à I'utilisation des nouveaux transistors fâible bruit BFR 92 pour applications VHF et hyperftéquences alimentés en 12 V; ceux-ci conservènt les mêmes caractéristiques mécaniques que la série OM 345 à OM 370.

Exemples comparatifs :

l'OM 2045 est la version faible<br>bruit (3,6 dB) de l'OM 345 l'OM 345 (5,5 dB).

#### **Amplificateurs en** fréquence intermédiaire OM 926

RTC-COMPELEC sera bientôt en mesure d'échantillonner des amplificateurs à deux étages pour des applications télévision par satellite. Ces produits, réalisés en technologie couche mince comme les amplificateurs VHF/ UHF décrits ci-dessus, assurent les principales caractéristiques suivantes :

#### **Nouveautés STM**

#### Nouvelle famille de transil en boîtiers DIL

SGS-THOMSON Microelectronics, un des leaders dans le domaine de la protection étend son champ d'applications à la protection des lignes de transmission avec l'introduction d'une nouvelle famille de TRANSIL en boîtiers DIL.

Deux tensions (25 V et 6,5 V) sont disponibles sous forme d'échantillons.

Spécialement concus pour la protection des bases de données contre les décharges électrostatiques, ces composants présentent huit dispositifs écrèteurs (TRAN-SIL bidirectionnels ayant une électrode commune).

En plus de la protection parallèle réalisée par les TRANSIL, les fils de connexion broche-puce assurent une protection série en cas de court-circuit sur la ligne (voir schéma équivalent).

Le composant regroupe donc éléments de protection huit série/parallèle.

- Ce type de composant facilement implantable auprès des circuits à protéger présente les avantages communs aux TRAN-SIL, c'est-à-dire très faible ten-

#### Principales caractéristiques

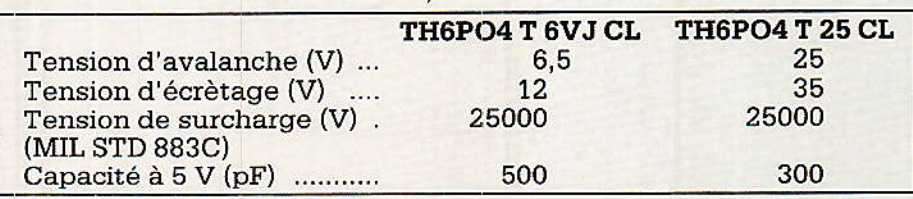

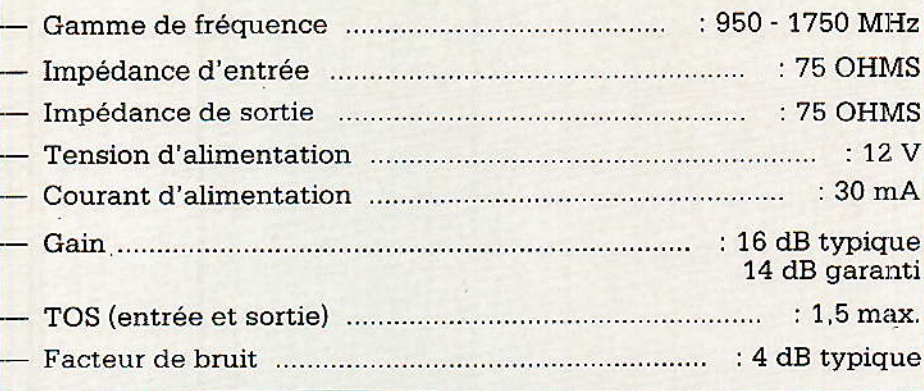

#### DIAGRAMME DE FONCTIONNEMENT

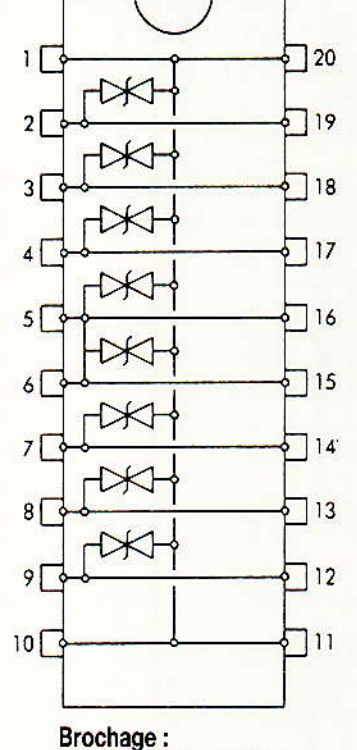

1-20-10-11: GND

#### $2 \rightarrow 19$ : Entrées/sorties

sion d'écrètage, temps de réponse quasi instantanée, excellente fiabilité.

Ces produits SGS-THOMSON Microelectronics à très faible

capacité ont été développés pour la protection de bus tels que : RS 232, V24....

Echantillons disponibles.

#### **CIRCUIT ÉQUIVALENT D'UNE LIGNE**

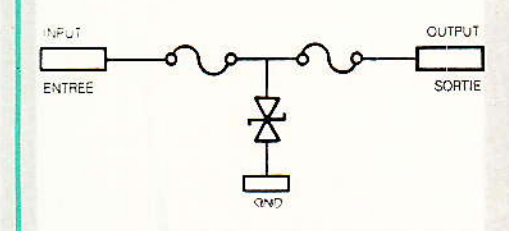

#### Une nouvelle boutique **CANON** à Paris

Spécialisée dans la bureautique personnelle, la Société PARIS-COPIA vient d'ouvrir un magasin au cœur du 18<sup>e</sup> arrondissement et propose, en plus des consommables pour l'ensemble<br>de la gamme CANON, des équipements bureautiques très divers, allant des machines à écrire aux photocopieurs portables et de bureau, en passant par les imprimantes laser, les calculatrices-imprimantes et le traitement de textes.

En outre, PARIS-COPIA, par activité de spécialiste son conseil, fournit des solutions personnalisées à tous les problèmes de bureautique.

PARIS-COPIA S.A. 111, rue Lamarck **75018 PARIS** Tél.: 42 28 28 34

**REALISATION** 

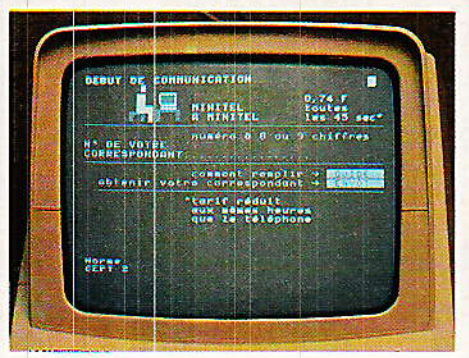

# Votre répondeurtéléphonique « à la carte » « un simulateur de MINITEL »

a plupart des répondeurs téléphoniques (à commencer par ceux que nous avons décrits dans cette rubrique) lisent et enregistrent des messages parlés. Nous avons cependant montré qu'il était envisageable d'utiliser l'omniprésent MINITEL pour transmettre et recevoir des messages écrits. Compte tenu des limites pratiques

de la réception directe de messages par le MINITEL, nous avons étudié un module spécial permettant l'accumulation sur cassette des messages « télématiques » reçus, puis leur lecture différée sur le MINITEL.

A la limite, un tel «répondeur télématique » pourrait également enregistrer des messages parlés, mais avec une perte de qualité.

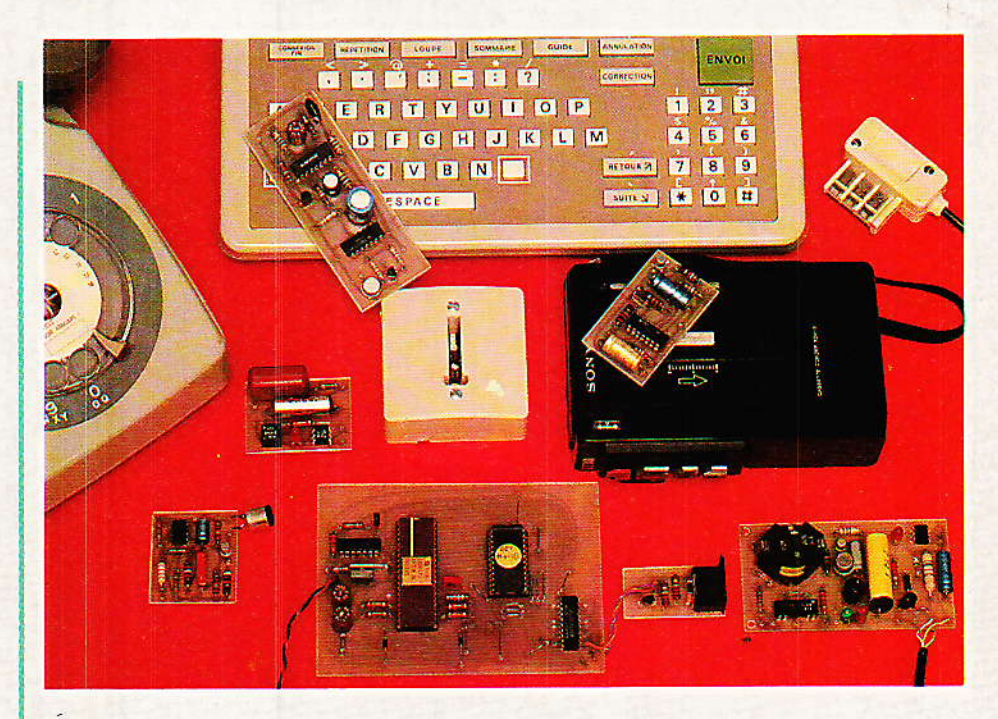

#### **Comment tromper le** MINITEI.:

our « connecter » physiquement le modem d'un MINI-TEL, il faut actionner la touche « connexion-fin » en présence de

la « porteuse » émise par un « serveur ».

Si cette fréquence n'est pas présente, le logiciel interne du terminal refusera la connexion, et aucune transmission en ligne ne sera possible (le MINITEL reste en mode « local »).

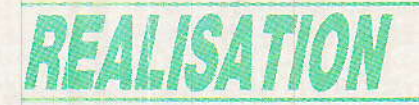

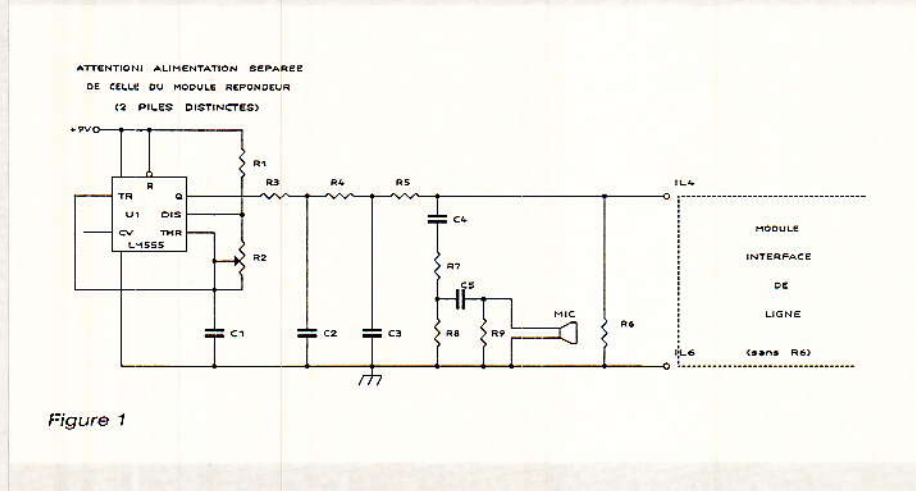

Pour être capable de recevoir des messages provenant d'un MINITEL, le « répondeur télématique » doit simuler exactement un ordinateur serveur en attente de connexion. Il doit donc émettre en ligne une fréquence appropriée, et persister pendant toute la durée de la communication.

Parmi les deux fréquences reconnues par le MINITEL, c'est celle de 1300 Hz qui se prête le mieux à notre application : on peut en obtenir un échantillon en composant le « 11 » (la fréquence de 1300 Hz est émise après quelques secondes de 2100Hz).

Dans notre schéma de la figure 1, c'est un simple 555 qui produit cette tonalité : alimenté sous un 9V de bonne qualité, sa stabilité est suffisante.

Comme il n'est pas question d'envoyer en ligne une onde rectangulaire (riche en harmoniques supérieures à 3400 Hz), ni une puissance dépassant 1 mW, l'attaque du module « interface de ligne » bien connu de nos lecteurs se fait par l'intermédiaire d'un réseau RC servant à la fois de filtre passe-bas et d'atténuateur.

Un second réseau RC (filtre passe-haut et atténuateur) est également prévu: il sert à

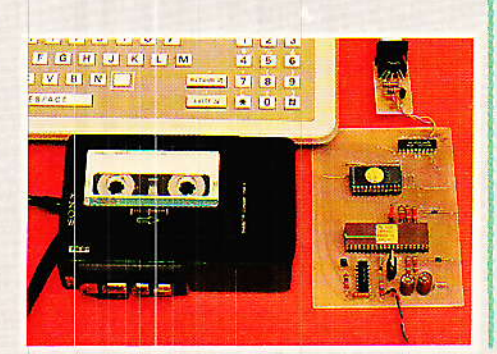

« conditionner » le signal qui sera appliqué à la prise « micro » du magnétophone.

Une forte atténuation est indispensable, mais il faut aussi réduire le plus possible le signal à 1300 Hz provenant de l'oscillateur local : sur l'enregistrement, il ne sert strictement à rien, mais il pourrait perturber la relecture des messages.

En fait, cet assemblage de deux filtres atténuateurs joue un peu le rôle des « circuits hybrides » présents dans tous les postes téléphoniques et dans bien d'autres équipements : il permet d'isoler les signaux circulant dans deux sens contraires sur une même ligne.

Ici, ce séparateur n'utilise pas un principe « différentiel », mais exploite l'écart existant entre les deux fréquences transmises (1300 Hz vers le MINITEL, et 390 ou 450 Hz en provenance du MINITEL).

Bien évidemment, la réjection du 1300 Hz au niveau du magnétophone n'est plus totale : le niveau résiduel est très insuffisant pour perturber la relecture, mais peut se révéler désagréable si des messages parlés alternent avec les messages « télématiques ». Là n'est cependant pas la raison d'être de ce répondeur !

#### **Réalisation pratique:**

e nouveau module de notre série utilise un petit circuit imprimé dont le tracé est donné à la figure 2.

L'implantation de la figure 3 ne soulève pas de commentaire particulier : elle conduit à des dimensions compatibles avec celles des précédents modules.

Pour construire un « répondeur télématique », il faut ajouter ce « simulateur de MINITEL » à un répondeur construit avec les premiers modules de la série : Interface de ligne et répondeur « discret », plus une alimentation 9 volts.

Il est important de supprimer la résistance R<sub>6</sub> du module de ligne, ou R<sub>6</sub> simulateur de MINI-TEL, mais pas les deux : ainsi, l'impédance de ligne de 600 Ω sera respectée. Les puristes préfèreront peut-être remplacer les deux R<sub>6</sub> par des 1200 ohms : pas d'objection évidemment !

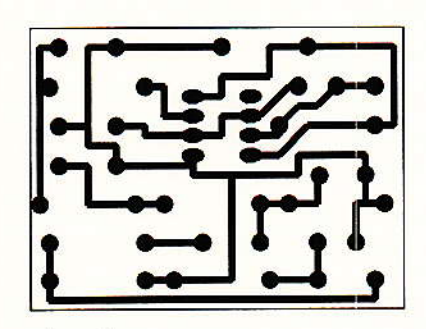

Figure 2

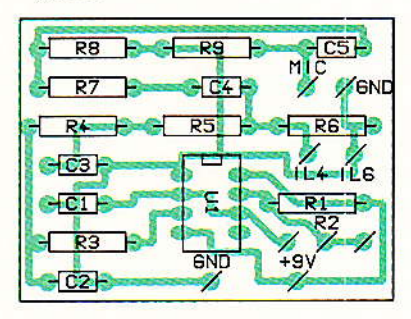

Figure 3

Pour la lecture sur MINITEL des messages reçus, il suffit en général de relier les broches 1 et 3 de la fiche PTT de l'appareil débranché de son conjoncteur mural, à la prise écouteur (EAR) du magnétophone. Dans les cas rebelles (certains types peu répandus de MINITEL), il faudra utiliser le petit montage de la figure 4.

Par contre, il sera dans tous les cas indispensable de retourner le modem du MINITEL qui servira de « lecteur ».

Avec certains MINITEL, ce n'est pas possible (il suffit d'en changer...), avec le MINITEL « DIALOGUE » il suffit d'une manœuvre au clavier (voir notice), mais dans le cas général, il faut envoyer une séquence parti-

#### Votre répondeur téléphonique « à la carte »

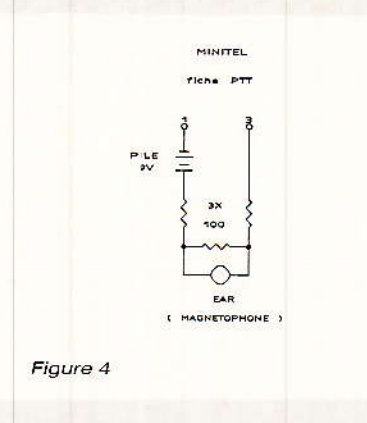

culière de codes ASCII sur la prise DIN « péri-informatique » : nous avons décrit un montage à microprocesseur spécialement destiné à cet usage, mais on peut aussi se servir d'un simple microordinateur.

La lecture des messages peut d'ailleurs éventuellement se faire directement sur un « micro » muni d'un modem 75 bauds ou d'un « démodulateur FSK » (voir

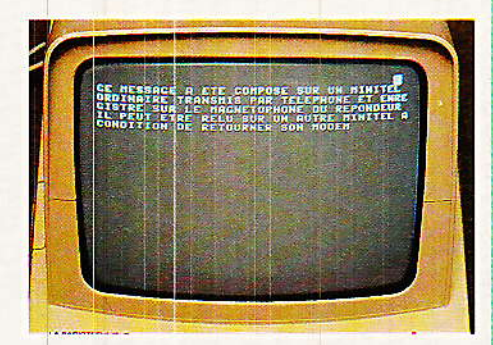

nos précédentes études). L'avantage est qu'il devient très facile d'obtenir une copie « papier » des messsages reçus (façon télex !).

#### Le réglage :

Le « circuit hybride » n'ayant pas à être réglé, il suffira d'ajuster la fréquence de l'oscillateur à 1300 Hz pour que le montage soit opérationnel.

Une extrême précision est superflue, mais un certain soin est recommandé. A défaut de frénumérique. quencemètre <sub>on</sub> pourra contrôler la période du signal à l'oscilloscope (0,77 ms), ou opérer à l'oreille (battement nul) par rapport au signal « étalon » obtenu en téléphonant au « 11 ».

En raccordant provisoirement les points IL4 et IL6 du module aux broches 1 et 3 de la fiche du MINITEL, on peut aussi vérifier que l'on obtient un « C » stable en haut et à droite de l'écran lorsque l'on presse une fois « connexion-fin ».

#### Mise en œuvre :

ssocié à notre module « répondeur discret » déjà décrit, ce montage ne répondra normalement qu'aux seuls initiés, c'est-àdire aux correspondants qui savent qu'il faut laisser sonner assez longtemps.

Lorsque le répondeur « décrochera », le demandeur percevra une forte tonalité à 1300 Hz : il peut alors au besoin laisser un message parlé (tout en recevant toujours cette tonalité), mais la procédure normale consiste à sur appuyer touche  $1a$ « connexion-fin » de son MINI-TEL, préalablement mis sous tension.

Le téléphone doit alors devenir muet, et un « C » doit apparaître sur l'écran. Tout se passe donc comme si la communication était établie avec un véritable « serveur » ou un « MINITEL dialogue », sauf qu'aucun message n'apparaît à l'écran.

Il faut alors frapper au clavier (sans erreur!) le message que l'on souhaite transmettre, « au kilomètre » c'est-à-dire sans retour à la ligne, et « en aveugle » car l'écran ne reçoit pas « l'écho » normalement élaboré par les serveurs.

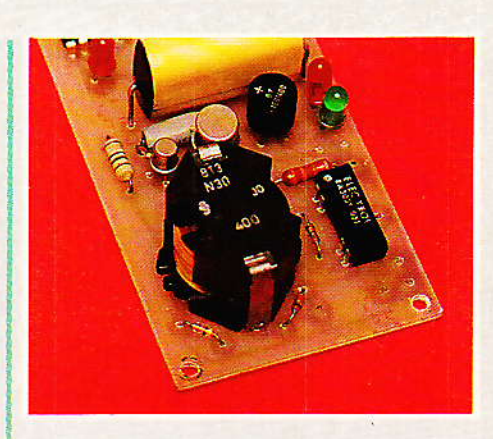

On peut obtenir un « écho artificiel », bien commode, en placant dans la prise DIN du MINI-TEL, une fiche dont on aura court-circuité les broches 1 et 3 (entrée et sortie). Ne pas oublier de la retirer pour utiliser normalement le MINITEL, car il se passerait des choses surprenantes !

En cas de nécessité absolue de corriger une erreur, il est possible de reprendre au début la ligne en cours de frappe : il faut presser à la fois la touche de « miniscules » et ENVOI, puis surcharger l'ancien message avec le nouveau.

Rien ne permet par contre de revenir sur une ligne prédédente. Ce mode de transmission de textes est, on le voit, assez rustique. Il suffit cependant pour laisser de courts messages dont la s'accommoderait nature mal d'une transmission parlée. On peut par contre songer à préparer d'avance un « texte » au sens large (fichier ASCII) sur un micro-

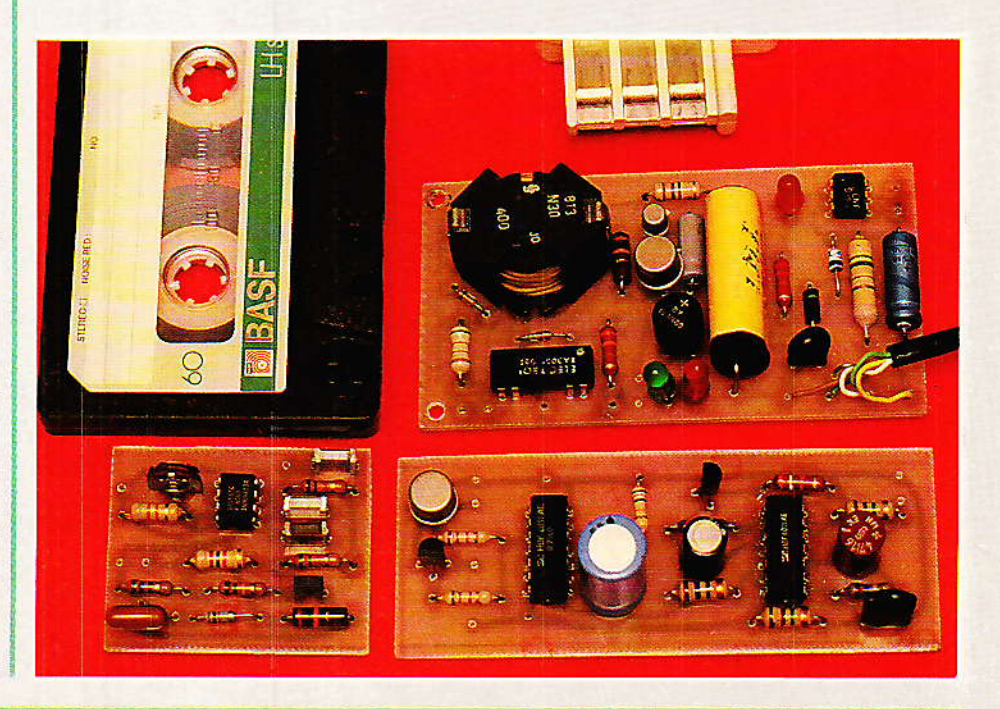

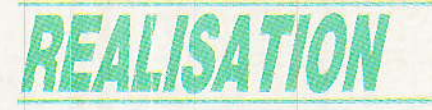

ordinateur, puis à le transmettre en ligne via la prise DIN du MINI-TEL.

La transmission se faisant à 75 bauds, on n'espérera toutefois pas appliquer la méthode à de longs textes.

#### Conclusion:

ssocié à un module répondeur déjà très discret, ce montage permet de n'accepter de messages que de la part de correspondants parfaitement au courant du système. Les importuns qui parviendraient à franchir le premier « barrage » (réponse tardive) ne percevraient que la tonalité de 1300 Hz, qui n'est d'ailleurs pas celle qu'émettent en premier les serveurs de type TELETEL.La fonction « simulateur de présence » est donc encore mieux assurée, et la confidentialité des messages reçus est garantie, compte tenu du caractère très particulier de la procédure de relecture.

A nos lecteurs de faire bon usage de ce système !

**Patrick GUEULLE** 

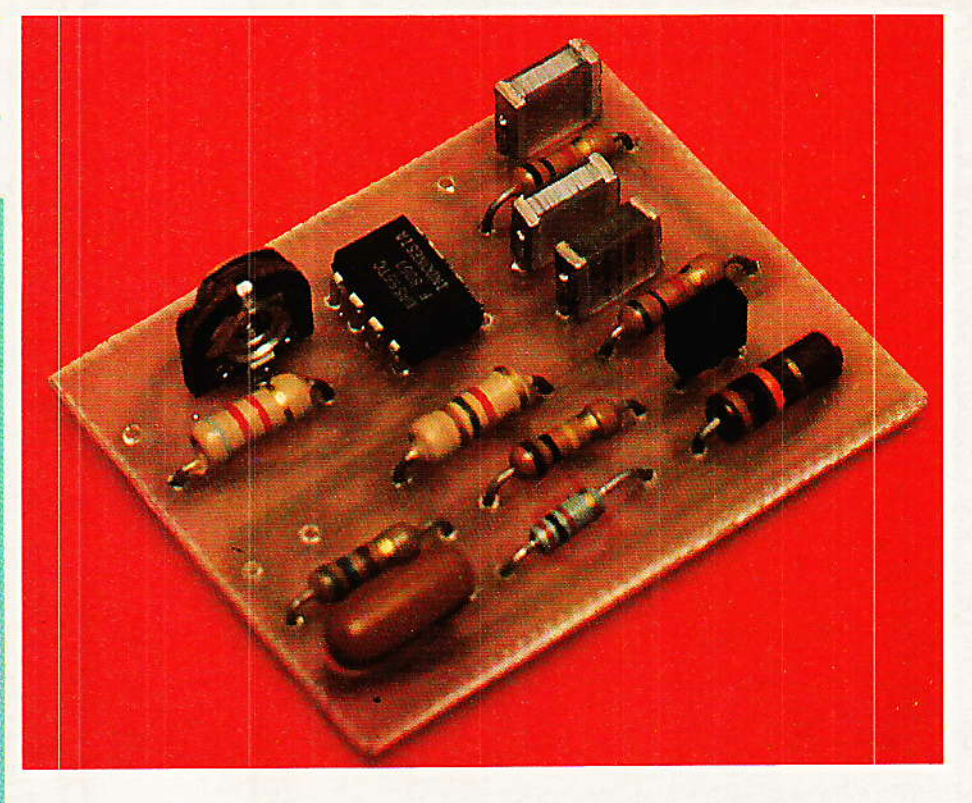

#### **Nomenclature** Résistances %14 W sauf mention contraire Condensateurs  $R_7$ : 100 k $\Omega$  $Rs: 10 k\Omega$  $R_1: 8.2 k\Omega$  $C_1:47$  nF  $R_2$ : 22 k $\Omega$  ajustable  $R_9:1 k\Omega$  $C_2:47$  nF  $R_3$ : 5,6 k $\Omega$  $C_3:47 nF$  $R_4$ : 5,6 k $\Omega$ Circuit intégré  $C_4:470pF$  $R_5: 1.5 k\Omega$  $C_5: 0, 1 \mu F$  $CI<sub>1</sub>$ : N 555  $\rm R_6$ : 560  $\Omega$

Dans la même série :

Elektor index des n° 001 à ce jour avec encore quelques n° manquants en cette rentrée scolaire  $2012...$ 

Voir aussi: Radio Plans electronique + index, encore une cinquantaine de N° à scanner...

Autres scans: bricolage, bateaux, voile, 1979 chevrolet manual, bourse... (byMich)

Bonne lecture,

Michel

d.O

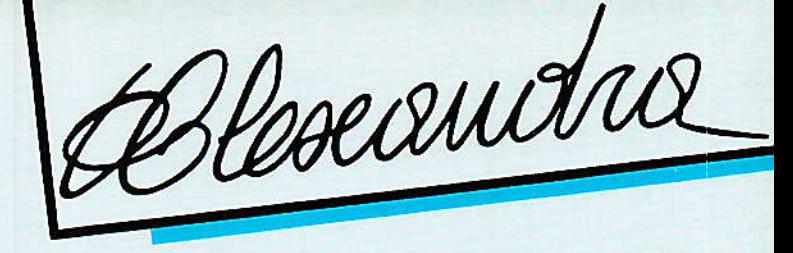

# Console **AC Alexandra**

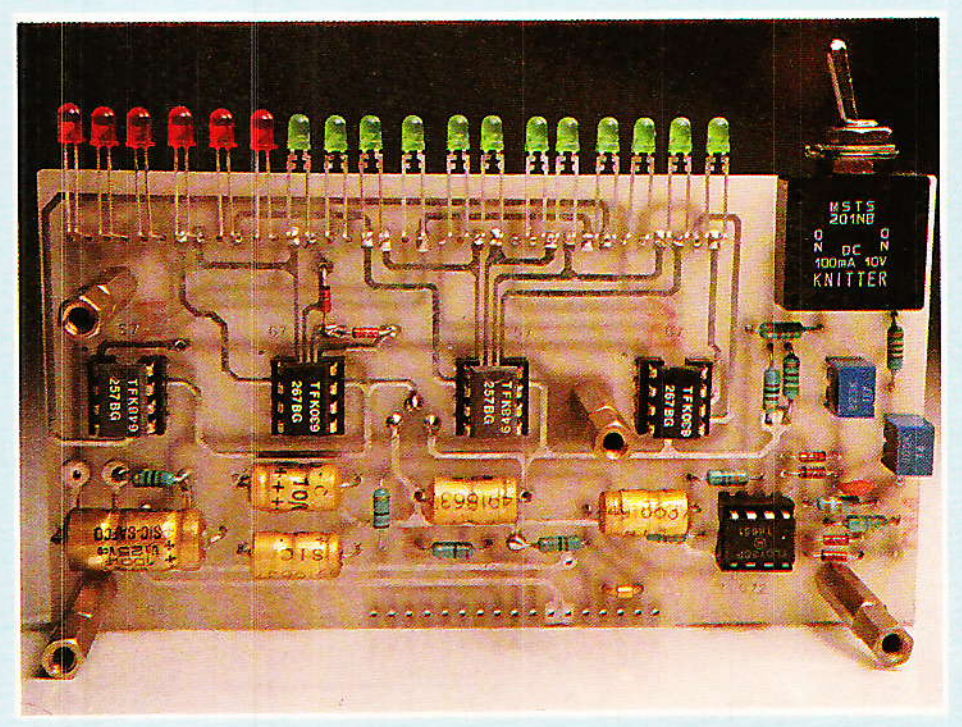

### 5<sup>e</sup> partie : Module VU/PEAK

ncore un vu-mètre direz-vous peut-être ? C'est vrai, mais ce module ne fait pas que cela : il comporte les commutations indispensables permettant de connecter l'indicateur soit sur play, soit sur record, soit sur synchro, enfin de passer de prémixage à mixage (sur ODDY).

**ALEX VU** 

 $9 + 9$  $+6$  $+4$ 

> $+3$  $+2$  $+15$

a n

 $\mathbf{r}$  – 1  $2 - 25$ 

 $\bullet$  –  $\bullet$  $\bullet - 1$  $2 - 55$  $2 - 7$ 

 $\geq$  - 10  $\circledcirc$  – 12  $\rightarrow -14$ 

 $\circledR - 19$  $\odot -24$ 

PEAK

MIX

PLAY

**SYNC.** 

**REC** 

**TRACK-**

**PREMIX**<sub>D</sub>

D'autre part, le schéma du vu-mètre par lui-même n'est pas sans intérêt, et si l'on sait dès à présent que le circuit imprimé en double face, trous métallisés, existe tout fait...

#### **Introduction**

'est bien la première fois que nous utilisons un circuit imprimé qui n'est pas aisément réalisable par l'amateur (pour ne pas dire infaisable !). Mais rassurez-vous, nous avons pris nos précautions et vous pourrez vous le procurer dès à présent, percé, étamé à la vague, en époxy bien entendu, et d'une qualité qui vous surprendra agréablement.

Il faut toutefois noter que le schéma et le dessin de cette carte appartiennent à SONDY, et de ce fait sa reproduction à des fins commerciales est strictement interdite. Bien entendu, des reproductions à usage personnel

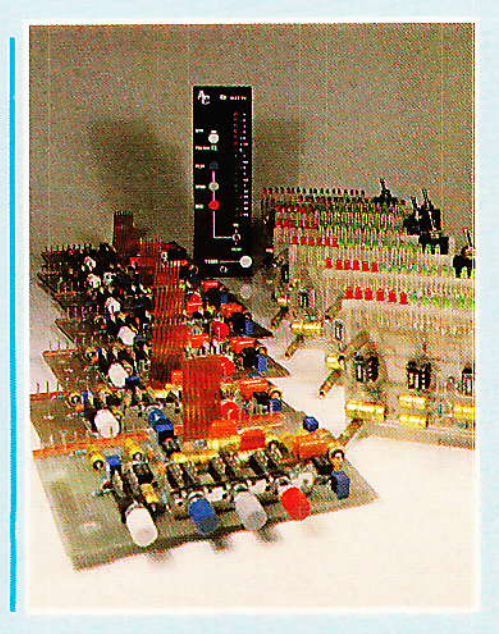

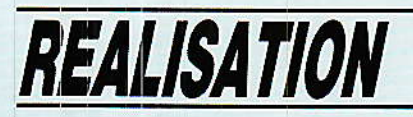

sont tout à fait acceptables. Si votre revendeur préféré désire être en mesure de vous vendre au comptoir cette carte, il devra êe la procurer au CLUB A et C.

Cet aspect un peu exceptionrel étant vu, nous pouvons passer de suite à l'examen des schémas car ce module compote deux cartes bien distinctes: celle dont noùs venons de parler et une seconde plus traditionnelle (simple face), qui porte Ies commutations ainsi que les amplis néces-<br>saires à l'interfaçage avec l'extérieur, en l'occurence le magnétophone multipiste et ODDY.

#### \/ue d'ensemble

**f** e synoptique visible à la **figu**-**Lire 1** devrait vous permettre de bien comprendre I'utilité des nouvelles commandes de module,

Quatre commutateurs principaux sont mis à votre disposition<br>en face avant :

#### 1<sup>°</sup> Mix-premix :

Suivânt l'état de cette clé, il sera possible de transférer la lecture de la piste (PLAY), soit vers les entrées MACHINE des voies MICRO/LIGNE de ODDY (c'est la fonction de MIXage), soit vers le mini-mélangeur mis en place dans les modules SYNCHRO d'ALEXANDRA (c'est Ia fonction PRE-MIXage).

Le câblage de cette cIé conduit à remarquer que la fonction inective voit sa ligne automatiquement portée au zéro volt, et de ce fait, interdira par exemple une diâphonie des lectures du multipiste dars Ie préampli MICRO/ IIGNE de ODDY. Une double précaution a été prise à ce sujet. Rappelez-vous, la clé LIGNE/ MACHINE mettait aussi Ia fonction inactive au zéro volt,

Donc, en position MICRO, la liaison MACHINE (au zéro volt côté ALEXANDRA) passe par une résistance de 4.7 kQ pour se trouver à nouveau au zéro-volt sur ODDY.

Ainsi, quand on utilisera la fonction MICRO de la voie 1 par exemple, on ne risquera pas de percevoir la modulation venant de la piste 1 du magnétophone multipiste. Ceci est très impor-

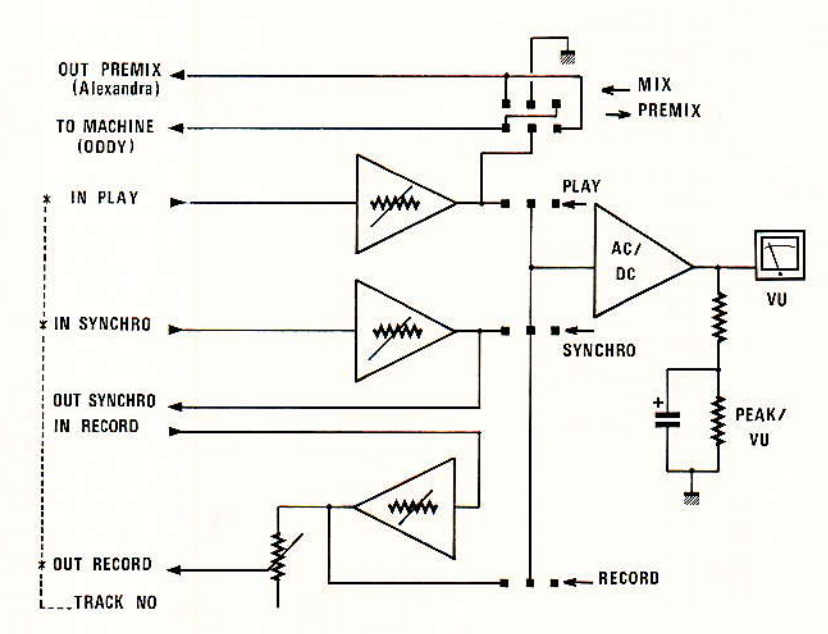

Figure 1 - Synoptique.

tant car si Ie module d'entrée de ODDY a un gain de 40d8, la moindre modulation arrivant sur I'entrée machine avec un niveau supérieur à 1 V (c'est le cas des lectures du multipiste), ne manguerait pas de se faire entendre de manière intolérable.

La modulation commutée par cette cIé est issue d'un amplificateur à gain ajustable, destiné à servir d'égaliseur de niveau des Iectures. Ceci nous conduit tout droit à la seconde clé :

#### 2° Play vers VU :

La partie droite de la figure 1 symbolise le VU-METRE, avec son convertisseur AC/DC, le traitement des constantea de temps pour les fonctions VU et PEAK, et enfin l'indicateur proprement dit. Nous aurors l'occasion de voir cet accessoire en détail, aussi<br>considérons, nous, ici, le VII considérons nous ici le comme étant une « boîte noire », dont l'entrée est sur le commun d'un clavier à trois touches interdépendantes. La première de ces

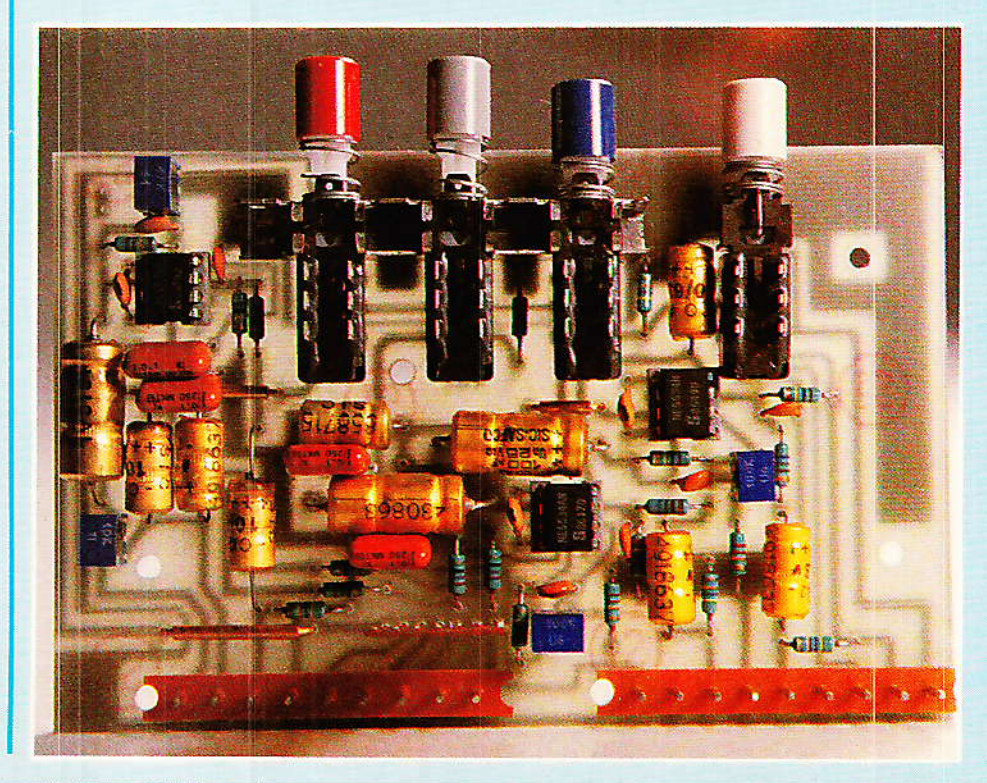

Heseaudra

touches étant justement PLAY, on comprendra aisément que quand cette clé sera active, l'indicateur mettra en évidence Ia modulation provenant de la tête de lecture, pour la piste concetnée.

On remarque que si cette touche est enclenchée, I'indicateur lira lâ piste quelle que soit la position de la touche indépendante MIX/PREMIX. Ceci permettra de disposer d'une indication d'occupation des pistes pendant un MIXage sur ODDY. Les praticiens savent I'intérêt et I'importance d'une telle visualisation, Iarge et précise, comme nous le démontrerons plus loin.

#### 3. Synchro vets VU :

Cette fois, c'est la lecture synchro qui sera visualisée par l'indicateur. Nous avons déjà parlé de cette lecture qui se fait au travers de la tête d'enregistrement, et de scn utilité, Nous ne ferons pas double emploi dans ces lignes, et nous convions le lecteur à se reporter aux précédents numéros de RADIO-PLANS.

Il est temps par contre de voir comment relier les deux types de machines qui sont disponibles sur le marché : celles à lectures synchro séparées et celles gui utilisent les sorties PLAY comme amplis de synchro.

Tel gu'il est conçu, ce module est prévu pour exploiter toutes les possibilités des machines les plus évoluées mais ù sera tout à fait envisageable d'y raccorder les plus économiques. Ainsi, pour ces dernières, on ne câblera pas l'ampli de synchro, et il suffira de relier Ia sortie de I'ampli PLAY à OUT SYNCHRO. Il est évident que dans ces conditions, une commutation de VU sur SYN-CHRO ou PLAY fait double emploi mais ce n'est pas gravê et il se peut qu'un jour vous disposiez d'une machine justifiant ces commandes ? L'auteur vous le souhaite sincèrement,

L'âmpli de synchro a pour double gffet de rendre compatible Ia modulation le sollicitant avec la sensibilité du VU, et celle du répatiteur déjà instâlé (module SYNCHRO).

#### 4° Record vers VU :

Cette clé (et l'ampli associé) est le dernier maillon de la chaînê enregistrement.

Revoyons rapidement le trajet d'un signal : une clé d'un module MIILTI de ODDY a permis de décider qu'une tranche serait en relation avec une piste du multipiste. Le signal passe donc par le mélângeur concerné (situé sous les FADERS d'ALEXANDRA), et part vers le CNGA. Nous l'avions laissé là. Avec le module décrit dans ces pages, il va enfin pouvoir sortir et chahuter les entrées RICORD du multipiste (depuis le temps qu'il attendait celà !!).

La sortie du CNGA étant reliée au point marqué IN RECORD, l'adaptation à la sensibilité du VU est faite par l'ampli à gain règlable, et le niveau de sortie est quant à lui adapté à Ia sensi. bilité de votre machine, grâce à l'ajustable inserée en fin de par-<br>cours.

Vous devez maintenant comprendre pourquoi nous prétendions autoriser à ODDY ALEXANDRA Ie raccordement de toutes les machines, quels que

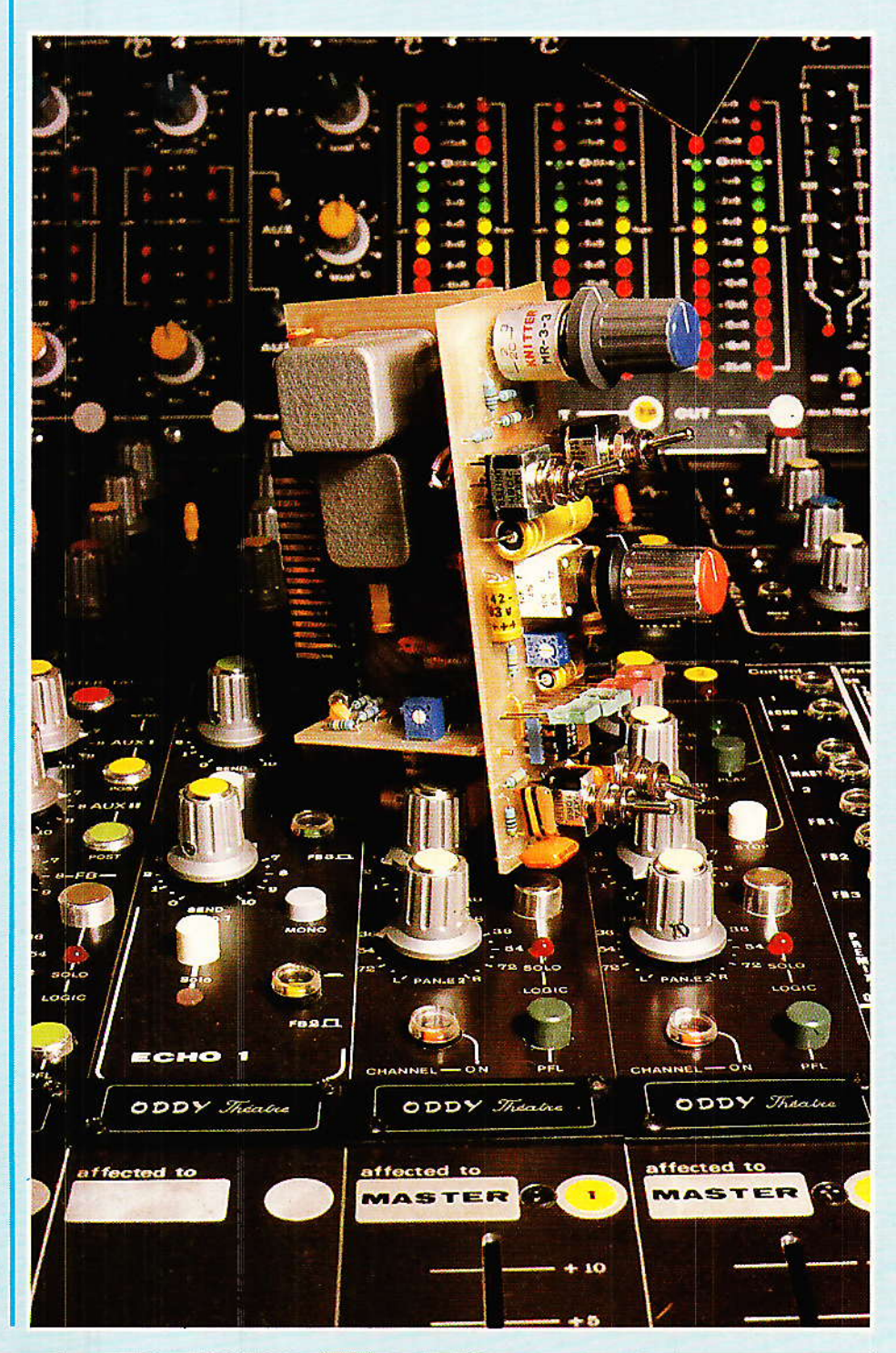

### REALISATION

soient leurs niveaux d'entrée ou de sortie.

Une marge de règlage de l'ordre de 20 dB vous est permise, et devrait couvrir tous les cas de figures. L'auteur a réglé son standard à  $0$  VU =  $4$  dB au dessus de 775 mV, mais iI est possible de  $s'$ adapter de +6 à -10 sans modifier guoi que ce soit au module, sinon les positions des ajustables prévues à cet effet.

A peu de choses près, vous savez tout du système que nous avons élaboré pour vous. N'oubliez pourtant jamais qu'il n'est qu'une façon de voir les choses, et que vos interventions personnelles bien pensées vous permettrons d'accèder enfin au produit idéal que vous convoitiez,

Nous n'avons fait que préparer le terrain, pour votre propre envol,

#### **Carte des commutations**

ll ous lui avons donné ce nom parce qu'elle porte la quasi intégralité des fonctions que nous venons de voir (à I'exception du VU-METRE). De plus, les contacts avec l'extérieur passeront par elle comme le montre le schéma de la figure 2.

Nous sommes cette fois au cæur du problème, et certains d'entre-vous doivent penser que tout est devenu asymétrigue, et Ie restera I

ERRXUR, si ce module ne comporte pas la symétrisation, elle est prévue pour le mois prochain (avec les faces arrière et un peu de câblage..). Dans tous les cas elle reste optionnelle et on pourra l'implanter quand le besoin se fera sentir (ou plutôt quand le portefeuille le voudra bien !!).

Du synoptique à la réâlisation, seuls trois points particuliers doivent être portés à votre attention :

1° Une fois de plus les alimentations destinées aux LED des VU sont indépendantes de celles réservées à l'amplification. Ainsi, J<sub>1</sub>/<sub>5</sub> et  $\epsilon$  ne servent qu'à faire transiter les 0 et + TC vers la carte VU,

2<sup>°</sup> D'autre part, il faut noter<br>ue les amplifications sont que les amplifications confiées à des montages noninverseurs dont les gains ajustables sont obtenus en intervenant sur les taux de contre-réaction. Il

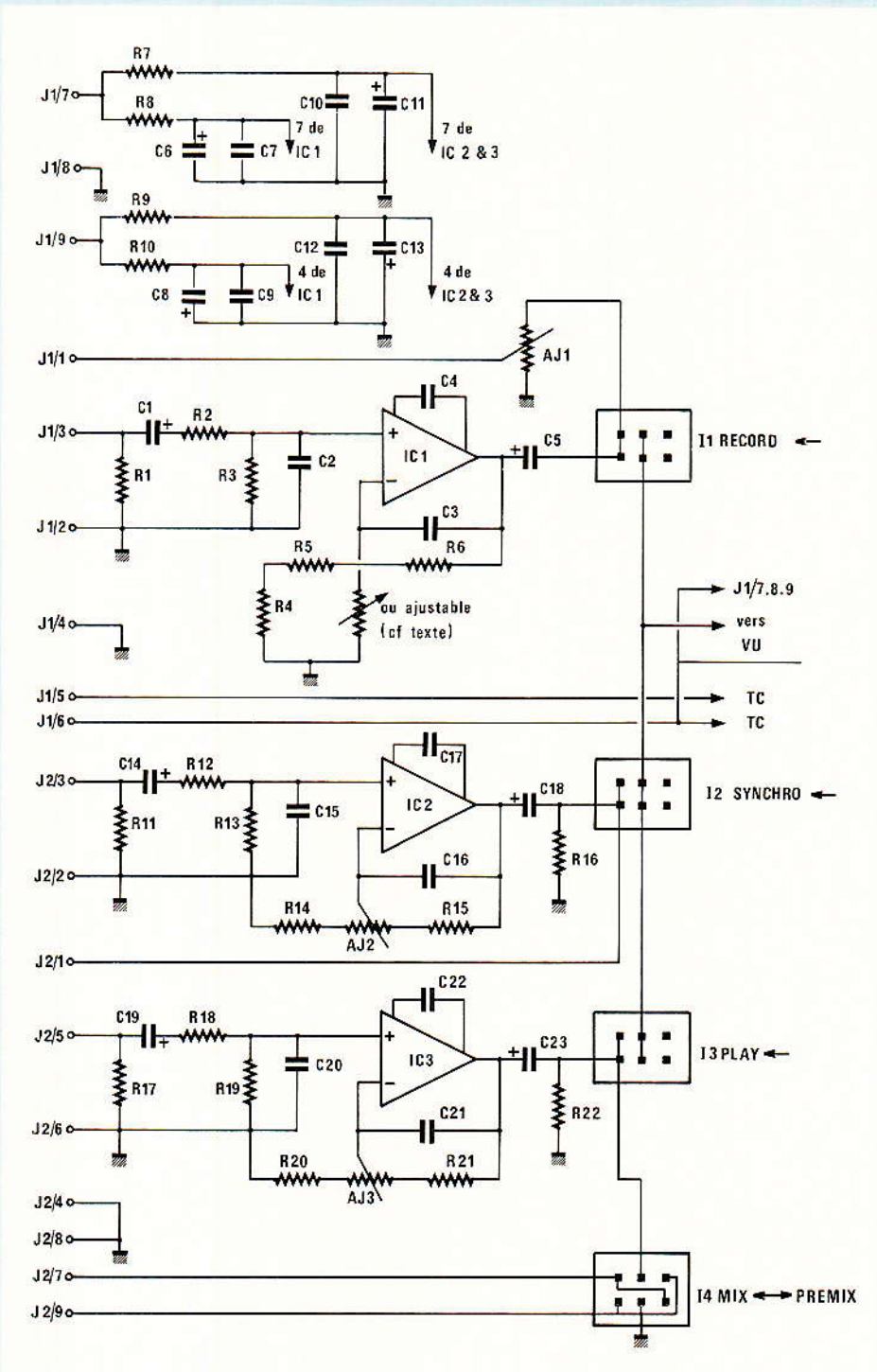

Figure 2 - Schéma des commutations.

est indispensable d'utiliser ici des ajustables de bonne facture, si I'on souhaite tirer le meilleur

A ce sujet, une double implantation est prévue sur le circuit imprimé afin d'autoriser dans I'ampli d'enregistrement soit un calibrage fixe (par association de résistances), soit une variation de gain en continu, après remplacement du couple Ra, Rs par une ajustable que nous appellerons AJ4 dans la nomenclature.

Il est aisé de comprendre que comme iI est possible de travailler avec les plus hauts niveaux, le gain des amplis de lecture et synchro ne seront jamais inférieurs à 1, alors que pour la sortie enregistrement, si le niveau à mesurer se doit de s'adapter au VU, il doit aussi pouvoir être baissé pour convenir à toutes les machines. C'est toute la différence entre R4/R6 (ou AJa) et AJ1. 3° Il peut enfin être bon de rappeler que I<sub>1, 2</sub> et 3 sont des com-

Heseaudra

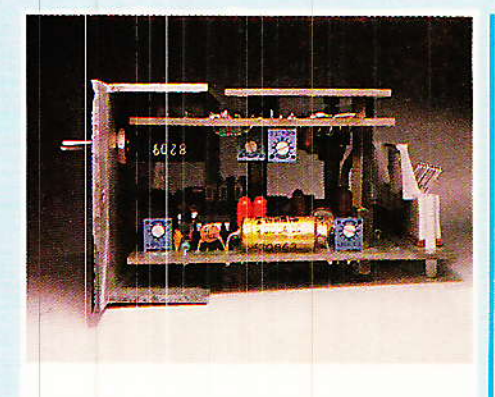

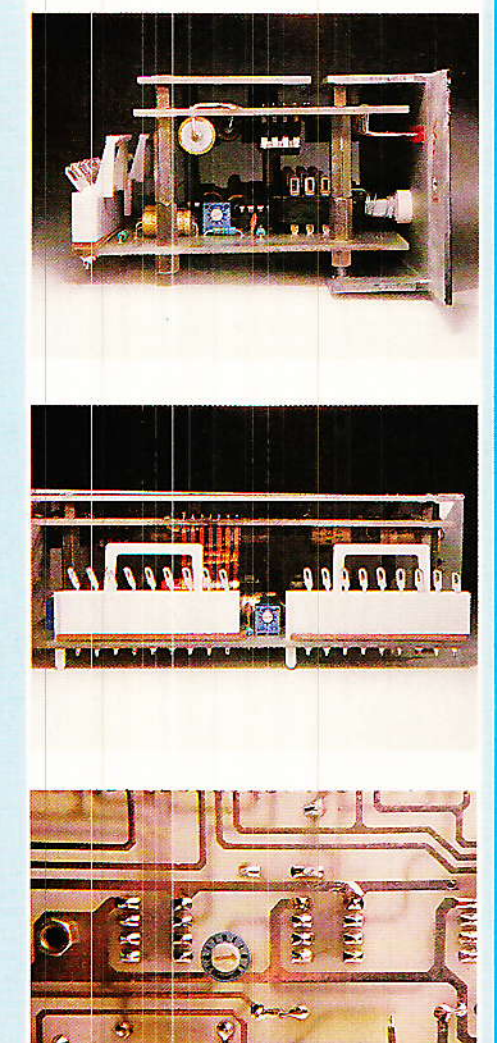

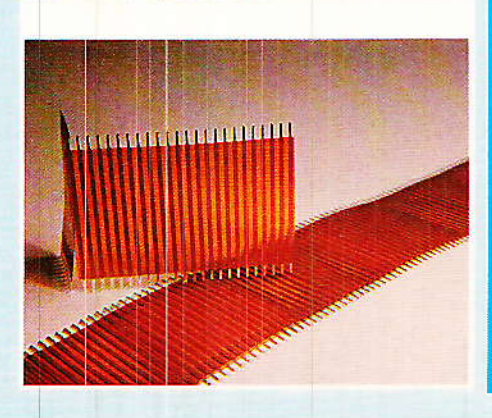

mutateurs interdépendants alors çlue 14 est autonome,

Si vous le voulez bien, nous allons voir Ia fonction VU/PEAK, avant de passer à la réalisation mécanique de cette carte.

#### W'/PEAK

Certains lecteurs fidèles doivent se demander si I'auteur n'est pas obsèdé par le sujet... C'est un peu vrai: entre place disponible, consommation, performances, possibilités, prix et reproductibilité, il y a de quoi parfois tout remettre en cause.

Peut-être serez-vous intéressé par un plan concis du chemine-

Le VU de ODDY est sans doute âu niveâu précision (comparateurs câlibrés), le meilleur de tous, surtout si I'on utilise des réêistances à 1%, mais le plus lamentable si l'on s'attache à la consommation. Bien sur, l'alim prévue assure, mais pour SONDY il fallait envisager de grosses configurations (le record à battre est de 32 !) et donc admettre que 320 mA pour un indicateur à 16 leds c'était beaucoup trop.

Disons tout de suite que nous sommes tombé à 155 mA pour DEUX fois 18 LED, sans pour autant concèder trop de choses et en réintégrant la fonction PEAK. Comment donc diviser par ' cette maudite consommation ??

Pâs très simple si I'on regarde de près, et votre serviteur a longtemps galèré avant d'adopter une solution raisonnable,

Presque tout y est passé: du multiplexâge au générateur de courant constant en passant pâr Ie point lumineux issu d'un U 1096 B de TELEFUNKEN, dont la « logarithmisation de l'échelle était faite au demier moment, par tri des affichages possibles (30). Il faut retenir que cette formule était saine: Ia consommâtion tombait à 20 mA pour 18 leds, Ia précision était plus qu'honnète, MAIS la « convivialité » en prenait un fâcheux coup. Une seule led allumée pour témoigner d'un niveau, c'est peu parlant I Et I'auteur ne pouvait que constater Ie bon fonctionnement du prototype, mais son abserce flagrante de matérialisation « physique » d'un niveau de modulation. Pourtant, c'est vrai, un indicateur a aiguille n'a qu'une aiguille... mais ce n'est pas ressenti pareil : ily a une vie que l'on ne retrouve pas dans le système à point lumi-

A ce stade, il fallait donc admettre la barre lumineuse mais ne I'accep:er que si elle était pré' cise et d'un bon rapport qualité/ prix. Les essais de nombreux IC « spécialisés » n'ont apporté que des désillusions cruelles en temps et en argent jusqu'à ce que soit testé le couple TFK 257-267 de TELEFUNKEN.

Nous avons déjà eu I'occasion de parler du TFK 267 pour la<br>version NEW du préampli préampli MICRO/LIGNE. Cette fois, c'est le couple qui est de service et ce dans des conditions un peu particulières.

La partie supérieure de la figure 3 reproduit le montage classi que de ces composants.

Chaque circuit est spécialisé dans Ia mesure de niveaux différents ce qui doit permettre d'obtenir une barre lumineuse allant  $de - 20$  dB à  $+ 6$  dB. Pour celà, il faut imbriquer les LED de telle sorte qu'alternativement elles appartiennent à I'un ou I'autre des IC. Chacun reçoit exactement la même tension à mesurer, et c'est pourquoi les broches 7 sont reliées ensemble.

Le montage alimente 10 LED, ce gui satisfait la plupart des besoins  $\alpha$  grand-public  $\nu$ , mais était ici nettement insuffisant: nous voulions à la fois repousser les limites, et resserrer les indications.

C'est ainsi que vint tout naturellement I'idée de coupler deux groupes. Mais ce qui est aisé quand l'échelle est linéaire, devient beaucoup plus délicat quand celle-ci est logârithmique : il n'est en effet pas question de mettre les circuits bout à bout, donc il faut tenter de les imbriquer, en essayant au maximum d'éviter les points communs ou les valeurs trop proches  $(-19.5)$  $et -20$  par exemple serait sans intérêt).

Le choix enfin retenu a demandé quelques heures de réflexion et de calculs avant d'arriver à un compromis élégant : le

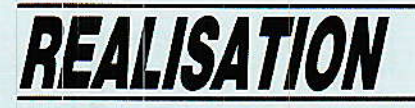

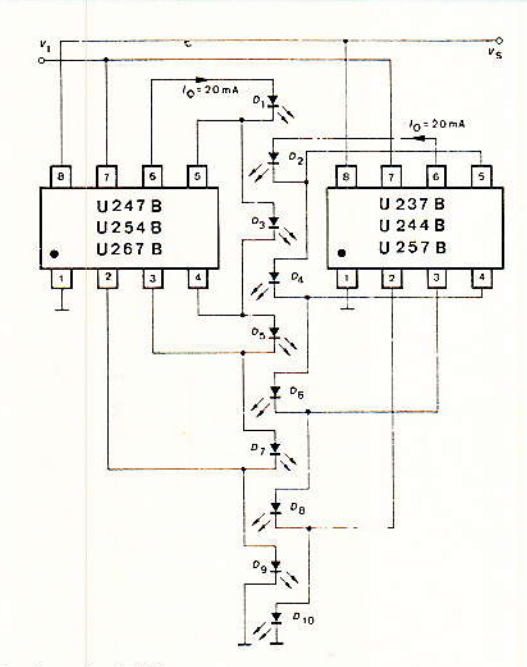

Figure 3 - Utilisation des TFK.

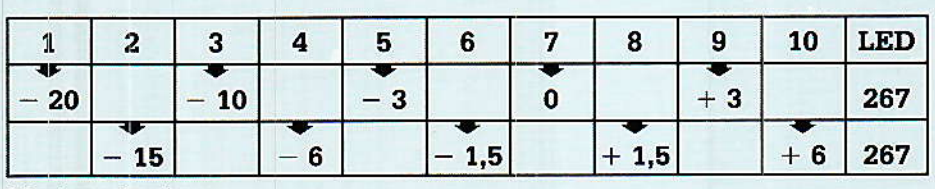

Montage classique.

 $1<sup>er</sup>$  groupe :  $-4 dB - 2<sup>e</sup>$  groupe :  $+3 dB$ 

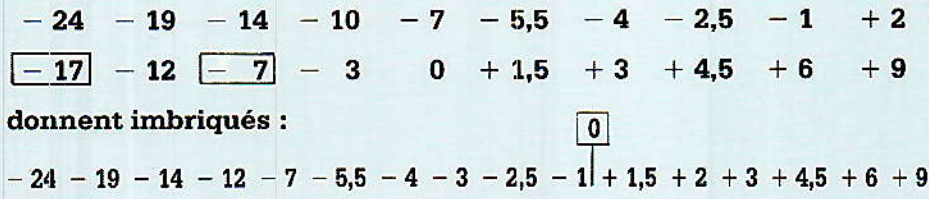

premier groupe est abaissé de 4 dB, et tous les affichages sont conservés.

Le second est élevé de 3 dB, et deux valeurs ont été éliminées :  $-17$  et  $-7$ . Moins 7, on comprend pourquoi (il appartient déjà au premier groupe), mais -- 17 utilisable puisque les était valeurs les plus proches étaient  $-14$  et  $-19$ . La raison est purement mécanique : en effet, ce circuit est au départ prévu pour alimenter des LED plates, et 19 LED plus le commutateur VU/PEAK. c'était trop. Il a donc fallu en supprimer une, et après bien des essais, nous avons choisi de conserver l'étalement central. très intéressant pendant les phases de mesures ou de tests.

Au bas de la figure 3, vous pouvez voir le résultat final qui va de  $24 \text{ à } + 9 \text{ dB}.$ 

Il faudra donc insérer un atténuateur dans l'entrée du second groupe, et d'une valeur telle qu'il permette d'attaquer le premier groupe directement, soit 7 dB. Nous avons choisi de mettre un ajustable afin de compenser éventuellement quelques dispersions de caractéristiques des TFK, car il faut éviter à tout prix que la LED +  $2$  par exemple,  $s$ 'allume avant celle marquée + 1.5. Et ceci n'est pas très difficile à obtenir quand les valeurs appartiennent, comme c'est le cas, à des groupes différents !

Le convertisseur AC/DC fournissant la tension continue à mesurer, est un schéma classique désormais, et qui nous donne toute satisfaction depuis des années

A la **figure 4**, nous avons isolé les composants entrant dans la commutation VU/PEAK. Il s'agit essentiellement de modifier les constantes de temps d'attaque et de retour. En position VU, le condensateur sera chargé plus lentement (par  $4,7$  k $\Omega$ ), par contre la décharge sera accélérée  $(4.7 k\Omega + 2.7 k\Omega)$ . En position PEAK, la  $2,7$  k $\Omega$  est éliminée, et une 100 Ohms vient abaisser considérablement le temps de charge du condensateur mais la décharge n'est pas accélérée.

On constate que ces deux réseaux produisent des affaiblissements différents, qu'il nous faudra compenser en commutant simultanément le taux de contre réaction appliqué à l'ampli installé en aval.

Le schéma complet de la carte VU est représenté à la figure 5.

Comme vous pouvez le constater, l'imbrication des LED conduit à un câblage tortueux, qu'il était impossible d'envisager sans passer par un circuit imprimé double face. On remarquera sur cette figure la présence des diodes Di et D<sub>2</sub> qui ont pour effet de remplacer les valeurs — 17 et — 7 dB du second groupe.

L'affaiblisseur de 7 dB est constitué de AJ<sub>3</sub> qui est tout naturellement aux bornes de C5 (c'est cette ajustable de 100 k $\Omega$ qui figurait sur le dessin nº 4, et qui intervient dans le calcul des composants affectés aux constantes de temps). Il faudra donc bien respecter cette valeur, et ne pas dire « bof », c'est un diviseur.  $47 k\Omega$  ou 220 k $\Omega$  conviendront parfaitement..).

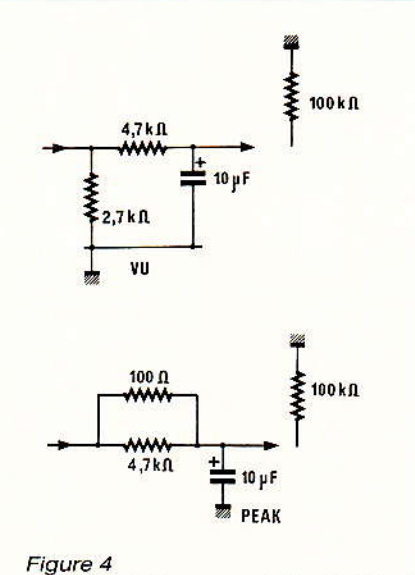

- Détails de la commutation Vu/Peak.

Reseaudra

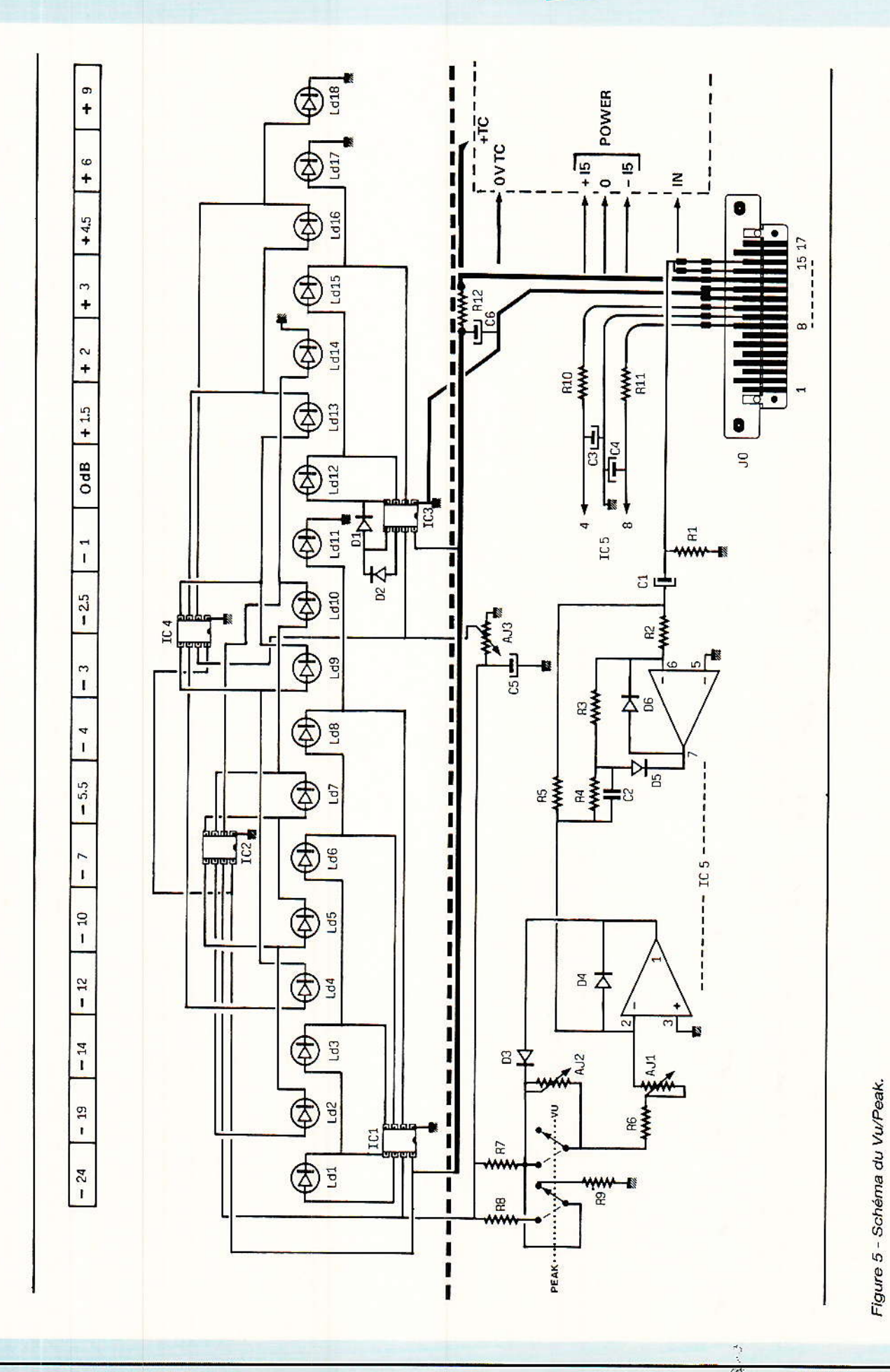

RP-EL Nº 482

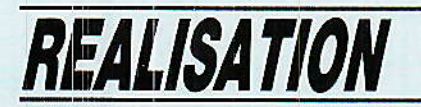

Comme nous l'avons dit, le gain de IC<sub>5</sub> doit varier en fonction du choix VU ou PEAK. Le commutateur est donc double, et s'occupe de tout : c'est ainsi qu'en VU, la valeur ajustée par AJ2 s'ajoute à la somme  $R_6$  + AJ<sub>1</sub>. permettant d'assurer une égalité parfaite des zéro-vu dans les deux cas (ce qui est la moindre des choses..).

Pour obtenir entière satisfaction du montage, il faudra bien respecter la procèdure de règlage que nous donnerons.

#### Réalisation

#### La Carte VU :

Les dessins du circuit imprimé sont donnés à la figure 6. Nous avons profité de la nécessité d'une gravure de la face supérieure pour ajouter le repérage des composants. Pour les circuits intégrés 1 à 4, nous n'avons mentionné que 57 ou 67 (au lieu de TFK 257 ou TFK267), mais ceci devrait suffire amplement pour ne pas les mélanger. A ce sujet il n'y aurait pas de destruction des ICs puisque les brochages sont rigoureusement identiques, par contre une purée terrible dans l'échelle des valeurs...

Pendant que nous parlons du repérage des composants, attirons votre attention sur la face inférieure : un composant y est repèré (AJ<sub>3</sub>), car c'est de ce côté qu'il faudra l'implanter. Il faut en

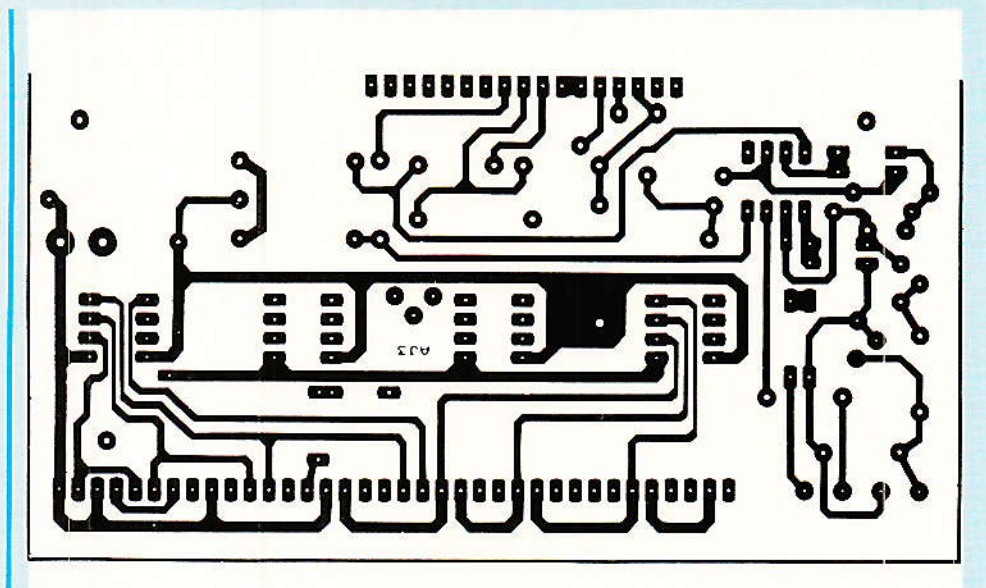

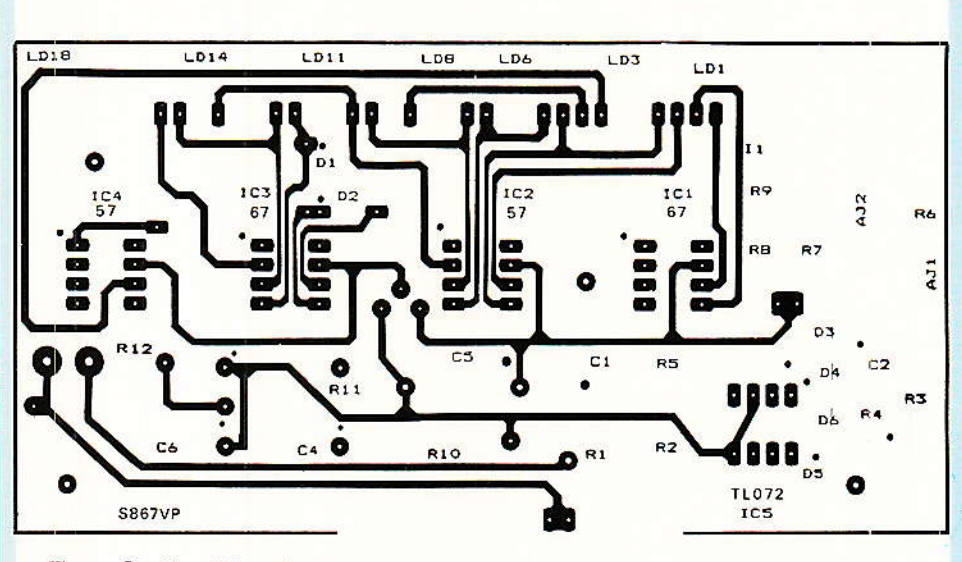

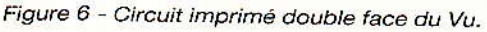

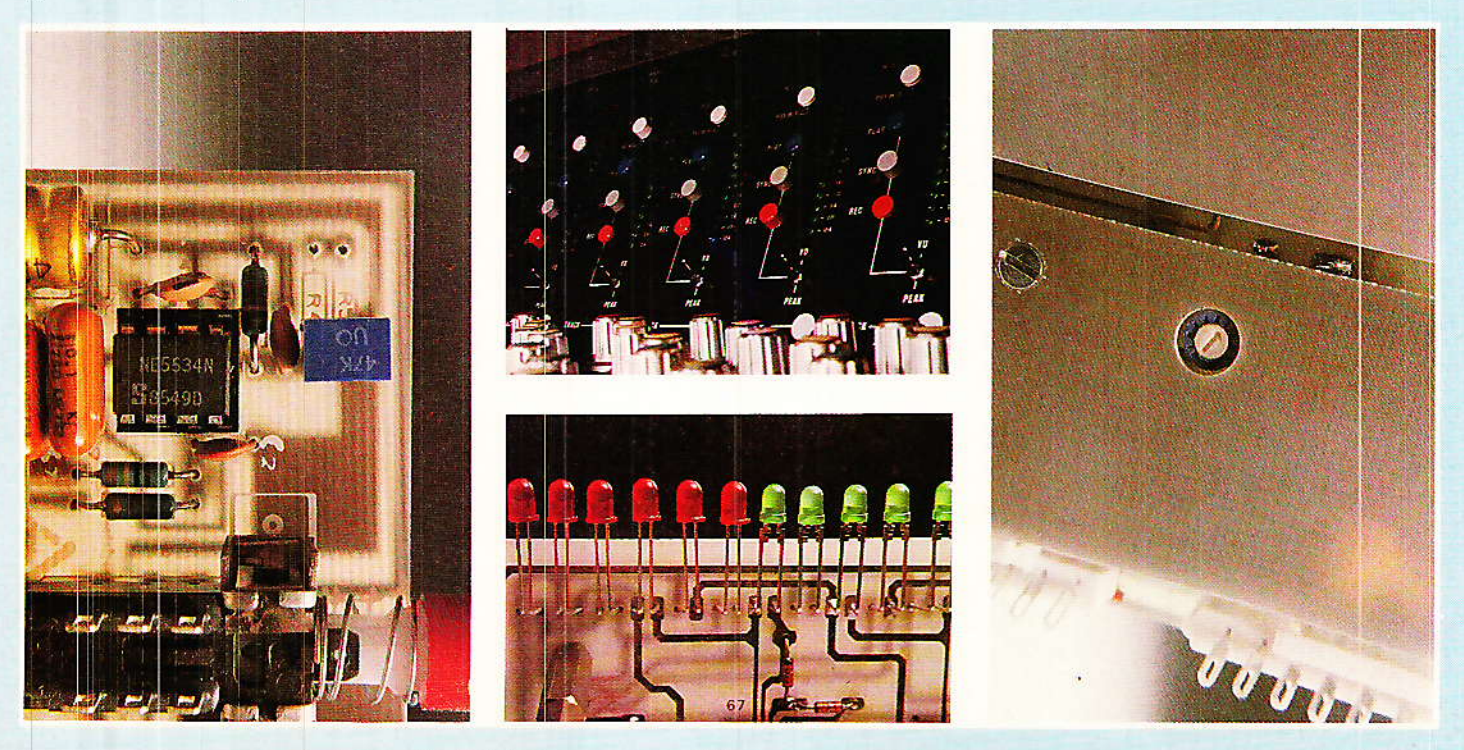

RP-EL Nº 482

Coocaudra

effet admettre qùe le module comporte 6 ou 7 âjustables, et qu'il faut avoir accès à tous sans acrobatie ou démontage.

La figure 7 quant à elle représente la plaque de blindage qui sera posée sur chaque module. Elle est constituée d'un circuit imprimé étamé, et comporte trois trous de fixation et un trou de diamètre 8 mm destiné au passage de I'ajustable AJ3.

L'implantation de la carte est donnée à la figure 8, et avant que vous n'explosiez au constat du strap de 5 mm, lisez vite ce qui suit : cette cârte est issue du VU stéréo SONDY, et ce strap a pour fonction de diriger les deux modulations véhiculées par le jumper vers la carte gauche ou droite, ce qui a permis d'utiiiser la même carte quelle que soit la voie. Il ne s'agit pas d'un oubli mais bien d'un choix et il faudra y penser si l'envie vous prenait de construire un VU stéréo de ce type. L'autre astuce est que iâ carte que vous voyez ici est un morceau de la carte principale compofiant le connecteut. Si elle vous intéresse pour vos applications personnelles, elle est aussi disponible (en fait il n'est fabriqué que des cartes principales, et c'est au CLUB A et C que certaines sont recoupées en fonction de I'utilisation. Idem pour Ie blindage qui est plus long quand on monte un module stéréo).

Pour en revenir à l'implantation des composants, il fâudra penser à élever d'environ 1mm de Ia face supérieure du CI, les résistances R<sub>10</sub>, R<sub>11</sub> et R<sub>12</sub>.

La qualité des circuits imprimés est remarquable, et comme il est possible que ce soit la première fois de votre vie que vous ayez à câbler un CI à trous métallisés, il n'est peut-être pas ridicule de donner quelques conseiis, notamment pour le démontage des composants et Ie débouchage des trous.

L'aûteur est passé maître en la matière puisque les cartes qu'il utilise sur son ALEXANDRA, sont des prototypes de première génération (modifiés), dont il a démonté les 144 LÉD plates pour les remplacer pâr des rondes de 3 mm, et ce sans la moindre Figure 9 - Pliage et pose des LED.

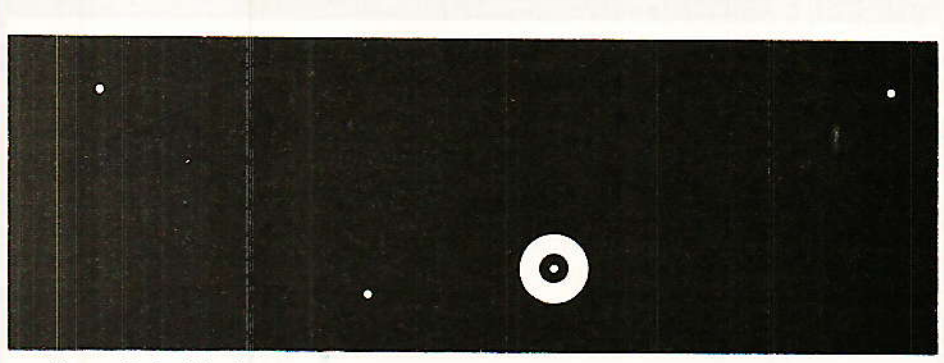

Figure 7 - Le blindage.

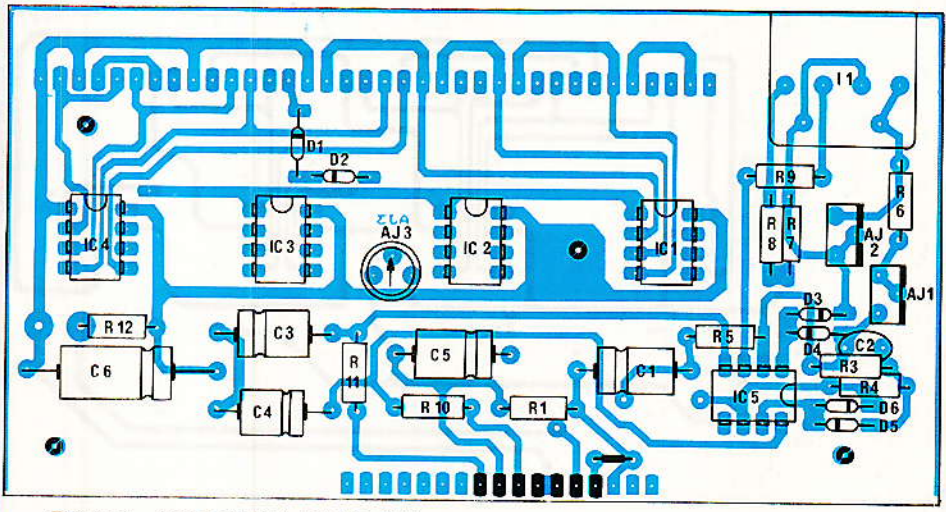

Figure 8 - Implantation du circuit Vu.

Trois cas sont à envisager : 10 - démontage des pièces com' portant trois pattes au maximum,

Pour elles, il faut chercher à échauffer Ia totalité des points, et à extraire délicatement le composant quand le ramollissement de la soudure le permet. NE PAS CHERCHER A DEBOUCHER LE TROU au cours de cette opération. Une méthode pafaite pour celà consiste à chauffer une pastille, et à taper fermement (sans excès..) le circuit sur un bord de table. Bien entendu le fer ne suit pas Ia manaæuvre I Le choc éjecte ]'étain en fusion et le résultat est parfait pour un échauffement des pistes minimum.

20 - démontage des ICs ou de Ieur support.

Il faut se procurer une pânne adéquate qui permette d'échauffer toutes les pattes simultanément et procéder comme en 1.<br>3<sup>o</sup> - démontage des claviers. 3<sup>o</sup> - démontage

connecteurs, etc.

Un seul outil parfait : la tresse à dessouder fine et un peu de patience. Pour les claviers, ne pas

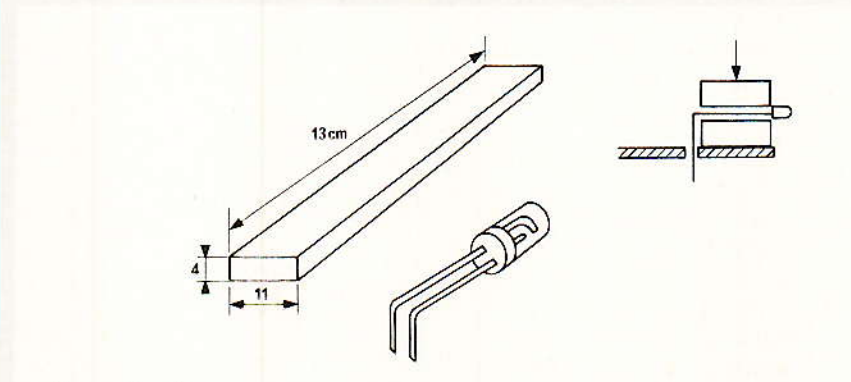

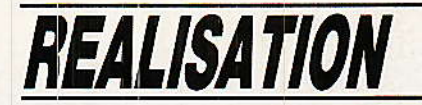

chercher à tout sortir d'un coup. mais penser à libérer chaque cellule du bati, et les sortir une à une.

Ces quelques conseils et un peu de pratique devraient vous permettre de ne plus vous effrayer de la tâche. Enfin, pensez parfois qu'il peut être nécessaire de rapporter de l'étain pour accélérer la fluidification d'une soudure ancienne !

La figure 9 va nous permettre d'illustrer les opérations nécessaires à la pose correcte des LED. Car ce n'est pas si simple... La première tâche consistera à vous procurer deux plaquettes de bois ou de PVC, de 4 mm d'épaisseur, 11 mm de largeur et d'au moins 13 cm de long (15 si possible, au moins pour une ). Puis il va falloir plier les pattes des LED, et ce dans le bon sens ! NOTEZ BIEN CECI : ne repèrez jamais une<br>LED à la longueur des pattes, mais en observant les formes des électrodes que l'on distingue assez bien. Quelle n'a pas été notre surprise en retournant l'ensemble au moment de souder, de constater que les pattes longgues des LED vertes étaient à l'envers par rapport aux LED rouges (et vice versa..) ? ?

Le dessin indique clairement ce que l'on doit obtenir. Pour plier les pattes, on placera le talon de la LED en butée sur le bord d'une des plaquettes préparée, et l'on ramènera l'excédant à l'équerre. Quand elles seront toutes prêtes, on posera une des plaquettes (la plus longue) sur le CI, et l'on engagera 6 LED rouges et 12 vertes. Puis l'on posera la seconde plaquette sur le tout et, en pinçant entre deux doigts l'ensemble, on sera certain au moment de la soudure. Inutile de souder sur les deux faces, la métallisation des trous est là pour çà.

Il ne reste plus qu'à extraire la plaquette prisonnière en la tirant comme un tiroir.

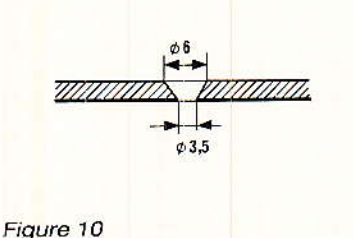

- Fraisage des fixations du blindage.

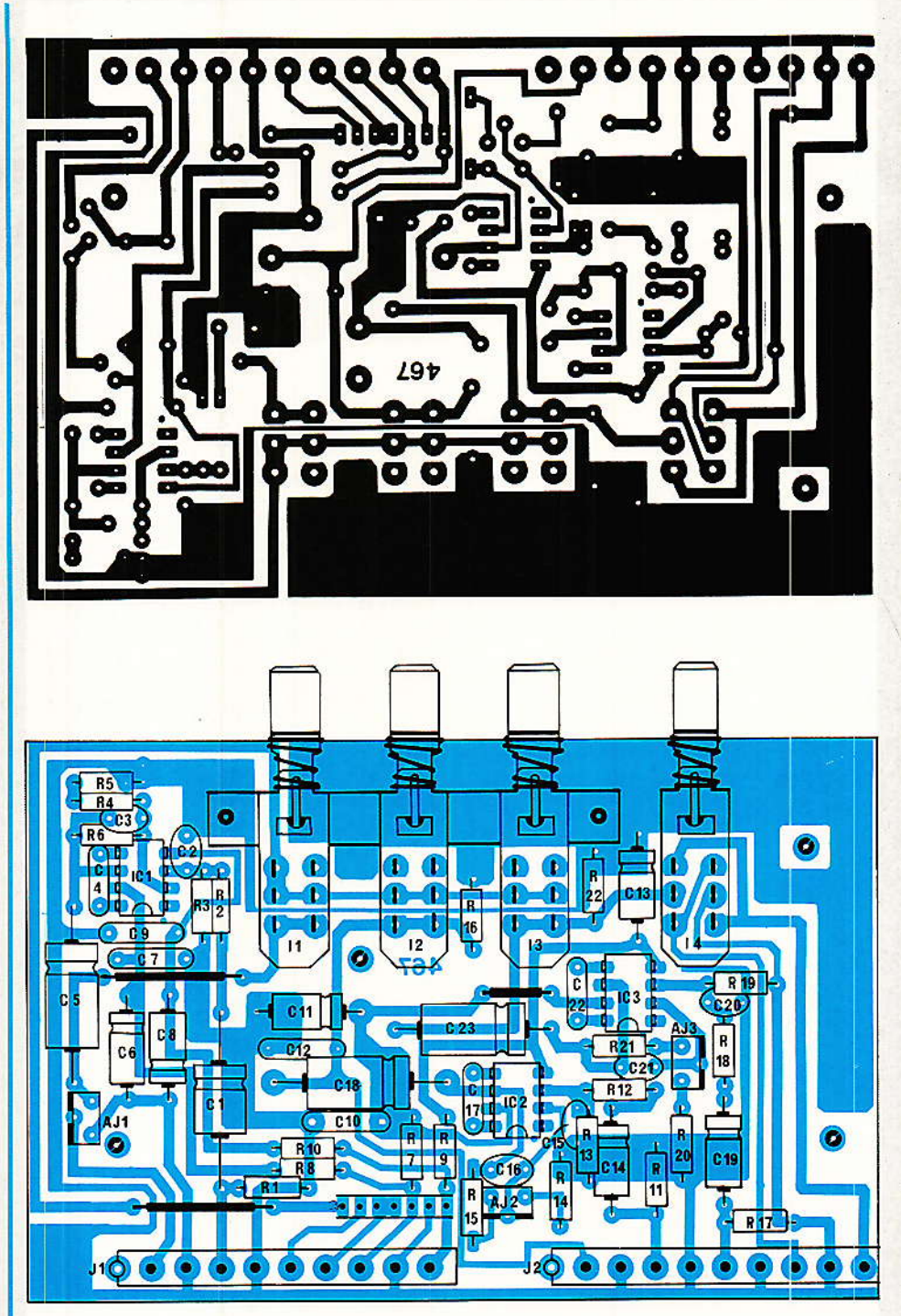

Figure 11 - Carte des commutations.

Avant de passer à la seconde carte, il nous faut apporter une précision pour ce qui concerne la plaque de blindage : on fraisera les 3 trous de fixation comme l'indique la figure 10.

#### Carte des commutations

Le dessin du circuit imprimé est visible à la figure 11. Cette fois, c'est un simple face et le tracé est moins tortueux.

Signalons de suite que cette carte existe à la rubrique SERVI-CES, et qu'il y en a quatre par plaque.

L'implantation des composants est classique. Il faudra toutefois faire attention au moment de l'assemblage du clavier à touches interdépendantes mais vous devez connaître celà par cœur maintenant ! Contrairement à ce que pourrait laisser penser le dessin, il faudra retirer les doigts

Coocandra

de verrouillage pour ces trois touches seulement (Ia te garde). Si vous regardez les photographies, vous constaterez que I'auteur a coupé des grandes barres pour en extraire des morceaux de 3. Procurez-vous plutôt ces pièces à la bonne longueur, ce sera plus sage, plus joli et moins fatigant...

Parmi les points particuliers à cette carte, il faut remarquer que la sérigraphie mentionne R4 et R5 (coin haut-gauche), mais que l'implantation en remplacement de ces dernières est prévue pour une ajustable TX. Nous vous conseillons cette formule, plus souple que la série R4/R<sub>5</sub>. Nous ne donnerons pas les valeurs de ces pièces, dans Ia mesure où le gain est facile à câlculer puisque R6 est donnée :

 $G=1+R_6/(R_4+R_5).$ 

Les deux emplacements servent à faciliter l'obtention de la valeur correcte calculée, par mise en série de deux pièces.

Ce sera à vous de déterminer Ie gain à donner à tous ces amplis, en sachant toutefois que nous prévoyors un zéro VU, 4 dB au dessus du classique 775 mV mais qu'il est possible de tout changet à votre convenance. Si I'on considère que Ie niveau nominal est de  $-10$  dBU, il est évident qu'il faudra donner 14 dB de gain dans IC<sub>1</sub> pour obtenir le zéro-vu, Dans ces conditions, il faudra faire en sorte que les lectures PLAY et SYNCHRO arrivent aussi à ce riveau, et cela dépend de votre machine. Si par exemple elle est au standard  $-10$ , vous avez deux solutions :

Soit conserver le point de mesure du VU à + 4 et donc donner 14 dB de gain dans IC<sub>2</sub> et IC<sub>3</sub> et baisser dans AJ<sub>2G</sub>.

Soit abaisser le point de mesure  $\dot{a}$  - 10 ou 0, et donner moins de gain (et aussi âfiaiblir moins dans AJ2).

C'est comme vous voulez I La différence se retrouvera dans le !èglage d'entrée MACHINE sur ODDY, mais ne pose aucun problème.

#### Assemblage mécanique

La figure 12 donne l'aspect de la face avant, ainsi que quelques précisions mécânigues.

Mais avant de voir l'assemblage proprement dit, une combi ne!

Figure 12 - Détails mécaniques.

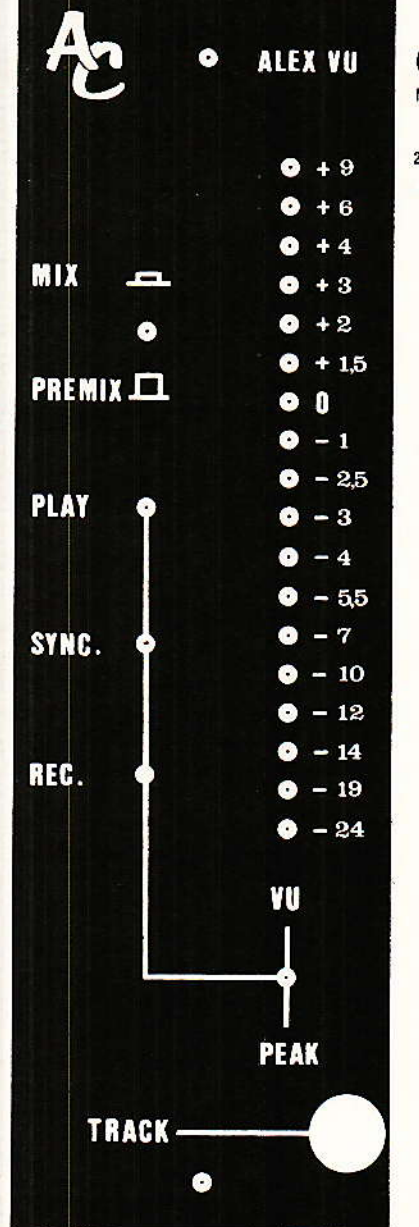

Si comme l'auteur vous devez percer 144 trous de 3 mm pour les LED et faire en sorte qu'ils soient parfaitement alignés, çà vaut la peine d'utiliser cette

méthode rapide et précise : soigneusement les deux trous extrèmes (+ 9 et - 24), et faites un avant-trou de 1 mm dans ses deux endroits. Puis il doit bien traîner dans une de ces précieuses boîtes fourretout que vous défendez bravement des agressions sournoises de votre ertourage, une plaquette VEROBOARD percée au pas de 2.54 et assez longue pour enficher deux piges (pattes de

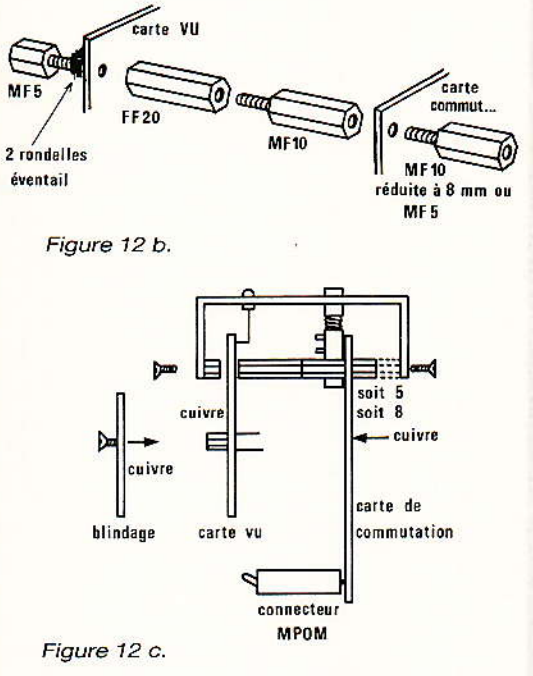

résistances) dans les deux trous déjà percés dans l'alu, et l'immobiliser parfàitement centrée. C'est très facile car on voit particulièrement bien le point central de la sérigraphie.

Il suffit ensuite de pointer avec un foret de 1 mm et lâ mini perceuse les 16 trous manquant, en faisant attention de sauter un guide sur deux : les LED sont à 5.08 !

Les trous correctement pointés, le foret de 3 ne fera aucure difficulté pout se placer. RAP-PEL: pointer ne veut pas dire percer de part en part, mais seulement amorcer le trou.

Autre gag (vous allez rire !) arrivé à l'auteur et ses 144 LED fantaisistes : les vertes passaient très bien dans un alèsage de 3 mm, par contre les rouges exigeaient 3.2 ?? A surveiller I

L'assemblage des cartes est expliqué dans cette même figure 12. En 12 b, on voit l'empilage à respecter : une colonnette MF3/ 5 + deux rondelles éventail + la carte des commutations, et enfin soit une FF20 suivie d'une MF 10, la carte des commutations, et enfin soit une MF 5 soit une MF 10 meulée pour la ramener à 8. En 12 c, on remarquera que les cartes sont tounées face à face, côté composants. On voit

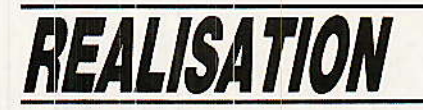

aussi la pose du blindage, mais elle ne se fera qu'à la fin.

L'ensemble sera engagé dans la face avant et tenu par l'écroudu commutateur VU-PEAK. Puis on repèrera sur les flancs les deux trous nécessaires au passage de vis fraisées.

Quand les deux cartes seront immobilisées mécaniquement, on engagera une bande de 7 jumpers afin de les lier électriquement. C'est la première fois que nous vous proposons cet accessoire bien pratique et qui résoud élégamment les liaisons au pas de 2.54. Il est vendu en diverses longueurs, et au nombre de points souhaités (ce sont des rouleaux que l'on coupe aux ciseaux au CLUB A et C).

Attention toutefois de ne pas l'utiliser trop souvent comme charnière, car il casserait à la soudure.

#### **Mise en route**

Il faut commencer par règler le<br>IVU. Pour celà, on fera en sorte de mettre toutes les touches du clavier en positions hautes (en commandant doucement deux touches à la fois). Puis on mettra la clé sur PEAK, AJ<sub>3</sub> à mi-course, et on injectera une modulation sur l'une des cosses centrales de  $I_1$ /2 ou  $_3$  (ce qui a pour effet d'accèder directement à l'entrée du VU).

On alimentera bien entendu le module en se repérant grâce à la figure 13. Il sera possible, pour les essais, de relier +  $TC \hat{a} + 15 V$  $et 0$  (-) TC au zéro Volt.

Le niveau d'injection sera porté à 1.54 V, et l'on allumera « juste » la LED repèrée  $+2$ . Ne vous occupez pas des « trous » ou des autres LED, faites en sorte qu'avec  $AJ_1$  vous commandiez<br>parfaitement la LED + 2. Puis, avec AJ<sub>3</sub>, « bouchez les trous » ou éteignez les LED supérieures à + 2. Baisser le générateur de  $0.5 dB. + 2$  doit s'éteindre et + 1.5 être allumée.

Assurez-vous que la rampe est bien homogène et continue, en baissant et montant le niveau du générateur. Au besoin retouchez AJ<sub>3</sub>.

NOTA : il faut dire que quand on règle une LED à l'allumage « juste », chacun a sa façon de voir les choses. L'important est

54

que la rampe progresse et décroisse correctement, et que le premier règlage soit précis.

Vous pouvez maintenant contrôler le respect des gravures.

Réglez ensuite le générateur pour que la LED 0 VU soit allumée, et basculez sur la position VU. Ramenez au zéro avec AJ2.

C'est fini. En statique les allumages sont (doivent être) identiques, mais en régime dynamique le VU est inférieur en moyenne de 7 dB au PEAK-mètre.

Si vous n'arrivez pas à allumer la LED  $+9$ , demandez-vous si votre générateur est capable de produire des niveaux supérieurs  $\land$  3.45 V, car quand + 9 est allumée, on est 13 dB au dessus de 775 mV, puisque le 0 VU est calibré ici à  $+4(4 + 9 = 13)$ .

que le Vous constaterez réglage est très simple si vous observez soigneusement cette procédure. Au besoin relisez-là attentivement !

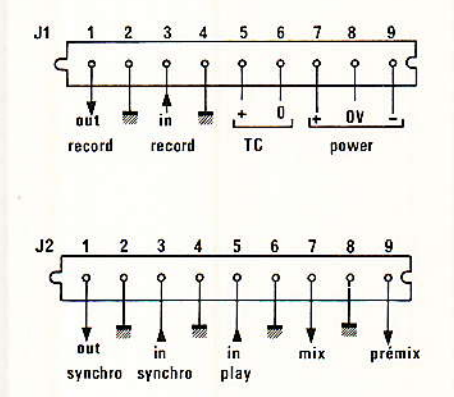

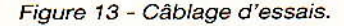

Pour la seconde carte et ses quatre ajustables, nous l'avons dit, il faudra tenir compte des caractéristiques de votre magnétophone multipiste. La méthode qui suit convient aux machines prévoyant d'accepter 1,3 V en et délivrant enregistrement autant en lecture (il est évident que ces niveaux nominaux sont modifiables également sur le magnétophone, en enregistre-<br>ment c'est certain, en lecture « parfois ».)

Règler le générateur à 1.228 V, et injecter son signal sur J2/5, puis faire le zéro VU de l'indicateur fraichement règlé à l'aide de AJ3 (carte des commutations). Is enfoncé.

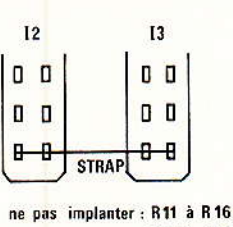

C14 à C18 AJ2 et IC2

Figure 14 - Modification pour les magnétophones sans synchro séparée.

Injecter en J2/3 et faire de même avec AJ<sub>2</sub> et I<sub>2</sub> enfoncé.

Régler le générateur à 245 mV. et injecter en J1/3. Faire le zéro-vu avec I<sub>1</sub> enfoncé à l'aide de AJ<sub>4</sub> ou R4/R<sub>5</sub>. Mettre AJ<sub>1</sub> à fond, afin de récupérer en J<sub>1</sub>/<sub>1</sub>, 1.228 V (cas particulier !).

Pour ceux qui ne disposent pas des lectures PLAY et SYNCHRO séparées, il suffit de se reporter à la figure 14 pour tout arranger. Ne seront pas implantés les composants satellisés autour de IC2, et un strap sera glissé dans les cosses de la et Ia.

#### **Services**

Comme d'habitude vous pouvez vous procurer la face avant et les circuits imprimés de cette réalisation. Exceptionnellement, et comme nous l'avons dit en introduction, le circuit double face ainsi que le blindage usiné, sont disponibles au CLUB A et C, 33 rue de la Colonie, 75013 PARIS  $(45.80.10.21).$ 

#### **Conclusion**

e mois prochain nous inter-Connecterons ce qui est mis en place et ainsi nous découvrirons les faces arrière plus, (si la place le permet), 5 modules d'un coup ! Pas sûr que ce soit possible...

Au fait, on a changé d'année l Vous savez donc ce qui vous attend: « BONNE ET HEUREUSE ANNEE 1988 de la part de toute l'équipe RADIO-PLANS, de la rubrique SERVICES et du CLUB A et C ».

Excusez-moi, mais je retourne vite à mes fourneaux, car il y. mijote quelques préparations à votre intention... A bientôt !

**Jean ALARY** 

Heseandra

#### Nomenclature de la\_ carte VU

#### **Résistances**

 $R_1$ : 100 k $\Omega$  $R_2$ : 82 k $\Omega$  $R_3$ : 39 k $\Omega$  $Ra: 47 k\Omega$  $R_5$ : 68 k $\Omega$  $R_6$ : 33 k $\Omega$  $R_7:4.7 k\Omega$  $\mathrm{Rs}: 100 \Omega$  $R_9:2,7 k\Omega$  $R_{10}: 27 \Omega$  $R_{11}$ : 27  $\Omega$  $R_{12}: 10 \Omega$ 

#### **Ajustables**  $AJ_1: 100 k\Omega TX$  $AJ_2: 220 k\Omega TX$  $AJ_3:100 k\Omega$  T7Y (montée au dos de la carte)

#### **Condensateurs**

 $C_1$ : 10 µF, 63 V  $C_2$ : 39 pF  $C_3$ : 10  $\mu$ F, 63 V  $C_4$ : 10  $\mu$ F, 63 V  $C_5$ : 10 µF, 63 V  $C_6$ : 100 µF, 25 V

#### **Diodes**

 $D_1...D_6: 1 N 4148$ 

#### **Circuits intégrés**

 $\begin{array}{c} \rm{IC}_1: \rm{IC}_3: \rm{TFK} \; 267 \\ \rm{IC}_2: \rm{IC}_4: \rm{TFK} \; 257 \end{array}$ IC<sub>5</sub>: TL 072 + 5 supports 8 broches

#### LED de 3 mm

**Aiustables TX** 

Ld 1... Ld 12 : vertes Ld 13.. Ld 18 : rouges

#### **Divers**

cavalier de 5.08 : 1 Colonnettes : MF 3/5 : 4<br>MF 3/10 : 4<br>FF 3/20 : 4 2 rondelles éventail de 3 6 vis F3/5 CI double face, trous métallisés.

#### **Commutateur**

I<sub>1</sub> : KNITTER MSTS 201 NB

**Condensateurs** 

#### Nomenclature de la \_\_ carte des commutations

#### **Résistances**

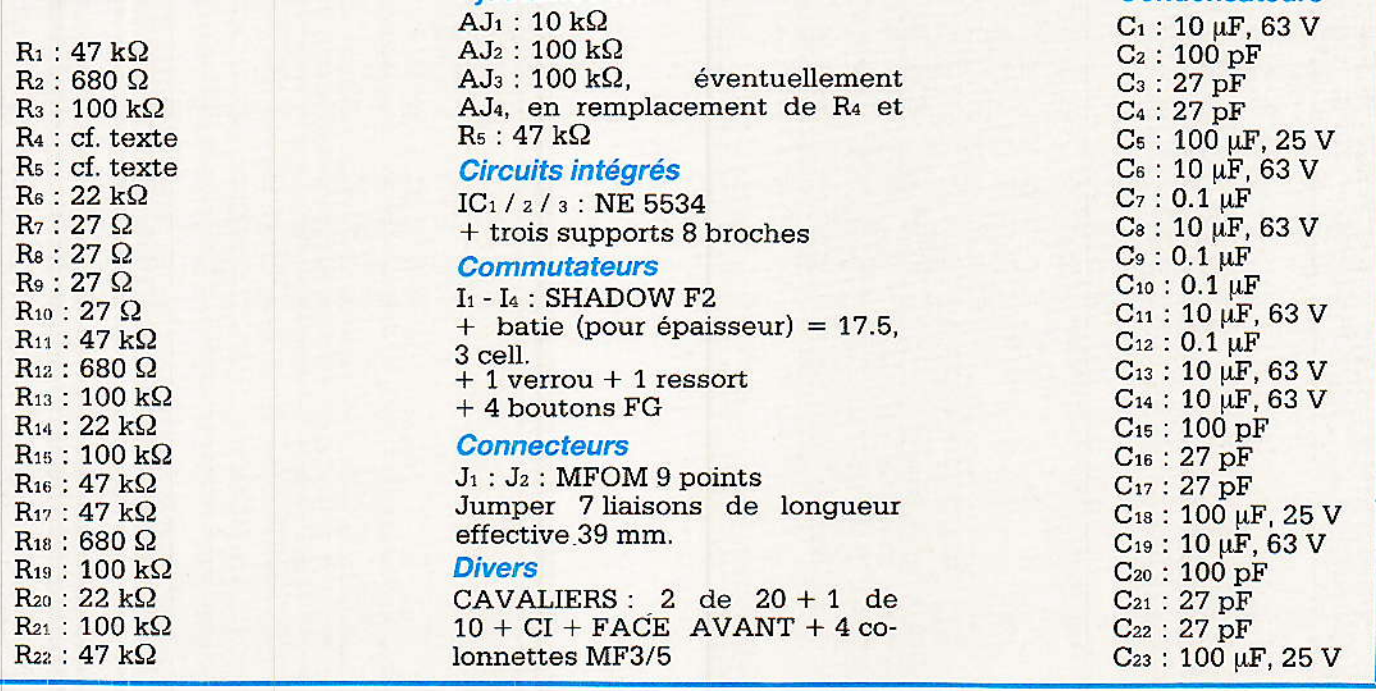

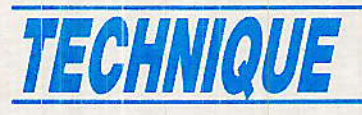

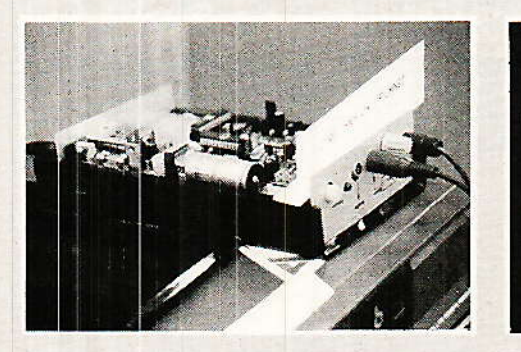

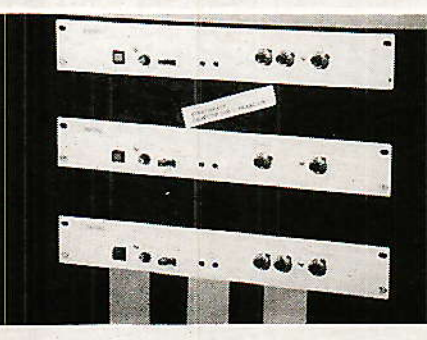

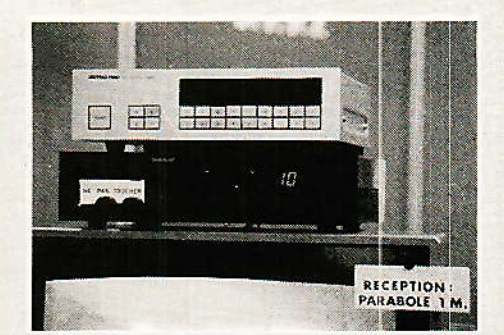

# Antenne 87

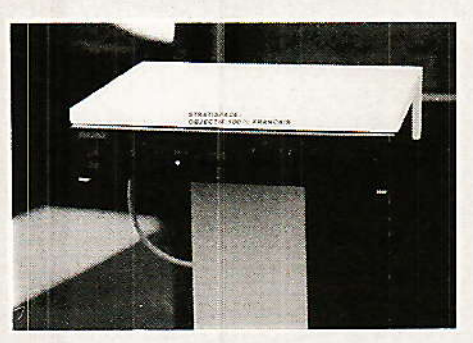

euls les mordus de télévision par satellite se sont donnés rendez-vous à la Porte de Versailles du 8 au 11 novembre pour visiter l'exposition Antenne 87.

Tout laisse à penser que l'on voulait fortement limiter le nombre de visiteurs : droits d'accès

euls les mordus de télévision par satellite se son<br>
11 novembre pour visiter l'exposition Antenne {<br>
Tout laisse à penser que l'on voulait fortement l'<br>
exhorbitants en regard de l'assez faible nombre<br>
impatients présents exhorbitants en regard de l'assez faible nombre d'exposants. Pour les irréductibles, les passionnés, les

Heureusement, les professionnels venus de tous les coins de France étaient au rendez-vous.

Il faut bien se rendre à l'évidence, malgré une forte baisse des prix, le marché de la station de réception de TV par satellite individuelle reste un marché assez limité et marginal.

Cet état de chose est dû en grande partie à un avenir flou et à une mauvaise information du grand public. Une telle exposition ne devrait-elle pas permettre une meilleure information en ouvrant largement ses portes? Le coût d'une station de réception de TV par satellite reste, malgré la baisse des prix, assez important. Depuis au moins trois ans le client potentiel est confronté à de rudes problèmes. Doit-il acheter tout de suite ou attendre... autre chose, mieux... plus tard?

Bande de fréquences différentes, normes de transmission différentes, antennes de plus faible diamètre, antennes planes, cryptage des informations, jettent le doute dans l'esprit du futur acheteur. Et pourtant, croyez-vous que l'on puisse regretter l'acquisition d'une station de réception faite il y a trois ans?

Antenne 87 était donc une bonne occasion pour choisir son matériel, et nous nous sommes attardés sur les stands qui présentaient d'intéressantes nouveautés.

#### Satellite TV Europe en français

e mensuel Satellite TV Europe !|gui donne Ies programmes, jour par jour, de Super Channel, Sky Channel, The Children's Channel, Film Net, MTV, The Channel, Screen Sport, 3 SAT, TV5, Life Style, SAT1, RAI UNO et CNN (ouf), est désormais disponible directement en Fran-<br>ce.

Tous les articles sont rédigés en français. Ce magazine n'est pas distribué en kiosque et pour de plus amples informations concernant l'abonnement<br>contacter :

Média Presse Information, 38, avenue des Ternes, 75017 PARIS - Té1. : 45.74.60.38.

#### **Stratispace**

aI tratispace est une des rares **D** sociétés françaises qui ne se contente pas d'import de matériel Taïwanais. Les visiteurs de Médiavec avaient déjà remarqué les antennes Stratispace de forme triangulaire.
### Antenne 87

Antenne 87 a été pour ce fabricant français l'occasion de présenter une gamme d'antennes très complète. La gamme, qui se composait à l'origine d'antennes triangulaires de diverses tail-<br>les :70 cm, 90 cm, 120 cm et  $les:70 cm$ ,  $90 cm$ , 180 cm, a été complétée par des antennes de forme « carrée ».

Le modèle RR 1401, de surface équivalente à une antenne parabolique de 140 cm reçoit une tête maintenue au foyer par un bras unique.

Le modèle RR 1402 a une forme spécialement étudiée pour que<br>l'angle d'ouverture soit de d'ouverture  $\pm 22$  degrés.

Cette antenne nous semble particulièrement intéressante et unique en son genre, au moins en France.

Elle supporte autant de convertisseurs que de satellites à recevoir, à condition bien sûr que ces satellites se situent dans l'angle d'ouverture de 45 degrés, et est une alternative intéressante à Ia multiplicité des antennes dans le cas de la réception collective,

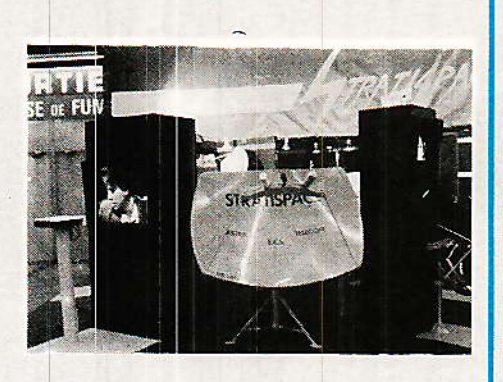

Dans le cas de la réception individuelle, les réactions sont diverses, Doit-on préférer un système fixe : antenne unique équipée de quatre ou cinq LNC è un système motorisé équipé de deux ou trois convertisseurs ?

Le bilan économique, à I'heure actuelle, semble être en faveur du système motorisé. La production en masse des LNC devrait permettre d'en diminuer le coût et favoriser la solution antenne unique,

A notre avis cette dernière solution puisqu'elle élimine le positionnement d'antenne et le vérin électrique qui lui est associé en simplifiant légèrement l'installation si la commutation des têtes a lieu à proximité de I'antenne de réception.

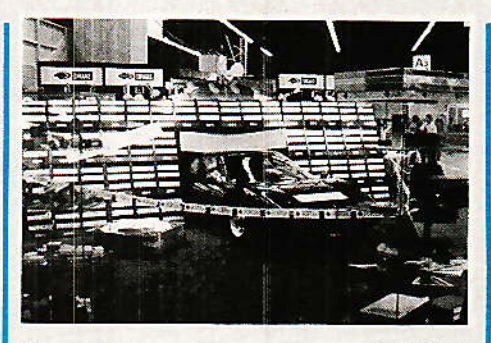

Il est bien connu que la fiabilité d'un système électronique est meilleure que celle d'un système mécanique : I'ântenne RT 1402 diminue le risque de panne.

Notons pour en finir que dans le cas d'une antenne équipée de multiples têtes, Ia commutation est quasi-instantannée, ce qui n'est absolument pas le cas avec un système motorisé auquel il faut quelques dizaines de secondes pour balayer 45 degrés.

#### Les démodulateurs

Stratispace présentait en outre une présérie de démodulateurs fabriqués en France. Démodulateurs pour installations de réception collective ou pour stations de réception radio sur TéIécom 14.

Ces démodulateurs seront disponibles au début de I'année 88.

## Médiasat

**I** ette société bien connue des professionnels présentait elle aussi un nouveau démodulateur, Ie SF3000. Appareil très complet à synthèse de fréquence et téIécommande par infrarouge.

Pour ce démodulateur, le seuil est suffisamment bas pour que la qualité de réception des satellites télécommunications excellente avec une antenne de seulement 1 mètre de diamètre.

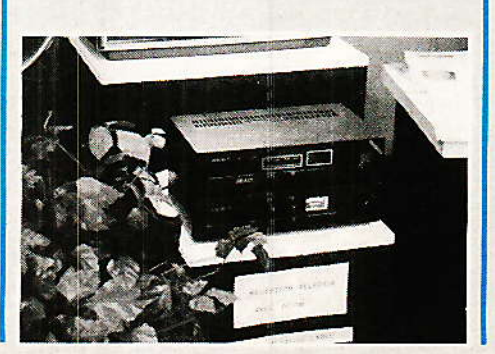

Mais le plus intéressant n'est probablement pas ce démodulateur mais plutôt le « filtre vidéo » utilisable pour la réception de Sky Channel et Filmnet.

Cet appareil, que l'on a pu voir en fonctionnement, d'apparence foft simple comprend en fait deux réseaux logiques programmables :PAL.

Ces circuits ne sont programmables qu'une seule fois. En cas de changement ou de modification du système utilisé à l'émission, les circuits peuvent être repris et remplacés par une nouvelle version,

Cet appareil ne peut résoudre le problème posé par BBC1/2 émettant à 11 175MHz à partir d'Intelsat VF11 situé à 27,5

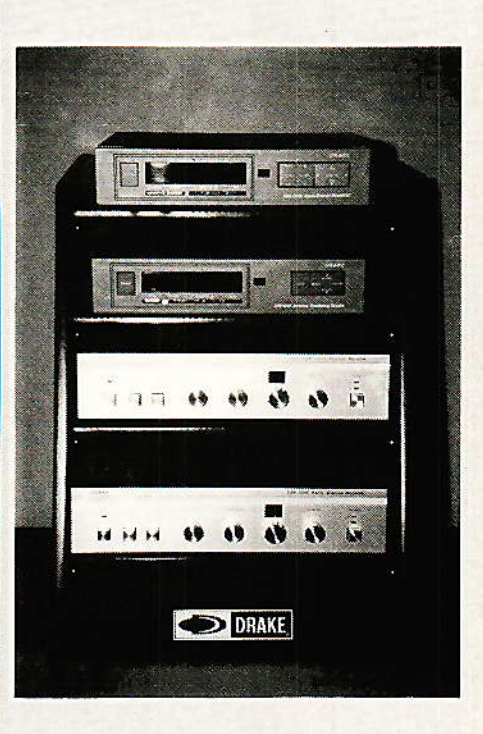

degré ouest mais résoudra très probablement Ie problème que posera Canal 10, 10 995 MHz, sur le même satellite dans quelques temps,

Canal 10 constitué de films, sport, musique et émissions destinés à la jeunesse commencera ses émissions dans le courant de I'hiver 87-88.

# **Galaxy**

**L'** ncore un ensemble récepteur-E positionneur mais cettè fois d'origine purement Taïwanaise.

Nous avons réussi à persuader notre interlocuteur anglais de nous autoriser à visiter I'intérieur du récepteur, Comme tous les

# **TECHNIQUE**

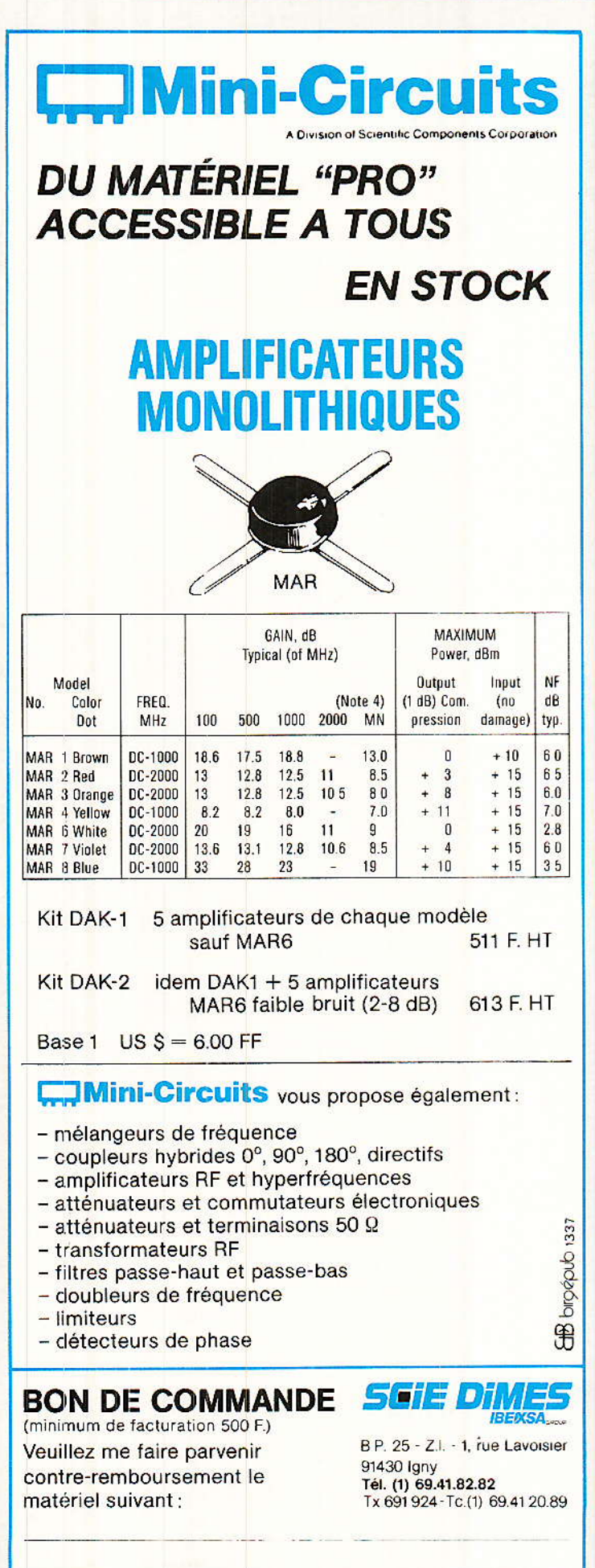

produits équivalents, celui-ci comporte les deux modules archi-connus de marque HWA. Le premier module est un premier changeur de fréquence et le second, second changeur de fréquence et démodulateur. Le deuxième module est de conception ancienne, fréquence intermédiaire de 70 MHz. Sur la platine principale sont regroupés les circuits audio et vidéo, aucune référence sur les circuits intégrés, ce qui ne doit pas faciliter la maintenance.

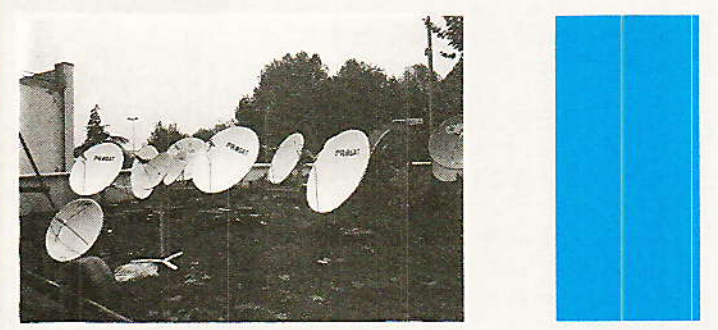

# **Conclusion**

de la réussite des vols 19 et 20 d'Ariane, il<br>d'an'y a quasiment aucune certitude sur les marchés futurs. Il semble qu'aujourd'hui le prix des stations de réception individuelle ait atteint le prix plancher.

Pour une station de réception de type Télécom, permettant la réception de La 5, M6 et Canal J, les prix les plus couramment pratiqués avoisinent 6000 à 7000 F. Notez que ces prix correspondent aux prévisions faites il y a quelques années pour un ensemble de réception de télévision directe type TVSAT ou TDF.

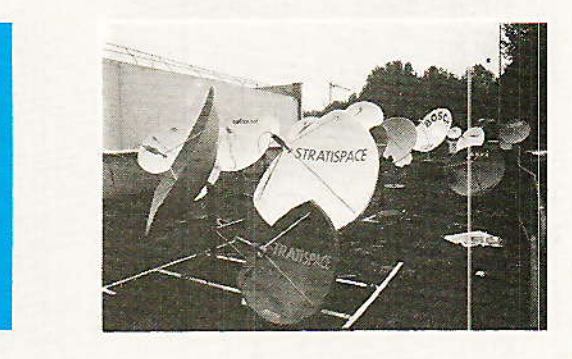

En France, contrairement aux pays où la pratique de la langue anglaise est courante, le marché s'avère difficile pour les importateurs et fabricants.

TVSAT, TDF et ASTRA constituent autant de lueurs d'espoir à l'horizon qui justifient leur présence sur les marchés actuels.

François de DIEULEVEULT

Offre valable jusqu'en Mars 88

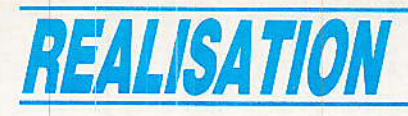

# Un détecteur de-« flashing »= pour téléphonie :

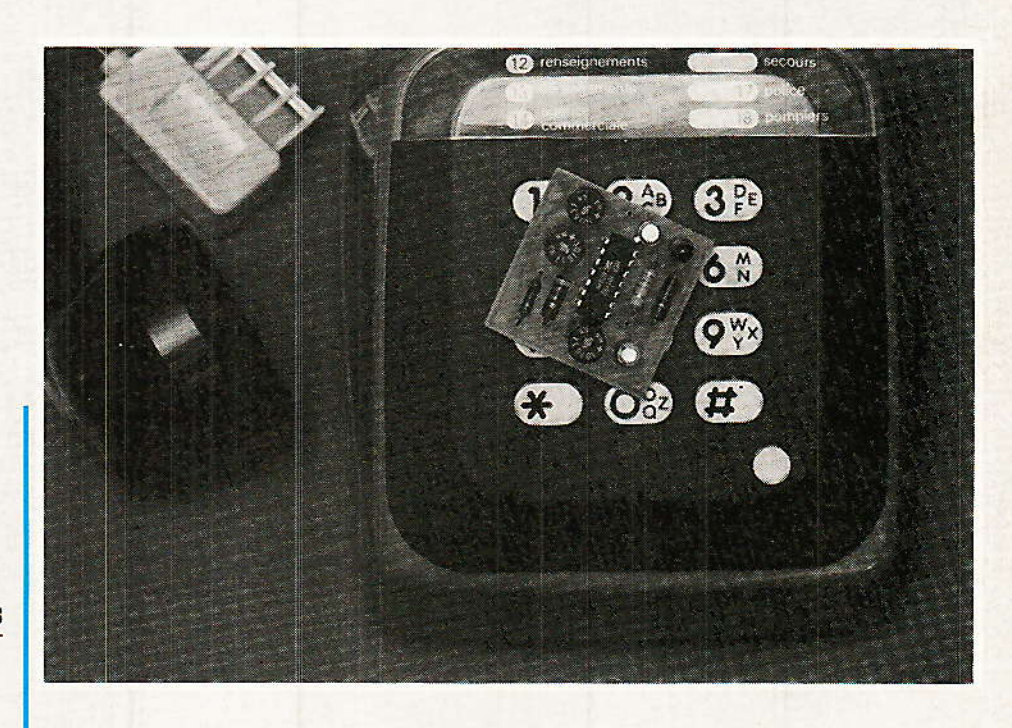

# Nos téléphones changent !

**N**os postes téléphoniques ont<br>bien évolué depuis que la magnéto à manivelle a été remplacée par un cadran rotatif, puis par un clavier à touches.

Si les premiers claviers (dits « décimaux ») se contentaient de reconstituer les impulsions à 10 Hz des cadrans mécaniques, on rencontre de plus en plus fréquemment des claviers à « fréquences vocales » ou « DTMF », qui communiquent avec le central au moyen de paires de fréquences audibles.

Nous avons suffisamment évoqué le sujet ces derniers temps pour ne pas infliger à nos lecteurs une nouvelle description du procédé (voir notamment nos numéros 458 et 467).

Les postes « DTMF » à clavier complet offrent dix touches numériques, deux touches « spéciales » (dièse et étoile), quatre touches littérales (A,B,C,D), et un bouton à part ou une touche notée R (notamment sur le DIGI-TEL).

Cette touche de « rappel » est en fait un bouton de flashing qui, malgré son nom anglo-saxon, est paraît-il une invention française. Rien à voir, techniquement

téléphone « automatique ». l'utilisateur d'un poste dispose de deux dispositifs lui

epuis qu'existe le

permettant de se manifester auprès du central ou de

l'autocommutateur : le cadran (ou le clavier) d'appel, et le support de combiné (raccrochage ou décrochage). Depuis quelque temps un bouton poussoir supplémentaire fait son apparition sur les postes fournis par les PTT : rappelant le « bouton de terre » équipant certains postes intérieurs, il donne accès (sur abonnement) à des services spéciaux tels que conférence à trois ou appel en instance.

Movemnant la construction d'un détecteur approprié, ce bouton de « FLASHING » se prête cependant à bien d'autres applications!

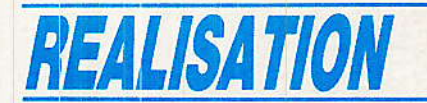

du moins, avec les « boutons de terre » des postes privés : l'appui sur le bouton de flashing déclenche une ouverture de ligne calibrée à 200 ms (deux dixième de seconde).

Un autocommutateur de type ancien interpréterait très certainement cela comme un raccrochaqe immédiatement suivi d'un nouveau décrochage, puisque cet effet peut être obtenu en composant le « 1 » (ouverture de 66 ms seulement).

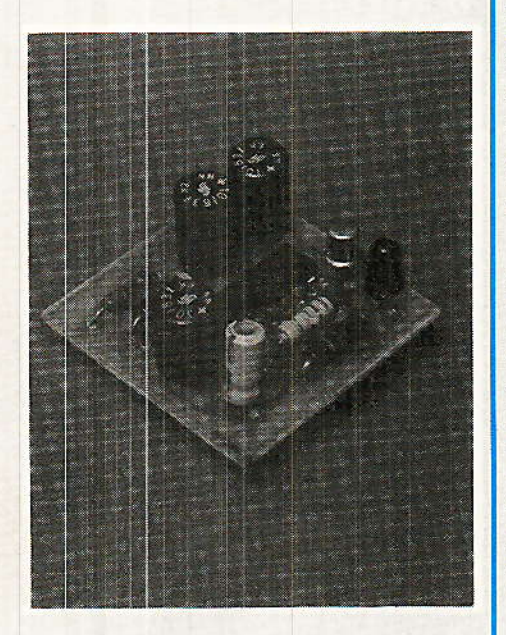

Les centraux modernes, qui acceptent indifféremment  $1a$ numérotation décimale 33/36 ms et la numérotation DTMF, sont capables d'interpréter séparément le « flashing » : ils ne le confondront ni avec un raccrochage, ni avec une numérotation « cadran ».

Première conséquence à en tirer, il faut poser le combiné nettement plus de 200 ms pour réellement « raccrocher » : paradoxalement, les centraux électroniques genre « 11F » semblent plus « paresseux » au raccrochage que les vieux « crossbar » ou « rotary »!

Sauf abonnement à l'un des « services nouveaux » faisant appel au bouton de flashing, il ne se passe rien de notable lorsqu'on s'amuse à l'utiliser : pressé en cours de communication il ne génère qu'un bref silence, tandis qu'actionné après un décrochage, il fait disparaître la tonalité sans pour autant empêcher de composer à la suite avec un clavier DTMF. Par contre, il semble inhiber toute possibilité de numérotation « décimale » tant que l'on ne raccroche pas.

Certains « petits malins » pensent pouvoir échapper à la taxation de leurs appels en manœuvrant ce bouton selon des procédures de leur cru : ils perdent leur temps puisque c'est désormais un unique calculateur qui achemine les appels et qui calcule la taxe correspondante...

On peut reconstituer approximativement un « flashing » en appuyant brièvement (mais pas trop!) sur le support de combiné : dites « un » en appuyant, puis relâchez en disant « deux », cela représente grossièrement une ouverture de ligne de 200  $ms...$ 

D'un stict point de vue électrique, la manœuvre du bouton de flashing se traduit sur les fils de ligne du poste, par deux phénomènes simultanés :

annulation du « courant de boucle » '(35 mA environ) pendant 200 ms.

remontée à 48 volts, pendant 200 ms, de la tension présente entre les deux fils, laquelle chute notablement tant que le poste est décroché.

Ces deux manifestations pourront être exploitées de façon concurrente lorsque l'on cherchera à mettre en évidence un flashing : dans le premier cas, il faudra monter un capteur de courant en série avec la ligne, tandis que dans le second on pourra se contenter d'un branchement en parallèle.

Seul un branchement série permettra toutefois de distinguer des flashings émanant de postes différents branchés sur une même ligne.

#### Petit problème de chronométrage :

Partons du principe que nous disposons d'un niveau logique indiquant si la ligne est ouverte ou bouclée (nous décrirons plus loin les movens techniques envisageables pour cela). Notre problème se réduit donc à identifier un créneau de 200 ms, tout en ne prenant pas en compte les impulsions de numérotation décimale (33/66 ms) ou un raccrochage de plus de 200 ms. Simple à formuler, ce problème n'est pas du tout évident à résoudre : ce serait un excellent exercice d'examen !

Après avoir expérimenté moult principes différents, l'auteur a fini par trouver la bonne voie en comprenant que la reconnaissance ne pouvait en aucun cas être terminée moins de 200 ms après une ouverture de ligne, quelle qu'elle soit (raccorchage ou manœuvre du cadra, ou évidemment flashing).

Le shéma de la figure 1 résulte directement de cette constatation : pour simple qu'il est, il n'en a pas moins nécessité un nombre respectable d'heures de laboratoire et une pleine corbeille de papiers froissés | Juste récompense, il fonctionne à la perfection et n'est pas trop critique quant aux réglages de ses temporisations (utilisez de préférence des condensateurs neufs et de qualité raisonnable !).

Le chronogramme de la figure 2 est véritablement la clef de l'énigme : tout repose sur quatre constantes de temps, à savoir

- R<sub>1</sub>.C<sub>1</sub> à la décharge (très courte)

- R<sub>1</sub>.C<sub>1</sub> à la charge (environ 100  $ms)$ 

- R<sub>3</sub>.C<sub>3</sub> (période du monostable

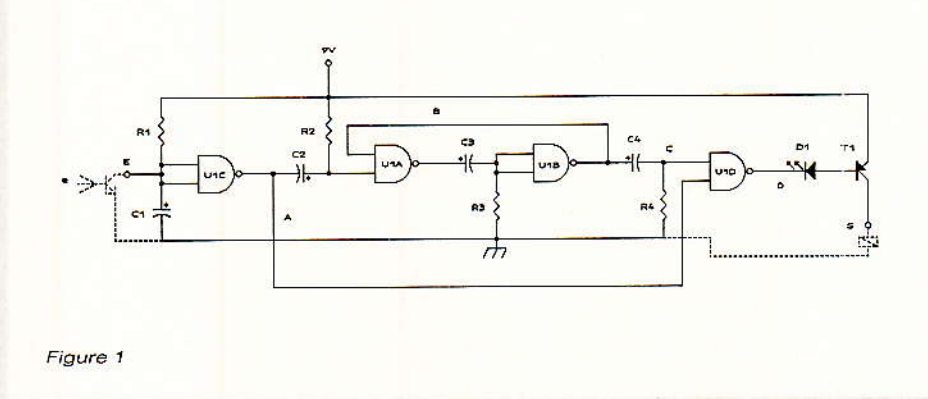

64

## Un détecteur de « flashing » pour téléphonie

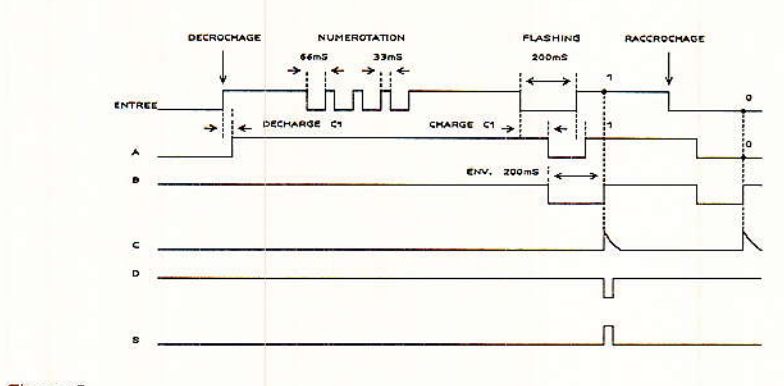

Figure 2

#### voisine de 200 ms)

R4.C4 qui détermine la durée de l'impulsion de sortie (pour collage d'un relais ou déclenchement d'une bascule)

La première sert à « gommer »les changements d'état relativement rapides liés à une numérotation « décimale » (ca $dran)$ 

On ne rencontre donc un front descendant au point A que 100 ms environ après un flashing ou un raccrochage, mais il est encore trop tôt pour conclure : il faut attendre la fin de l'impulsion de flashing, si c'en est bien une.

C'est pour cela que ce front descendant déclenche le monostable R<sub>3</sub>C<sub>3</sub> pour 200 ms environ : son retour au repos (niveau haut au point B) trouvera le point A à zéro s'il s'agissait d'un raccrochage, mais à 1 si c'était un flashing, car les 200 ms de coupure seront alors terminés. Une simple porte NAND est capable de rapprocher le front remontant du monostable (isolé au point C par un réseau différenciateur), de l'état du point A. Sa sortie peut donc piloter directement la diode LED et le transistor en collecteur ouvert qui ne doivent réagir qu'en cas de flashing.

La LED s'allumera alors un court instant, qui durera plus ou selon moins longtemps les valeurs de C<sub>4</sub> et R<sub>4</sub>. Les valeurs indiquées conviennent à la plupart des applications : la LED s'allume clairement tandis que même un assez gròs relais a le temps de coller et, si nécessaire, de s'auto-alimenter.

Le courant disponible en sortie n'est quère limité que par la dissipation du BC 177, ce qui est assez large.

# **Réalisation pratique :**

A près avoir gravé le petit cir-<br>cuit imprimé de la figure 3, on cablera les composants nécessaires d'après la figure 4. Il n'y a pas de difficulté particulière, car aucun composant ajustable n'est prévu : le montage doit fonctionner immédiatement sans réglage. si les valeurs préconisées sont respectées.

On notera bien qu'arrondir une valeur à celle d'un fond de tiroir disponible serait risqué, de même qu'employer de vieux condensateurs ayant déjà souffert dans de nombreux autres montages.

Un premier essai pourra être mené en branchant entre l'entrée E et la masse les fils rouge et rouge/blanc d'un cadran téléphonique récupéré, ou mieux, les broches 1 et 3 de la fiche d'un poste téléphonique à cadran : décrochage, raccrochage,  $et$ numérotation ne devront pas agir sur la sortie du montage.

Par contre, un bref appui sur le support de combiné devra être suivi d'un tout aussi bref allumage de la LED.

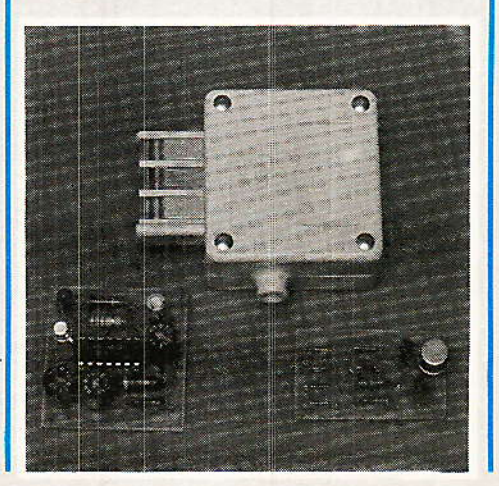

#### *Mise en œuvre :*

a figure 5 donne quelques exemples d'utilisation pratique de ce montage. On peut bien sûr l'adjoindre aux joncteurs de poste d'un autocommutateur, quitte à adapter les temporisations du compteur de numérotation qui ne devra pas réagir à un flashing (ce n'est pas forcément facile...)

Les applications véritablement intéressantes se situent cependant au niveau d'une installation munie de plusieurs postes et/ou de plusieurs lignes : dans une habitation de grande taille, on pourra utiliser le bouton de flashing des postes téléphoniques décrochant, évidemment)  $(en)$ 

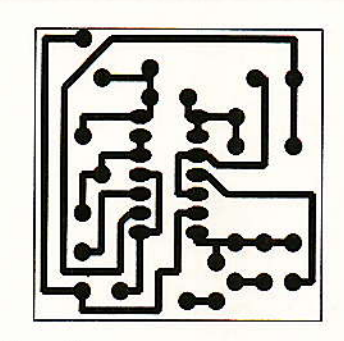

Figure 3

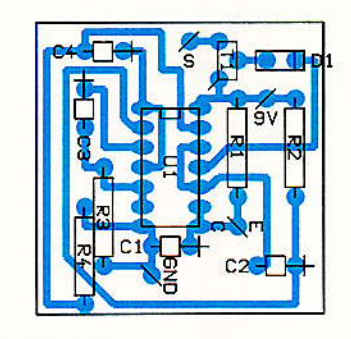

Figure 4

pour télécommander un dispositif quelconque raccordé à la ligne via notre détecteur : sonnerie, gâche électrique, système d'alarme, etc.

Selon le branchement réalisé (série ou parallèle), tous les postes ou seulement certains d'entre eux seront concernés.

Pour un branchement parallèle, on pourra se servir comme capteur d'état de la ligne, de notre détecteur d'écoutes téléphoniques décrit dans le Nº477, mais pour un branchement série, un

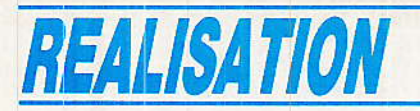

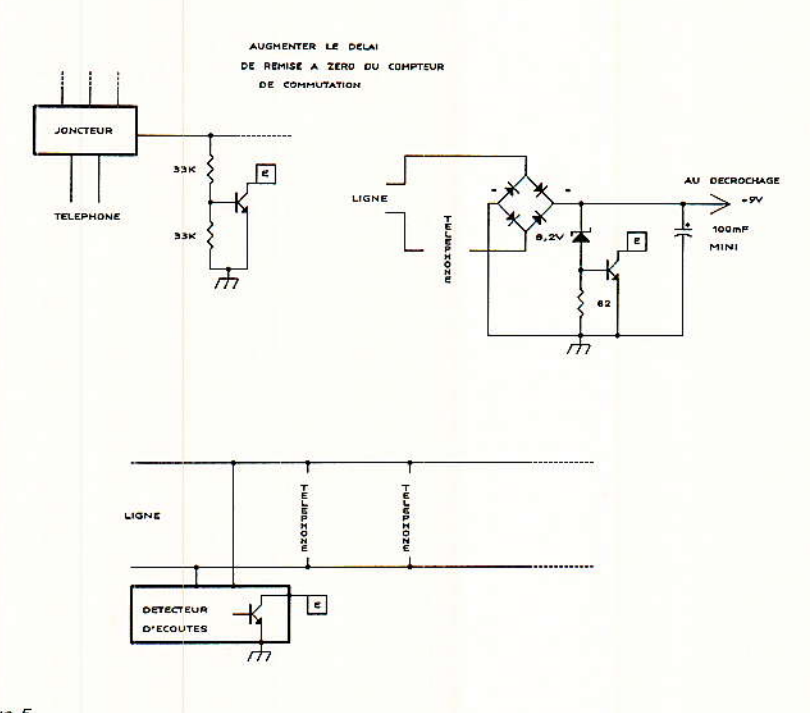

Figure 5

montage encore plus simple fera photocoupleur l'affaire.  $Un$ pourra remplacer le transistor dans les cas où une isolation galvanique serait nécessaire.

La plupart du temps, cependant, cette isolation sera introduite par le relais commandé par le montage, tandis qu'une petite pile 9V suffira pour toute alimentation car le montage consomme très peu. On peut même songer à prélever son alimentation sur la ligne...

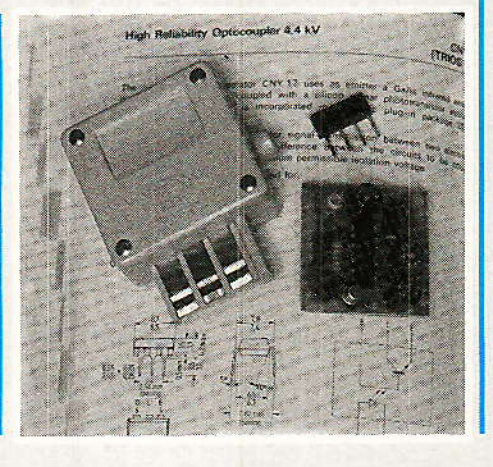

#### **Conclusion:**

le petit montage permet de faire passer une information tout ou rien sur les fils d'une installation téléphonique, de façon beaucoup plus économique qu'en employant un décodeur DTMF.

Par contre, il n'est pas quetion que cette information puisse être exploitée « à l'autre bout de la ligne », c'est-à-dire chez un correspondant téléphonique.

Moyennant quelques circuits supplémentaires, il serait assez facile de donner à un unique poste téléphonique, la possibilité de « basculer » à volonté d'une ligne à une autre, éventuellement avec mise en « garde de la ligne quittée : un moyen commode pour se servir du même poste sur « l'extérieur » et « l'intérieur ». ou pour profiter au mieux d'une seconde ligne extérieure.

Il se pourrait bien que nous développions très prochainement cette idée, car certains de nos lecteurs souhaitent doter leur installation de possibilités supplémentaires sans pour autant avoir l'usage d'un véritable réseau privé auvec autocommutateur !

La « déréglementation » avancant à pas de géant, il se pourrait même que des matériels non agréés puissent bientôt être branchés sur les lignes PTT : le jour venu, nos lecteurs disposeront de tout ce qu'il leur faut !

**Patrick GUEULLE** 

# Nomenclature.

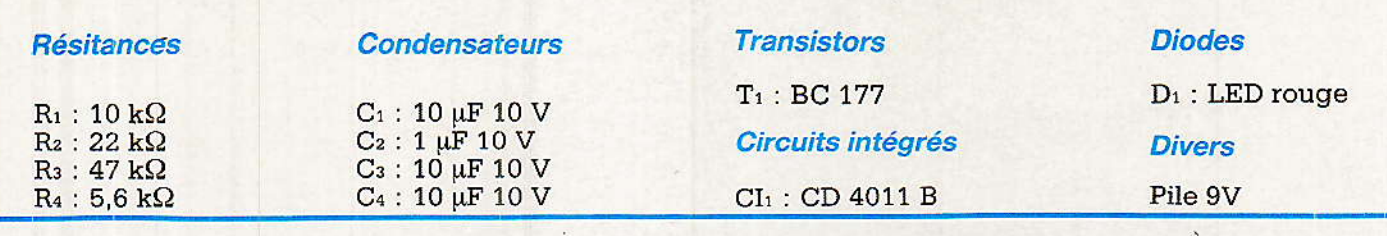

S.P.E.: Société Parisienne d'Édition Société Anonyme au capital de 1 950 000 F

Siège social : 43, rue de Dunkerque - 75840 PARIS CEDEX 10

Création: 1909

Durée : 140 ans

Président Directeur Général Directeur de la Publication : J.-P. VENTILLARD

Rédacteur en Chef : **Christian DUCHEMIN**  **Actionnaires:** Publications Radio-électriques et Scientifiques Monsieur J.-P. Ventillard Madame Paule Ventillard Tirage moyen 1985 : 93 310 Diffusion moyenne 1985: 59798

66

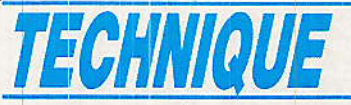

# TV SAT - 19° ouest la RDS en allemand

our les lecteurs de RADIO-PLANS, le lancement du premier satellite RDS. le TV SAT allemand ne présente pas de tournant décisif dans le domaine de la télévision spatiale : pas plus, ni moins que les engins orbitaux tel que TELECOM 1. EUTELSAT 1 F2 ou F4, ASTRA, sauf toutefois le premier satellite de télévision **EUTELSAT 1 F1 (ex ECS) qui, lancé** en 1983, inaugurait la télévision par satellite puisqu'il est parfaitement recu sur des équipements domestiques et de surcroît. collectifs.

**T** ffectivement, contrairement à<br>**T** certains médias, quotidiens,<br>télé..., dénommant l'arrivée de TV SAT de « révolution dans le domaine de l'audiovisuel... images venues directement du ciel... ». la télévision par satellite est, pour notre lectorat, un étatacquis depuis plusieurs années. Si TV SAT, à notre avis, n'est pas une révolution dans la distribution des signaux de télévision. il présente toutefois des caractéristiques particulières, ignorées en pratique jusqu'à présent : d'une part, sa pire\* élevée par rapport

\* pire : remarquons la transformation d'un<br>sigle, à l'origine P.I.R.E., en un nom commun.

aux autres satellites et d'autre part, sa bande spectrale et sa polarisation.

Avant de poursuivre, nous<br>aimerions, ici, ouvrir une petite parenthèse pour réitérer notre attachement à la « satellique », rubrique appréciée par nos lecteurs français ou étrangers qui est née avec l'avènement de l'événement mentionné ci-avant. voilà bientôt 5 ans...

# **TV SAT - TDF 1**

un « vieux » projet enfin réalisé en partie

e lancement du TV SAT allemand le 21 novembre 1987 à 3 H 19 par le lanceur Ariane 3 vol 20, depuis le pas de tir de Kourou en Guyanne française est l'aboutissement du fruit de la collaboration européenne et notamment franco-allemande.

Cette coopération a été effectuée dans le cadre d'accords entre le CNES - Centre National d'études Spatiales -et la D.B. -Deutsch BundesPost -. Construit par des industriels allemands et français, MBB-AEG Telefunken-**CSF-Aérospatiale** Thomson sous l'égide d'EUROSATELLITE. Le satellite TV SAT frère jumeau de TDF 1 a une durée de vie minimale de 7 ans. La bande spectrale attribuée par la CAMR-RS\* au satellite TV SAT s'étend de 11.746 à 12.053 Ghz dans une

\*\* CAMR-RS : Conférence Administrative Mondiale des Radiocommunications - Radiodiffusions par Satellite.

polarisation circulaire droite, contrairement aux satellites de télécommunications qui utilisent une polarisation linéaire H ou V.

TV SAT, ou si vous êtes germanophile prononcez « té fao sat », dispose de 5 transpondeurs dont 4 sont prévus pour la diffusion de la télévision, SAT 1\*, 3 SAT\*,  $EINS**+$ , et  $RTL*+$ .

Le dernier répéteur devant être affecté à la distribution de programmes musicaux en stéréo-<br>phonie - 16 canaux. Cet aspect chaînique est considéré comme définitif dans la mesure où TV SAT dispose de toute sa capacité énergétique, ce qui n'est, au moment où nous écrivons ces lignes, point le cas, car un seul panneau solaire est déployé.

Quant à la puissance d'émission produite par des TOP, elle est de 230 Watts, ce qui permet une pire maximale centrale de 65.6 dBW.

Cette pire obtenu à partir d'un satellite de type RDS donc de « forte puissance » est à comparer à celle d'un satellite de télécommunications de « faible puissance » comme par exemple<br>TELECOM 1 B - 52 dBW au centre - qui nécessite « seulement » une parabole de 60 cm, ce qui en dit long sur le diamètre nécessaire pour recevoir TV SAT - près de 66 dBW - sachant déjà, que 12 dB de différence reviennent à diviser le ø du réflecteur par 4 pour un rendement comparable,

\* déjà diffusées par EUTELSAT I F 1 - 13º est

\*\* déjà diffusée par INTELSAT VF 12 -60° est

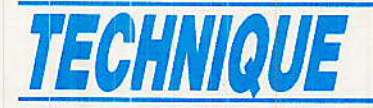

soit 15 centimètres... voire 11,5cm si la différence êst de 14 dB..l

Il s'agit bien sûr d'une analyse purement théorique, mais en pratique il faut tenir compte de plusieurs paramètres ou contraintes.

En effet, lors de I'exemple précédemment cité, la réception de TELECOM 1 s'effectue avec un convertisseur ayant un bruit de 2 dB maxi sans polariseur, alors que les fabricants annoncent que les têtes TV SAT et TDF, équipés d'un polariseur intégré ou séparé, ont un bruit de I'otdre dê 3,5 dB. De plus, l'ensemble convertisseur-polârisateur-support de source, occulte un pourcentage de suface du réflecteur symétrique {première focale} d'autant plus éIevé gue le diamètre est réduit.

Par ailleurs, les diffuseurs et les organisations intenationales, préconisent d'une part, un C/N de 13 dB minimum et d'autre part, notamment Ia CAMR-RS, I'emploi d'une parabole d'un diamètre minimum de 40 cm pour des raisons d'angle d'ouvertwe trop important pouvant créer, si  $\emptyset$  inférieur, des brouillages entre satellites adjacents...

Pour fournir un diamètre dans la pratique, reprenons celui de base, préconisé par Ia D.B. 30 centimètres, déjà contraire avec les tecommandations de la CAMR-RS.., dans Ia zone de couverture - Allemagne - soit une pire minimale de 62,6 dBW. Les<br>PTT allemandes fournissent allemandes encore une seconde indication : avec la même antenne, mais en ernployant cette fois-ci une tête ayânt un bruit de 2 dB, on pourrait recevoir TV SAT jusqu'au  $contour - 5 dB$ , ou jusqu'à l'isopire 60,6 dBW, proche de PARIS.

Nous produisons en annexe le bilan de liaison typique de TV SAT ou de TDF 1 pour les sites où Ia pire est de 61 dBW avec les paramètres mentionnés, apportant un C/N de 13,5 à 15 dB.

Nous pouvons comparer le bilân TDF/DB à celui de S.E.S. - ASTRA - qui par l'emploi d'une parabolê de 85 cm, d'un convertisseur 2 dB, dans un site à 50 dBW, donne un C/N de 11,2 dB (99,5 % dutemps).

Nous laissons nos lecteurs tirer Ieurs propres conclusions,

Revenons à TV SAT et à sa zone de couvetture possible, outre celle officiellement reconnue - 48,8 dBW -, qui ne peut-être précisée, car théoriquement non prévue. Remarquons que la carte fournie prend en considération une précision de pointage de  $\pm$  0,06 $^{\circ}$  du faisceau.

moyen d'équipements plus performants, malgré la pire estimée, proche des 40 dBW.

Cette absence volontaire d'information au-delà de l'isopire  $\simeq$  49 dBW passant par Toulouse et Nantes est en partie due au fait que le gain de l'antenne

Zone de couverture du satellite incluant une précision de<br>pointage des faisceaux de  $\pm$  0,06º Antennes réelles.

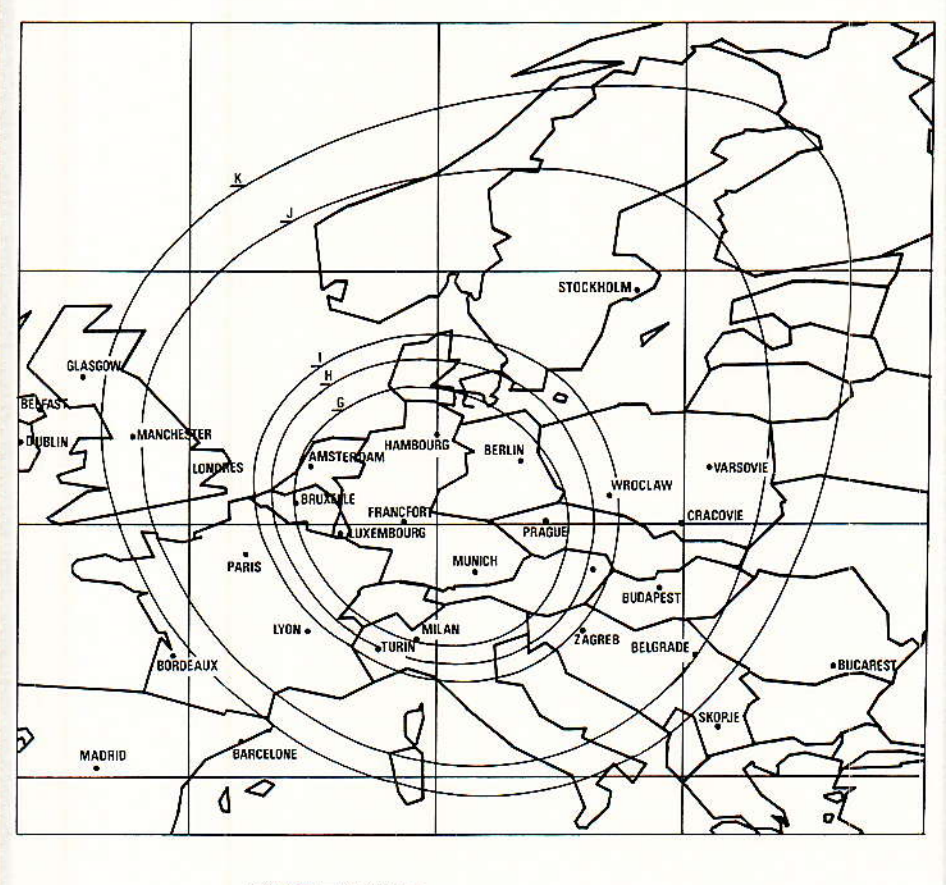

PIRE TV SAT Centre de visée  $G (-3 dB)$ <br>H $(-4 dB)$  $-4dB$  $I(-5dB)$  $-13$  dB)  $-17dB$ 

65,6 dBW 62,6 dBW 62,6 dBW 60,6 dBW 52,6 dBW 48,6 dBW

Toutefois nous estimons, âu regard d'un document de l'UIT et pluê précisément du Comité International d'Enregistrement des Fréquences décrivant les brouillages maximâ que TV SAT est théoriquement susceptible de produire, que sa réception sera possible à Brest et à Biarritz au

d'émission de TV SAT décroît rapidement en bordure de son illumination et de surcroît est altéré et amplifié par le mouvement du satellite en orbite.

En se référant aux documents officiels et connaissart les performances de l'électronique actuelle

#### TV SAT - 19º ouest - la RDS en allemand

de réception, nous estimons qu'un paraboloïde d'un mètre sera requis à Toulouse dans la mesure où les signaux de TDF 1. pire 62,6 dBW, ne perturbent pas la réception : en principe non.

Voilà en quelques lignes ce que nous pouvons dire sur la réception de TV SAT, notamment en France. Quant à la norme de transmission : PAL ou D2 MAC-Paquet, nous ne pouvons vous l'annoncer puisque le service de presse de la D.B. nous a répondu « normalement en D2 MAC mais pour des raisons indépendantes de notre volonté peut-être, en PAL.!, lakonisch...

**Serge NUEFFER** 

Exemple de bilan de liaison typique

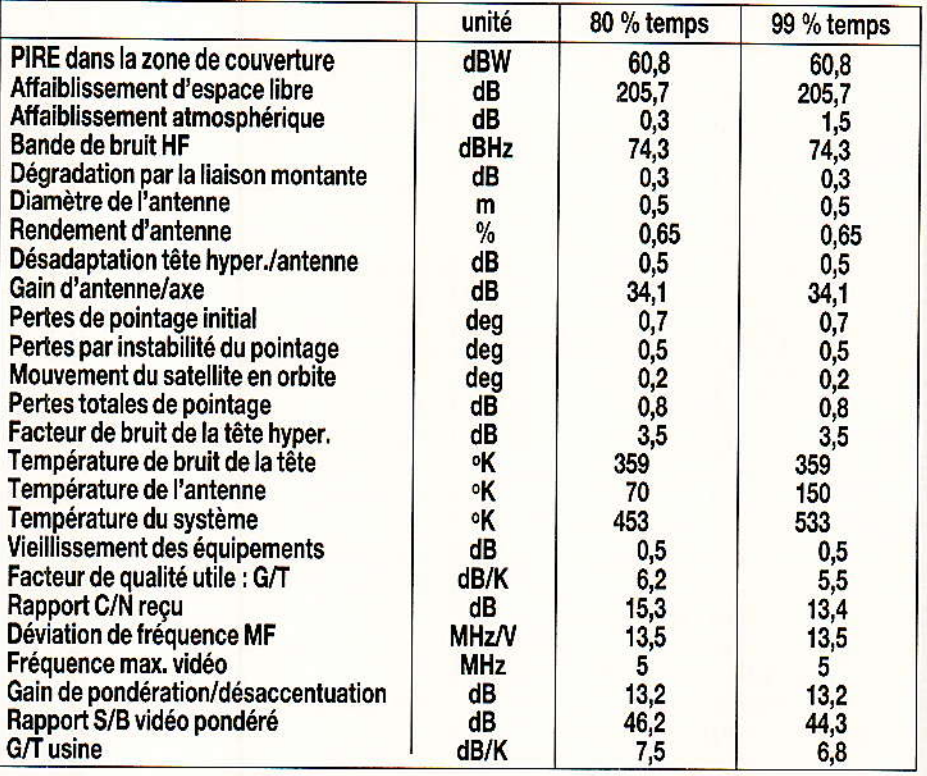

**Document TDF** 

# VEO S

# **Coffret** d'alimentation solaire

**HAUVIN ARNOUX présente** un coffret portable de style « chantier » incorporant une batterie plomb (12 V/2,5 Ah) rechargeable à partir de panneaux solaires.

Les panneaux, disposés sur la partie supérieure du boîtier, se replient pour favoriser le transport de l'ensemble et peuvent se désolidariser très facilement de celui-ci pour la recherche d'un éclairement maximum. Le coffret contient toute l'électronique nécessaire à la recharge de la batterie qui est ainsi à même de fournir en permanence une alimentation de 12 V (puissance instantanée disponible 40 W environ).

Cette alimentation est destinée à tout équipement réclamant une autonomie de longue durée en des lieux privés de sources d'énergie ou bien où il serait peu rentable de les mettre en œuvre (sites désertiques, montagnes, chantiers, régions agricoles, expéditions,...). Elle peut également être utilisée comme batterie de secours. Plusieurs coffrets peuvent être mis en parallèle pour augmenter la puissance disponible.

Le coffret d'alimentation solaire offre, surtout, une place disponible (6 dm<sup>3</sup> environ) pour que l'utilisateur puisse incorporer, par exemple, un montage électronique (pour mesures, acquisition, tests, visualisation, contrôle...) et dispose ainsi d'un équipement autonome, portable, étanche  $et$ particulièrement robuste.

Les batteries sont également rechargeables à partir du secteur grâce à un chargeur incorporée dans le coffret.

Dimensions hors tout du coffret: 400 x 320 x 260 mm. Masse: 8 kg environ.

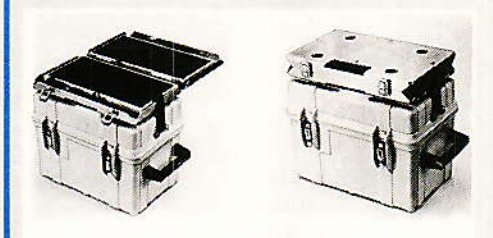

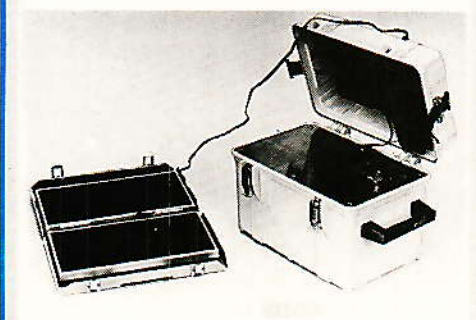

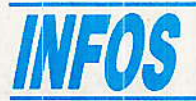

# **Nouveautés mesure** chez Francaise d'Instrumentation

#### **Alimentations**

Française d'Instrumentation introduit sur le marché une nouvelle gamme d'alimentations basse tension avec affichage numérique de chacun des paramètres réglables : la tension et le courant.

Cette série comprend des alimentations simples (ABT): 0 -20 V, 0 - 30 V, 0 - 40 V, 0 - 60 V avec des courants réglables de 0 à 1 A, 2 A, 3 A, 5 A suivant les modèles et des alimentations doubles  $(ABTD)$ :  $2 \times 20$  V. 2 x 30 V, 2 x 40 V et 2 x 60 V avec des courants réglables de 0 à 1 A,  $2$  A ou  $3$  A

Un modèle a été particulièrement développé pour l'enseignement l'ABTD 2x0 - 30 V/0 à 2,5 A avec 4 afficheurs numériques indiquant respectivement le courant et la tension pour chacune de sorties.

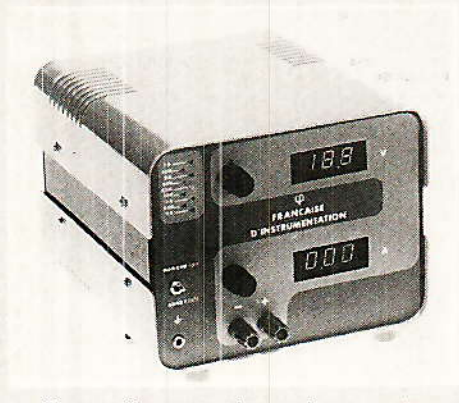

Ces alimentations basse tension sont basées sur le principe de la régulation série par ballast et elles possèdent deux modes fonctionnement : soit en de source de tension constante, soit en source à courant constant. Toutes ces alimentations sont de conception robuste: elles sont protégées contre les court-circuits et présentées en coffrets métalliques peints. Elles trouveront leurs applications aussi bien dans les laboratoires d'études, les plates-formes d'essais, que dans les contrôles de fin de chaîne d'ensembles ou sousensembles électroniques.

Elles seront également utilisées pour tous les travaux pédagogiques ou pratiques dans l'enseignement technique ou la formation professionnelle.

70

# Générateur de fonctions FI8111

e générateur de fonctions modèle FI 8111 incorpore dans le même boitier un fréquencemètre numérique. Ce fréquencemètre a deux usages :

- Il permet de régler avec précision la fréquence du signal de sortie du générateur.

 $-$  Il peut être utilisé séparément pour mesurer la fréquence d'un signal extérieur.

Le générateur délivre 5 formes d'ondes de 0.1 Hz à 2 MHz : sinus, carré, triangle, impulsion et rampe. Le niveau de sortie est continûment réglabe de 2.5 mV à 10 V crête à crête sur 50  $\Omega$  avec superposition possible d'une tension continue entre -5V et + 5 V (offset, décalage du zéro).

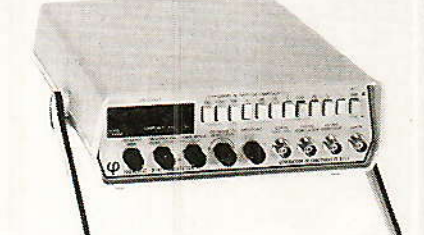

Le panneau avant est muni d'une entrée pour le contrôle de la fréquence dans un rapport 1000 à l'aide d'un signal compris entre 0 et 5V continu, ainsi qu'une sortie délivrant un signal de synchronisation de 3 V. Il suffit d'appuyer sur une touche pour utiliser l'appareil en fréquencemètre.

Avec un affichage sur 6 digits et possibilité de dépassement pour obtenir une meilleure résolution, il mesure les fréquences allant de 10 Hz à 100 MHz avec une sensibilité d'entrée de 25 mV (10 Hz - 10 MHz) ou de 50 mV (10 MHz - 100 MHz). Le temps de porte est sélectionnable de 0,01 s à 10 s et l'entrée protégée jusqu'à 150 V eff.

Cet appareil associant dans un faible volume un générateur et un fréquencemètre trouvera aisément son application aussi bien dans l'industrie que dans l'enseignement ou dans le labo de l'amateur.

**Francaise d'Instrumentation** 19, rue Pelloutier 94500 CHAMPIGNY-S/-MARNE Tél.: (1) 47.06.30.77 + Télex : 210 023 code 806

# Le « LEISTER HOT-**JET** » : le pistolet thermique pour l'électronique

es Ateliers suisses KARL LEISTER annonce la disponibilité de leur nouveau pistolet thermique : le « HOT-JET ».

appareil Cet. spécialement concu pour le soudage et le dessoudage des composants montés sur surface, trouvera en fait bien d'autres applications dans le laboratoire : gainage thermortractable, localisation des composants sensibles aux dérives thermiques, etc...

Le HOT-JET est en effet doté d'un régulateur électronique de température qui autorise un réglage en continu du débit d'air chaud entre 20° et 600° C.

Ce débit d'air peut lui-même être réglé par un curseur à 3 positions, à portée de l'index, avec un maximum de 30 l/mn.

Il n'y a pas moins de 50 buses prévues pour le dessoudage et 3 pour le soudage, qui s'adaptent très facilement sur l'embout métallique du « HOT-JET ». Dimensions:  $\circ$ 36 mm.  $\mathbf{L}$  $200$  mm

Poids avec 3 m de câble : 400 g.

KARL LEISTER est représenté en France par : **SAPELMECA** 57, rue de Brancion **75015 PARIS** Tél.: 45.33.64.56 Téléfax: 45.33.94.97

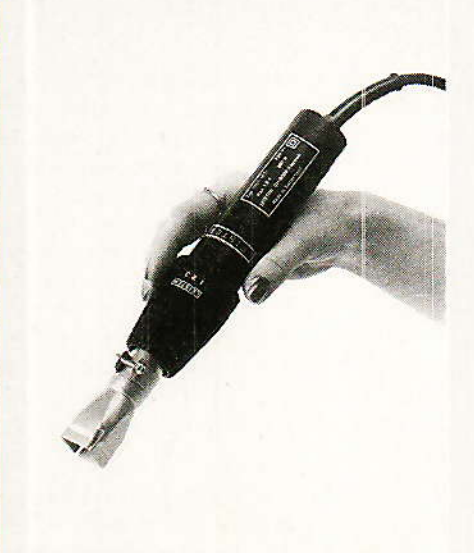

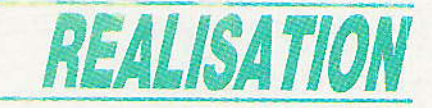

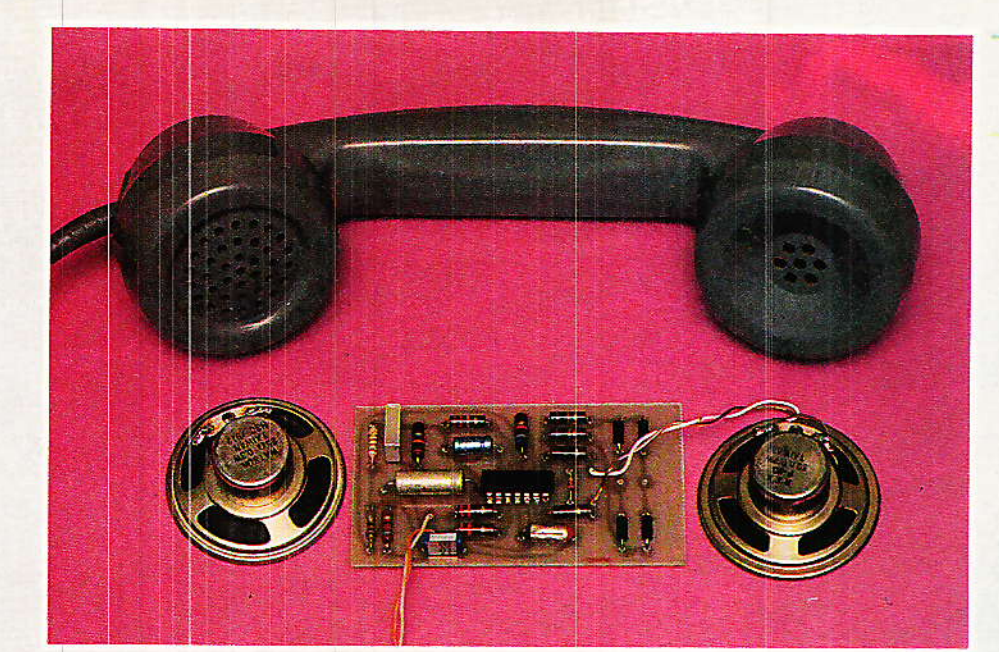

# Un mini-téléphone d'appoint

ue ce soit sur une ligne PTT ou sur un réseau intérieur, nos lecteurs ont maintenant pris l'habitude de multiplier les postes téléphoniques dans leur habitation. A côté du téléphone modulaire évolutif décrit à partir de notre n° 455, il y a évidemment place pour un vaste parc de postes d'appoint installés un peu partout dans la maison.

Dans ce contexte, le coût de ces appareils revêt bien sûr une importance particulière. A l'heure où le prix des matériels du commerce baisse régulièrement. des choix précis doivent être faits par l'amateur qui ne souhaite pas perdre de l'argent en construisant lui-même ses postes téléphoniques.

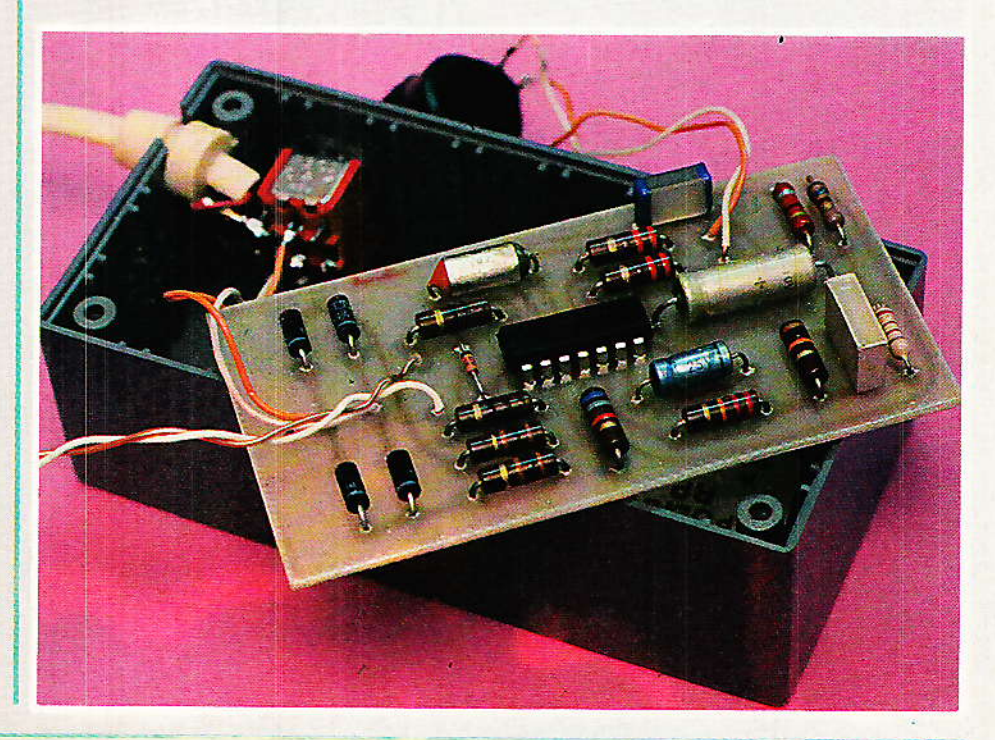

# REALISATION

# Petite étude technico-commerciale

l'instant où nous écrivons ces lignes, il est possible de se procurer un poste téléphonique agréé pour moins de 300 F. Les postes non agréés vendus aux environs de 100 F sont désormais interdits de séjour chez les commercants en raison de leur piètre qualité.

Nous ne pouvons nous permettre d'entraîner nos lecteurs dans des dépenses supérieures qu'en leur offrant un certain nombre de « plus » : c'est ce qui a été fait avec notre téléphone modulaire qui peut être transformé à très peu de frais en répondeur ou en transmetteur d'alarme par exemple.

Pour que la construction « amateur » puisse encore revenir moins cher que l'achat d'un poste du commerce, il faut faire une chasse impitoyable aux frais superflus.

C'est ainsi que nous avons défini notre concept de « minitéléphone d'appoint », dont la limitation volontaire des possibilités ne présente pas que des inconvénients...

Rappelons rapidement quelles sont les fonctions de base d'un poste téléphonique, et discutonsen l'utilité réelle dans le cas d'un poste d'appoint :

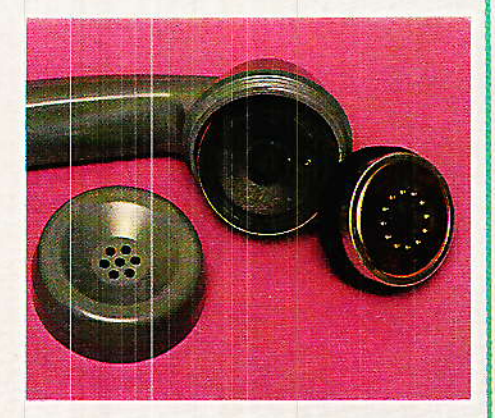

conversation : c'est à l'évidence la fonction principale de tout téléphone, dont il ne saurait être question de se passer !

sonnerie : si la présence d'une sonnerie est indispensable sur le poste principal d'une installation, on peut prévoir plusieurs postes de complément n'en possédant pas. La sonnerie principale est généralement

76

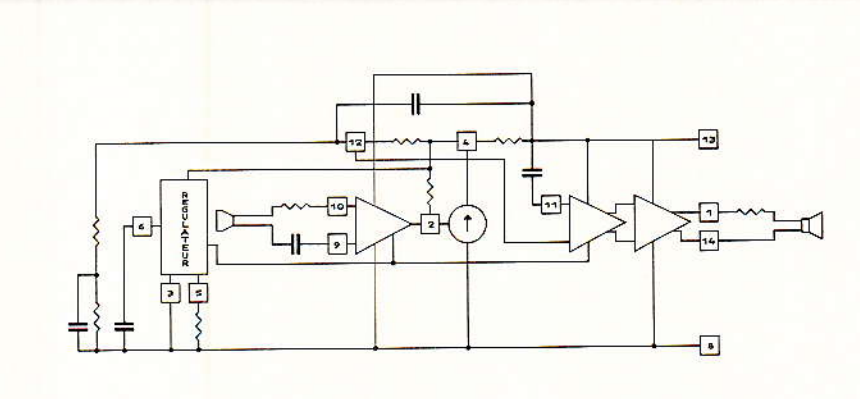

Figure 1

assez puissante pour être entendue depuis les pièces voisines.

Dans le cas d'un téléphone « de lit », il est même souhaitable que l'appareil ne sonne pas !

Un avantage supplémentaire : la limite technique de trois postes sur une même ligne ne concerne que les appareils munis d'une sonnerie. Si vous souhaitez installer une dizaine de postes, alors notre montage est fait pour vous !

clavier ou cadran d'appel : répondre au téléphone est généralement urgent, même lorsque l'on se trouve dans une situation inconfortable : un poste à proximité immédiate est donc le bienvenu.

Appeler est par contre un geste volontaire, pour lequel on peut prendre le temps de gagner le poste principal.

Il ne nous semble donc pas indispensable que tous les postes d'une même installation soient équipés d'un dispositif d'appel. Dans certain cas (chambre d'enfant, par exemple), il est même éminemment souhaitable qu'il n'y en ait pas...

abandonnons ces nous Si accessoires annexes que sont la sonnerie et le clavier, nous arrivons à un montage très simple, et donc moins cher que les postes du commerce les meilleurs marché. Il faut cependant respecter un certain nombre d'impératifs techniques, tant pour des raisons de qualité de fonctionnement que de sécurité.

# Un circuit intégré spécialisé :

e LS 285 (à ne pas confondre avec un TTL-LS) est un composant spécialement développé par SGS pour équiper les « circuits de parole » des postes téléphoniques agréés.

Son utilisation garantit le respect des principales spécifications imposées par les administrations des PTT de la plupart des pays, ce qui serait nettement plus compliqué (et plus coûteux) avec des composants classiques.

N'en déduisons pas que notre montage se trouve « agréé d'office » : il ne doit en principe être utilisé que sur votre réseau privé. bien qu'il fonctionne à merveille sur une ligne PTT !

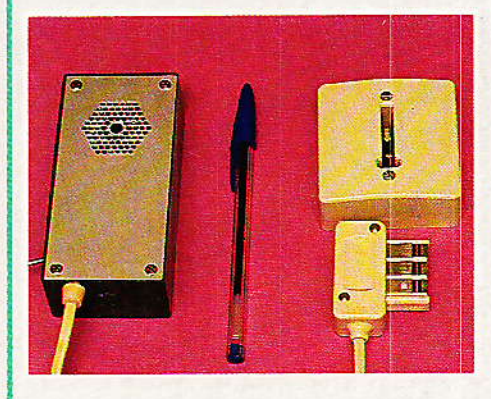

Ce composant figure depuis plus de deux ans au catalogue SGS : votre revendeur habituel doit donc pouvoir se le procurer chez n'importe quel distributeur de la marque.

Quoi qu'il en soit, n'acceptez aucune « équivalence » : il n'y en a pas.

La figure 1 reproduit le schéma synoptique du LS 285 : plusieurs amplificateurs et circuits divers sont nécessaires pour réaliser les fonctions de « circuit hybride » :

- conversion  $\sqrt{a}$  2 fils - 4 fils » c'est-à-dire séparation des

# Un mini-téléphone d'appoint

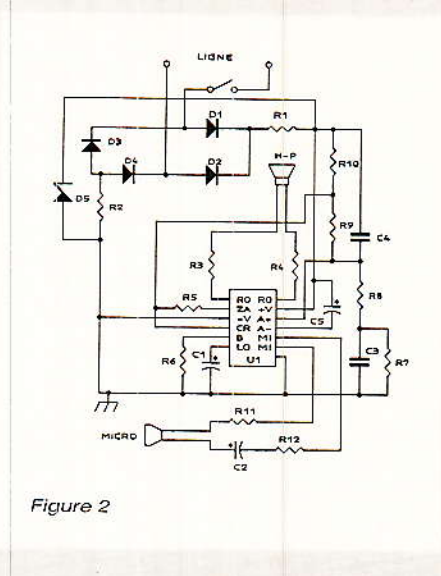

signaux « aller » et « retour » : on ne doit presque pas « s'entendre parler » dans l'écouteur.

- ajustement automatique des gains d'émission et de réception en fonction de longueur de la ligne (par mesure du courant de boucle)

maintien de l'impédance de  $600 ohms$ 

- protection contre les surtensions en ligne

adaptation au micro et à l'écouteur

prélèvement de la tension d'alimentation sur la ligne

Notre montage de la figure 2 utilise des valeurs de composants un peu différentes de celles recommandées : nous avons en effet choisi des valeurs normalisées faciles à se procurer, et avons remplacé l'écouteur de 350 ohms à peu près introuvable, par un haut-parleur 50 ohms, 5 cm beaucoup plus courant  $(u<sub>n</sub>)$ 8 ohms ne convient que faute de mieux, avec une perte de puissance).

Il nous a également fallu ajouter un circuit adaptateur de ligne comprenant un pont redresseur. une zener de protection, et deux résistances de limitation du courant de boucle.

Le circuit intégré tenant compte du courant de ligne pour son amplification, nous n'avons pas prévu d'auto-régulation de ce courant : si l'on devait dépasser 50 mA (ce qui est très peu probable, même sur ligne très courte), il suffirait d'augmenter R1 et R2.

Il ne faut pas, en principe, descendre en dessous de 30 mA mais comme il n'y a pas de

cadran d'appel, le montage fonctionne encore très bien à moins de 20 mA : simplement, il amplifie davantage.

Certains mauvaises langues diront qu'avec un courant par trop faible, la taxation risque de ne pas s'effectuer : nous attendons toujours de le voir pour le croire, et d'ailleurs il n'y a pas de taxations sur nos réseaux privés !

# **Réalisation pratique:**

e circuit imprimé de la figure 3 est prévu pour rentrer exactement dans un boîtier RP1 RETEX POLIBOX: le hautparleur de 5 cm peut être fixé au avant dans lequel panneau auront été pratiqués quelques trous. Une capsule micro dynamique basse impédance peut être fixée devant un trou ménagé dans un petit côté de la boîte plastique, à l'opposé du HP : elle se trouve placée à une distance raisonnable de la bouche lorsque le HP est collé à l'oreille.

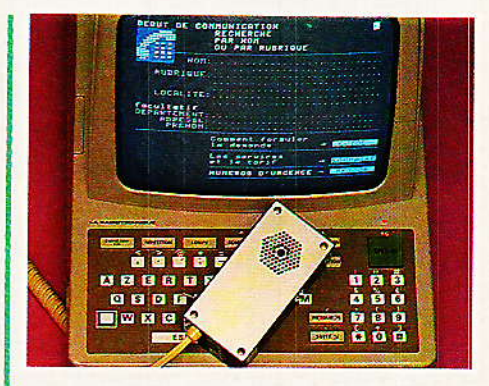

Le risque d'effet larsen est limité par l'action « antilocale » du LS 285, mais une isolation acoustique est recommandable : mousse de plastique, laine de verre, ou mieux : mousse polyuréthane en atomiseur (JELT) qui bloquera en même temps tous les compsants en place.

L'interrupteur de « prise de ligne » (unipolaire ou mieux bipolaire) pourra être fixé sur le côté du boîtier.

Cette disposition mène à un ensemble très compact, mais bien d'autres agencements sont possibles.

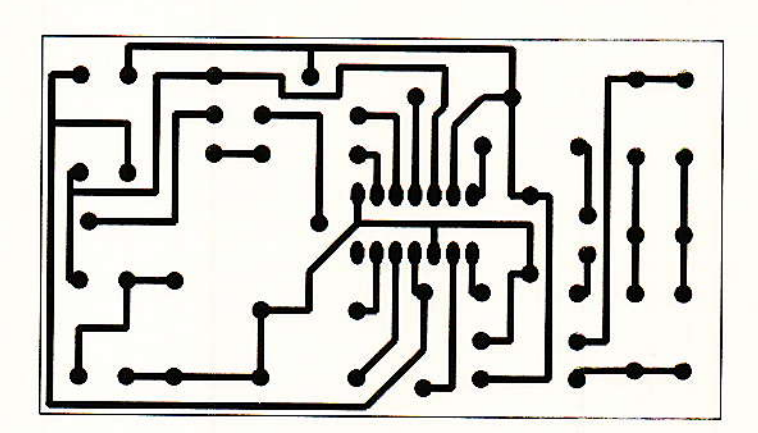

Figure 3

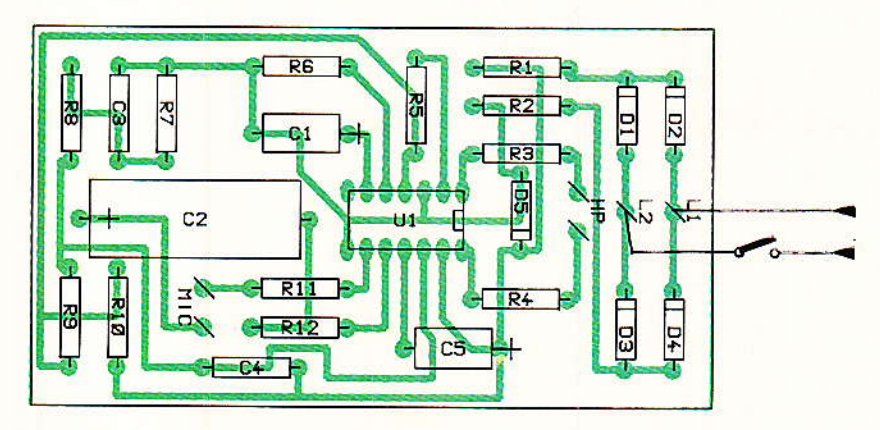

Figure 4

Suite page 80.

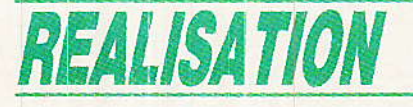

Suite de la page 77.

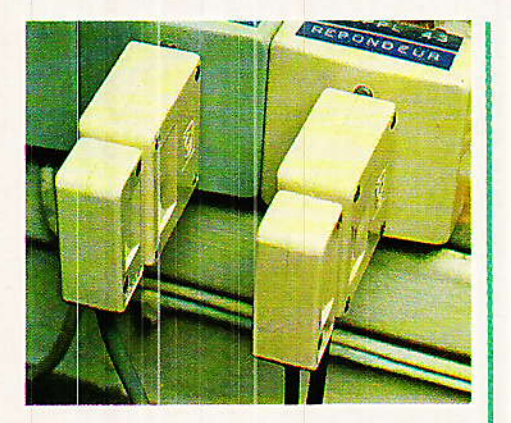

Cablé selon la figure 4, le montage accepte fort bien un petit haut-parleur de 8 à 50 ohms ou plus en tant que micro.

Comme la plaquette mesure 5 cm de large, elle pourrait être logée avec deux HP de ce diamètre, dans un fort beau combiné extra-plat du genre de ce que représente la figure 5. Nos lecteurs travaillant le bois ou le plastique pourront s'en inspirer, et nous souhaitons vivement qu'un fabricant de boîtiers s'intéresse un jour à la question : les applications ne manquent pas en téléphonie, CB, radio-amateurisme, jouets, interphones, etc.

Une pièce annexe pourrait servir de support mural, et agir mécaniquement sur le contact de « raccrochage ».

Quel que soit le « design » adopté, il reste à installer le cordon de raccordement à deux conducteurs seulement : le poste ne possédant ni sonnerie ni cadran ou clavier « décimal », il n'y a pas lieu de prévoir les raccordements de « sonnerie extérieure » et « antitintement ». Seules les broches 1 et 3 de la fiche de conjoncteur se touvent donc concernées, ce qui permet un branchement dans toute prise murale existante, voir figure 6.

Le cas échéant, un conjoncteur « gigogne »muni de tous ses pontages permettrait un branchement en parallèle sur un poste normal (pour les conversations à trois), ou sur un répondeur (pour faire du « filtrage d'appels »).

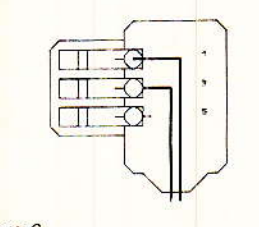

Figure 6

 $\Omega$ 

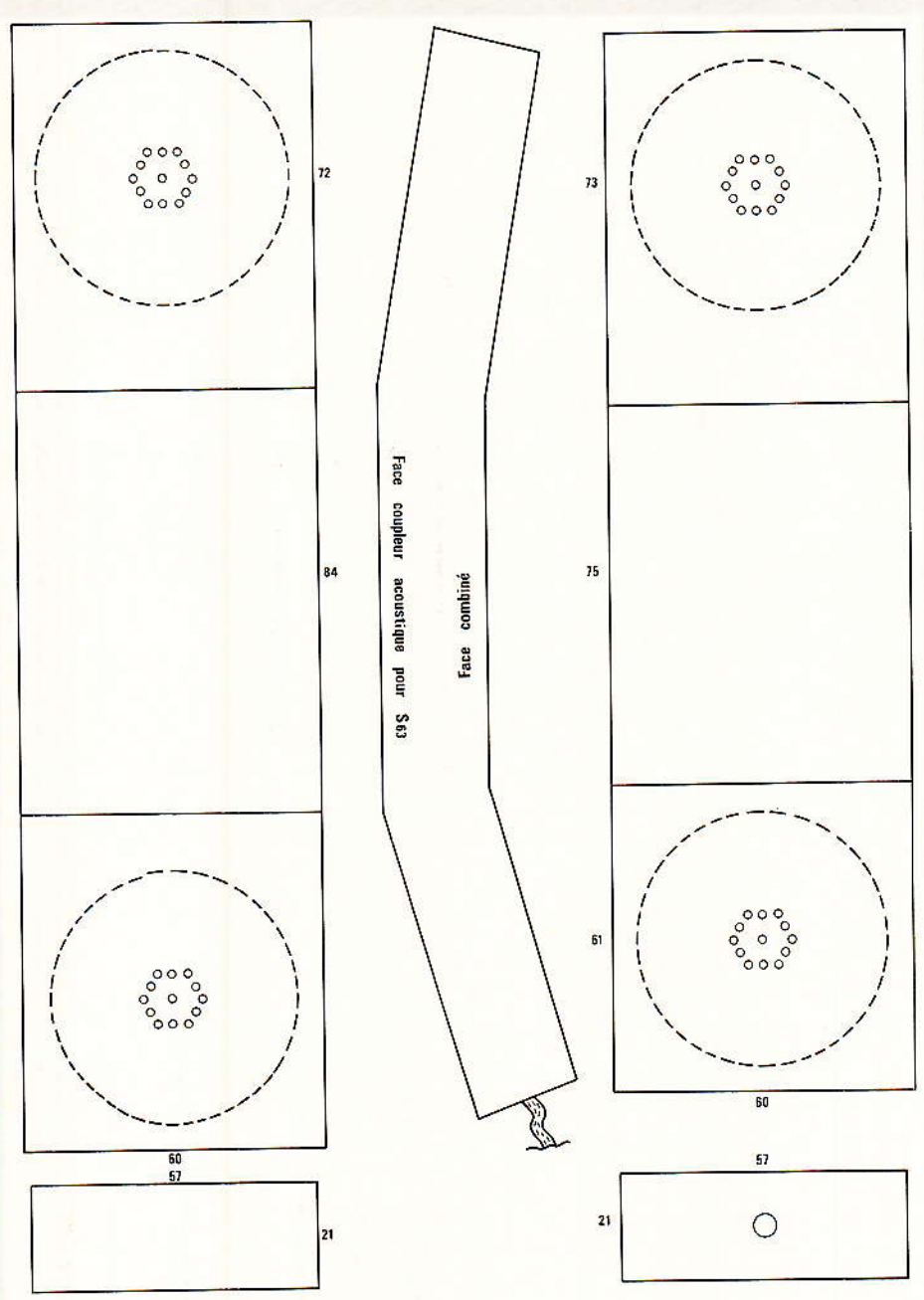

Figure 5 - Exemple de combiné (échelle 2/3).

Branché derrière un MINITEL. notre poste permet facilement l'appel du « 11 » avec un minide dextérité dans la mum manœuvre du contact de prise de ligne: bien pratique lorsque seule la consultation de l'annuaire doit être possible !

#### *Conclusion:*

oici donc un poste téléphonique réduit à sa plus simple expression, et donc très économique malgré les services qu'il est capable de rendre.

Ce montage ne doit être utilisé que dans la configuration décrite : tous ses composants sont en liaison électrique directe avec la ligne, ce qui exclut d'y raccorder autre chose que le micro et l'écouteur prévus. Pour tout autre usage, on se reportera à l'étude de notre « module interface de ligne », parue dans notre Nº 455.

#### **Patrick GUEULLE**

#### Nomenclature.

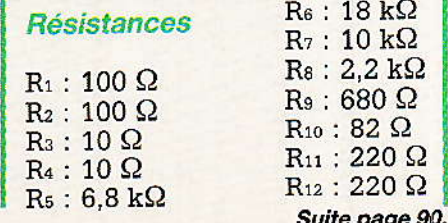

# **MICRO-INFORMATIQUE**

# S.A.O. / I.A.O./C.I.A.O. **Cadeaux...**

n ces périodes de fêtes, il est de coutume de se faire des surprises agréables. Pour ne pas manquer à la tradition, nous nous offrons dans ces lignes quelques sucreries pour vos CPC, ainsi que plusieurs raisons de voir 1988 sous de bons

augures. Jugez un peu : des conseils utiles pour bien imprimer SAO, un « Merge » adressable à volonté sur 464, un nouveau pastillage pour CIAO, le travail sur deux écrans pour SAO-IAO et CIAO, un utilitaire d'impression de jacquettes/ catalogues, le téléchargement en 8 bits de votre DMP2000 pour imprimer les nomenclatures, et des nouvelles très intéressantes...

# Introduction

ù le hasard fait parfois de belles choses !

Le vif succès rencontré par la série de logiciels publiés dans RADIO-PLANS en 1987 et qui était couverte par une GARAN-<br>TIE RÉELLE, ( nombre d'entrevous peuvent témoigner de son efficacité), nous a poussés à aller plus loin. Il semblerait en effet que notre revue préférée soit une fois de plus novatrice, car tout le monde s'accorde à dire que SAO est le seul logiciel spécialisé dans le dessin de schémas électroniques sur CPC, qui ait été mis à la disposition de l'amateur, et ce, sur le plus petit modèle de la gamme : le 464.

Sa convivialité ayant étonné tous ceux qui l'ont essayé, un

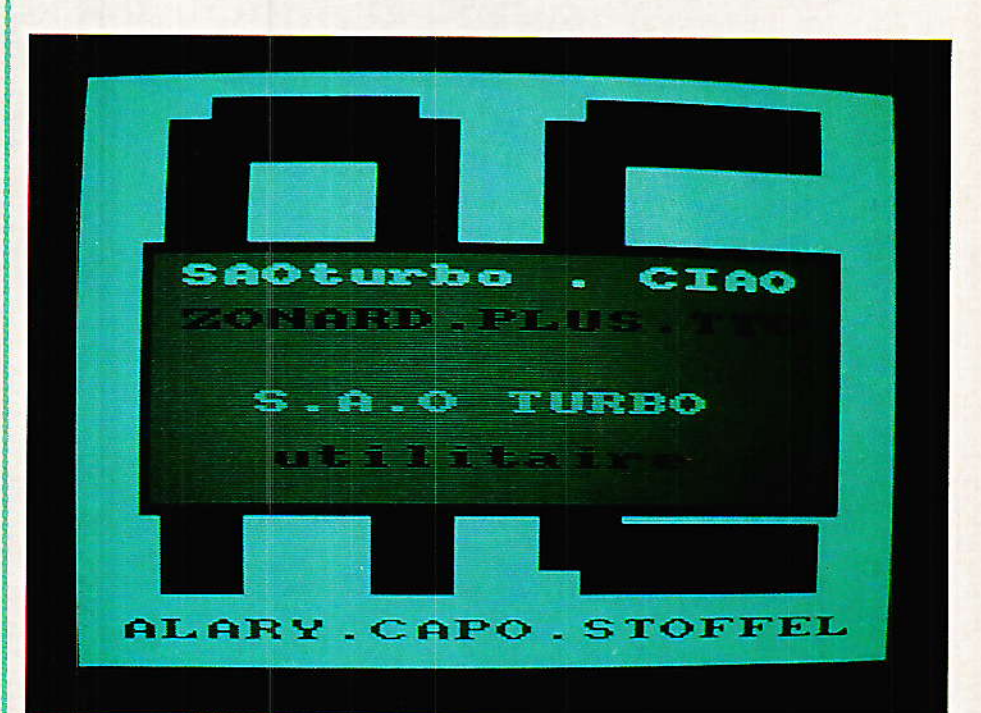

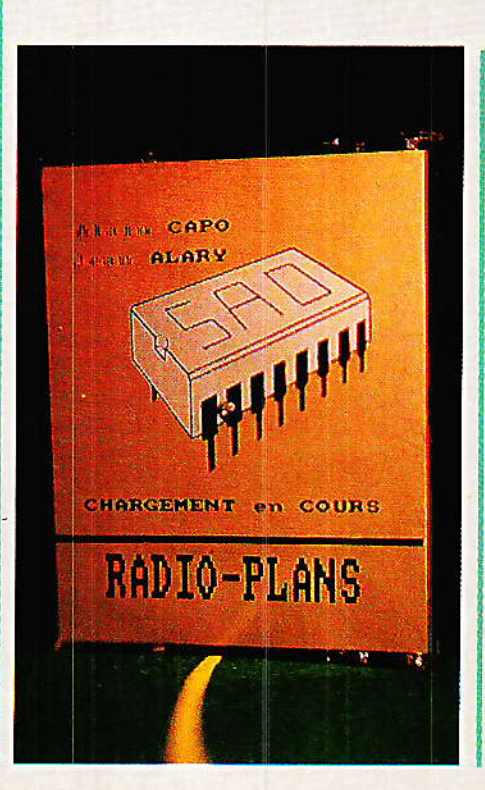

 $\begin{tabular}{ll} regret & persistait & toutefois : & il \\ n'exploitat & absolute pass & les \\ possibilités du & 6128. Et tout le \end{tabular}$ monde s'est mis à l'ouvrage, pour faire passer à la vitesse supérieure cet ami commun.

Un bref historique vous convaincra:

La totalité des logiciels n'était pas encore publiée que, de nombreux encouragements venaient stimuler les auteurs. Hélas, l'un d'entre eux (Monsieur CAPO) apprenait qu'il devait s'absenter au moins un an, pour des raisons professionnelles. Quel dommage !

Mais le téléphone et le courrier ont fait des miracles : tout d'abord ce fut MICROLOGIC dont le responsable avait tapé les listings, et qui proposait une adaptation aux claviers AZERTY, puis Monsieur MAESTRI et « sa souris », Monsieur FOUCHE et ses

 $R<sub>1</sub>$ 

# **MICRO-INFORMATIQUE**

exigences professionnelles particulièrement judicieuses, Monsieur CHENUET qui proposait à la rédaction de travailler sur deux écrans (voir son adaptation dans ces pages), Monsieur STOFFEL enfin, qui apporte quatre écrans, plus la liberté d'expression à ALARY (environ 17 Ko...)

Le bilan ? Il est simple : parmi les cadeaux qui vous sont proposés ici, il y a celui de Monsieur CAPO (adaptation aux imprimantes, PRINTCAT et MERGE pour 464), celui de Monsieur CHE-NUET (2 écrans pour SAO-IAO et CIAO), celui d'ALARY (pour une pastille de plus et impression de nomenclatures). Mais ce n'est pas tout !!

Une version TURBO de l'ensemble des logiciels (pour 6128 ou 464 et 664 + extention 64 Ko DK'tronic) est en cours d'achèvement par l'association STOFFEL-CAPO-ALRY : 4 écrans, 80 polices de dessin dont 74 sans MERGE (donc immédiates), dessins d'arcs de cercle programmables, de segments, possibilités de perspective cavalière, vision et sauvegarde immédiate de l'ensemble du dessin réduit, trois vitesse de sorties d'écrans, etc... Malheureusement, pour des raisons techniques, il ne sera pas possible de publier dans RADIO-PLANS cette version TURBO (35 Ko minimum pour SAO TUR-BO, changement d'adresse pour certains fichiers binaires, etc.) Mais il n'est pas dit que vous ne serez pas privilégiés : MICROLO-GIC accepte de considérer les disquettes corrigées gratuitement par les auteurs (et comportant le tampon), comme échancontre version une qeable TURBO aux mêmes conditions que ses clients directs, ce qui est très sympathique pour tous ceux qui ont travaillé dur pendant des nuits entières à recopier RADIO-PLANS!

Et ça continue... il sera publié dans RADIO-PLANS en 88, un gros logiciel compatible avec CIAO, permettant de créer 30 écrans (soit un format réel éch.1 d'environ 300 x 700) automatiquement, par coordonnées et de ce fait créera des plans de perçage (plus de 12 diamètres sont prévus), des pages pour CIAO, des impressions sélectives de pastilles, des fichiers utilisables

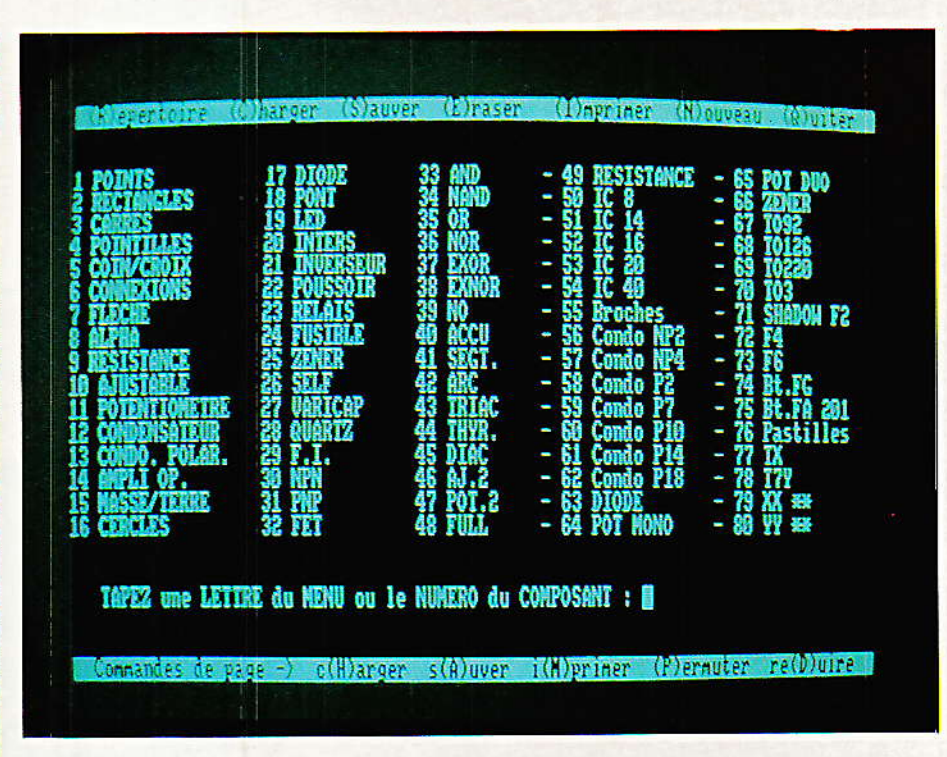

pour commander par exemple une perceuse, des bilans de cartes (nombre de trous de tel diamètre, etc.), des listings de saisies, des stockages économiques  $(1600$  données = 7 Ko DISC), etc., etc. bien entendu, sur 3 faces (face 1, face 2, face 1 et 2 (trou métal). Un exemple : vous posez un IC 40 broches verticalement<br>aux cordonnées X, Y d'une grille. A ce moment, il vous suffira de donner les coordonnées de la pastille en haut à gauche, le dessin de l'intégré que vous souhaitez utiliser et la face du CI pour que toutes les coordonnées des pastilles soient stockées automatiquement (40). Si vous demandez ensuite l'affichage, l'intégré se dessine tout seul au bon endroit, même si c'est à cheval sur deux (ou quatre) écrans. C'est impressionnant... et ceci en une ligne de saisie. Il est possible ainsi de donner les coordonnées de 1600 pastilles ! Actuellement, ce logiciel tourne sur 464 mais il

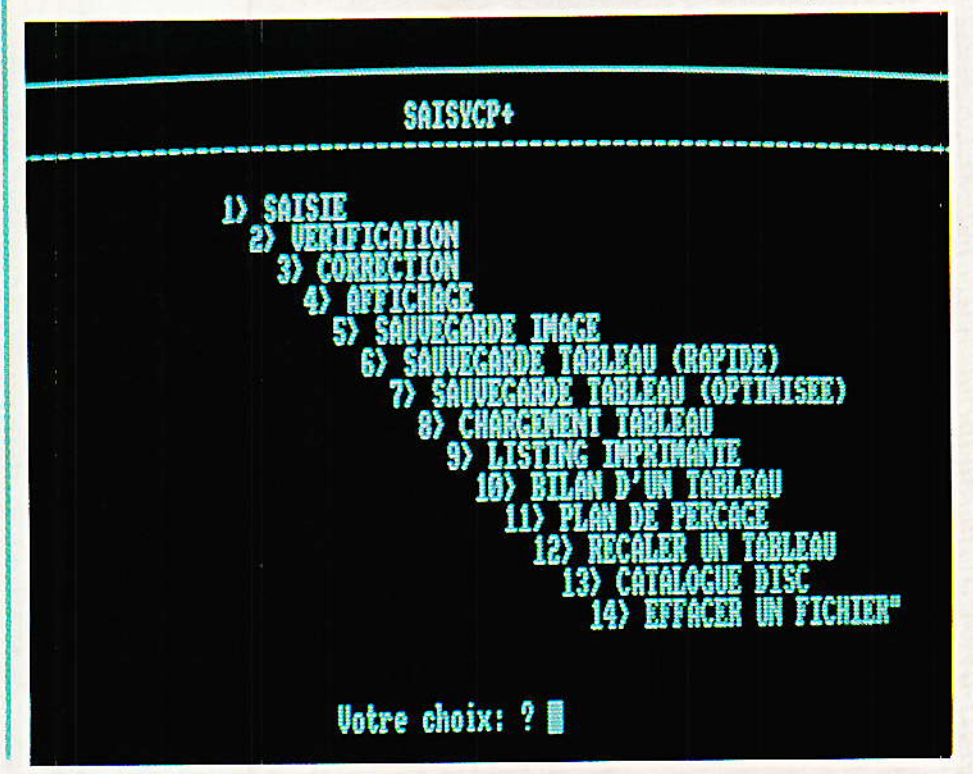

 $D D - E$ ( $N D A B$ 

est envisagé une version 6128 permettant de stocker beaucoup plus de données. Pour ma part, je n'ai n'a pas encore dit mon dernier mot, car tout ceci est actuellement écrit en BASIC tout simple, et je compte faire transformer certaines routines en assembleur par un quelconque surdoué.

Vous voyez qu'il sera intéressant de surveiller attentivement RADIO-PLANS cette année !

Il faut vous dire que AetC s'étend. Une seule condition (mais impérative), que les montages ou softs soient parfaitement reproductibles, particulièrement performants et essayés pratiquement par le doven (votre serviteur). Si vous avez des idées, des maquettes informes mais qui marchent bien (dans tous les domaines), du hard ou du soft sur Amstrad, prenez contact avec nous. Certains projets en cours demandent de respecter une<br>compatiblité qu'il est toujours plus aisé d'installer avant une étude qu'après. Appelez le soir au 84.76.51.99

Donc, de bonnes surprises en perspectives dans RADIO-PLANS et nous ne vous disons pas tout. ménageons ceux qui ont le cœur fragile !

L'heure de la distribution des cadeaux est venue.

# **Adaptations aux** imprimantes

ertaines machines effectuent le saut de ligne automatique à chaque retour chariot. Trois manières de pallier cet inconvénient dans SAO & Co :

1º HARD DOUX : modifier la position d'un switch marqué « CR et LF »

2º HARD DUR : lire attentivement la notice de votre imprimante, car elle propose peut-être la mise en place (ou le déplacement) d'un strap pour suprimer la commande.

3° SOFT SIMPLE : modifier les fichiers comme indiqué à la figu $ra<sub>1</sub>$ 

# **MERGE sur 464**

ous avez été nombreux à vous étonner d'un MERGE DISC sur 464, qui fonctionnait sans sauvegarde ASCII, et qui de

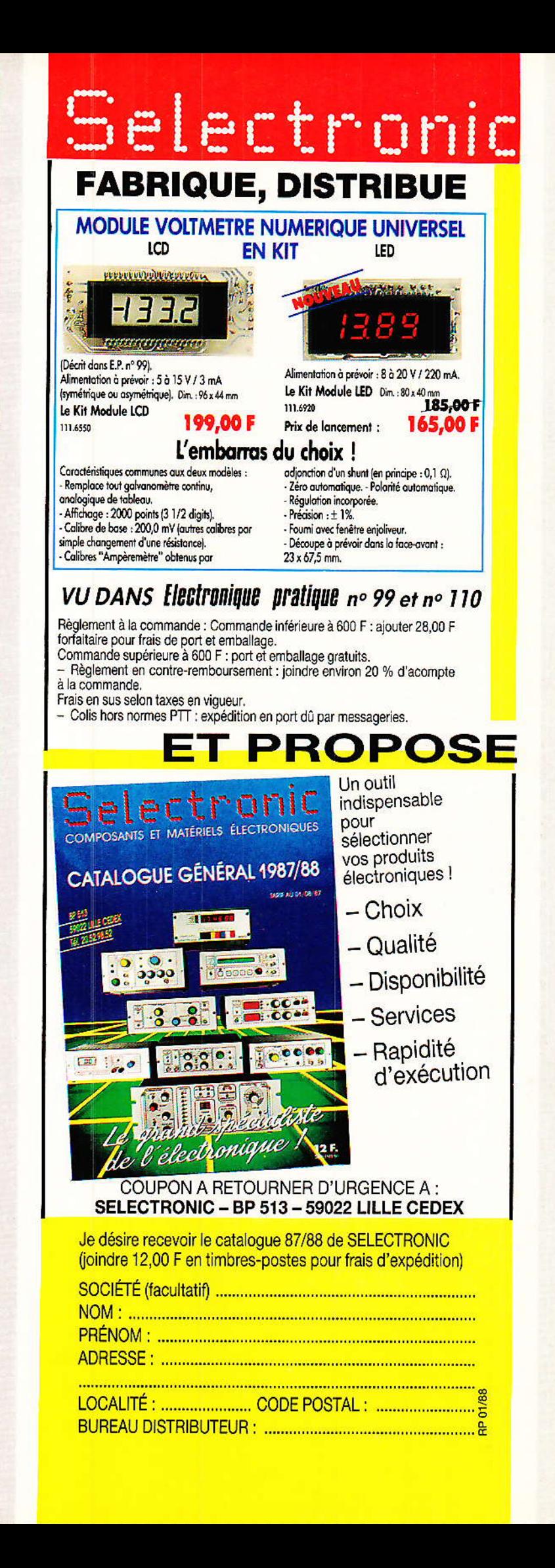

# **MICRO-INFORMATIQUE**

plus était compatible avec les autres machines (bien qu'elles<br>n'en aient pas besoin). Vous demandiez donc un MERGE 464 adressable à volonté pour vos applications personnelles. Il vous est donné figure 2.

Le mode d'emploi est simple. Après un « RUN » de ce pro-<br>gramme BASIC, il faut taper « CALL orp » pour le rendre actif.

Si vous voulez sauver les codes machine, faites « SAVE « MER-GE.BIN », org, 65.

Ainsi, pour utiliser le programme binaire, il suffira de dire dans votre logiciel : LOAD« MER-GE.BIN » : CALL ad.

Où ad est l'adresse correspondant à la valeur choisie pour org.

Ici, c'est &A300, mais faites comme bon vous semble et bienvenue à bord du MERGE sur 464 dans vos logiciels.

NOTA : Si d'aventure une routine quelconque vous était utile pour un programme destiné à un usage commercial (vente-publication-etc.) n'hésitez-pas ! Seule condition : mentionnez sur une page écran « AVEC L'AIMABLE PARTICIPATION DE A et C, MICROLOGIC RADIOet PLANS ». Ainsi, vous disposerez de tous vos droits sans risque de poursuites.

# **Un BUG dans** « COM 5 »

est la faute à ALARY! MERCI Monsieur HUSSON de nous l'avoir signalée, car il était difficile d'en subir les méfaits. Il faudra corriger les lignes 5030 et 5120, comme indiqué à la figure 3.

Un souligné attire votre attention sur l'erreur : il faut retirer un  $*_{\mathbf{X}}$ 

En effet, si l'on demande une version horizontale de ce dessin parfaitement symétrique, c'est la sortie de route graphique...

# Un pastillage de plus

eci concerne CIAO, et permet deux choses :

1° de passer à 6 le nombre de pastilles disponibles, en créant un intermédiaire entre les ex.4 et 5 (et de l'appliquer aux SHA-DOW).

2° de se préparer à la compatibi-

84

```
PROGRAMME AC. BAS
```
375 IF hard8\$="COPY-8B.SCH" THEN FOR i=0 TO 4:POKE &A518+i,0:NEXT<br>376 IF hard8\$="IMPCIAO.SCH" THEN FOR i=0 TO 4:POKE &A536+i,0:NEXT PROGRAMME PLUS. BAS 35 FOR 1=0 TO 4: POKE &A4FB+i, 0: NEXT PROGRAMME TTO. BAS 45 FOR 1=0 TO 4: POKE &A4B9+1, 0: POKE &A573+1, 0: NEXT

COTE B bits

COTE 7 Bits

```
PROGRAMME AC. BAS
```
365 FOR := 0 TO 4: POKE & A518+1, 0: NEXT

PROGRAMME TTO. BAS

45 FOR 1=0 TO 4: POKE &A573+1, 0: NEXT

Figure 1

ADAPTATION POUR IMPRIMANTES

lité totale avec SAISY (c'est le nom de ce prochain logiciel travaillant par coordonnées).

Il faudra donc taper les ajouts et modifs de la figure 4.

Pardon de bousculer ainsi un début d'habitude, mais il faudra appeler 6 pour la plus grosse pas-

tille et 5 pour le nouveau modèle. Au sujet des SHADOW, une

remarque nous est faite parfois : « je ne vois pas la différence entre bouton FG ou FA ». Si ! il y en a une, et si vous deviez implanter cette pièce sur un CI, il vous faudrait vous poser la question : FG ou FA ? Car suivant le bouton utilisé, les pastilles sont plus ou moins éloignées du plot de repérage.

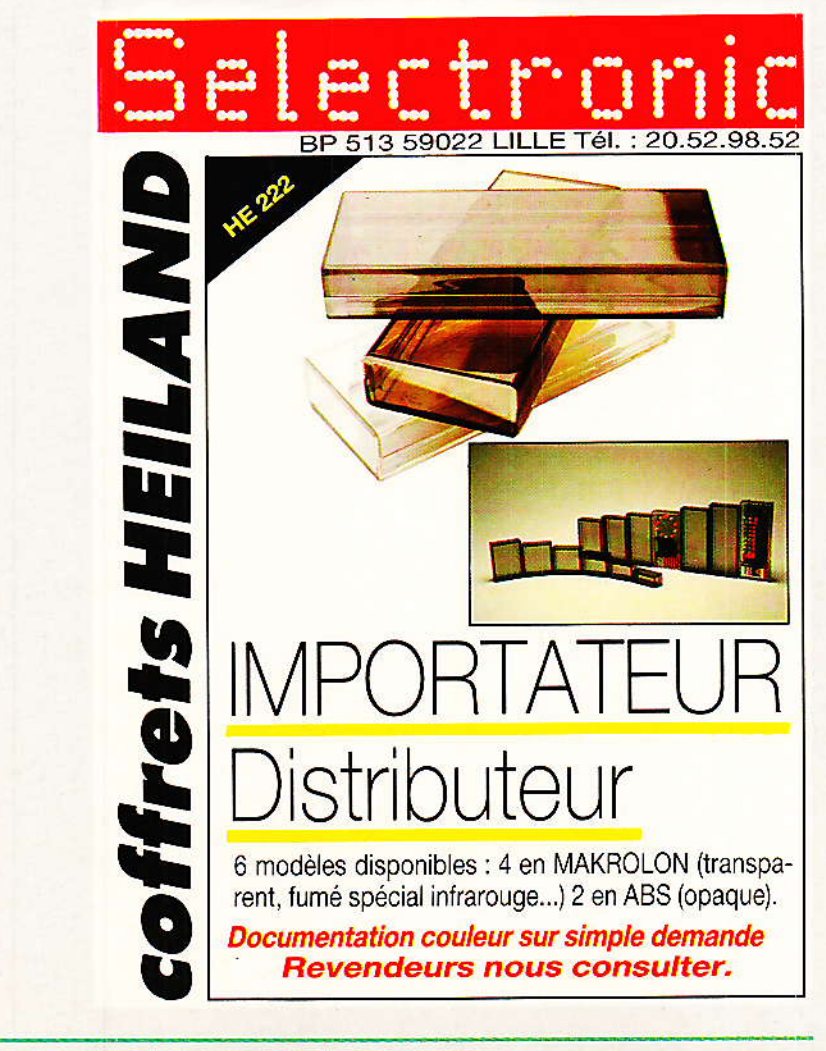

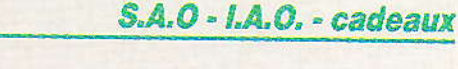

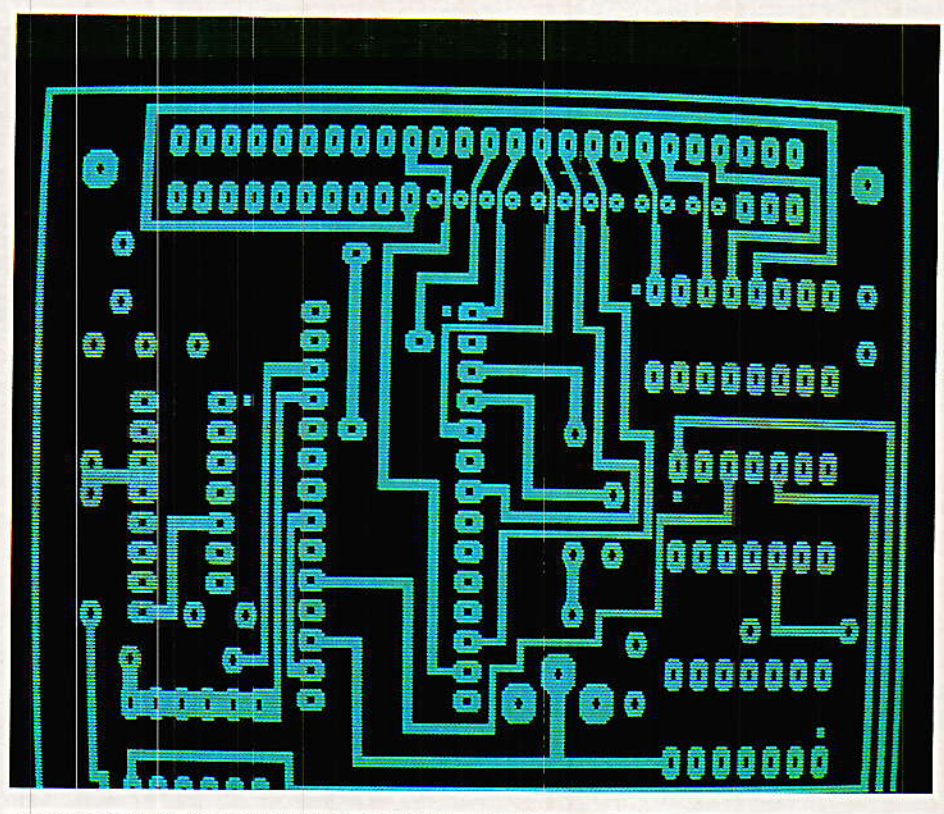

 $10<sub>0</sub>$ PROGRAMME D'INSTALLATION DU MERGE SUR CPC 464  $20$ 

30 org=&A300 40 MEMORY org-1<br>50 FOR ad=org TO org+&3F 60 READ d\$:POKE ad, VAL("&"+d\$) 70 NEXT 80 DATA 2A, 80, BC, 22, 00, 00, 3A, 82 90 DATA BC, 32, 00, 00, 3E, C3, 32, 80<br>100 DATA BC, 21, 00, 00, 22, 81, BC, C9 110 DATA E5, 2A, 00, 00, 22, 80, BC, 3A<br>120 DATA 00, 00, 32, 82, BC, CD, 80, BC<br>130 DATA 21, 00, 00, 22, 81, BC, 21, 80 130 DATA 21, 00, 00, 22, 81, BC, 21, 80<br>
140 DATA BC, 36, C3, E1, DB, C8, FE, 1A<br>
160 DATA 37, 3F, C0, B7, C9, 00, 00<br>
160 1b11= $\sigma$ rs<sup>4</sup> & 18:1b12= $\sigma$ rs<sup>4</sup> & B:1b13= $\sigma$ rs<sup>4 & 40</sup><br>
170 POKE  $\sigma$ rs<sup>4</sup> & 4, 256+(1b12 MOD 220 POKE org+&29, 256+(1b11 MOD 256): POKE org+&2A, 255+(1b1)\256) 230 POKE org+&40,&0 240

#### 250 END

A corriger dans COM-5 (IAO)

Figure 2

5030 GOSUB 8000: PLOT 0.0: DRAM 0. -8\*y: DRAM 4. -14\*y: DRAM 28. -14\*y: DRAM 30. -8\*y: DRA W 30,0:RETURN

5120 COSUB 8000: ORIGIN v.u-(38\*y): GOSUB 8050: FLOT 0.0: DRAW 0. -8\*y: DRAW 4.-14\*y: D RAW 26,-14\*y: DRAW 30,-8\*y: DRAW 30.0: RETURN Figure 3

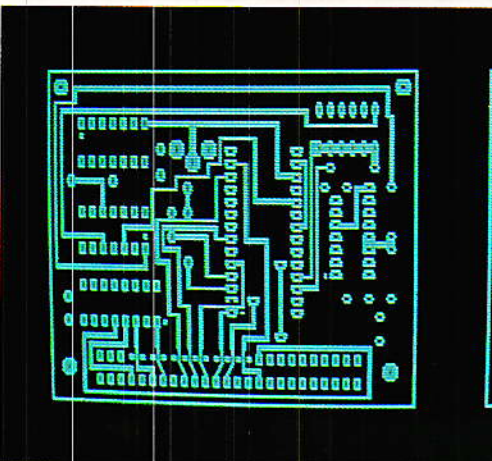

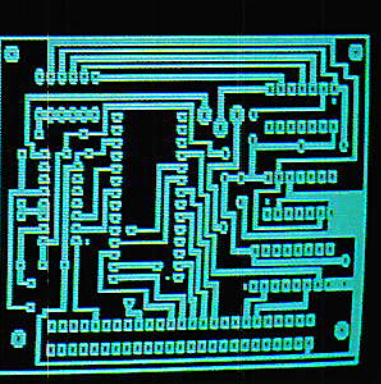

### *2 écrans pour 6128*

est un lecteur: Monsieur CHENUET qui vous propose cette adaptation. Cela pourrait sembler « petit » après l'annonce de la version TURBO, mais il n'en est rien. Au contraire | Cette modif est tout à fait publiable et adaptable aux logiciels en votre possession (tapés ou achetés). Certains numéros de lignes ont été changés par rapport à la version de Monsieur CHENUET dans le but justement d'une compatibilité totale.

Nous avons tapé les ordres précis de ce lecteur et çà marche parfaitement. Pour le remercier de son travail, il recevra une version TURBO (dès sa mise en service) et qu'il n'hésite pas à prendre contact avec AetC, il sera le bienvenu.

Voici donc les ajouts et modifs nécessaires :

1º Taper soigneusement le listing « ECRANX2.DAT », donné à la figure 5. Faites une sauvegarde puis RUN. Si tout s'est bien

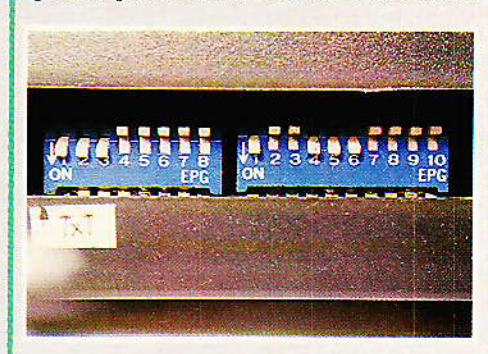

passé, une ligne à reprendre par COPY vous permettra la sauvegarde des codes machine.

1 REH ECRANX2.DAT 10 ad=&A630: HEMORY ad-1 20 t=0:FOR i=1 TO 72 30 READ v\$:v=VAL("&"+V\$) 48 POKE ad. v: ad=ad+1:t=t+v:NFXT 50 READ at IF a()t THEN PRINT "err **PUT ": STOP** 60 PRINT "SAVE";CHR\$(34); ECRANX2 .SCH"; CHR\$(34); 1, b, &A630, &47 **78 END** 88 DATA 86, 7F, 3E, C5, ED, 79, 21, 00 98 DATA C8,11,80,48,CD,6F,A6,3E<br>108 DATA C4,ED,79,21,00,40,11,00 110 DATA CO, CD, 6F, A6, 1B, 1C, 06, 7F 120 DATA JE, C4, ED, 79, 21, 00, C0, 11<br>130 DATA 00, 40, CD, 6F, A6, JE, C5, ED 148 DATA 79,21,00,40,11,00,C0,CD 158 BATA 6F, A6, 3E, C8, ED, 79, C9, 81<br>168 BATA 88, 48, ED, B8, 86, 7F, C9, 88 178 BATA 7561 Figure 4

Profitons de cette occasion pour signaler que dans ce genre d'affaire, un SYNTAX ERROR suivi d'un numéro de ligne ne veut rien dire du tout.., sinon

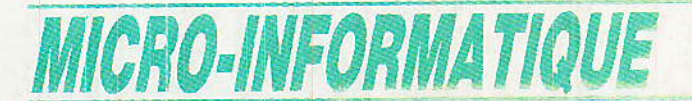

qu'une erreur se situe AVANT la ligne indiquée : exemple CD.6F au lieu de CD, 6F | Arrêtez donc d'écrire« le programme ne marche pas, veuillez m'envoyer le rectificatif »., Il n'y en a pas, et l'auteur met en moyenne moins de 5 petites minutes pour retrouver une erreur grossière dans le listing joint.

2° Taper ensuite « RAZ.DAT » (figure 6) et sauvez comme précédemment les codes machine.

> 1 REM RAZ.DAT 10 ad=MA320:MEMORY ad-1 20 t=0:FOR i=1 TO 32 30 READ v\$: v=VAL ("\$"+V\$) 40 POKE ad.v:ad=ad+1:t=t+v:NEXT eur ":STDP 68 PRINT "SAVE"; CHR\$(34); "RAZ. SCH ";CHR\$(34);",b,&A380,&28" **78 FND** 80 DATA 06,7f, 3e, c4, ed, 79, cd, 10 98 DATA 33,86,77, 3e,c9,e4,79,c9<br>188 DATA 21,00,40,3e,49,06,ff,36<br>118 DATA 80,23,18,fb,3d,28,f6,c9 120 DATA 3459

Figure 6.

3° C'est ensuite à la figure 7 qu'il faudra s'attaquer, et sauver sous le nom de « MODIF.BAS ».

4° Charger « SCHEMA.SCH », et ajouter au bout de la ligne 20 :  $page = 1$ 

Faire MERGE « MODIF.BAS », et sauver le tout sous « SCHE-MA.SCH »

5° Mêmes opérations avec cette fois « COMPO.SCH ».

6° Charger CIAO + E2.SCH et ajouter : page = 1 au bout de la ligne 20, puis MERGE « MO-DIF.BAS », et adapter les lignes 700 et 704 ainsi :

700 CALL hardcopy !, paz:IF  $imp = 1$  then 710

704 CALL hardcopy !,paz

Sauver enfin sous « CIAO +  $2.SCH$  ».

7º Charger programme le « DISC.BAS » et ajouter :

167 BORDER  $23:$ LOAD « RAZ.sch », &A300: CALL &A300

BORDER<sub>20:</sub> **LOAD** 195 « ECRANX2.sch », &A630

et sauver par « DISC.BAS »

ATTENTION: si votre disquette se lance par RUN « AC ». chargez « AC.BAS » et ajoutez les deux lignes ci-dessus, mais respectivement en 345 et 375. Sauvez ensuite «  $AC.BAS$  »

ATTENTION aussi pour CIAO : supprimez TOUTES les REM SAUF les lignes 1130, 1150, 1200 et 3805. Ceci est destiné à libérer de la place mémoire.

1233 'Past\$= "5"

1233 'Fast 5 = "5"<br>1235 PLOT -4,8: PLOT -6,6: PLOT -6,6: PLOT -8,4: DRAW 8,4: PLOT -8,2: DRAW -2,<br>2: PLOT -4,8: DRAW 8,2: PLOT -8,0: DRAW -3,0: PLOT 3,0: DRAW 8,0: PLOT -8,-2: DRAW -2,-2:<br>PLOT 2,-2: DRAW 8,-2: PLOT -8, -4 'Past#= "6" 1250

 $\frac{1}{2}$ 

3830 IF past\*="1" THEN GOSUB 1120 ELSE IF past\*="2" THEN GOSUB 1130 ELSE IF past<br>\*="3" THEN GOSUB 1210 ELSE IF past\*="4" THEN GOSUB 1180 ELSE IF past\*="5" THEN G<br>OSUB 1235 ELSE IF past\*="6" THEN GOSUB 1260

3835 RETURN 3840 IF past #="1" THEN GOSUB 1120 ELSE IF past \*="2" THEN GOSUB 1150 ELSE IF past #="3" THEN GOSUB 1230 ELSE IF past #="4" THEN GOSUB 1180 ELSE IF past #="5" THEN GOSUB 1230 ELSE IF past #="6" THEN GOSUB 1260

4440 ORIGIN v3.w3:GOSUB 1235:ORIGIN v3+(25\*x),w3:GOSUB 1235:ORIGIN v3+(50\*x),w3:<br>GOSUB 1235:ORIGIN v3.w3·(36\*y):GOSUB 1235:ORIGIN v3+(25\*x),w3-(36\*y):GOSUB 1235:<br>ORIGIN v3+(50\*x),w3-(36\*y):GOTO 1235 GOSUB

4465 ORIGIN v3.w3.GOSUB 1235:ORIGIN v3.w3-(28\*y):GOSUB 1235:ORIGIN v3.w3-(50\*y):<br>GOSUB 1235:ORIGIN v3-(38\*x),w3:GOSUB 1235:ORIGIN v3-(38\*x),w3-(26\*y):GOSUB 1235: ORIGIN v3-(36\*x), w3-(50\*y): 00TO 1235

5010 MODE 2:t=0:WINDOW#1,30,80,6,9:CLS#1:INPUT #1,"TYPE DE PASTILLE (1-6):";past

AJOUTS ET MODIFS DANS CIAC+E2. SCH pour 1 pastille de plus

Figure 5.

**ATTENTION enfin: MOUSE ne** sera plus utilisable, car RAZ.SCH est implanté entre &A300 et &A31F.

C'est terminé : votre 6128 travaille maintenant sur deux écrans superposés. Le mode d'emploi est simple. Après lancement classique, la page haute est En. sélectionnée d'office. appuyant sur « P » au menu, on dispose de la sélection de l'écran, « COPY » commandant les permutations. Pour valider le choix,

30 trans'=&A453.comut'=&A447:gpen'=&A448:flag'=&A451:tdisc'=&A452:numlec'=&A468:<br>sysdat'=&A46A:errdisc'=&A481:inout'=&A482:hardcopy'=&A4F4:pageh'=&A64E:pageb'=&A B30<br>250 LOCATE 1.1:FRINT CHR\$(24);" (R)epertoire (C)harger (S)auver (E)raser<br>267 IF page =1 THEN pgs="HAUTE" ELSE pg\$="BASSE"<br>308 LOCATE 34.25:PRINT CHR\$(24);"Fage ";pg\$;CHR\$(24)<br>330 ok\$="ECEINF":IF INSTRIOk\$,r\$)=00 THEN 3 630  $\mathfrak{t}$   $\mathfrak{t}$ 560 LINE INPUT "NOM DU SCHEMA A SAUVEGARDER page baute (SANS extension) : ", n\$ 562 PRINT: LINE INPUT "NOM DU SCHEMA A SAUVEGARDER page basse (SANS extension) :  $n \cdot n$  15: 564 IF n\$="" AND n1\$="" THEN 240 ELSE PRINT: PRINT CHR\$(24); "<COPY> pour confirme r - autre touche pour annuler"; CHR\$(24): CALL &BB18: IF INKEY (9)=-1 THEN CLS: GOTO  $510$ 510<br>
570 IF n<sub>2</sub>=" THEN 573 ELSE n<sub>2</sub>=d<sub>3</sub>+n<sub>2</sub>+".SAO"<br>
571 IF page=2 THEN GOSUB 796:CALL pageh':GOSUB 797:page=1<br>
572 MODE 2:PRINT:PRINT " SAUVEGARDE EN COURS page haute...":CALL inout',1,@n\$<br>
573 IF n12="" THEN 240 ELSE 580 ' chargement<br>590 LINE INPUT "NOM DU SCHEMA A CHARGER page haute (extension par defaut = SAO)  $\sqrt{n}$ 595 PRINT:LINE INPUT "NOM DU SCHEMA A CHARGER page basse (extension par defaut = USAO) : ",nl\*<br>597 IF n\*-"" AND al\*-"" THEN 240 ELSE PRINT:PRINT CHR\*(24);"<COPY> pour confirme<br>r - autre touche pour annuler";CHR\*(24):CALL &BB18:IF INKEY (9)=-1 THEN CLS:GOTO 1919<br>600 IF n\*\*" THEN 606 ELSE n\*\*d\*\*n\*:IF INSTR(n\*,".")=0 THEN n\*=n\*+".sao"<br>603 IF page=2 THEN COSUB 796:CALL page=1<br>605 MODE 2:PRINT:PRINT " CHARGEMENT EN COURS page haute...":CALL inout',0,0n\*<br>606 IF n1\*="" THEN 240  $510$ owe nubs argume: FAINT (URAWBEINT IN CURS Page naute..."CALL INOUT!,0, 988<br>606 IF nime="HEN 240<br>607 nime="HEN COSUB 796:CALL pageb"<br>609 IF Page="THEN COSUB 796:CALL pageb"<br>609 IF Page="THEN COSUB 797:page="1GOTO 240<br>660 MU 710 GODUB 797: PAPER 0: PEN 1: GOTO 240 760 ' page<br>770 GOSUB 796 CALL &BB18: IF INKEY(9)(>-1 THEN 780 ELSE IF INKEY(18)(>-1 THEN 795 ELSE 775 113 Unit Space IT INKEY(3)(3-1 THEN 780 ELSE I)<br>780 IF page=2 THEN CALL pageb':page=2:GOTO 775<br>796 IF page=2 THEN CALL pageh':page=1:GOTO 775<br>795 GOSUB 797:GOTO 240 775 795 GOSOB 797:0010 242<br>796 POKE comut', 1:CALL TRANS':RETURN<br>797 POKE comut', 0:CALL TRANS':RETURN Figure 7 - «Modifs Bas ».

#### S.A.O - I.A.O. - cadeaux

appuyer « RETURN ». Pour le chargement, il est demandé à la file le nom de la page haute, puis celui de la page basse. Si vous appuyez « RETURN » pour l'une ou l'autre des demandes, on passe à la suite. Ainsi, il est possible de ne charger que la page 1, la page 2 ou les deux ensemble. D'autre part, s'il existe déjà une page haute et que vous ne chargiez qu'une page basse, vous disposerez d'un dessin assemblant les deux morceaux. Pour la sauvegarde « S », le procédé est identique. Monsieur CHENUET conseille, à juste titre, de convenir d'un code pour différencier les pages hautes et basses. L'option « I » permet l'impression de l'une ou l'autre, ou des deux à la suite. L'option « N » quant à elle suppose qu'il ait été choisi antérieurement une page par « P ».

Nous vous conseillons vivement cet ajout intéressant qui vous fera goûter aux joies de l'extension de surface pour SAO, IAO et CIAO.

#### Break

vant de poursuivre la distribution des cadeaux, trois remarques :

1° NON, il n'est absolument pas possible de transférer et utiliser ces logiciels sur cassettes. Parmi les multiples raisons, citons le merge des colonnes et la lenteur d'exploitation.

2° Un lecteur a eu des problèmes avec la modif 8 BITS et une interface RTTY. En effet, celle-ci forçait à zéro le 8<sup>e</sup> BIT et donc par voie de conséquence la broche 12 du 8255. Faite donc attention aux interfaces en utilisant le

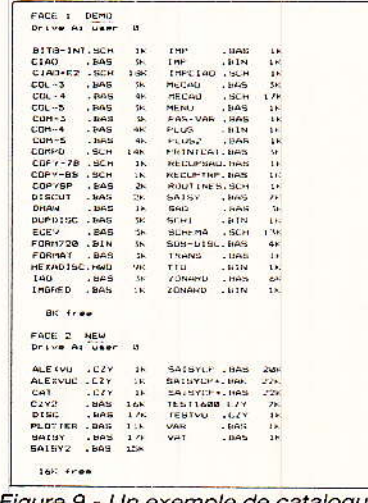

Figure 9 - Un exemple de catalogue obtenu avec « Printcat ».

10 REM PRINTCAT pour AMSTRAD CPC et IMPRIMANTES compatibles EPSON  $20$ 30 REM --- CODES MACHINE ---40 50 MEMORY & SFFF: a=PEEK(&BB5A): b=PEEK(&BB5B): c=PEEK(&BB5C) 60 FOR 1=&A000 TO &A017:READ v\$:POKE 1, VAL("&"+v\$):NEXT<br>70 DATA FE.0A.28,09,CD,2E,BD,38,FB,CD,31,BD 80 DATA C9, F5, 3A, 18, A0, 3C, 32, 18, A0, F1, 18, EC 90 100 REM --- CODES DE CONTROLE IMPRIMANTE --- $110$ 120 WIDTH 255 130 reset \$=CHR\$(27)+CHR\$(64) ' remise a zero 140 inter\$=CHR\$(27)+CHR\$(49) ' interligne 7/72  $150 \text{ codes} = \text{CHR}(15)$ ' ecriture condense 150 indic#=cHR\$(27)+CHR\$(83)+CHR\$(1)<br>170 debso#=CHR\$(27)+CHR\$(45)+CHR\$(1)<br>180 finso#=CHR\$(27)+CHR\$(45)+CHR\$(0) mode indice debut soulignement fin soulignement 190 mgauc\$=CHR\$(27)+CHR\$(108) ' marge gauche 200 210 REM --- INITIALISATION --- $220$ 220 RODE 2:WINDOW#0,1,40,3,25:WINDOW#1,42,80,3,25:WINDOW#2,1,80,1,1<br>240 PRINT#2,CHR\$(24);" A&C";SPC(29);"P R I N T C A T";<br>250 PRINT#2,SPC(26);CHR\$(164);"1988 ";CHR\$(24);<br>260 MOVE 322,0:DRAW 322,380:MOVE 324,0:DRAW 324,38 280 PRINT#8, reset\$; inter\$; conde\$; indic\$; 290 PRINT#8, ngauc\$; CHR\$(2); 300 310 REM --- PROGRAMME PRINCIPAL ---320 330  $CLSH1: PRINT#1, "1 - CATALOGUE"$ 340 FRINT#1, "2 - CHANGEHENT LECTEUR"<br>350 FRINT#1, "3 - QUITTER"<br>360 FRINT#1, "3 - QUITTER"<br>360 F\$="":WHILE F\$<"1" OR F\$>"3":F\$=INKEY\$:WEND 370 ON VAL(r\$) GOSUB 420.590,640 380 GOTO 330 390 400 REM --- CATALOGUE --- $410$ 420 FOR  $i = 1$  TO 2 430 PRINT#1:PRINT#1, "Inserrez le disc, face";;;" au-dessus"<br>440 CALL &BB18:PRINT "FACE";;:CAT:PRINT:PRINT#1, "IMPRESSION : 0 "<br>450 :\$="":1\$=UPPER\$(INKEY\$):IF 1\$="" THEN 450 ELSE IF 1\$<>"0" THEN 470 460 t\$="": INPUT#1, "TITRE DU DISC (ou RETURN) : ", t\$: GOSUB 510 470 NEXT: RETURN 480 490 REM IMPRESSION 500 510 PEINTHS,"FACE";;;" ";debso\$;t\$;f;nso\$;<br>520 POKE &BB5A,&C3:POKE &BB5B,&0:POKE &BB5C,&A0 530 CAT 540 POKE &BB5A, a: POKE &BB5B, b: POKE &BB5C, c 550 RETURN 560 570 REM CHANGEMENT LECTEUR 580 590 IF PEEK(&A702)=0 THEN :B:d\$="B" ELSE :A:d\$="A"<br>600 LOCATE #2,48,1:PRINT #2,d\$:RETURN 610 620 REM QUITTER 630 640 PRINT #8, reset\$: MODE 2: END Figure 8 - Listing « Printcat ». DEMO PERTETANTER CONDENSATEURS **ATISTARIES TY**  $CHR\ddot{+}(\emptyset) =$  $\mathbf{e}$  $CHR# (1) =$ <br>CHR\$ (2) =  $R = 1 = 47$  Ka  $C = 1 = 10 \text{ pF} 63V$ AJ 1 = 10 Kg  $R = 2 = 680$  a  $\circ$  $C = 2 = 100 pF$  $AJ$  2 = 100 Kg  $CHR$  $$$  $(3)$ =  $C = 3 = 27$  of  $AJ$  3 = 100 Kg  $R = 3 = 100$  Ka  $CHR<sup>±</sup>(4) =$  $\boldsymbol{\Sigma}$  $R = cf.text$  $\mathbf{c}$ éventuellement AJ 4, en

 $4 = 27$  pF  $C = 100 \text{ pF}$  25V<br>  $C = 6 = 10 \text{ pF}$  63V  $CHR# (5) =$  $\Omega$  $R = c f$ , texte remolacement de R4 et 5  $CHR\$ (6) =  $R_6 = 22$  Ka  $= 47$  Ka  $CHR\ddot{=} (16) =$ ś  $R$  7 = 27 a<br>  $R$  8 = 27 a  $7 = 8.1 \text{ }\text{pF}$  $CHR$(22) =$  $\sharp$  $C = 10 \text{ pF} 63V$ CIRCUITS INTEGRES  $PHB+1231=$  $R = 27a$  $C = 9 = 8.1 \text{ yF}$  $CHR$ \$ (25) = é  $CHR# (26) =$  $CHR£ (28) =$  $\frac{1}{24}$  $CHR#(30) =$ ù CHR# $(31)$  =

Figure 10 - Si les nomenclatures vous intéressent, tapez « Nom » et « Telechar ».

imprimante : elles port. ne devraient en AUCUN CAS avoir la broche 9 au zéro volt. Que les concepteurs ne nous disent pas qu'il n'y a pas de place ailleurs sur cette fiche qui ne comporte pas moins de 13 autres points zéro volt ! En cas de doute,

débranchez purement et simplement la connexion 9 et reliez-la à la broche 27 par exemple, juste au dessous. ATTENTION donc Messieurs les concepteurs d'interfaces de laisser D7 libre s'il vous plaît : elle ne demande qu'à vivre !

87

# **MICRO-INFORMATIQUE**

Enfin, si vous ne voulez pas toucher à votre câble d'interface, il vous suffit de monter l'inter de retour en 7 BITS, et de penser à le commuter quand il faut.

3° Certains lecteurs demandent si un mode d'emploi complet existe et comment se le procurer. Oui, il existe un manuel de 26 pages permettant de bien utiliser les 6 logiciels, mais il ne peut

être publié intégralement dans RADIO-PLANS. Notez cependant que celui de SAO et les explications accompagnant chaque logiciel, ne vous abandonnent pas sans biscuit.

Toutefois, et vous noterez le caractère exceptionnel du fait, MICROLOGIC accepte de fournir un mode d'emploi seul (!!) mais aux abonnés de RADIO-PLANS

5 REM NOMenclatures 10 ad=&A600:MEMORY ad-1 20 t=0:FOR 1=1 TO 40<br>30 READ v\$:v=VAL("&"+v\$)<br>40 POKE ad, v:ad=ad+1:t=t+v:NEXT<br>50 READ a:IF a<>t THEN PRINT "ERREUR DANS LES DATAs":STOP 50 READ a: IF a<>1 THEN PRINT "ERI<br>70 RUN "TELECHAR"<br>70 RUN "TELECHAR"<br>100 DATA 2A, 2C, BD, 22, 25, A6, 3E, C3<br>110 DATA 32, 2B, BD, 21, 12, A6, 22, 2C<br>120 DATA BD, C9, F5, C5, CB, 7F, 20, 05<br>130 DATA PD, 49, F6, 18, 03, 01 140 DATA ED, 49, C1, F1, CF, 00, 00, 00 Figure 11 - « Nom », ou la mise en place du 8<sup>e</sup> bit. 5 REM \*\* TELECHAR<br>10 CLS:PRINT:PRINT:PRINT "ALLUMEZ L'IMPRIMANTE SVP.":CALL &<mark>BB</mark>18:CLS<br>20 PRINT #8,CHR\$(27);"U";CHR\$(1);<br>30 PRINT #8,CHR\$(27);"&";CHR\$(0);CHR\$(5);CHR\$(5);CHR\$(11);CHR\$(0);CHR\$(4);CHR\$(5 2); CHR\$(76); CHR\$(64); CHR\$(64); CHR\$(64); CHR\$(76); CHR\$ (52);CHR\$(4);CHR\$(2);<br>40 PRINT #8,CHR\$(27);"&";CHR\$(6);CHR\$(6);CHR\$(6);CHR\$(11);CHR\$(0);CHR\$(127);CHR\$ (8);CHR\$(8);CHR\$(8);CHR\$(8);CHR\$(8);CHR\$(112);CHR\$(0)<br>);CHR\$(0);CHR\$(0); 50 PRINT #8.CHR\$(27):"&";CHR\$(0);CHR\$(0);CHR\$(0);CHR\$(11);CHR\$(28);CHR\$(42);CHR\$ (42);CHR\$(42);CHR\$(42);CHR\$(42);CHR\$(42);CHR\$(18);CH<br>R\$(@);CHR\$(@);CHR\$(@);<br>60 PRINT #8,CHR\$(27);"&";CHR\$(0);CHR\$(1);CHR\$(1);CHR\$(128);CHR\$(0);CHR\$(0);CHR\$( 64);CHR\$(64);CHR\$(128);CHR\$(128);CHR\$(64);CHR\$(64);CHR\$(64);CHR\$(21);CHR\$(64);CHR\$(64);CHR\$(64);CHR\$(64);CHR\$(64);CHR\$(64);CHR\$(64);CHR\$(64);CHR\$(64);CHR\$(66);CHR\$(66);CHR\$(66);CHR\$(27);<sup>4</sup>&":CHR\$(66);CHR\$(27);CHR\$(27);CHR (36);CHR\$(36);CHR\$(36);CHR\$(36);CHR\$(36);CHR\$(24);CH<br>R\$(0);CHR\$(36);CHR\$(36);<br>80 PRINT #8,CHR\$(27);"&";CHR\$(0);CHR\$(3);CHR\$(3);CHR\$(11);CHR\$(0);CHR\$(56);CHR\$( 4); CHR\*(4); CHR\*(4); CHR\*(4); CHR\*(4); CHR\*(4); CHR\*(56); CHR\$(0);CHR\$(0); 90 PRINT #8, CHR\$(27); "&";CHR\$(0);CHR\$(4);CHR\$(4);CHR\$(130);CHR\$(0);CHR\$(130);CHR<br>\$(198);CHR\$(170);CHR\$(146);CHR\$(130);CHR\$(130);CHR\$( CHR\$(2);CHR\$(2);CHR\$(0);<br>110 PRINT #8,CHR\$(27);"&";CHR\$(0);CHR\$(25);CHR\$(25);CHR\$(130);CHR\$(0);CHR\$(28);C<br>HR\$(42);CHR\$(42);CHR\$(106);CHR\$(170);CHR\$(42);CHR\$(4 TRESSER (19); CHR\$(0); CHR\$(0); CHR\$(0); CHR\$(26); CHR\$(26); CHR\$(130); CHR\$(0); CHR\$(28); CHR\$(0); CHR\$(0); CHR\$(0); CHR\$(0); CHR\$(0); CHR\$(26); CHR\$(26); CHR\$(27); "&"; CHR\$(0); CHR\$(26); CHR\$(26); CHR\$(130); CHR\$(0); CH 2);CHR\$(18);CHR\$(0);CHR\$(0);<br>130 PRINT #8,CHR\$(27);"&";CHR\$(0);CHR\$(30);CHR\$(30);CHR\$(130);CHR\$(0);CHR\$(60);C HR\$(2);CHR\$(2);CHR\$(130);CHR\$(66);CHR\$(2);CHR\$(2);CH R\$(60);CHR\$(0);CHR\$(0);<br>140 PRINT #8,CHR\$(27);"&";CHR\$(0);CHR\$(28);CHR\$(28);CHR\$(130);CHR\$(4);CHR\$(42);C<br>HR\$(42);CHR\$(170);CHR\$(106);CHR\$(42);CHR\$(42);CHR\$(2 8);CHR\$(2);CHR\$(2);CHR\$(0);<br>150 PRINT #8,CHR\$(27);"&";CHR\$(0);CHR\$(22);CHR\$(22);CHR\$(130);CHR\$(0);CHR\$(36);C<br>HR\$(36);CHR\$(255);CHR\$(36);CHR\$(36);CHR\$(36);CHR\$(25 nasus), (HR\$+(36); (HR\$+(36); (HR\$+(0); (HR\$+(36); (LAR\$+(23); (HR\$+(30); (HR\$+(0); (HR\$+(0); (HR\$+(27); "&"; (HR\$+(0); (HR\$+(27); "&"; (HR\$+(0); (HR\$+(27); "&"; (HR\$+(0); (HR\$+(27); "&"; (HR\$+(0); (HR\$+(27); "&"; (HR\$+(0)  $R\$_(@)~;CHR\$_(@)~;CHR\$_(@)~;CHR\$_(@)~;CHR\$_(255)~;CHR\$_(@)~;CHR\$_(@)~;CHR\$_(@)~;CHR\$_(@)~;CHR\$_(@)~;CHR\$_(@)~;CHR\$_(@)~;CHR\$_(@)~;CHR\$_(@)~;CHR\$_(@)~;CHR\$_(@)~;CHR\$_(@)~;CHR\$_(@)~;CHR\$_(@)~;CHR\$_(@)~;CHR\$_(@)~;CHR\$_(@)~;CHR\$_(@)~;CHR\$_(@)~;CHR\$  $(0)$ ; CHR\$(0); CHR\$(0); 170 PRINT #8, CHR\$127); "&"; CHR\$(0); CHR\$(31); CHR\$(31); CHR\$(11); CHR\$(0); CHR\$(56); CH<br>R\$(68); CHR\$(68); CHR\$(69); CHR\$(69); CHR\$(71); CHR\$(68); CHR\$(68);CHR\$(0);CHR\$(0); URO PRINT #9,CHR\$(27);"&";CHR\$(0);CHR\$(16);CHR\$(16);CHR\$(130);CHR\$(0);CHR\$(32);C<br>|HR\$(20);CHR\$(84);CHR\$(84);CHR\$(254);CHR\$(84);CHR\$(84 190 PRINT #8, CHR\$(8); CHR\$(9);<br>190 PRINT #8, CHR\$(8); CHR\$(9); CHR\$(1); CHR\$(0); CHR\$(27); "I"; CHR\$(1);<br>200 REM\*\*\* FAITES ICI UN RUN " nom de votre traitement de texte" et ne tapez pas 210 et 220 ou laissez la demo 210-220 agir au moins une fois 210 FRINT #8, "DEMO": FRINT #8, "CHR\$(0)=", CHR\$(0): FRINT #8, "CHR\$(1)=", CHR\$(1): FRINT #8, "CHR\$(2)=", CHR\$(2): FRINT #8, "CHR\$(3)=", CHR\$(3):<br>T #8, "CHR\$(2)=", CHR\$(2): FRINT #8, "CHR\$(3)=", CHR\$(3): FRINT #8, "CHR\$(6 "CHR\$(28)=", CHR\$(28): PRINT #8, "CHR\$(30)=", CHR\$(30): PRINT #8, "CHR\$(31)=", CHR\$(31  $\frac{1}{1}$ 

Figure 12 - Quelques téléchargements 8 bits.

88

seulement (envoyer pour preuve une étiquette adresse des Editions VENTILLARD + une enveacceptant loppe un format 15 x 21 sur laquelle vous porterez votre adresse et que vous affranchirez à  $5.60 F +$ un chèque de 25 F destiné à couvrir les frais de copies).

Pour tout vous dire, nous avions un peu honte de demander cela pour vous, mais la gentillesse avec laquelle l'acceptation a été donnée immédiatement, nous a fait plaisir.

#### **PRINTCAT**

voici un utilitaire qui va faire son chemin, car il permet de façon simple la création de catalogues de disquettes au for $mat 3'.$ Après avoir tapé le contenu de la figure 8, vous aurez le droit de voir un exemple figure 9 à l'échelle 1. Avouez que c'est bien utile et sympathique comme présentation, car vous l'avez peut-être remarqué, il vous est possible d'introduire un nom pour chaque face (souligné).

Il comporte un petit défaut toutefois et que nous avons laissé volontairement pour l'information : l'alignement des colonnes n'est pas parfait. Cela est dû à l'imprécision de l'impression bidirectionnelle sur DPM2000. Mais il est possible d'y remédier en la supprimant : tapez en ligne 110 le contenu de la ligne 20, figure 12.

Bon sang ! En écrivant ces lignes, il nous vient une idée : vous avez sans doute cherché sans succès un code de contrôle dans le manuel, pour commander la double frappe. Et si ce « défaut » n'était que la mise en évidence (à la ligne) du décalage indispensable ?? A creuser, car si c'était le cas, il serait sans doute possible de boucher les trous des hardcopy graphiques...

#### **Nomenclatures**

es lecteurs de RADIO-PLANS sont des électroniciens qui ont besoin souvent de conserver par écrit les nomenclatures de leurs créations. Mais mettre 47 pour 47 Ohms et 100 µF pour 100 (MICRO)F est très dommage. imprécis et source d'erreurs. D'autre part, il est fort possible

### S.A.O - I.A.O. - cadeaux

que vous soyez insatisfait des lettres comportant un accent circonflexe sur votre DPM2000. Certains d'entre-vous sont tellement honteux du résultat, qu'il préfèrent encore ne pas demander l'accent ? Que voulez-vous, il faut tout faire soi-même | La solution passe par le téléchargement proposé dans le manuel, mais comme clarté... bonne nuit !

Votre serviteur a soit tout compris soit rien du tout... mais en l'absence de confirmation, il vous livre ses conclusions (qui ne demandent qu'à rester provisoires) et une réalité : le téléchargement des lettres et signes visibles figure 10. Les conclusions sont simples : il n'est pas possible (sous réserves) de télécharger sous 7 BITS des lettres majuscules, ou plus précisément d'imprimer les deux points les plus « hauts ». Exemple : télécharger « acep.. » et même le « p » souligné, pas de problème.

Par contre, « ACEP et t », coucou !!!. Sans le 8<sup>e</sup> BIT, tintin ! Donc, pour parer au plus urgent, avec succès (mais sans élégance) la modif 8 BITS publiée dans RADIO-PLANS nº 476 (hard), 479 (soft). Enfin. tout était possible. même les impressions de tableaux avec la barre comme séparateur de colonnes et le (MI-CRO) ou le (OHM) de nos rêves les plus fous. Mais ce résultat devait aussi être compatible avec un logiciel de traitement de textes pour justifier de sa présence efficace.

C'est facile : tapez le court programme NOM donné figure 11. Il met en place la routine 8 BITS que vous connaissez, et lance le programme TELECHAR, donné figure 12. Celui-ci redéfinit à l'imprimante 15 caractères, soit presque la totalité permise qui est de 16 (c'est le code 21 qui reste<br>encore libre). Le listing est assez clair, chaque caractère étant défini sur une ligne. Dès le début de TELECHAR, on vous demande d'allumer l'imprimante car c'est elle qui va stocker ces codes qui ne prendront donc aucune place en mémoire. La ligne 200 est une REM (ne la tapez pas), mais elle vous indique l'endroit où il faudra faire : RUN « le nom de votre traitement de textes ». Mais les lignes 210 et 220 vous permet-

tent de tester si tout va bien et d'imprimer la petite liste visible à gauche de la figure 10. Quand la ligne 200 sera activée, on pourra supprimer 210 et 220.

Ensuite, il faudra programmer votre traitement de textes comme vous l'indique votre manuel: par exemple, piloter OHM avec la touche 0 du pavé numérique + SHIFT. Cela imposera de programmer d'abord la touche pour l'apparition du second jeu de caractères, puis de donner le code de contrôle imprimante (5). Le mode d'emploi de votre logiciel vous dira tout.

**Certains** d'entre-vous se demandent sans doute pourquoi quelque caractères existant ont été redéfinis : c'est pour les réutiliser au milieu d'autres faisant partie de codes internationaux différents.

Il est bien évident que ces codes chargés seront utilisables très simplement dans vos propres applications, et les tableaux de valeurs comportant de vraies colonnes (pas des « ! ») et des unités complètes gagneront en clarté et présentation.

**SEULE CONDITION : gu'ils soit** fait un RESET avant d'installer le 8 bits (et donc ne le faire qu'une fois).

## Conclusion

ous espérons que vous prendrez plaisir à utiliser ces nouvelles possibilités, et qu'elles vous apporteront un confort supplémentaire en cette année 1988, que tous nous vous souhaitons excellente.

**Jean ALARY** 

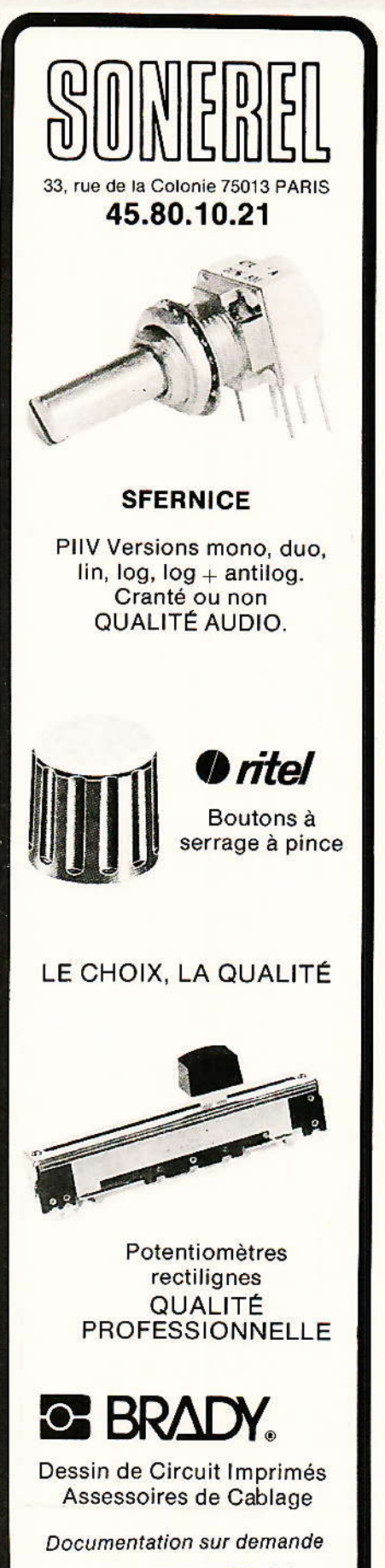

Tél. 45.80.10.21

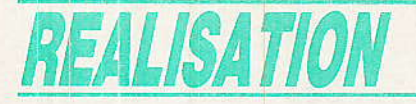

#### Suite de la page 80. **Condensateurs**

 $C_1$ : chimique 10 µF  $C_2$ : chimique 100 µF  $C_3:22$  nF  $C_4: 0, 1 \mu F$  $Cs$ : chimique 10 µF

#### Circuit intégré

CI<sub>1</sub> : LS 285 SGS uniquement

#### Diodes

 $D_1$  à  $D_4$  : 1N 4001 D<sub>5</sub>: zener 16 V, 1/2 W

#### **Divers**

 $HP 50 ohms 5 cm$ micro dynamique inter unipolaire fiche conjoncteur cable bifilaire coffret POLIBOX RP1

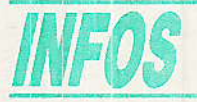

# Discophone 1000, un nouvel outil de gestion de la maison

a société française DISCO-FONE lance, à l'intention des particuliers et des professions libérales, un nouveau système domotique cumulant les avantages de la téléphonie professionnelle, de la téléalarme et de la télécommande d'appareils électriques : le DISCOFONE 1000. Simple boîtier mural branché sur le téléphone et programmable par Minitel, le DISCOPHONE 1000 offre tout d'abord de nombreuses possibilités en matière de téléphonie. Capable de gérer jusqu'à 2 lignes extérieures et 5 postes intérieurs, il permet notamment le transfert de communication et la conférence à 3, la restriction d'appels sur certains postes (très pratique, par exemple, pour limiter l'accès des enfants aux jeux Minitel), la personnalisation des sonneries par poste, le signalement d'un appel urgent sur tous les appareils... Avec le Minitel, il vous permet

également de mettre en mémoire 100 numéros abrégés, d'appeler automatiquement ces numéros quand vous entrez les noms de vos correspondants sur votre écran, de faire dévier vos appels (par renvoi temporaire PTT) sur le numéro de votre choix, ou encore de copier des pages vidéotex (annuaire électronique) pour lire à tête reposée sans consommer de taxes téléphoniques.

Mais le DISCOPHONE 1000 est bien plus qu'un système téléphonique perfectionné. Il transmet en effet également vos alarmes (de pannes ou d'intrusion) par téléphone au numéro de votre choix (voisins, parents...) et peut commander à distance vos appareils électriques (four, chauffage, arrosage... par exemple) en vous signalant, par synthèse vocale, si votre consigne a bien été effectuée.

Autre fonction, particulièrement utile pour les propriétaires de maisons secondaires : le DISCO-PHONE 1000 vous signale - grâce à la synthèse vocale - l'arrivée de visiteurs à l'entrée, vous permet de dialoguer avec eux à partir de n'importe quel poste puis de commander l'ouverture de la porte électrique.

A lui seul, le DISCOPHONE 1000 transforme donc votre installation téléphonique en véritable système professionnel, tout en améliorant la sécurité et le confort de la maison. C'est par là-même un véritable gestionnaire de la maison, idéal pour les familles, les propriétaires de résidences secondaires, les professions libérales...

Son prix: 6 750 francs pour la version multiservices (une version téléphone, plus simple, est également proposée pour 5 260 francs).

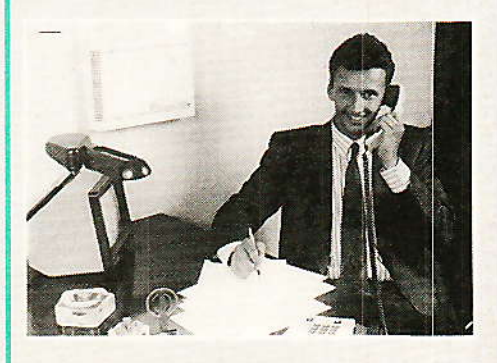

Le DISCOPHONE 1000 est d'ores et déjà disponible chez les revendeurs agrées PTT et chez : DISCOPHONE. 54, rue Lafayette, 75009 PARIS (Tél.: 48 24 40 00).

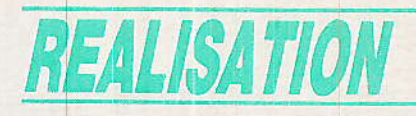

# Un moduled'interfacetéléphone: micro-ordinateur=

quipé de ports d'entréesortie et de quelques circuits spécifiques, n'importe quel microordinateur peut être programmé pour composer des numéros de téléphone. Raccordons-lui un détecteur de courant, et le voici capable de prendre note des numéros appelés sur votre ligne, et la réponse automatique devient possible. Accessoirement, un simple circuit de commande de relais suffit pour interrompre une communication en cours. Déjà intéressantes séparément, ces possibilités deviennent extrêmement riches d'applications si on les réunit : le premier « micro » familial venu peut alors se transformer en répondeur. enregistreur de numéros, discriminateur d'appels, détourneur de communications, transmetteur d'alarme, et ce ne sont là que des exemples... Les logiciels qu'il faut écrire pour

gérer informatiquement son trafic téléphonique sont relativement simples, mais des circuits d'interface très spéciaux sont évidemment indispensables !

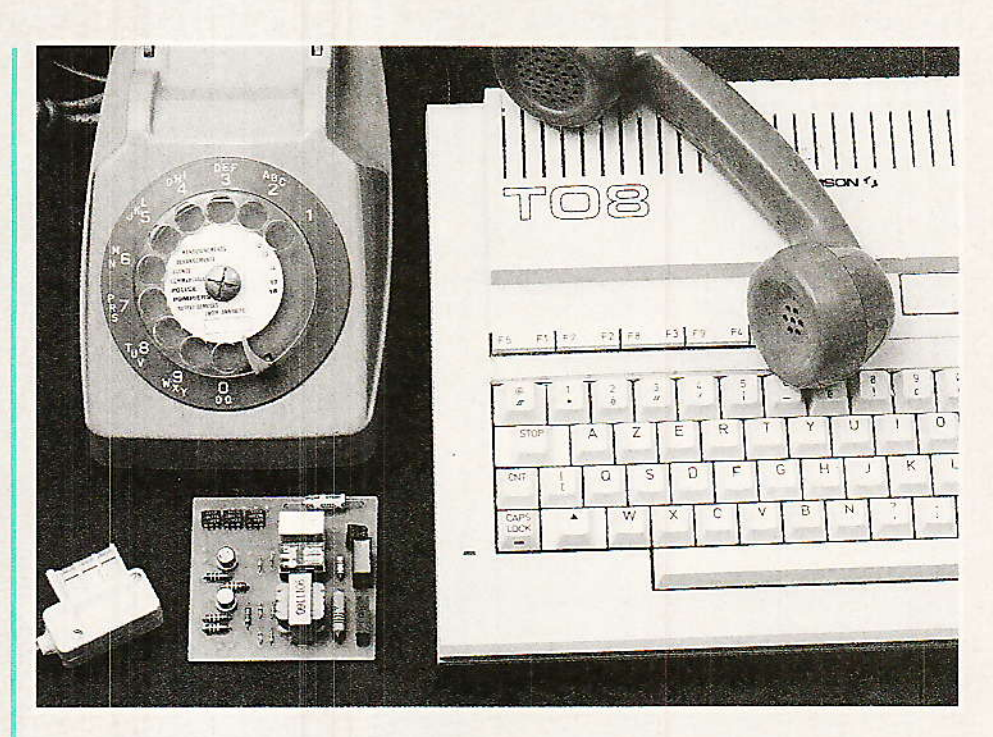

# **Les quatre fonctions** de base :

ue ce soit pour appeler ou pour répondre, tout système automatique est amené à prendre la ligne, ce qui équivaut à décrocher le combiné d'un poste.

Cette manœuvre entraîne la consommation d'un courant de 35 mA environ sur le 48 V alimentant la ligne : le courant de boucle.

En mode « réponse », c'est ce bouclage qui établit définitivement la communication  $f$ <sub>ot</sub> déclenche la taxation), tandis qu'en mode « appel », de brèves interruptions du courant permettent de transmettre des chiffres de numérotation en code décimal : une « impulsion » élémentaire correspond à une ouverture de boucle de 33 ms suivie d'une fermeture de 66 ms.

Pour transmettre un chiffre, un nombre égal d'impulsions (dix pour le zéro) sont enchaînées, mais une pause d'au moins 400 ms doit être respectée entre les « trains » représentant deux chiffres consécutifs.

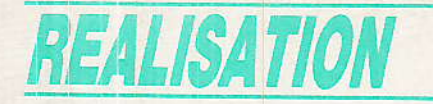

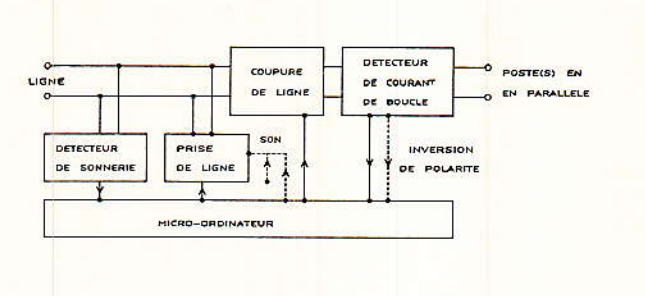

Figure 1

En fin de communication, toute ouverture de boucle de plus de 300 ms libère la ligne, exactement comme un raccrochage.

Pour des applications simples, on peut se contenter de faire consommer les 35 mA (en pratique 33 à 50) dans une résistance de 3 W, mais en intercalant un transformateur de modulation. il devient possible d'injecter ou de prélever des signaux audio en ligne, avec toutes les possiblités que cela suppose !

Seconde fonction importante, la détection de sonnerie : le central superpose une tension d'environ 80 V, 50 Hz au 48 V continu lorsqu'il faut faire sonner le poste. La détection électronique de cette tension permet d'introduire toutes sortes d'applications de réponse automatique aux appels entrants.

En plus de ces deux fonctions qui suffisent déjà pour mettre sur pied différents projets de répondeurs enregistreurs ou non et de composeurs automatiques de numéros, l'adjonction d'un détecteur de courant de boucle placé cette fois en série avec le ou les poste(s) de l'installation permet de déceler les décrochages (tant en appel qu'en réponse), et d'enregistrer les numéros composés (en code décimal).

Cette fonction extrêment puissante permet une véritable surveillance du trafic, avec enregistrement sur imprimante des numéros appelés.

Ajoutons encore, toujours en série, un relais de coupure de ligne, et l'ordinateur pourra fonctionner en discriminateur d'appels, capable d'empêcher l'aboutissement des appels vers des numéros « interdits ».

Pour peu que les circuits de prise de ligne soient disposés en amont du relais de coupure, l'ordinateur pourra même « renvoyer » les appels ainsi interceptés vers un autre numéro programmé à l'avance, extérieur ou intérieur : on imagine l'effet dissuasif obtenu en remplaçant l'appel du 3615 par celui du chef de service...

C'est précisément cette disposition que nous suggérons à la figure 1 : par le jeu de ses ports d'entrée-sortie (existants ou à créer), l'ordinateur dispose d'un accès direct à ces quatre interfaces téléphoniques de base.

Un accès « son » est également prévu permettant le raccordement de magnétophones lecteurs et/ou enregistreurs, voire de la sortie « son » du micro-ordinateur : la plupart des « micros » peuvent produire des sons très suffisants pour rendre compte du déclenchement d'un système

d'alarme ou pour faire patienter en musique un correspondant provisoirement mis en attente.

Il est également facile de reconstituer informatiquement les tonalités « PTT » de sonnerie, occupation, acheminement d'appel. etc.

Cela sera utile si, moyennant la disposition de deux lignes, l'ordinateur est programmé pour gérer deux cartes d'interface et ainsi servir de redirecteur d'appels, les appels qui arrivent sur la ligne N°1 étant « basculés » vers un numéro pré-programmé appelé sur la ligne N°2.

Bien entendu, le système peut profiter des possiblités habituelles de l'ordinateur, qui peut par exemple « entretenir » en permanence les informations d'heure et de date : très utile pour annoter le listing des numéros appelés, calculer la durée (donc le coût) de chaque appel, autoriser l'appel de certains numéros uniquement certains jours à certaines heures, ou programmer le redirecteur d'appels avec des numéros variables en fonction de l'heure de la journée ou du jour de la semaine !

Certaines machines possédant des possiblités de synthèse vocale seront par ailleurs particu-

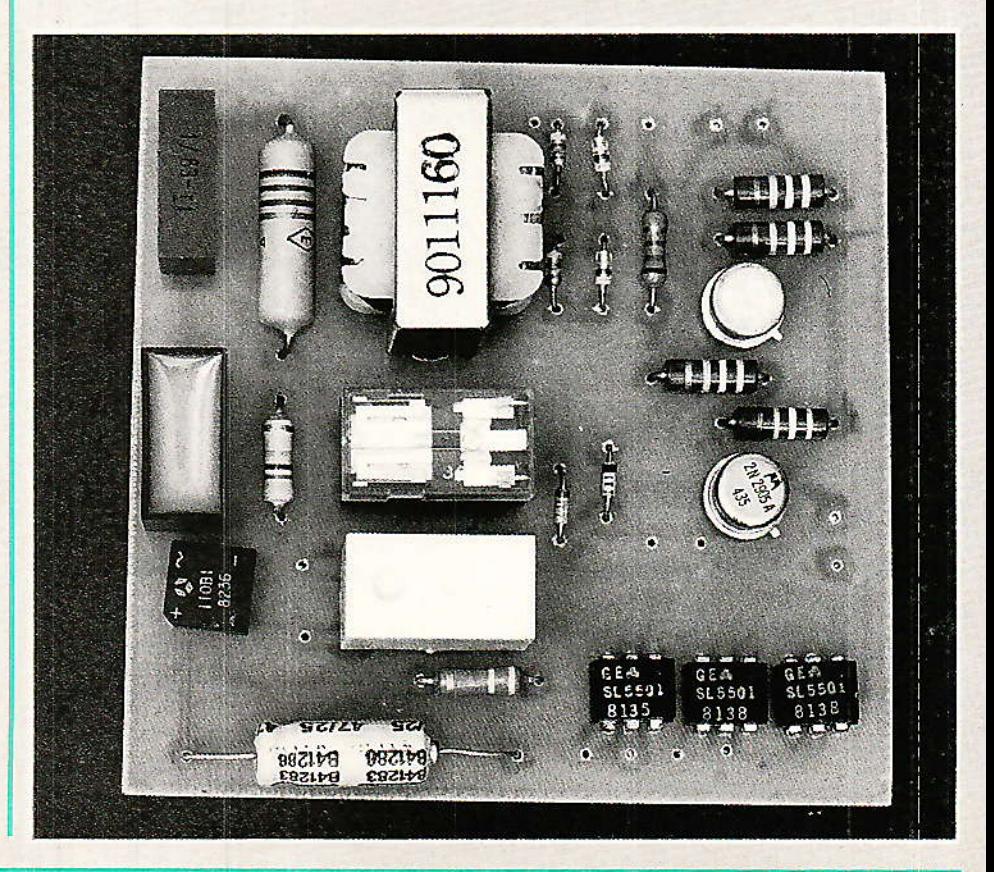

## Module d'interface téléphone/micro

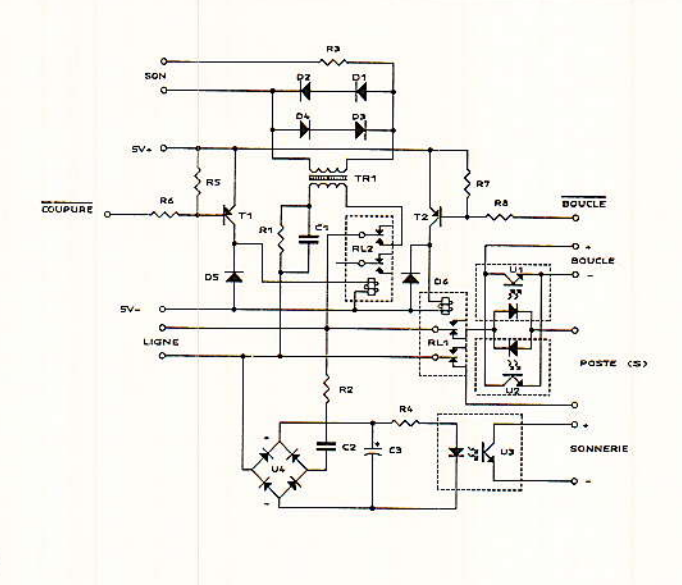

Figure 2

lièrement appréciées pour la transmission d'alarme ou pour la réponse automatique...

# Un module « passepartout » :

e module d'interface de la figure 2, qui regroupe toutes les fonctions qui viennent d'être cataloguées, a été conçu de façon à pouvoir être adapté à pratiquement n'importe quel micro-ordinateur et à toute installation téléphonique classique (un module par ligne).

Ces circuits ont été simplifiés autant qu'il a été possible de le faire sans nuire à la sécurité : tous les accès aux ports de l'ordinateur et aux générateurs de sons sont isolés galvaniquement par photocoupleurs, relais, ou transformateurs.

Bien que n'étant pas « agréé PTT », ce montage peut donc techniquement fonctionner sur des lignes appartenant au réseau public. La réglementation en viqueur limite cependant son usage aux seules installations privées : à nos lecteurs de prendre leurs responnsabilités !

Le circuit de boucle comprend un transfo de ligne et une résistance découplée par un condensateur laissant passer les signaux audio : la valeur de R<sub>1</sub> devra être choisie cas par cas pour obtenir 35 mA en court-circuitant le contact du relais avec un milliam-

pèremètre, mais la valeur prescrite donne satisfaction dans la plupart des cas.

Si l'accès « audio » n'est pas nécéssaire, on peut remplacer le transfo par un court- circuit (quitte à augmenter R<sub>1</sub>), mais il faut alors supprimer C<sub>1</sub>.

Quatre diodes protègent le secondaire du transfo qui, grâce à R<sub>3</sub>, peut être relié à des circuits « basse impédance », notamment entrées et sorties de magnétophones à cassette ou sorties « son » de micro-ordinateurs.

Le détecteur de sonnerie est un simple montage redresseur alimenté par un réseau RC (R<sub>2</sub> et C<sub>2</sub>) chargé de bloquer le courant continu et de présenter à la ligne une impédance voisine de celle d'une sonnerie d'origine.

Le détecteur de courant de boucle utilise deux photocoupleurs montés en antiparrallèle au niveau de leurs diodes, et en parrallèle au niveau de leurs transistors : l'information est donc disponible quelle que soit la polarité du courant de boucle.

Eventuellement, les deux transistors pourraient être reliés séparément à deux entrées distinctes du micro-ordinateur, ce qui permettrait de détecter (lorsqu'elle est fournie par les PTT) l'inversion de polarité accompagnant le décrochage du demandé : la distinction deviendrait alors possible entre les appels ayant abouti ou non, et le calcul de durée pourrait être plus précis.

### **Réalisation pratique:**

a totalité du montage tient sur le circuit imprimé de la figure 3 grâce à l'implantation de la figure 4.

Une fois câblé et vérifié, ce module peut rester connecté en permanence en série dans les deux fils d'arrivée de la ligne : débranché de l'ordinateur, il ne perturbe en rien l'exploitation normale de l'installation puisqu'il n'introduit qu'une chute de tension de l'ordre du volt, plus l'équivalent d'une sonnerie supplémentaire.

On s'efforcera cependant de ne pas brancher plus de deux postes sur la ligne en plus de ce montage, à moins de neutraliser les sonneries des postes excédentaires.

Le raccordement à l'ordinateur varie évidemment d'un modèle à l'autre mais se trouve facilité par le fait que les photocoupleurs sont « flottants » les uns par rapport aux autres et par rapport à la masse : on peut donc utiliser des entrées faisant partie d'une « matrice », comme des prises pour manettes de jeu ou des branchements en parallèle sur le clavier.

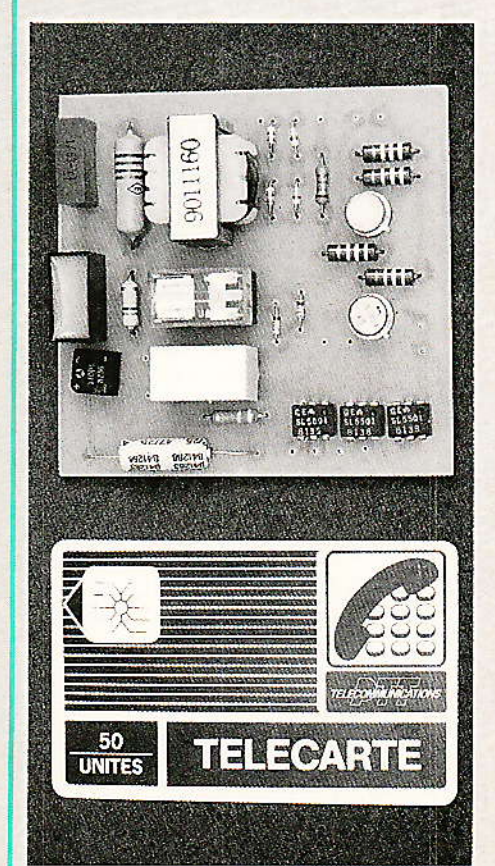

# Realisation

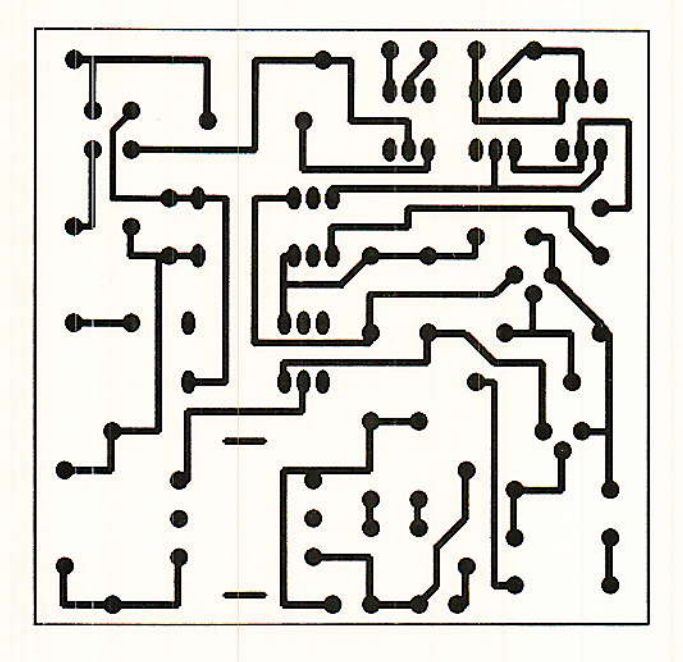

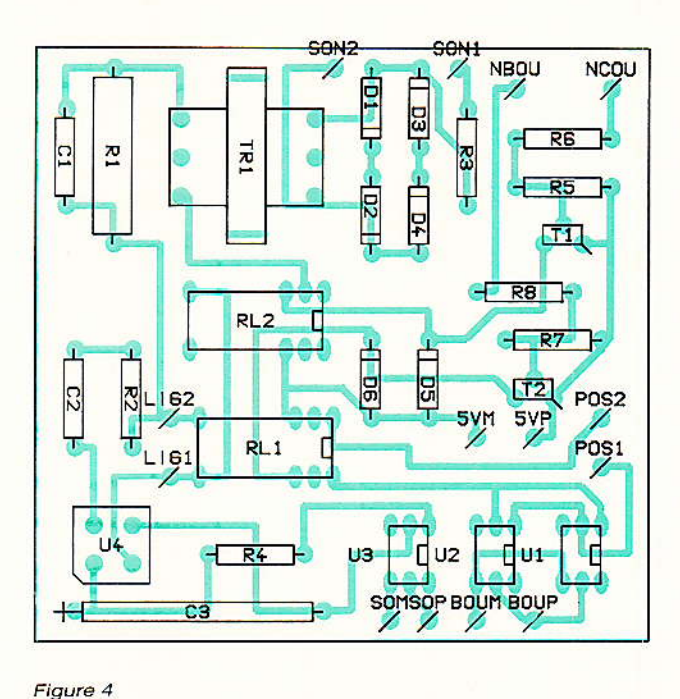

Figure 3

Les entrées de commande de relais sont pour leur part actives à l'état bas, et référencées à la masse : il est donc facile de les commander à partir de n'importe quel port de sortie (prise d'imprimante, prise de manette de jeu reconfigurée par logiciel, carte d'entrées-sorties, etc.) L'important est de bien respecter les polarités, d'autant qu'il est prévu de prélever l'alimentation sur le + 5 V de l'ordinateur (mais une alimentation séparée fera aussi bien l'affaire).

Nous avons procédé avec succès à des essais d'adaptation sur diverses machines (ORIC, AMS-TRAD, THOMSON, etc.).

La plupart du temps, les prises d'interface pour imprimante ou manettes de jeu rejoignent directement les lignes d'entrées-sorties d'un ou deux PIA.

Des instructions POKE bien choisies permettent de « reconfigurer »ces PIA, c'est-dire d'affecter certaines de leurs lignes en entrée, et certaines autres en sortie. Par la suite, d'autres POKE permettront de piloter les sorties, tandis que des PEEK serviront à interroger les entrées.

Une bonne connaissance de l'ordinateur est nécéssaire car des tentatives maladroites de reconfiguration des PIA peuvent endommager certains composants, notamment sur les machines ORIC.

On évitera évidemment aussi de modifier l'affectation des lignes desservant l'imprimante si l'on s'en sert pour enregistrer les appels par écrit !

A vrai dire, c'est le THOMSON TO8 qui, avec ses deux prises pour poignées de jeu, convient le mieux à ce genre d'application, mais des cartes d'entrées-sorties peuvent être ajoutées à la plupart des machines.

Les figure 5 et 6 résument les informations essentielles permettant un raccordement correct du module à l'ordinateur.

La figure 7 donne quelques<br>exemples de raccordement de signaux « son », tandis que la figure 8 montre comment réunir deux modules en leur faisant partager un même transformateur de ligne.

Ce branchement permet le transfert de, communications d'une ligne sur une autre en faisant coller l'un après l'autre ou ensemble les relais des deux modules : l'application immédiate est bien sûr la redirection

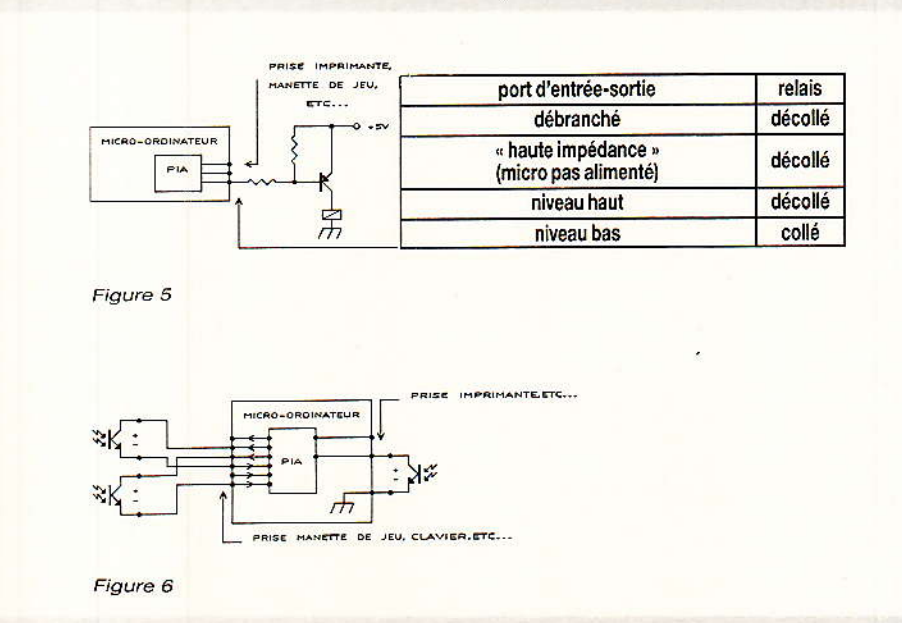

 $94$ 

Module d'interface téléphone/micro

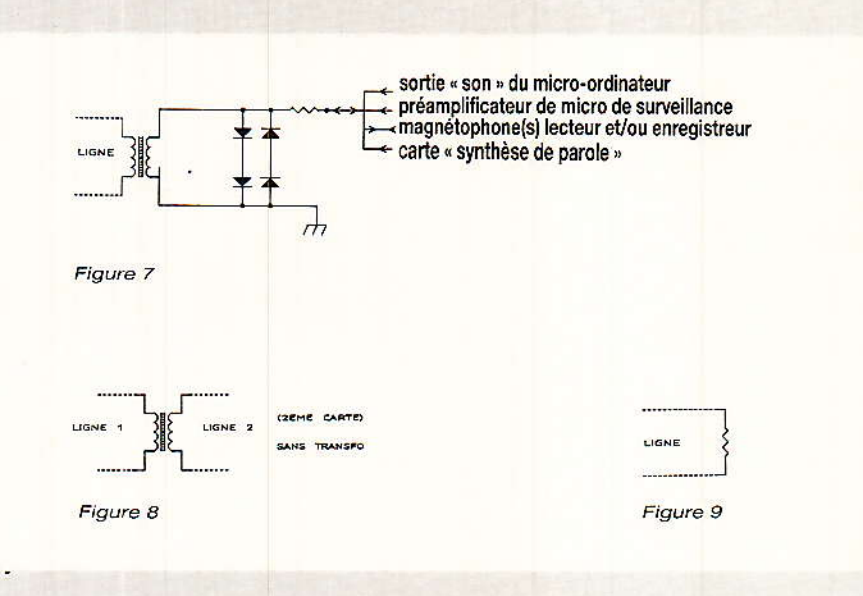

d'appels, mais aussi moyennant certaine mesures de protection, l'utilisation à distance de sa ligne personnelle grâce à la numérotation « DTMF » (voir notre  $N^o471$ ).

figure 9 Enfin. la montre qu'une simple résistance (d'environ 1000 ohms 3 watts) suffit pour prendre la ligne (ou la mettre « en garde ») lorsqu'il n'est pas nécéssaire d'intervenir au niveau des signaux « son ».

## La question du logiciel :

Ce module permet de confier à peu près n'importe quel travail de gestion de trafic téléphonique à pratiquement n'importe quel type de micro-ordinateur. Devant la variété des vitesses de fonctionnement, des instructions disponibles, et des accès d'entréesortie utilisables, il ne nous est évidemment pas possible de publier un logiciel universel.

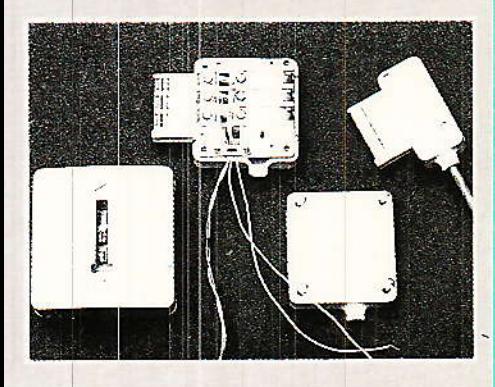

Le programme à écrire varie d'ailleurs largement selon l'application exacte envisagée, ou les applications envisagées simultanément.

Le logiciel comportera presque toujours une « boucle d'attente » interrogeant en permanence les entrées dans l'attente d'une sonnerie ou d'un décrochage de poste.

En fait, le logiciel complet fonctionnera surtout par appel de routines spécialisées finalement peu nombreuses : composition d'un enregistrement numéro. d'un numéro, réponse à un appel, coupure d'une communication en cours, chronométrage, etc.

C'est en fixant l'enchaînement de ces appels aux routines que chacun pourra personnaliser son logiciel et y introduire des fonctions plus ou moins particulières.

Il n'est par exemple pas interdit de s'intéresser davantage aux appels « entrants » qu'aux communications « sortantes » : l'ordinateur peut très bien noter<br>l'heure exacte d'arrivée d'un appel, le nombre de coups de sonnerie avant réponse, ou l'absence pure et simple de réponse, puis éventuellement la durée de la conversation.

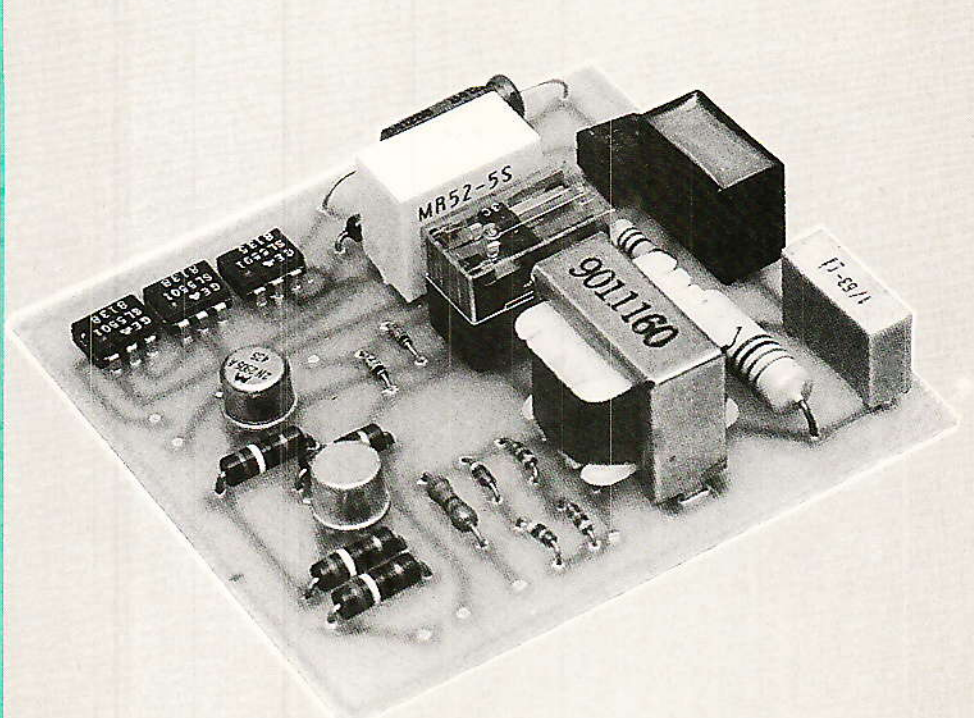

Cette détection réalisée, le progamme bifurquera vers un sousprogramme adapté à la situation : réponse automatique ou appel sur l'autre ligne en cas de enregistrement du sonnerie. numéro composé en cas de décrochage, puis éventuellement toute action appropriée lorsqu'un numéro « particulier » est reconnu.

#### *Conclusion :*

l'est évidemment sur un micro-ordinateur « BASIC », peu coûteux et facile à programmer, qu'il est le plus simple de faire fonctionner ce module : des « menus » affichés à l'écran peuvent d'ailleurs permettre une exploitation confortable et souple.

#### **RP-EL Nº 482**

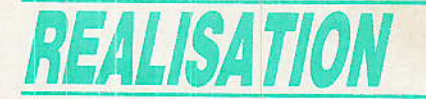

Rien n'empêche toutefois d'adapter notre module à une quelconque « carte microprocesseur » possédant suffisamment d'entrées et de sorties. Bien que la rapidité du BASIC suffise, même pour décoder les numéros composés, le langage machine offre tout de même davantage de possibilités, pour un coût inférieur au niveau du matériel.

Un bon programmeur de Z 80, par exemple, pourra réaliser à partir de notre module un système de gestion de trafic téléphonique tout à fait comparable aux appareils à usage professionnel, mais à un prix plus qu'avantageux !

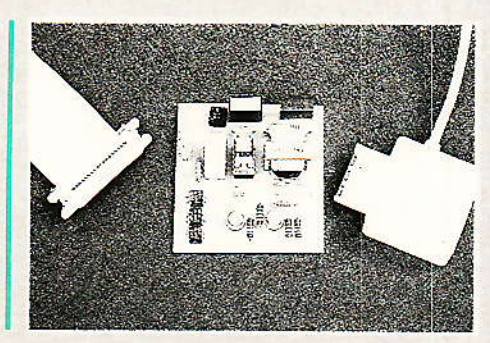

**Patrick GUEULLE** 

#### *Nomenclature*

#### **Résistances**

 $R_1$ : 3 W environ 560  $\Omega$  $R_2$ : 1.5 k $\Omega$  $\text{R}_3$ : environ 680  $\Omega$  $R_4$ : 330  $\Omega$  $R_5$ : 3,9 k $\Omega$  $R_6: 3.9 k\Omega$  $R_7:3,9 k\Omega$  $Rs: 3.9 k\Omega$ 

#### **Condensateurs**

 $C_1$ : mylar 40 V, 1 µF  $C_2$ : mylar 100 V, 1 µF C<sub>3</sub>: chim. 63 V, 47 µF

#### **Transistors**

 $T_1$ : 2N 2905  $T_2$ : 2N 2905

#### **Circuits intégrés**

 $CI<sub>1</sub>: 4N 25$  $CI<sub>2</sub>: 4N 25$  $CI<sub>3</sub>: 4N 25$ CI<sub>4</sub>: Pont 100 V, 1 A

#### **Diodes**

D<sub>1</sub> à D<sub>6</sub> : 1N 4148

#### **Divers**

RL1: HB2 DC 6V  $RL<sub>2</sub>: HB<sub>2</sub> DC 6V$ (National) TR<sub>1</sub> : genre TRSS3 (Audax)

# INFOS

#### Décodeur MAC multistandard pour TV par satellite

PHILIPS, PLESSEY et NORDIC-VLSI ont signé en août 1987 un accord de coopération visant à la prochaine commercialisation d'un jeu complet de circuits intégrés permettant le décodage de toutes les variantes du standard MAC (C, D, D2) recommandées par l'UER, ce qui permettra la réception de tous les satellites présents où à venir utilisant ces standards (TDF 1 et 2, TV SAT, ASTRA, BSB, TELE-X par exemple).

La solution proposée se compose de trois circuits MOS développés par NORDIC-VLSI et produit par PLESSEY et fait appel pour les fonctions d'acquisition, d'interface A/D et D/A et de contrôle système, à des circuits spécifiques et microcontrôleurs de la gamme RTC-COMPELEC.

Outre qu'elle est multistandard, cette solution se distingue par le fait qu'elle prend en compte l'ensemble des possibilités des systèmes MAC, dont le

contrôle d'accès conditionnel. pour la réception des émissions à péage.

Enfin, n'étant pas liée à un concept de téléviseur particulier, elle est, tant du point de vue technique qu'économique, bien adaptée à la période de démarrage de ces nouveaux services, dont la réception se fera en grande partie au moyen d'adaptateurs externes au téléviseur.

Le support technique nécessaire à la mise en œuvre de cette solution sera fourni aux constructeurs français par RTC-COMPE-LEC. La disponibilité des échantillons de circuits est prévue pour le printemps 88 et les premières livraisons devraient s'effectuer dans la deuxième moitié de la même année.

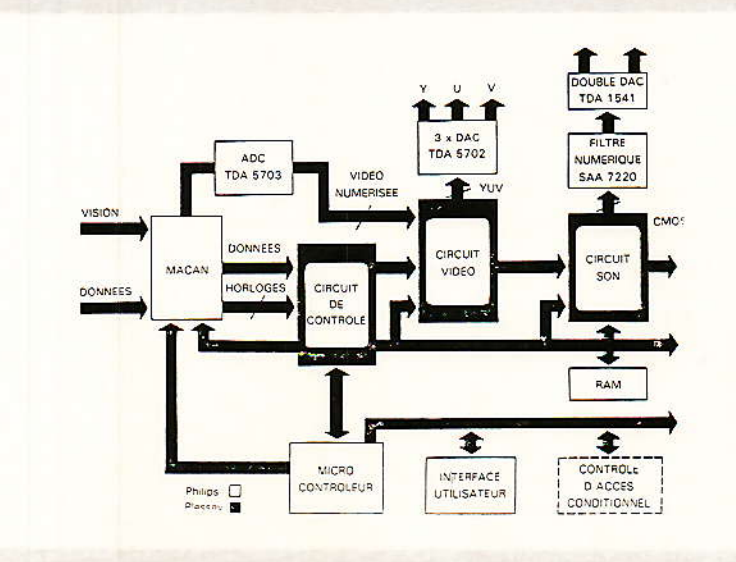

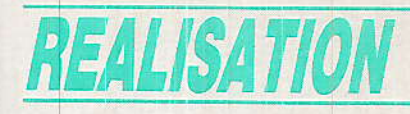

# **Numérisation** d'un signal vidéo

ans de nombreux domaines, les techniques numériques tendent à remplacer les techniques

analogiques.

Si le traitement à effectuer sur le signal est simple. la solution analogique est en général moins coûteuse que la solution numérique équivalente. Lorsque le traitement dépasse une certaine complexité, seule la solution numérique peut-être appliquée. En télévision numérique, les premiers travaux ont commencé il y a plus de 10 ans. Le but à atteindre était l'élaboration d'un système de transmission numérique de l'image. Ces études ayant été menées en général outre-Atlantique (et outre-Pacifique), les premiers éléments concernent donc le système NTSC à 525 lignes. Les premiers équipements numériques réalisés étaient naturellement destinés aux unités de production ou de distribution. Le coût de ces équipements était bien sûr trop élevé pour envisager des applications grand public. Aujourd'hui la plupart des grands constructeurs proposent des convertisseurs analogiquenumérique de type flash à un coût tel que l'on peut imaginer l'incorporation de nouvelles fonctions au téléviseur traditionnel.

outes ces nouvelles fonctions reposent sur un traitement plus ou moins complexe de l'image. Ces traitements ne sont possibles qu'après la transformation analogique-numérique. Le résultat du traitement est finalement injecté à un convertisseur numérique-analogique.

Les circuits de conversion constituent donc les clés du système

Le premier convertisseur, sous la forme d'un circuit intégré, fut le TDC 1007 fabriqué par TRW. Ce circuit est aujourd'hui dépassé et dans cet article nous vous proposerons de découvrir le circuit ITT UVC 3100.

# De nouvelles fonctions

uelles peuvent être ces nouvelles fonctions necessitant le passage analogique-numérique justifié par un traitement complexe ? Le traitement le plus simple consiste à mémoriser une trame complète, on dispose alors d'un téléviseur avec arrêt sur l'image. Cette fonction est en soi intéressante mais elle peut être complétée pour doubler la fréquence d'image par seconde.

Dans le système actuel, le<br>papillotement est dû à la faible valeur de la fréquence image : 25 images par seconde.

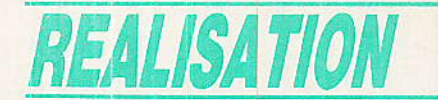

Lorsqu'une trame est mémorisée, cette fréquence peut être doublée et le papillotement devient imperceptible : 50 images par seconde.

La plupart des constructeurs de téléviseurs commencent à incorporer cette fonction aux appareils haut de gamme.

Nous ne nous attarderons pas sur ces deux fonctions dans ce numéro mais plutôt sur une troisième qui semble particulièrement attirer nos lecteurs : l'incrustation d'image.

Il nous a semblé judicieux, avant de décrire un tel système de nous familiariser avec les techniques de numérisation vidéo.

# Rappels théoriques

orsque l'on numérise ou -echantillonne un signal analogique, on est conduit à respecter certaines règles qui découlent de la théorie mathématique.

En électronique si l'on veut réussir ses manips, comme dans toutes les autres techniques, il faut au moins connaître les règles élémentaires.

Pour la théorie de l'échantillonnage il existe une règle fondamentale que l'on doit toujours avoir présente à l'esprit. Cette règle porte le nom de théorème de Shannon, ou critère de Nyquist. Quel que soit le nom adopté ces deux théorèmes décrivent bien le même phénoméne.

Le théorème de Shannon précise que si l'on désire échantillonner un signal sinusoïdal de fréquence f, la fréquence d'échantillonnage devra être au moins égale à 2f. Ce qui veut dire que dans une période d'une sinusoïde nous devons au moins prélever deux échantillons.

Le schéma de la figure 1 donne le spectre d'un signal idéal ayant des composantes jusqu'à f. Echantillonner ce signal est équivalent à moduler en amplitude la porteuse f échantillonnage par le signal idéal (0 à f.).

modulation d'amplitude La génére les deux bandes latérales traditionnelles  $(f_{\text{ech}} - f_{\text{o}} , f_{\text{ech}})$  pour la bande latérale inférieure et (fech, fech + fo) pour la bande latérale supérieure.

Dans le cas de la figure 1, fech  $= 2f<sub>o</sub>$ , chaque bande latérale vaut donc f., le signal à numériser et

98

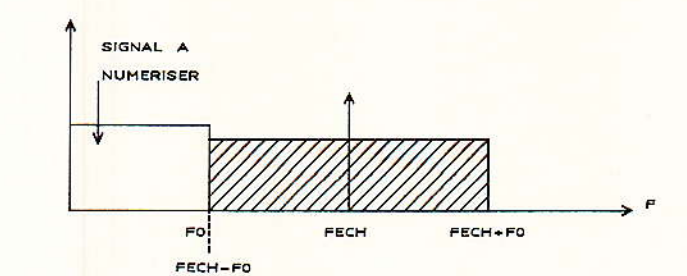

Figure 1 - Spectre limite théorique.

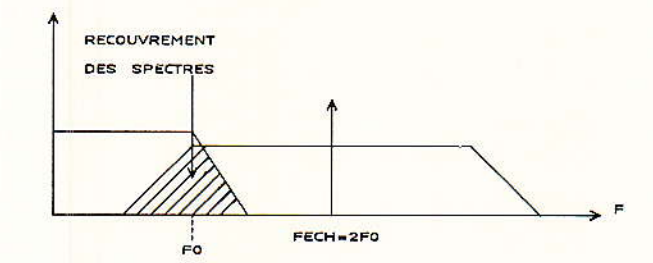

Figure 2 - Recouvrement des spectres.

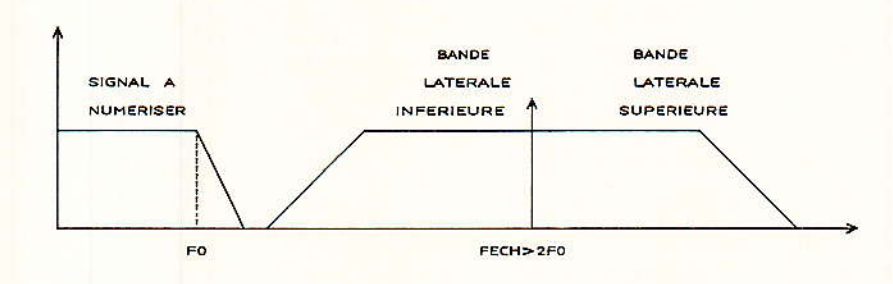

Figure 3 - Cas pratique.

la bande latérale inférieure ont donc une frontière commune.

En pratique, un filtre est utilisé pour contrôler la largeur de la bande du signal à numériser. Aucun filtre physique ne peut avoir la loi d'atténuation utilisée dans le cas idéal.

En pratique un filtre a une loi d'atténuation finie et selon l'ordre du filtre, n. 20 dB/decade.

Dans ces conditions, la représentation idéale de la figure 1 devient celle de la figure 2. Le recouvrement des spectres entraîne une distorsion et pour cette raison le minimum théorique n'est pas applicable.

Dans la pratique, si l'on veut échantillonner un signal étendú jusqu'à f. on utilise une fréquence d'échantillonnage d'au moins 2,5 fo.

Dans le cas du signal vidéo, lorsque l'on échantillonne directement le signal vidéocomposite, on choisit une fréquence d'échantillonnage égale à trois fois la valeur de la sous-porteuse de chrominance.

Dans le cas du système NTSC la fréquence d'échantillonnage vaudra environ 10.74 MHz et dans le système PAL 13,30 MHz.

Cette dernière valeur est applicable au système SECAM.

Dans toutes les applications vidéo ou autres où l'on doit échantillonner un signal, on se rapellera que les spectres devront être conformes à ceux représentés à la figure 3.

Cette première approche du problème nous montre l'importance du filtrage lors de la mise en pratique de l'échantillonnage : un premier filtrage est nécessaire pour limiter la bande du signal à numériser, un second filtrage est necéssaire après le traitement et conversion numériqueanalogique pour éliminer la fréquence d'échantillonnage et les deux bandes latérales.

#### Numérisation d'un signal vidéo

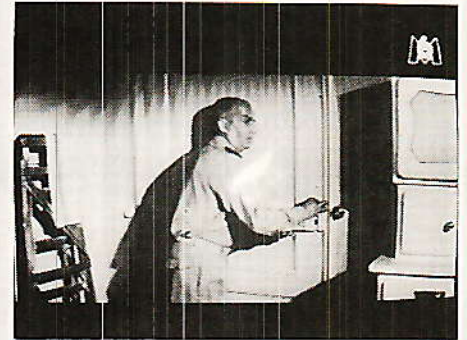

Numérisation 8 bits.

# Quel signal doit-on numériser et pour quelle application?

### Vidéocomposite

Si l'on échantillonne directement le signal vidéocomposite : synchronisation, luminance et chrominance ceci conduit à employer un convertisseur 7 ou 8 bits et une cadence d'échantillonnage voisine de 13 MHz.

Cette solution est relativement simple à mettre en œuvre et nous reviendrons sur son côté pratique dans la deuxième partie de cet article

La numérisation du signal vidéocomposite permet la mémorisation d'une trame complète : arrêt sur image ou doublement de la cadence d'image.

Cette solution interdit tout zoom sur une partie de l'image puisque dans le cas de la mémorisation, cadences de lecture et d'écriture doivent être identiques. Compression et expansion agissent sur la chrominance qui ne peut plus être interprêtée.

Le Zoom ne peut être effectué qu'en éliminant le signal de chrominance du signal videocomposite original.

#### **Composantes couleur**

Si l'on multiplie le nombre des convertisseurs, on peut échantillonner les composantes analogiques Y, U, V ou R, V, B.

Dans le cas de l'analyse des trois signaux R, V, B, on peut se contenter de trois convertisseurs 4 bits ce qui donne une palette de 4096 teintes.

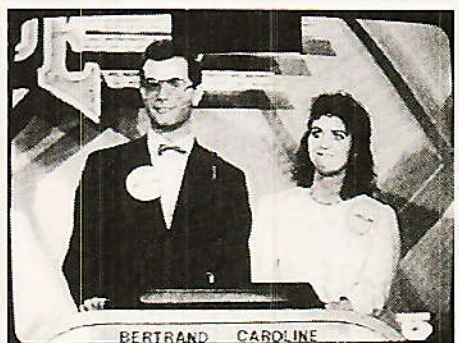

Numérisation 5 bits.

L'échantillonnage des composantes permet la mémorisation et l'effet zoom.

Aujourd'hui les deux écoles vidéocomposites / composantes cohabitent pour l'enregistrement vidéo sur bande magnétique.

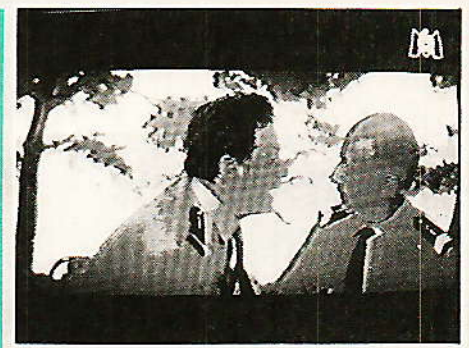

Numérisation 3 bits.

Tout laisse croire qu'une solution unique sera adoptée dans un futur proche.

Dans ce numéro nous vous proposons donc d'expérimenter la numérisation d'un signal vidéocomposite.

Après la phase de documentation nécessaire à toute étude, nous avons retenu un circuit particulièrement intéressant : l'UVC 3100 ITT.

# Le convertisseur A/N ; N/A, UVC 3100

e schéma synoptique interne de ce circuit est représenté à la figure 4. Ce circuit comprend, un convertisseur flash 8 bits pouvant travailler jusqu'à 38 MHz environ et un convertisseur N/A 10 bits travaillant à la même fréquence.

Il existe en deux versions qui ne sont différentes que par la linéarité du convertisseur N/A.

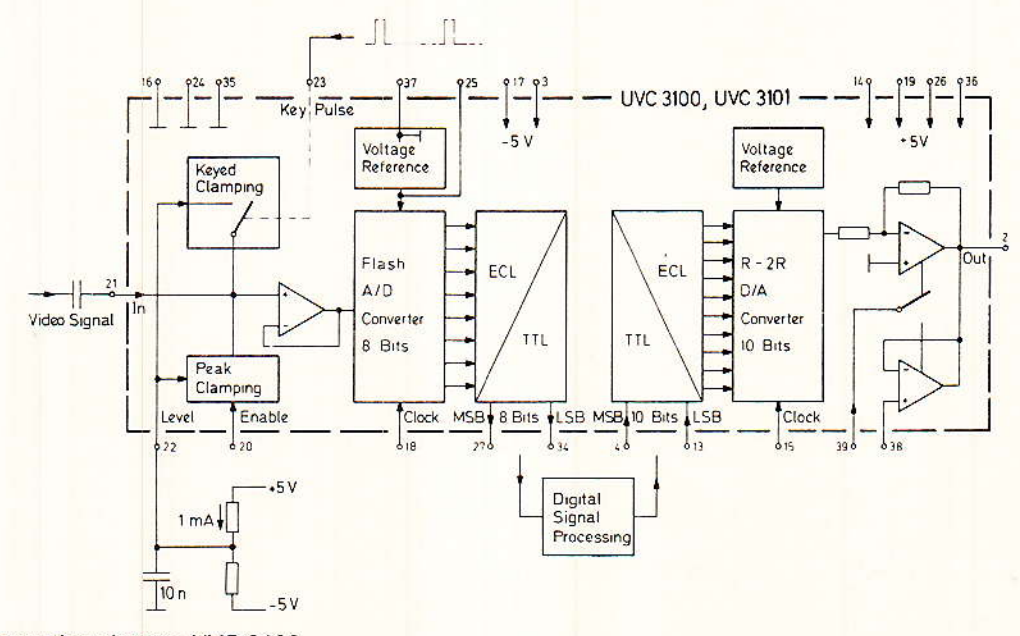

Figure 4 - Synoptique interne UVC 3100.

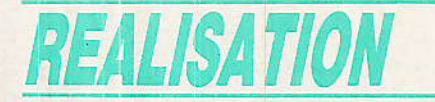

Dâns le cas de I'UVC 3100 la linéarité différentielle est de  $\pm$  1/ 2 LSB référencé à 10 bits et pour  $I'UVC$  3101,  $\pm$  1/2 LSB référencé à 8 bits.

Ces circuits ont été développés spécialement pour les applications vidéo : décodeurs pour télévision à péage ou décodeurs D2 MAC pour la réception directe par satellite.

Le schéma montre en outre que le signal d'entrée peut être clampé ou non. Nous avons donc trois configurations possibles représentées àla figure 5 : signal non clampé et couplage continu, sigmal clampé automatiquement à la tension négative la plus faible et signal clampé par les impulsions sandcastle - partie haute --

Le signal de sortie du convertisseur D/A est disponible à la broche 2 lorsgue I'entrée de commutation broche 39 est au niveau zéto,

Lorsque I'on applique un niveau logigue haut à la broche 39, le signal injecté à I'entrée 38 est transféré à la broche 2 et la sortie du convertisseur D/A est inhibée.

Pour les deux convertisseurs, Ia tension de référence vaut exactement deux volts. Le signal d'entrée devra donc avoir une amplitude maximale de deux volts.

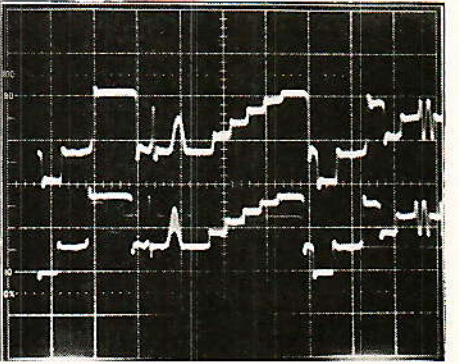

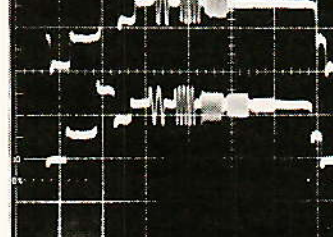

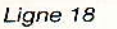

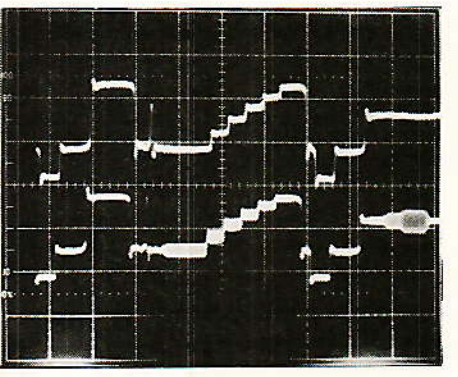

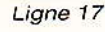

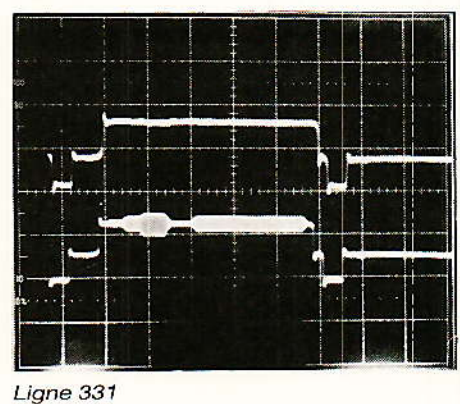

#### Liane 330

Pour tous ces oscillogrammes, le tracé du haut donne le signal de numérisation 8 bits<br>(filtres en entrée et sortie), celle du bas la vidéocomposite directe (« analogique »).

#### **Expérimentation** pratique

n convertisseur flash ne se manipule pas comme un circuit CMOS ou TTL standard. Nous nous sommes donc livrés à quelques essais sur ce circuit.

Pour tester ce convertisseur, nous utilisons un signal vidéo noir et blanc qui sera échantilIonné puis reconvetit en ânalogique. Il n'y aura donc pour l'ins-

tant aucun traitement. Le schéma de principe utilisé est représenté à la figure 6.

Pour atteindre I'amplitude crête à crête de 2V, le signal vidéo doit être amplifié, ce rôle est confié à l'amplificateur intégré IC2 du type NE 592.

Nous échantillonnons un signal noir et blanc, et conformément

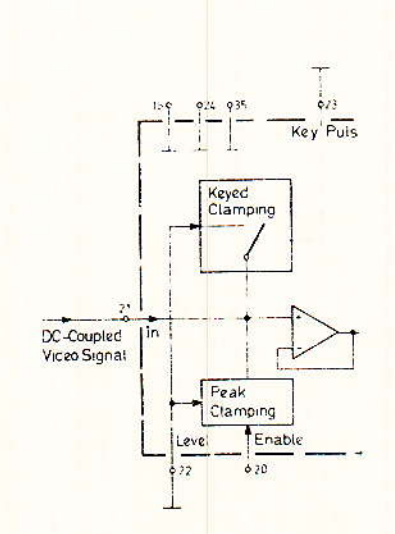

Figure 5 - Clamp de l'UVC.

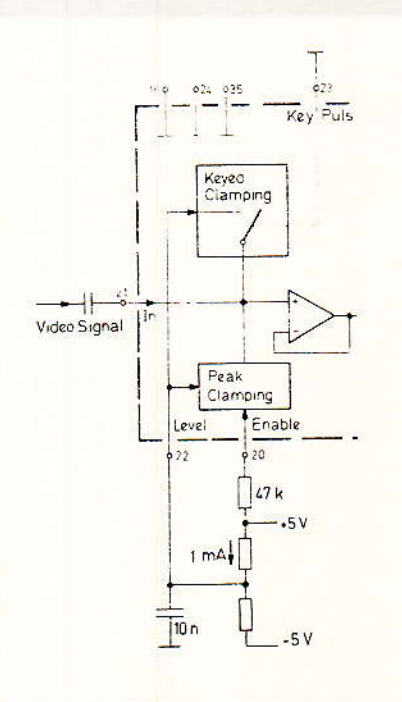

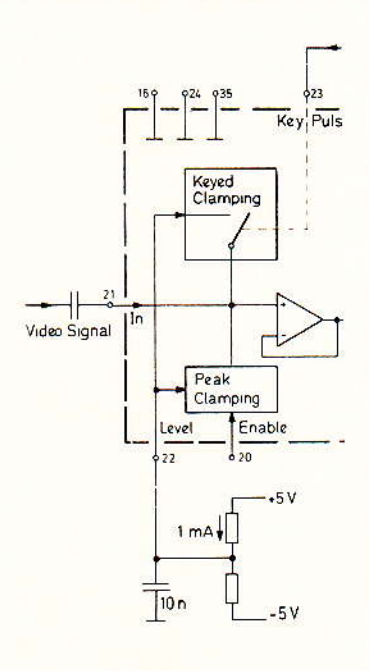

100

## Numérisation d'un signal vidéo

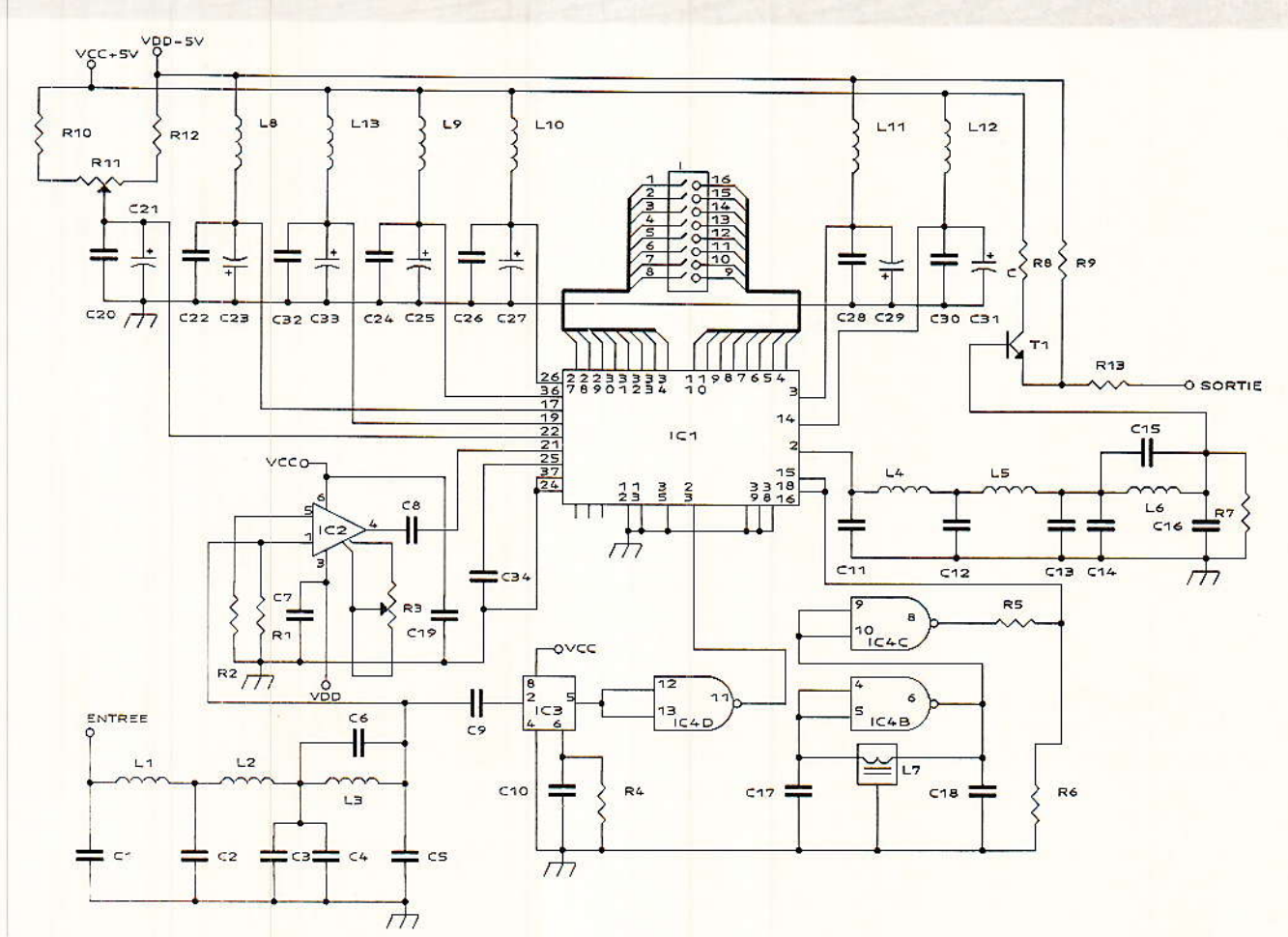

Figure 6 - Schéma de principe numérisation.

aux rècles ennoncées précèdemment, nous limitons la bande du signal d'entrée.

Le filtrage est assuré par deux filtres passe-bas en PI : L<sub>1</sub> et L<sub>2</sub> associé à un troisième filtre passe-bas L<sub>3</sub> ayant un zéro de transmission déterminé par L3 et C<sub>6</sub>. Avec les valeurs adoptées sur le shéma, le zéro de transmission se situe environ à 2.6 MHz.

Le signal filtré est injecté à la broche 1 du NE 592.

Ce signal ne devant pas être inversé, il est prélevé à la broche 4 du NE 592. Le potentiomètre R3 règle le gain de l'amplificateur.

L'UVC 3100 est utilisé en mode clampé par l'impulsion sandcastle. Le circuit IC<sub>3</sub> du type LM 1881 N reçoit à sa broche 2 le signal vidéo débarassé des composantes HF et délivre à la broche 5 l'impulsion burst complémentaire.

Cette impulsion est inversée par une des portes de IC4 avant d'être injectée à l'entrée 23 du circuit ITT UVC 3100. Le signal vidéo injecté à la broche 21 est clampé au niveau appliqué à la broche 22.

Pour le circuit ITT, le niveau appliqué à la broche 22 doit être compris entre  $-1$  V et  $+2$  V.

L'horloge est concue de la manière la plus simple qui soit.

La self L<sub>7</sub> et les condensateurs C<sub>17</sub> et C<sub>18</sub> autour du circuit inverseur IC<sub>4</sub> constituent un oscillateur.

Avec les valeurs données, la fréquence horloge varie de 6.4 MHz à 11.6 MHz.

Le signal d'horloge est atténué par le réseau R<sub>5</sub> - R<sub>6</sub>.

En effet un des critères important dans l'utilisation des convertisseurs flash est l'amplitude du signal horloge. On remarque que plus l'amplitude du signal horloge est importante plus le risque de perturbation par rayonnement est important. Les meilleurs résultats sont obtenus avec un signal d'assez faible amplitude comportant peu d'harmoniques.

Pour diminuer les harmoniques, on pourra éventuellement placer en parallèle sur R6 un condensateur de quelques picofarads : environ 10 pF.

Le signal horloge actionne simultanément le convertisseur A/N et le convertisseur N/A.

Les huits sorties du convertisseur A/N sont envoyées vers les huit entrées correspondantes du convertisseur N/A.

Le signal analogique est finalement disponible à la broche 2 du circuit UVC 3100.

Avant l'étage de sortie proprement dit, on place un filtre passebande qui élimine la fréquence d'échantillonnage et les deux bandes latérales. Le filtre de sortie a exactement la même constitution que le filtre d'entrée : deux étages passe-bas L4, L5, C11, C12, C<sub>13</sub> et un filtre passe-bas ayant un zéro de transmission : L<sub>6</sub>, C<sub>14</sub>, C<sub>15</sub> et C<sub>16</sub>.

adaptateur, L'étage concu autour de T<sub>1</sub>, autorise le débit sur une charge de 75 ohms.

## **Réalisation pratique**

ans les réalisations professionnelles, le convertisseur A/N est monté sur un circuit multicouche : en général 4. Pour les

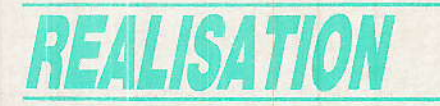

réalisations d'amateurs, on doit se contenter de circuits double  $frac$ 

Le bon fonctionnement du circuit est assuré si l'on soigne les masses et les découplages.

Sur la maquette utilisée pour<br>nos essais, la self TOKO L<sub>7</sub> est éloignée du circuit logique IC4 et les liaisons L7 - IC4 rayonnent suffisamment pour induire quelques dizaines de millivolts dans le circuit de sortie. En pratique on cherchera donc à réduire toutes les connexions au maximum.

Le tracé des pistes côté soudures est représenté à la figure 7, côté composants à la figure 8 et l'implantation des composants correspondante est représentée à la figure 9.

L'équipement en composants ne pose aucun problème, veillez simplement à positionner les condensateurs de nombreux découplage dans le sens correct.

La carte de conversion A/N, N/ A est alimentée sous  $\pm$  5 V. La consommation est assez importante mais normale pour cette technologie :  $160 \text{ mA}$  sous +  $5 \text{ V}$ et 130 mA sous  $-5V$ .

La première opération consiste à règler R<sub>11</sub> pour obtenir environ + 0,3 V à la borne 22 de IC<sub>1</sub>.

On règlera ensuite R<sub>3</sub> pour que le signal vidéocomposite ait une amplitude de 2 Volts crête à crête à la borne 4 de IC2.

R<sub>3</sub> et R<sub>11</sub> constituent les deux seuls règlages de la carte qui peut ensuite fonctionner sans aucun problème. On pourra finalement effectuer de nombreux essais : nombre de bits variable et diverses fréquences horloge.

# **Conclusion**

ette carte est uniquement une carte prototype d'essai l'évaluation pour du circuit UVC 3100. En modifiant la valeur des filtres d'entrée et de sortie ainsi que la fréquence d'horloge, cette même carte peut être utilisée pour échantillonner un signal vidéocomposite, chrominance incluse.

Dans un prochain numéro nous retrouverons le circuit **ITT** UVC 3100 dans une application concrète d'incrustation d'image dans l'image.

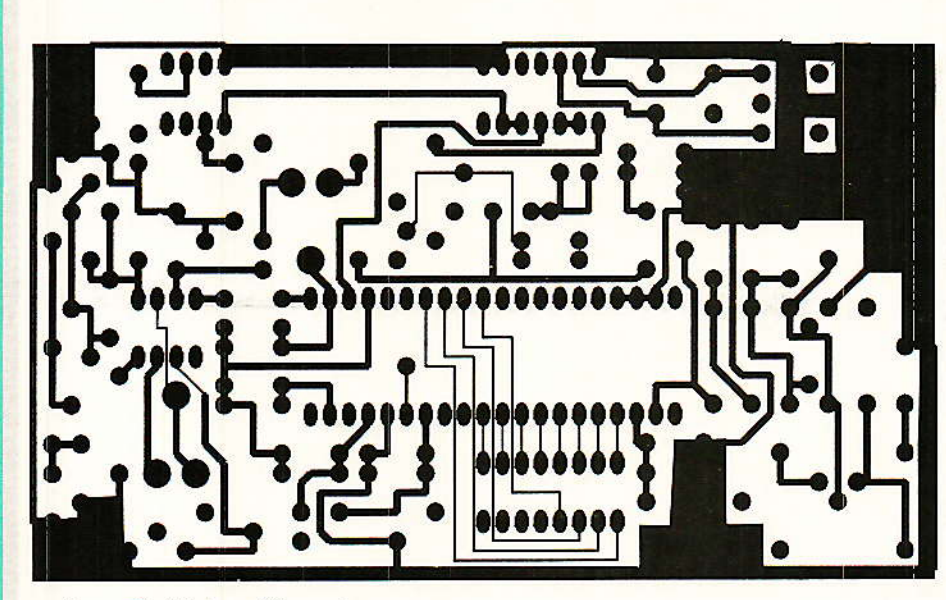

Figure 7 - Pistes côté soudure.

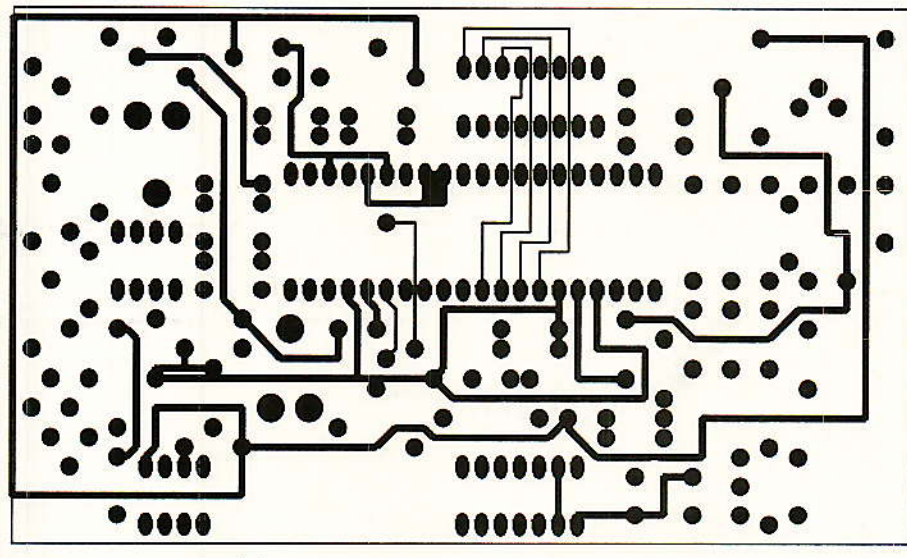

Figure 8 - Pistes côté composants.

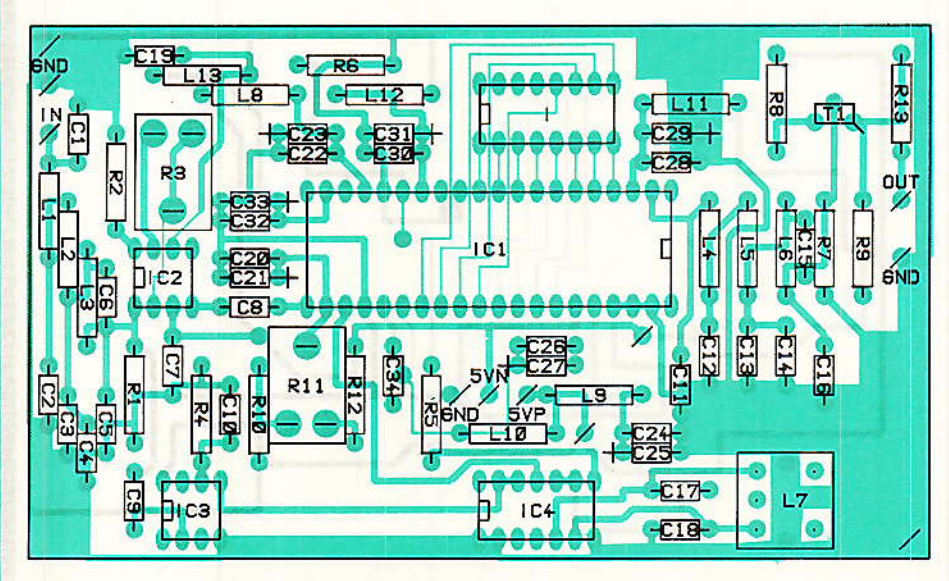

Figure 9 - Implantation des composants.
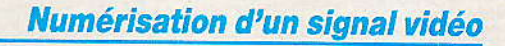

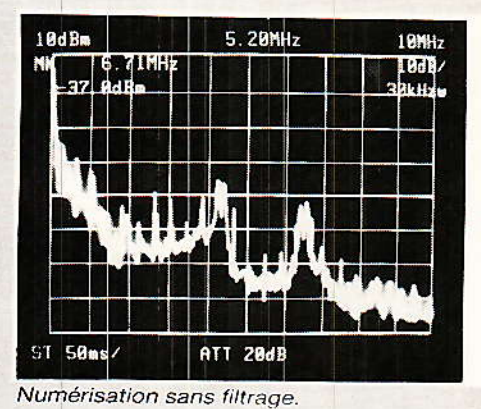

Cette application est complexe,

nécessite

 $1a$ 

même si l'on dispose aujourd'hui

mémorisation du signal à la

cadence f et la lecture des mêmes informations à la cadence 3 f. En

outre les deux signaux videocom-

posite correspondant à l'image

principale et à l'image à incruster

ne sont pas nécessairement syn-

chrones, nous devront donc avoir

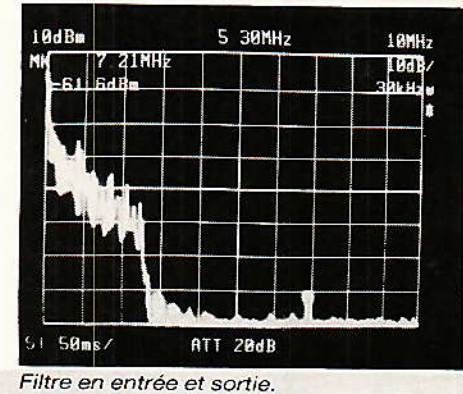

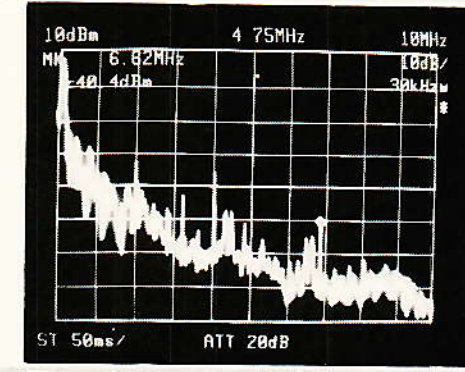

Filtre uniquement en entrée.

Ce qu'on voit à l'analyseur de spectre sur un signal vidéocomposite numérisé en 8 bits.

de circuits performants.

L'incrustation

deux plans mémoire. A un instant donné une trame est stockée dans un plan mémoire et le deuxième plan mémoire ayant stocké la trame précédente est utilisé en lecture.

Pour cette application, la circuiterie à mettre en œuvre est relativement importante. Pour cette raison nous avons jugé préférable de vous proposer au préalable cet exercice d'entraînement.

Comme pour tous les excercices, celui-ci n'a que pour but la simplification future. **Nous** retrouverons donc le circuit ITT dans de prochains numéros et pas nécessairement pour des applications vidéo. Cette première étape, nous l'espérons vivement, vous facilitera la tâche lors des futures réalisations.

#### **François de Dieuleveult**

## **Nomenclature**

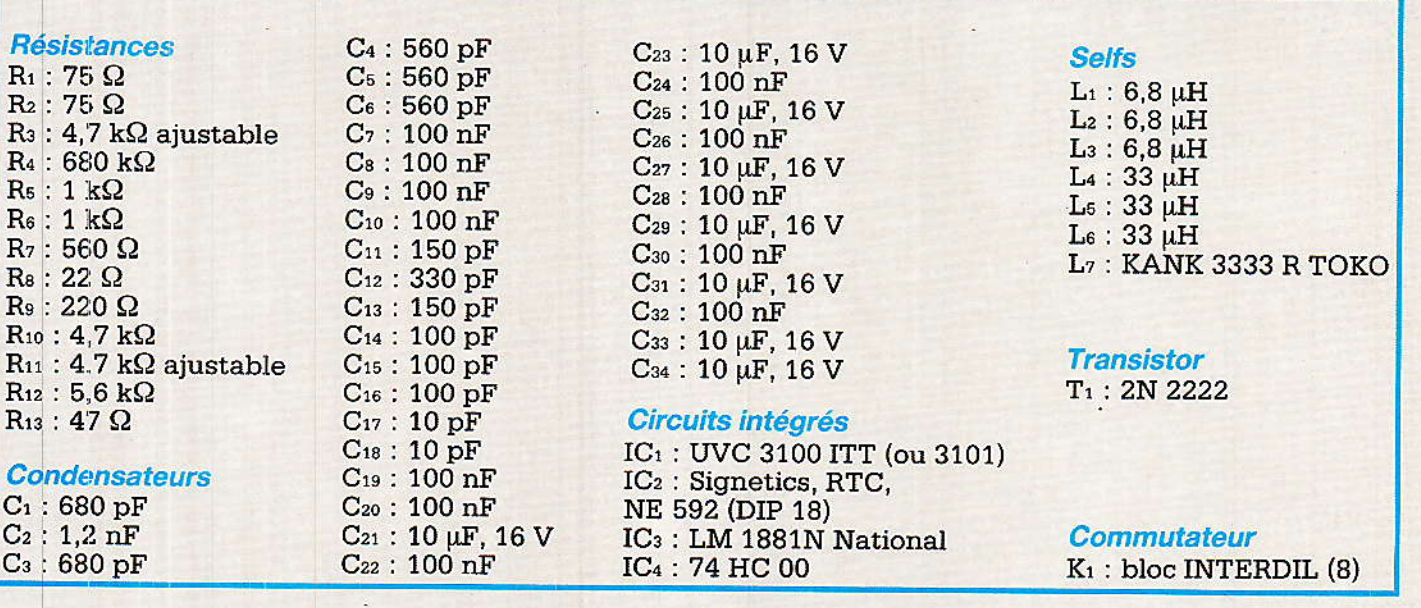

# **INFOS**

### Le nouveau METRIX OX709 : l'oscilloscope de sécurité

**D**éaliser un oscilloscope classe<br>**N**II, tout en assurant une très grande sensibilité verticale, une bande passante HF respectable, une luminosité impressionnante et fonctionnant sur accu interne avec une autonomie satifaisante tel était le challenge que METRIX s'était fixé !

Ceci est chose faite : toutes ces caractéristiques sont réunies l'oscilloscope **METRIX** dans OX709 dont l'horizon d'applications est insoupçonné.

Concrétiser la classe II sur un tel oscilloscope signifie que les bornes d'entrée Y et de synchronisation externe BNC de l'OX709 sont réalisées en polyamide chargée de fibre de verre.

L'utilisateur se trouve parfaitement isolé du châssis interne, ce qui est très important pour l'examen de signaux sur un réseau de puissance.

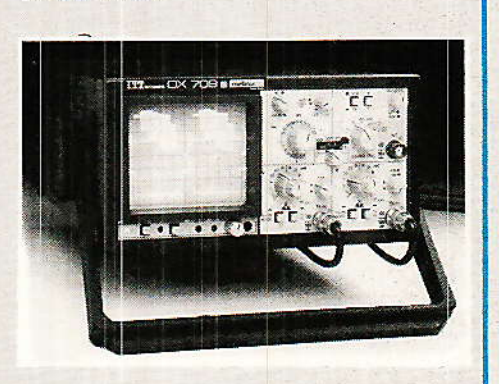

La sensibilité calibrée de 1 mV/ div. sur les 2 amplificateurs est une haute performance parfaitement exploitable, puisque chaque division atteint 8 mm et que la sensibilité interne au déclenchement est d'une demi-division. Notons que l'OX709 est équipé d'un déclenchement crête à crête ce qui assure une stabilité de l'image en toute circonstance.

La bande passante de 30 MHz convient pour toutes les mesures et examens, tant dans le domaine d'électrotechnique et de BF que dans les domaines de vidéo ou d'observaton de signaux de télécommunications ou d'informatique.

L'examen de signaux jusqu'à 30 MHz est d'autant plus intéressant que la luminosité des flancs de signaux est garantie par une post-accélération de 10 kV sur un tube rectangulaire dont la diagonale atteint 120 mm.

L'alimentation enfin revêt ici un intérêt capital, puisqu'il s'agit d'un oscilloscope à accumulateur incorporé, doublé d'un système d'alimentation à réseau universel. L'OX709 est doté d'un accumulateur étanche au plomb, ce qui lui confère une autonomie de 3 heures. En cas d'urgence, il est possible d'effectuer une recharge rapide d'environ 5 heures. Par ailleurs, l'alimentation à découpage permet de brancher l'OX709 aussi sur toutes les variétés de<br>réseaux externes de 95 à 220 V alternatifs ou de 110 à 360 V éventuellement continus,  $\alpha$ basse tension 10 à 36 V continus.

L'OX709, c'est presque l'oscilloscope de poche, puisque ses dimensions de 221 x 112 x 350 mm permettent de le transporter facilement et de lui trouver une place même sur les tables de laboratoire les plus encombrées.

### **Buffer d'imprimante** parallèle-série extensible

radco France annonce le tout nouveau buffer d'imprimante série-parallèle, le modèle MCS-X, de capacité mémoire extensible par simple addition de cartes jusqu'à un maximum de 4096 K octets.

Ce buffer d'imprimante comporte 1 entrée et 1 sortie au standard série, norme RS-232C/V.24. ainsi qu'une 1 entrée et 1 sortie au format parallèle « Centronics ».

Capable de gérer les données série et parallèle, couramment utilisées en micro-informatique, il peut ainsi relier aussi bien des équipements employant le même mode de transmission, assurer la conversion, en acceptant des débits comme des formats et des modes de contrôle de flux différents, que s'utiliser simultanément entre des ordinateurs' et des imprimantes ou plotters, exploitant les entrées et les sorties de même norme.

La mémoire du Buffer MCS-X peut atteindre une capacité maximum de 4096 K octets par mise en place de cartes de 64 K, 128 K,

256 K, 512 K, 1024 K dans les 4 slots d'expansion prévus. Lorsque deux ordinateurs utilisent simultanément les deux entrées, son partage s'effectue dynamiquement en fonction des besoins.

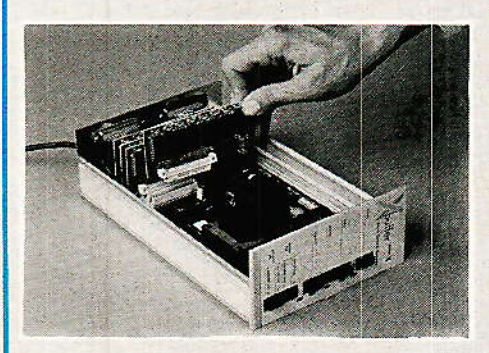

Les cartes mémoires additionnelles s'installent sans aucune difficulté. La routine d'auto-test du buffer MCS-X confirme, sous forme d'une édition papier, les caractéristiques de la configuration, y compris celle des interfaces série.

Présenté dans un boîtier métallique, le protégeant contre les interférences électriques ambiantes, le buffer MCS-X comporte en façade une série de touches et de témoins de contrôle permettant son fonctionnement en mode manuel; routage des données vers les sorties parallèle ou série, routage direct sans passer par la mémoire tampon, initialisation, pause, purge, nombre de copies.

En mode programmé, ces mêmes fonctions, commandées par logiciel, sont complétées des options suivantes : définition d'un changement de page ou de ligne entre chaque édition, pause de chargement feuille à feuille, édition du contenu d'un fichier en héxadécimal.

De faible encombrement, le buffer MCS-X se présente verticalement, minimisant l'emplacement occupé, et répondant ainsi à une préoccupation constante dans les bureaux.

Le buffer MCS-X est proposé au prix de 2515,00 F hors TVA pour une configuration de 64 K.

Pour de plus amples informations veuillez contacter :

F. GUYOT Téléphone : (1) 42.94.99.69.